## **FASTR Documentation**

*Release 2.1.0*

**Fastr contributors**

**Apr 13, 2018**

## Contents

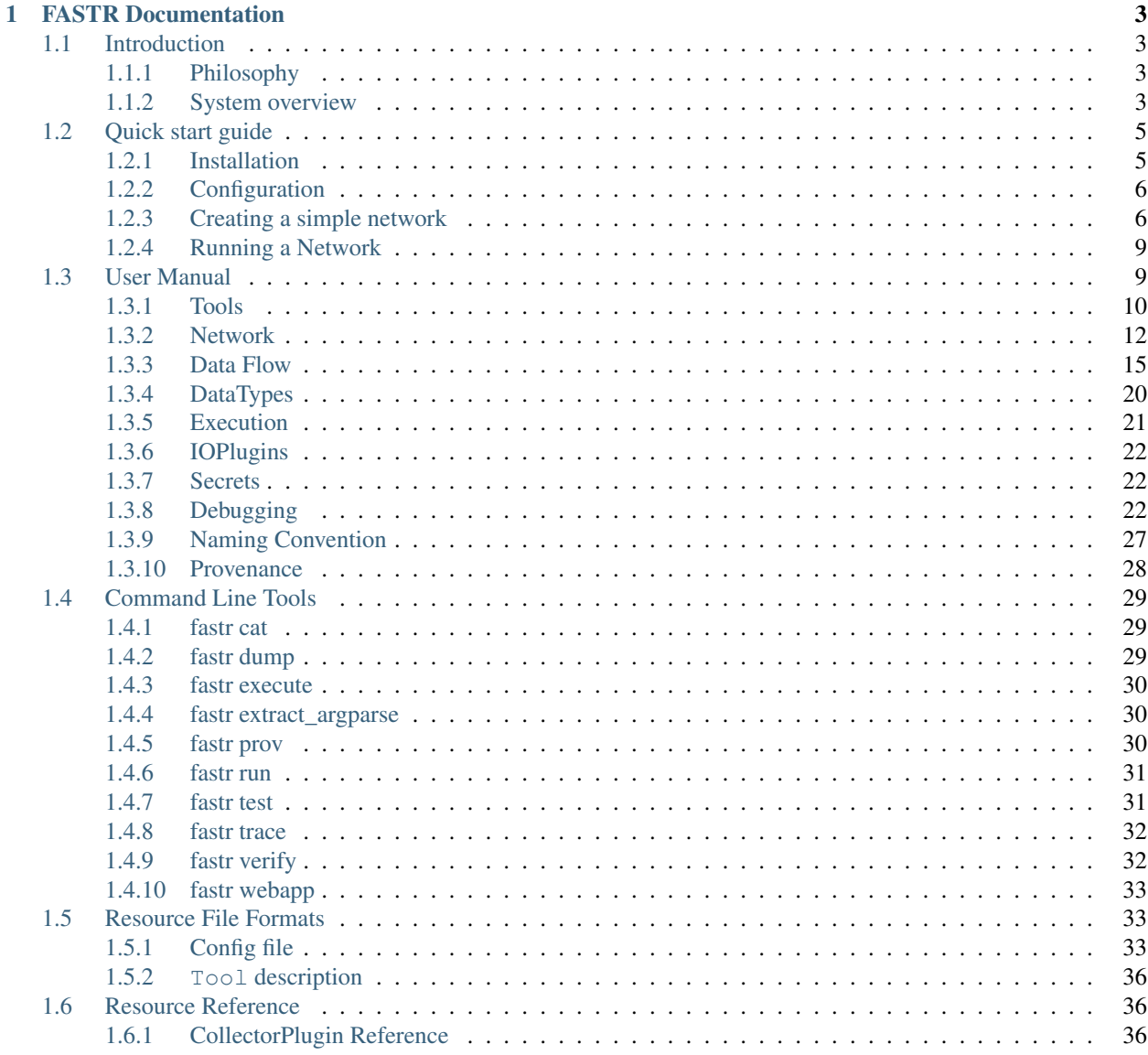

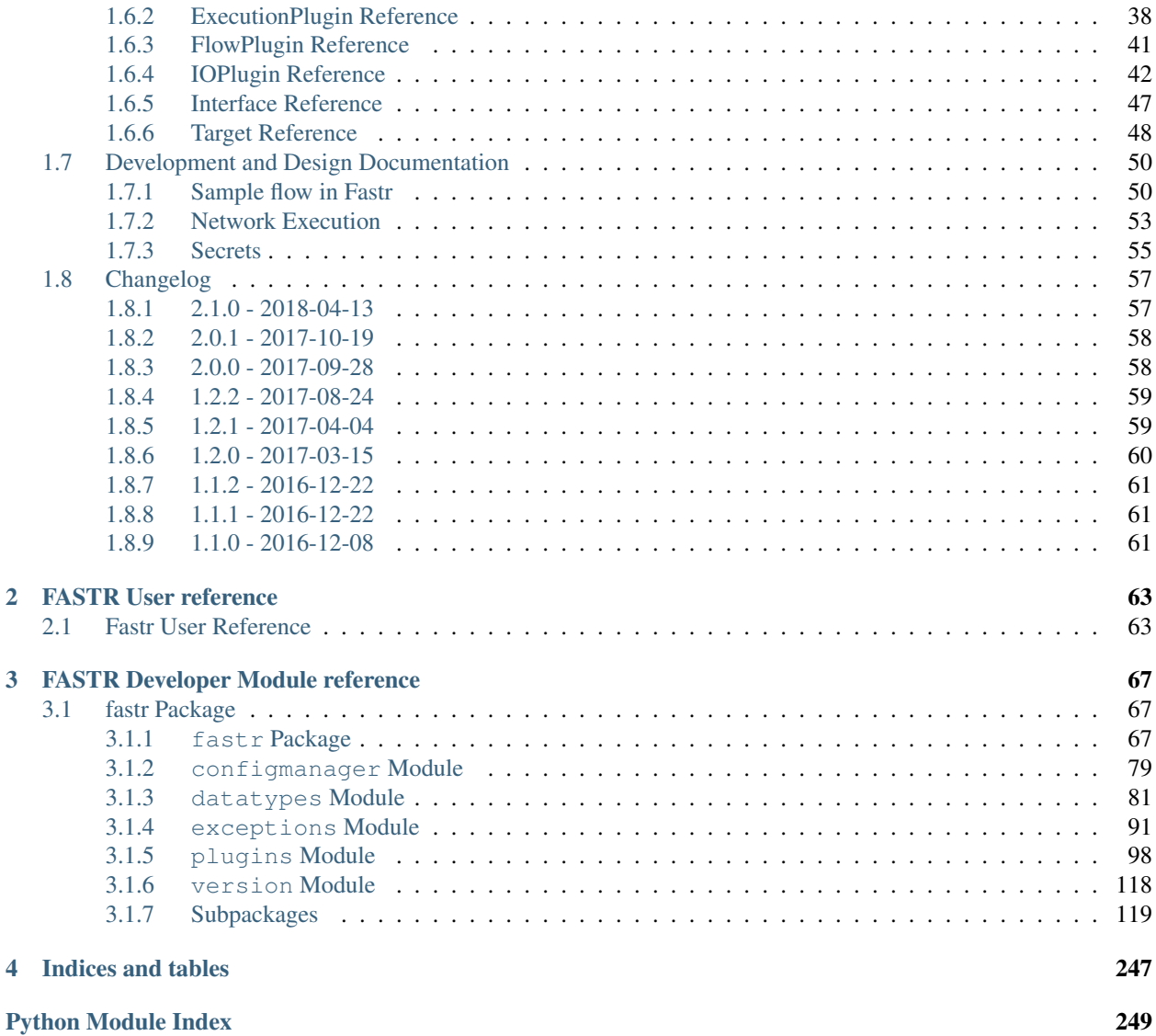

FASTR is a framework that helps creating workflows of different tools. The workflows created in FASTR are automatically enhanced with flexible data input/output, execution options (local, cluster, etc) and solid provenance.

We chose to create tools by creating wrappers around executables and connecting everything with Python.

Fastr is open-source (licensed under the Apache 2.0 license) and hosted on bitbucket at [https://bitbucket.org/bigr\\_](https://bitbucket.org/bigr_erasmusmc/fastr) [erasmusmc/fastr](https://bitbucket.org/bigr_erasmusmc/fastr)

For support, go to <https://groups.google.com/d/forum/fastr-users>

To get yourself a copy, see the *[Installation](#page-8-1)*

The official documentation can be found at [fastr.readthedocs.io](http://fastr.readthedocs.io)

The Fastr workflow system is presented in the following article:

[Hakim Achterberg, Marcel Koek, and Wiro Niessen. "Fastr: a workflow engine for advanced data flows](http://journal.frontiersin.org/article/10.3389/fict.2016.00015/full) [in medical image analysis." Frontiers in ICT 3 \(2016\): 15.](http://journal.frontiersin.org/article/10.3389/fict.2016.00015/full)

Fastr is made possible by contributions from the following people: Hakim Achterberg, Marcel Koek, Adriaan Versteeg, Thomas Phil, Mattias Hansson, Baldur van Lew, Marcel Zwiers, and Coert Metz

## CHAPTER 1

## FASTR Documentation

## <span id="page-6-1"></span><span id="page-6-0"></span>**1.1 Introduction**

Fastr is a system for creating workflows for automated processing of large scale data. A processing workflow might also be called a processing pipeline, however we feel that a pipeline suggests a linear flow of data. Fastr is designed to handle complex flows of data, so we prefer to use the term network. We see the workflow as a network of processing tools, through which the data will flow.

The original authors work in a medical image analysis group at Erasmus MC. They often had to run analysis that used multiple programs written in different languages. Every time a experiment was set up, the programs had to be glued together by scripts (often in bash or python).

At some point the authors got fed up by doing these things again and again, and so decided to create a flexible, powerful scripting base to easily create these scripts. The idea evolved to a framework in which the building blocks could be defined in XML and the networks could be constructed in very simple scripts (similar to creating a GUI).

### <span id="page-6-2"></span>**1.1.1 Philosophy**

Researchers spend a lot of time processing data. In image analysis, this often includes using multiple tools in succession and feeding the output of one tool to the next. A significant amount of time is spent either executing these tools by hand or writing scripts to automate this process. This process is time consuming and error-prone. Considering all these tasks are very similar, we wanted to write one elaborate framework that makes it easy to create pipelines, reduces the risk of errors, generates extensive logs, and guarantees reproducibility.

The Fastr framework is applicable to multiple levels of usage: from a single researcher who wants to design a processing pipeline and needs to get reproducible results for publishing; to applying a consolidated image processing pipeline to a large population imaging study. On all levels of application the pipeline provenance and managed execution of the pipeline enables you to get reliable results.

#### <span id="page-6-3"></span>**1.1.2 System overview**

There are a few key requirements for the design of the system:

- Any tool that your computer can run using the command line (without user interaction) should be usable by the system without modifying the tool.
- The creation of a workflow should be simple, conceptual and require no real programming.
- Networks, once created, should be usable by anyone like a simple program. All processing should be done automatically.
- All processing of the network should be logged extensively, allowing for complete reproducibility of the system (guaranteeing data provenance).

Using these requirements we define a few key elements in our system:

- A fastr.Tool is a definition of any program that can be used as part of a pipeline (e.g. a segmentation tool)
- A fastr.Node is a single operational step in the workflow. This represents the execution of a fastr.Tool.
- A  $faster$ . Link indicates how the data flows between nodes.
- A fastr. Network is an object containing a collection of fastr. Node and fastr. Link that form a workflow.

With these building blocks, the creation of a pipeline will boil down to just specifying the steps in the pipeline and the flow of the data between them. For example a simple neuro-imaging pipeline could look like:

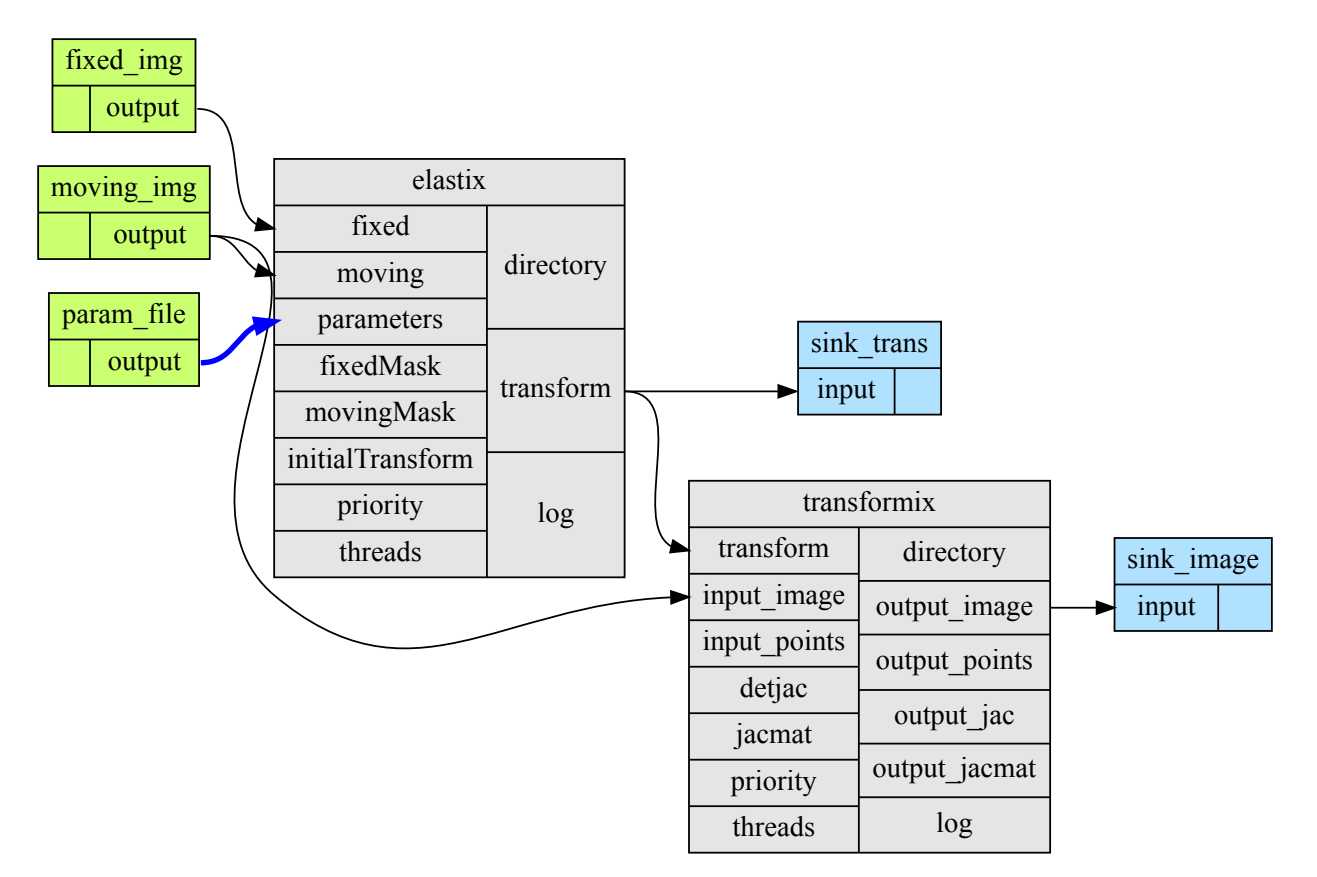

Fig. 1.1: A simple workflow that registers two images and uses the resulting transform to resample the moving image.

In Fastr this translates to:

- Create a  $fastr.Network$  for your pipeline
- Create a fastr.SourceNode for the fixed image
- Create a fastr.SourceNode for the moving image
- Create a fastr.SourceNode for the registration parameters
- Create a fastr.Node for the registration (in this case elastix)
- Create a fastr. Node for the resampling of the image (in this case transformix)
- Create a fastr. SinkNode to save the transformations
- Create a fastr.SinkNode to save the transformed images
- $f$ astr. Link the output of the fixed image source node to the fixed image input of the registration node
- $f$ astr. Link the output of the moving image source node to the moving image input of the registration node
- $f$ astr. Link the output of the registration parameters source node to the registration parameters input of the registration node
- $f$ astr. Link the output transform of the registration node to the transform input of the resampling node
- $f$ astr. Link the output transform of the registration node to the input of transformation SinkNode
- $f$ astr. Link the output image of the resampling node to the input of image SinkNode
- Run the  $faster.Network$  for subjects X

This might seem like a lot of work for a registration, but the Fastr framework manages all other things, executes the pipeline and builds a complete paper trail of all executed operations. The execution can be on any of the supported execution environments (local, cluster, etc). The data can be imported from and exported to any of the supported data connections (file, XNAT, etc). It is also important to keep in mind that this is a simple example, but for more complex pipelines, managing the workflow with Fastr will be easier and less error-prone than writing your own scripts.

## <span id="page-8-0"></span>**1.2 Quick start guide**

This manual will show users how to install Fastr, configure Fastr, construct and run simple networks, and add tool definitions.

#### <span id="page-8-1"></span>**1.2.1 Installation**

You can install Fastr either using pip, or from the source code.

#### **Installing via pip**

You can simply install fastr using pip:

pip install fastr

Note: You might want to consider installing  $f$  as  $f$ r in a [virtualenv](http://docs.python-guide.org/en/latest/dev/virtualenvs/)

#### **Installing from source code**

To install from source code, use Mercurial via the command-line:

hg clone https://<yourusername>@bitbucket.org/bigr\_erasmusmc/fastr # for http hg clone ssh://hg@bitbucket.org/bigr\_erasmusmc/fastr # for ssh

If you prefer a GUI you can try [TortoiseHG](http://tortoisehg.bitbucket.org/) (Windows, Linux and Mac OS X) or [SourceTree](http://www.atlassian.com/software/sourcetree/overview) (Windows and Mac OS X). The address of the repository is (given for both http and ssh):

```
https://<yourusername>@bitbucket.org/bigr_erasmusmc/fastr
ssh://hg@bitbucket.org/bigr_erasmusmc/fastr
```
To install to your current Python environment, run:

cd fastr/ pip install .

This installs the scripts and packages in the default system folders. For windows this is the python site-packages directory for the fastr python library and Scripts directory for the executable scripts. For Ubuntu this is in the /usr/local/lib/python2.7/dist-packages/ and /usr/local/bin/ respectively.

**Note:** If you want to develop fastr, you might want to use  $\pi$  is  $\pi$  install  $-e$ . to get an editable install

Note: You might want to consider installing fastr in a [virtualenv](http://docs.python-guide.org/en/latest/dev/virtualenvs/)

#### Note:

- On windows python and the Scripts directory are not on the system PATH by default. You can add these by going to System -> Advanced Options -> Environment variables.
- On mac you need the Xcode Command Line Tools. These can be installed using the command xcode-select --install.

### <span id="page-9-0"></span>**1.2.2 Configuration**

Fastr has defaults for all settings so it can be run out of the box to test the examples. However, when you want to create your own Networks, use your own data, or use your own Tools, it is required to edit your config file.

Fastr will search for a config file named config.py in the \$FASTRHOME and  $\sim$ /.fastr/ directories. If both config files contain values for a single setting, the version in  $\sim$  /. fastr/ has priority.

For a sample configuration file and a complete overview of the options in config.py see the *[Config file](#page-36-2)* section.

#### <span id="page-9-1"></span>**1.2.3 Creating a simple network**

If Fastr is properly installed and configured, we can start creating networks. Creating a network is very simple:

```
>>> import fastr
>>> network = fastr.Network()
```
Now we have an empty network, the next step is to create some nodes and links. Imagine we want to create the following network:

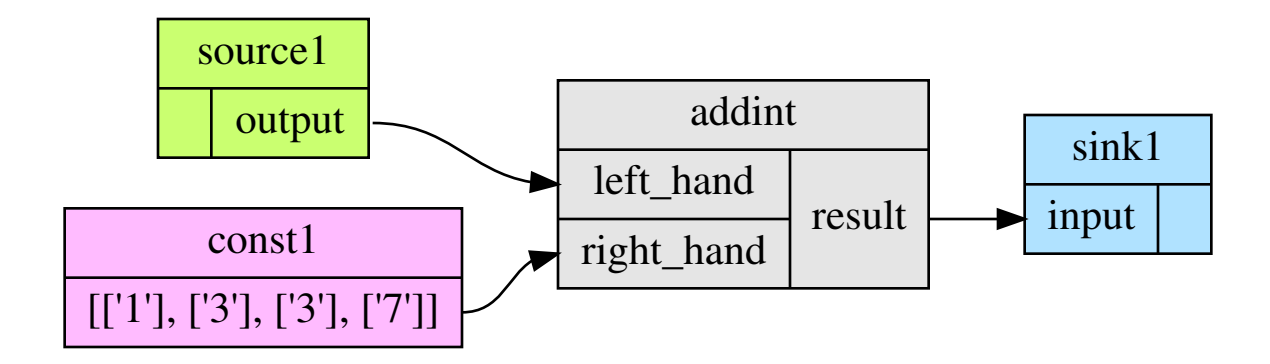

#### **Creating nodes**

We will create the nodes and add them to the network. The easiest way to do this is via the network create\_ methods. Let's create two source nodes, one normal node, and one sink:

```
>>> source1 = network.create_source('Int', id_='source1')
>>> constant1 = network.create_constant('Int', [1, 3, 3, 7], id_='const1')
>>> sink1 = network.create_sink('Int', id_='sink1')
>>> addint = network.create_node('AddInt', id_='addint')
```
The functions [Network.create\\_source](#page-156-1), [Network.create\\_constant](#page-155-0), Network.create\_source and [Network.create\\_source](#page-156-2) are shortcut functions for calling the SourceNodeRun, ConstantNodeRun, SinkNodeRun and NodeRun constructors and adding them to the network. A SourceNodeRun and SinkNodeRun only require the datatype to be specified. A ConstantNodeRun requires both the datatype and the data to be set on creation. A NodeRun requires a [Tool](#page-180-0) template to be instantiated from. The id\_ option is optional for all three, but makes it easier to identify the nodes and read the logs.

There is an easier way to add a constant to an input, by using a shortcut method. If you assign a list or tuple to an item in the input list, it will automatically create a ConstantNodeRun and a  $Link$  between the contant and the input:

```
>>> addint.inputs['right_hand'] = [1, 3, 3, 7]
```
The created constant would have the id addint\_right\_hand\_const as it automatically names the new constant \$nodeid\_\_\$inputid\_\_const.

In an interactive python session we can simply look at the basic layout of the node using the repr function. Just type the name of the variable holding the node and it will print a human readable representation:

```
>>> source1
SourceNodeRun source1 (tool: source v1.0)
     Inputs | Outputs
  -------------------------------------------
                    | output (Int)
>>> addint
NodeRun addint (tool: AddInt v1.0)
      Inputs | Outputs
  ---------------------------------------------
left_hand (Int) | result (Int)
right_hand (Int) |
```
This tool has inputs of type Int, so the sources and sinks need to have a matching datatype.

The tools and datatypes available are stored in  $fastr.toollist$  and  $fastr.typelist$ . These variables are

created when  $f$ astr is imported for the first time. They contain all the datatype and tools specified by the xml files in the search paths. To get an overview of the tools and datatypes loaded by fastr:

```
>>> fastr.toollist
ToolManager
Add v0.1 : /home/hachterberg/dev/fastr-develop/
˓→fastr/fastr/resources/tools/add/v1_0/add.xml
AddImages v0.1 : /home/hachterberg/dev/fastr-develop/
˓→fastr/fastr/resources/tools/addimages/v1_0/addimages.xml
AddInt v0.1 : /home/hachterberg/dev/fastr-develop/
˓→fastr/fastr/resources/tools/addint/v1_0/addint.xml
>>> fastr.typelist
DataTypeManager
AnyType : <class 'fastr.datatypes.AnyType'>
Boolean : <class 'fastr.datatypes.Boolean'>
Directory : <class 'fastr.datatypes.Directory'>
Float : <class 'fastr.datatypes.Float'>
Int : < class 'fastr.datatypes.Int'>
String : <class 'fastr.datatypes.String'>
```
The fastr.toollist variable contains all tools that Fastr could find during initalization. Tools can be chosen in two tways:

- toollist [id] which returns the newest version of the tool
- toollist[id, version] which returns the specified version of the tool

#### **Creating links**

So now we have a network with 4 nodes defined, however there is no relation between the nodes yet. For this we have to create some links.

```
>>> link1 = network.create_link(source1.output, addint.inputs['left_hand'])
>>> link2 = network.create_link(constant1.output, addint.inputs['right_hand'])
>>> link3 = network.create_link(addint.outputs['result'], sink1.inputs['input'])
```
This asks the network to create links and immediatly store them inside the network. A link always points from an Output to an Input (note that SubOutput or SubInputs are also valid). A SourceNodeRun has only 1 output which is fixed, so it is easy to find. However, addImage has two inputs and one output, this requires us to specify which output we need. A normal node has a mapping with Inputs and one with Outputs. They can be indexed with the approriate id's. The function returns the links, but you only need that if you are planning to change a link. If not, it is possible to use a short-hand which creates a link but gives you no easy access to it for later.

```
>>> addint.inputs['left_hand'] = source1.output
>>> addint.inputs['right_hand'] = constant1.output
>>> sink1.inputs['input'] = addint.outputs['result']
```
#### **Create an image of the Network**

For checking your Network it is very useful to have a graphical representation of the network. This can be achieved using the [Network.draw\\_network](#page-157-0) method.

```
>>> network.draw_network()
'/home/username/network_layout.dot.svg'
```
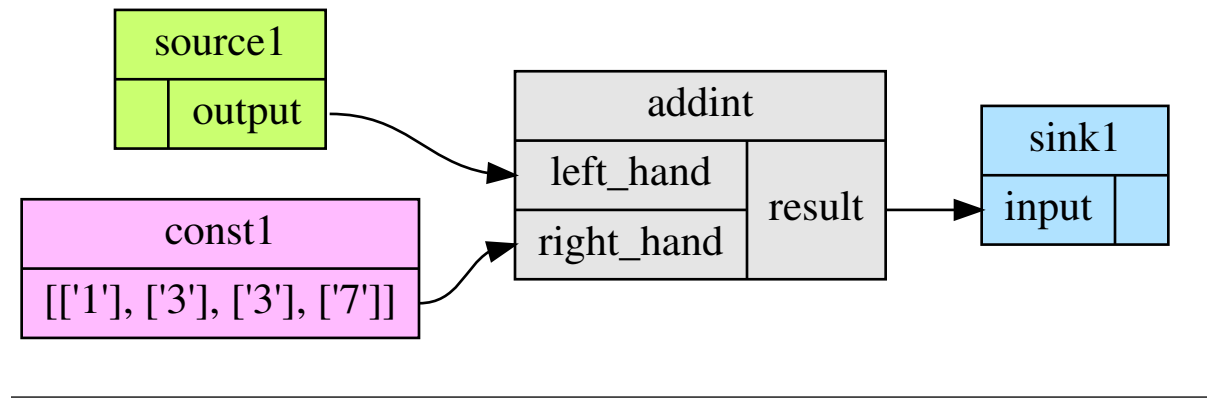

This will create a figure in the path returned by the function that looks like:

Note: for this to work you need to have graphviz installed

## <span id="page-12-0"></span>**1.2.4 Running a Network**

Running a network locally is almost as simple as calling the  $Network$ .  $execute$  method:

```
>>> source_data = {'source1': {'s1': 4, 's2': 5, 's3': 6, 's4': 7}}
>>> sink_data = {'sink1': 'vfs://tmp/fastr_result_{sample_id}.txt'}
>>> network.execute(source_data, sink_data)
```
As you can see the execute method needs data for the sources and sinks. This has to be supplied in two [dict](https://docs.python.org/2.7/library/stdtypes.html#dict) that have keys matching every source/sink id in the network. Not supplying data for every source and sink will result in an error, although it is possible to pass an empty list to a source.

Note: The values of the source data have to be simple values or urls and values of the sink data have to be url templates. To see what url schemes are available and how they work see *[IOPlugin Reference](#page-45-0)*. For the sink url templates see SinkNodeRun.set\_data

For source nodes you can supply a list or a [dict](https://docs.python.org/2.7/library/stdtypes.html#dict) with values. If you supply a [dict](https://docs.python.org/2.7/library/stdtypes.html#dict) the keys will be interpreted as sample ids and the values as the corresponding values. If you supply a list, keys will be generated in the form of  $id \{N\}$  where N will be index of the value in the list.

Warning: As a [dict](https://docs.python.org/2.7/library/stdtypes.html#dict) does not have a fixed order, when a dict is supplied the samples are ordered by key to get a fixed order! For a list the original order is retained.

For the sink data, an url template has to be supplied that governs how the data is stored. The mini-lanuage (the replacement fields) are described in the SinkNodeRun.set\_data method.

To rerun a stopped/crashed pipeline check the user manual on *[Continuing a Network](#page-24-1)*

## <span id="page-12-1"></span>**1.3 User Manual**

In this chapter we will discuss the parts of Fastr in more detail. We will give a more complete overview of the system and describe the more advanced features.

#### <span id="page-13-0"></span>**1.3.1 Tools**

The  $T \circ \circ 1s$  in Fastr are the building blocks of each workflow. A tool represents a program/script/binary that can be called by Fastr and can be seens as a template. A  $Node$  can be created based on a  $Tool$ . The Node will be one processing step in a workflow, and the tool defines what the step does.

On the import of Fastr, all available  $T \circ \circ 1s$  will be loaded in a default  $T \circ \circ 1$ *Manager* that can be accessed via fastr.toollist. To get an overview of the tools in the system, just print the [repr\(\)](https://docs.python.org/2.7/library/functions.html#repr) of the [ToolManager](#page-183-0):

```
>>> fastr.toollist
AddImages v0.1 : /home/hachterberg/dev/fastr/fastr/resources/tools/
˓→addimages/v1_0/addimages.xml
AddInt v0.1 : /home/hachterberg/dev/fastr/fastr/resources/tools/
˓→addint/v1_0/addint.xml
```
As you can see it gives the tool id, version and the file from which it was loaded for each tool in the system. To view the layout of a tool, just print the  $\text{repr}(x)$  of the tool itself.

```
>>> fastr.toollist['AddInt']
Tool AddInt v0.1 (Add two integers)
     Inputs | Outputs
---------------------------------------------
left_hand (Int) | result (Int)
right_hand (Int) |
```
To add a [Tool](#page-180-0) to the system a file should be added to one of the path in fastr.config.tools\_path. The structure of a tool file is described in *[Tool description](#page-39-3)*

#### **Create your own tool**

There are 4 steps in creating a tool:

- 1. Create folders. We will call the tool ThrowDie. Create the folder throw\_die in the folder fastr-tools. In this folder create another folder called bin.
- 2. Place executable in correct place. In this example we will use a snippet of executable python code:

```
#!/usr/bin/env python
import sys
import random
import json
if (\text{len}(sys.argv) > 1):
    sides = int(sys.argv[1])else:
    sides = 6result = [int(random.random(t), sides))]print('RESULT={}'.format(json.dumps(result)))
```
Save this text in a file called throw\_die.py

Place the executable python script in the folder throw\_die/bin

3. Create and edit xml file for tool. See *[tool definition reference](#page-39-3)* for all the fields that can be defined in a tool. Put the following text in file called throw\_die.xml.

```
<tool id="ThrowDie" description="Simulates a throw of a die. Number of sides of
˓→the die is provided by user"
     name="throw_die" version="1.0">
 <authors>
   <author name="John Doe" />
 </authors>
 <command version="1.0" >
   <authors>
     <author name="John Doe" url="http://a.b/c" />
   </authors>
    <targets>
     <target arch="*" bin="throw_die.py" interpreter="python" os="*" paths='bin/
˓→'/>
   </targets>
   <description>
      throw_die.py number_of_sides
      output = simulated die throw
   </description>
 </command>
 <interface>
    <inputs>
     <input cardinality="1" datatype="Int" description="Number of die sides" id=
˓→"die_sides" name="die sides" nospace="False" order="0" required="True"/>
    </inputs>
   <outputs>
     <output id="output" name="output value" datatype="Int" automatic="True"
˓→cardinality="1" method="json" location="^RESULT=(.*)$" />
   </outputs>
 </interface>
</tool>
```
Put throw\_die.xml in the folder example\_tool. All Attributes in the example above are required. For a complete overview of the xml Attributes that can be used to define a tool, check the *[Tool description](#page-39-3)*. The most important Attributes in this xml are:

```
id : The id is used in in FASTR to create an instance of your tool, this.
˓→name will appear in the toollist when you type fastr.toollist.
targets : This defines where the executables are located and on which platform
˓→they are available.
inputs : This defines the inputs that you want to be used in FASTR, how FASTR
˓→should use them and what data is allowed to be put in there.
```
More xml examples can be found in the fastr-tools folder.

4. Edit configuration file. Append the line [PATH TO LOCATION OF FASTR-TOOLS]/fastr-tools/ throw\_die/ to the the config.py (located in ~/.fastr/ directory) to the tools\_path. See *[Config file](#page-36-2)* for more information on configuration.

You should now have a working tool. To test that everything is ok do the following in python:

```
>>> import fastr
>>> fastr.toollist
```
Now a list of available tools should be produced, including the tool throw\_die

To test the tool create the script test\_throwdie.py:

```
import fastr
network = fastr.Network()
```

```
source1 = network.create_source(fastr.typelist['Int'], id_='source1')
sink1 = network.create_sink(fastr.typelist['Int'], id_='sink1')
throwdie = network.create node(fastr.toollist['ThrowDie'], id ='throwdie')
link1 = network.create_link(source1.output, throwdie.inputs['die_sides'])
link2 = network.create_link(throwdie.outputs['output'], sink1.inputs['input
˓→'])
source_data = {'source1': {'s1': 4, 's2': 5, 's3': 6, 's4': 7}}
sink_data = {'sink1': 'vfs://tmp/fastr_result_{sample_id}.txt'}
network.draw_network()
network.execute(source_data, sink_data)
```
Call the script from commandline by

```
$ python test_throwdie.py
```
An image of the network will be created in the current directory and result files will be put in the tmp directory. The result files are called fastr\_result\_s1.txt, fastr\_result\_s2.txt, fastr\_result\_s3.txt, and fastr\_result\_s4.txt

Note: If you have code which is operating system depend you will have to edit the xml file. The following gives and example of how the elastix tool does this:

```
<targets>
      <target os="windows" arch="*" bin="elastix.exe">
        <paths>
         <path type="bin" value="vfs://apps/elastix/4.7/install/" />
          <path type="lib" value="vfs://apps/elastix/4.7/install/lib" />
        </paths>
      </target>
      <target os="linux" arch="*" modules="elastix/4.7" bin="elastix">
        <paths>
          <path type="bin" value="vfs://apps/elastix/4.7/install/" />
          <path type="lib" value="vfs://apps/elastix/4.7/install/lib" />
        </paths>
      </target>
      <target os="darwin" arch="*" modules="elastix/4.7" bin="elastix">
        <paths>
          <path type="bin" value="vfs://apps/elastix/4.7/install/" />
          <path type="lib" value="vfs://apps/elastix/4.7/install/lib" />
        </paths>
      </target>
  </targets>
```
vfs is the virtual file system path, more information can be found at VirtualFileSystem.

#### <span id="page-15-0"></span>**1.3.2 Network**

A [Network](#page-154-0) represented an entire workflow. It hold all [Nodes](#page-161-0), [Links](#page-151-0) and other information required to execute the workflow. Networks can be visualized as a number of building blocks (the Nodes) and links between them:

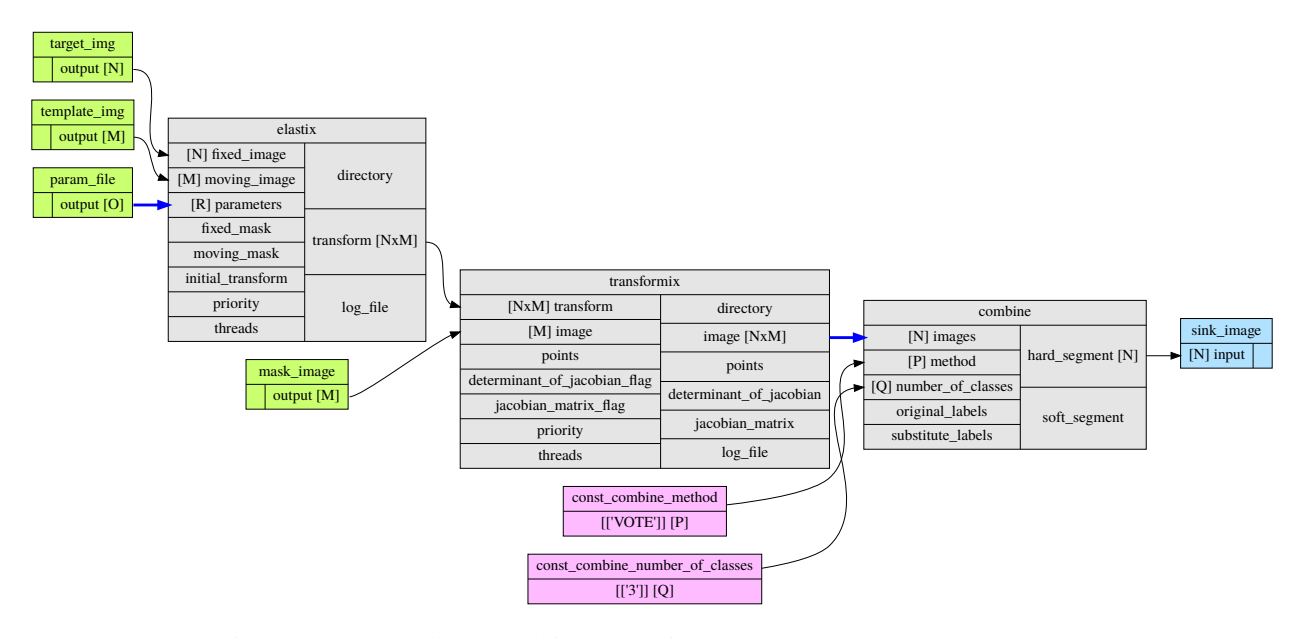

An empty network is easy to create, all you need is to name it:

**>>>** network = fastr.Network(id\_="network\_name")

The  $N \in \mathbb{R}$  is the main interface to Fastr, from it you can create all elements to create a workflow. In the following sections the different elements of a [Network](#page-154-0) will be described in more detail.

#### <span id="page-16-0"></span>**Node**

[Nodes](#page-161-0) are the point in the [Network](#page-154-0) where the processing happens. A [Node](#page-161-0) takes the input data and executes jobs as specified by the underlying  $T \circ \circ l$ . A  $N \circ \circ l \circ s$  can be created in a two different ways:

```
>>> node1 = fastr.Node(tool, id_='node1', parent=network)
>>> node2 = network.create_node(tool, id_='node2', stepid='step1')
```
In the first way, we specifically create a  $Node$  object. We pass it an id and the parent network. If the parent is None the fastr.curent\_network will be used. The [Node](#page-161-0) constructor will automaticaly add the new node to the parent network.

**Note:** For a Node, the tool can be given both as the  $T \circ \circ \mathcal{L}$  class or the id of the

tool.

The second way, we tell the network to create a *[Node](#page-161-0)*. The network will automatically assign itself as the parent. Optionally you can add define a stepid for the node which is a logical grouping of [Nodes](#page-161-0) that is mostly used for visualization.

A [Node](#page-161-0) contains [Inputs](#page-136-0) and [Outputs](#page-139-0). To see the layout of the Node one can simply look at the [repr\(\)](https://docs.python.org/2.7/library/functions.html#repr).

```
>>> addint = fastr.Node(fastr.toollist['AddInt'], id_='addint')
>>> addint
Node addint (tool: AddInt v1.0)
      Inputs | Outputs
---------------------------------------------
left hand (Int) | result (Int)
right_hand (Int) |
```
The inputs and outputs are located in mappings with the same name:

```
>>> addint.inputs
InputDict([('left_hand', <Input: fastr:///networks/unnamed_network/nodelist/addint/
˓→inputs/left_hand>), ('right_hand', <Input: fastr:///networks/unnamed_network/
˓→nodelist/addint/inputs/right_hand>)])
>>> addint.outputs
OutputDict([('result', Output fastr:///networks/unnamed_network/nodelist/addint/
˓→outputs/result)])
```
The [InputDict](#page-160-0) and [OutputDict](#page-163-0) are classes that behave like mappings. The InputDict also facilitaties the linking shorthand. By assigning an  $Output$  to an existing key, the *[InputDict](#page-160-0)* will create a  $Link$  between the [InputDict](#page-136-0) and [Output](#page-139-0).

#### **SourceNode**

A [SourceNode](#page-164-0) is a special kind of node that is the start of a workflow. The [SourceNodes](#page-164-0) are given data at run-time that fetched via [IOPlugins](#page-148-0). On create, only the datatype of the data that the [SourceNode](#page-164-0) supplied needs to be known. Creating a *[SourceNode](#page-164-0)* is very similar to an ordinary node:

```
>>> source1 = fastr.SourceNode('Int', id_='source1')
>>> source2 = network.create_source(fastr.typelist['Int'], id_='source2', stepid=
ightharpoonup'step1')
```
In both cases, the source is automatically automaticall assigned to a network. In the first case to the fastr. current\_network and in the second case to the network used to call the method. A [SourceNode](#page-164-0) only has a single output which has a short-cut access via source.output.

**Note:** For a source or constant node, the datatype can be given both as the  $BaseDataType$  class or the id of the datatype.

#### **ConstantNode**

A [ConstantNode](#page-158-0) is another special node. It is a subclass of the [SourceNode](#page-164-0) and has a similar function. However, instead of setting the data at run-time, the data of a constant is given at creation and saved in the object. Creating a [ConstantNode](#page-158-0) is similar as creating a source, but with supplying data:

```
>>> constant1 = fastr.ConstantNode('Int', [42], id_='constant1')
>>> constant2 = network.create_constant('Int', [42], id_='constant2', stepid='step1')
```
Often, when a [ConstantNode](#page-158-0) is created, it is created specifically for one input and will not be reused. In this case there is a shorthand to create and link a constant to an input:

**>>>** addint.inputs['value1'] = [42]

will create a constant node with the value 42 and create a link between the output and input addint.value1.

#### **SinkNode**

The [SinkNode](#page-163-1) is the counter-part of the source node. Instead of get data into the workflow, it saves the data resulting from the workflow. For this a rule has to be given at run-time that determines where to store the data. The information about how to create such a rule is described at  $SinkNode.set_data$ . At creation time, only the datatype has to be specified:

```
>>> sink1 = fastr.Sink('Int', id_='sink1')
>>> sink2 = network.create_sink(fastr.typelist['Int'], id_='sink2', stepid='step1')
```
#### **Link**

 $Links$  indicate how the data flows between  $Nodes$ . Links can be created explicitly using on of the following:

```
>>> link = fastr.Link(node1.outputs['image'], node2.inputs['image'])
>>> link = network.create_link(node1.outputs['image'], node2.inputs['image'])
```
or can be create implicitly by assigning an [Output](#page-139-0) to an [Input](#page-136-0) in the [InputDict](#page-160-0).

```
# This style of assignment will create a Link similar to above
>>> node2.inputs['image'] = node1.outputs['image']
```
Note that a  $Link$  is also create automatically when using the short-hand for the [ConstantNode](#page-158-0)

#### <span id="page-18-0"></span>**1.3.3 Data Flow**

The data enters the [Network](#page-154-0) via [SourceNodes](#page-164-0), flows via other [Nodes](#page-161-0) and leaves the Network via [SinkNodes](#page-163-1). The flow between [Nodes](#page-161-0) goes from an [Output](#page-139-0) via a [Link](#page-151-0) to an [Input](#page-136-0). In the following image it is simple to track the data from the [SourceNodes](#page-164-0) at the left to the [SinkNodes](#page-163-1) at right side:

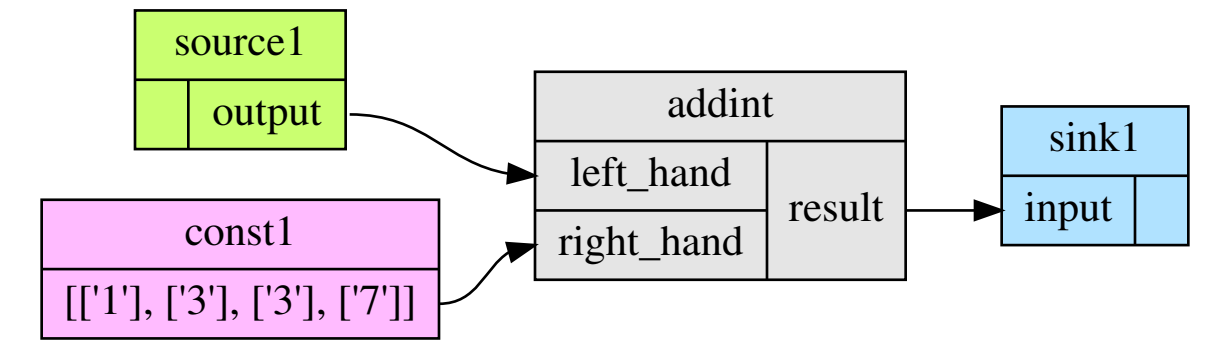

Note that the data in Fastr is stored in the *[Output](#page-139-0)* and the [Link](#page-151-0) and [Input](#page-136-0) just give access to it (possible while transforming the data).

#### **Data flow inside a Node**

In a [Node](#page-161-0) all data from the *[Inputs](#page-136-0)* will be combined and the jobs will be generated. There are strict rules to how this combination is performed. In the default case all inputs will be used pair-wise, and if there is only a single value for an input, it it will be considered as a constant.

To illustrate this we will consider the following  $T \circ \circ l$  (note this is a simplified version of the real tool):

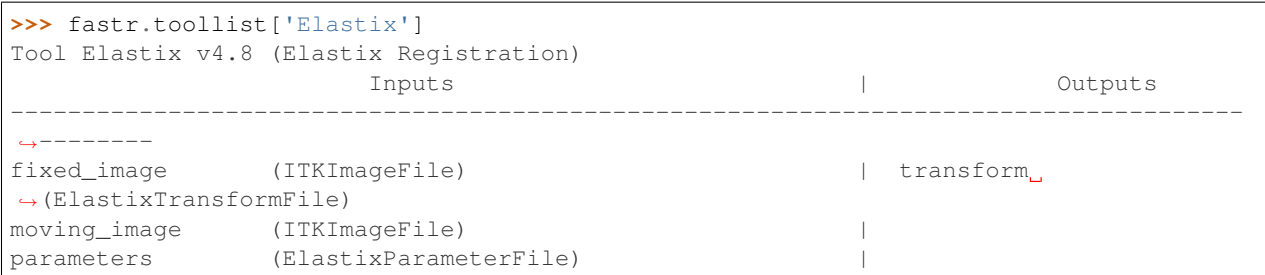

Also it is important to know that for this tool (by definition) the cardinality of the transform [Output](#page-139-0) will match the cardinality of the parameters [Inputs](#page-136-0)

If we supply a *[Node](#page-161-0)* based on this  $Tool$  with a single sample on each  $Input$ , there will be one single matching [Output](#page-139-0) sample created:

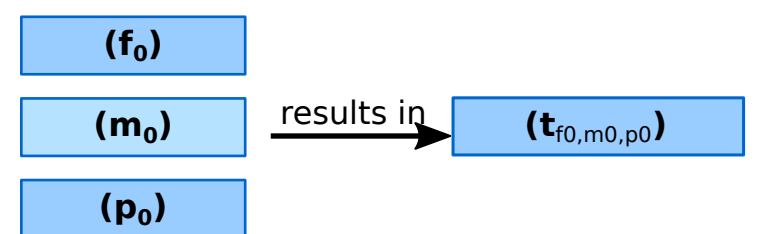

If the cardinality of the parameters sample would be increased to 2, the resulting transform sample would also become 2:

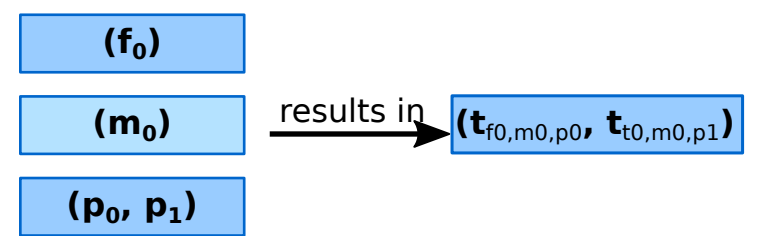

Now if the number of samples on fixed\_image would be increased to 3, the moving\_image and parameters will be considered constant and be repeated, resulting in 3 transform samples.

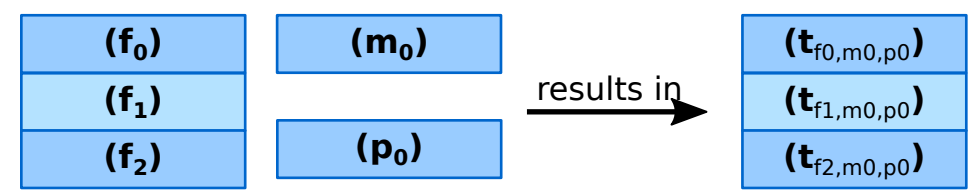

Then if the amount of samples for moving\_image is also increased to 3, the moving\_image and fixed\_image will be used pairwise and the parameters will be constant.

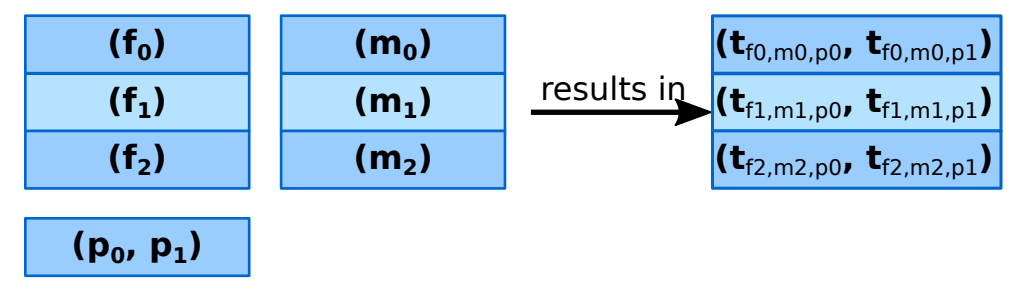

#### <span id="page-20-0"></span>**Advanced flows in a Node**

Sometimes the default pairwise behaviour is not desirable. For example if you want to test all combinations of certain input samples. To achieve this we can change the input group of [Inputs](#page-136-0) to set them apart from the rest. By default all [Inputs](#page-136-0) are assigned to the default input group. Now let us change that:

```
>>> node = network.create_node('Elastix', id_='elastix')
>>> node.inputs['moving_image'].input_group = 'moving'
```
This will result in moving\_image to be put in a different input group. Now if we would supply fixed\_image with 3 samples and moving image with 4 samples, instead of an error we would get the following result:

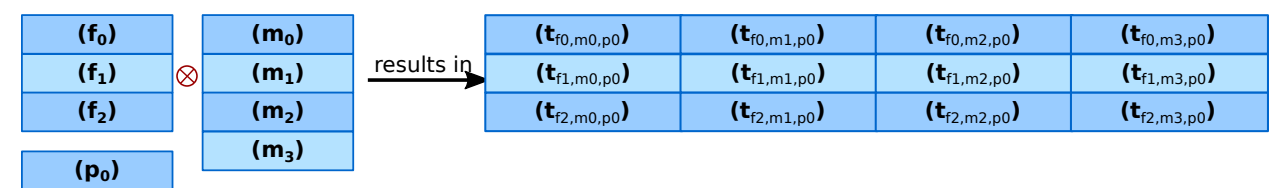

Warning: TODO: Expand this section with the merging dimensions

#### **Data flows in a Link**

As mentioned before the data flows from an *[Output](#page-139-0)* to an *[Input](#page-136-0)* throuhg a [Link](#page-151-0). By default the Link passed the data as is, however there are two special directives that change the shape of the data:

1. Collapsing flow, this collapses certain dimensions from the sample array into the cardinality. As a user you have to specify the dimension or tuple of dimensions you want to collapse.

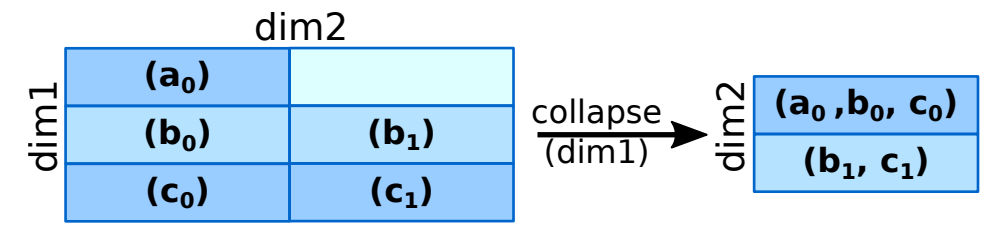

This is useful in situation where you want to use a tool that aggregates over a number of samples (e.g. take a mean or sum).

To achieve this you can set the  $collapse$  property of the  $Link$  as follows:

```
>>> link.collapse = 'dim1'
>>> link.collapse = ('dim1', 'dim2') # In case you want to collapse multiple
˓→dimensions
```
2. Expanding flow, this turns the cardinality into a new dimension. The new dimension will be named after the [Output](#page-139-0) from which the link originates. It will be in the form of  ${nodeid}$  [outputid]

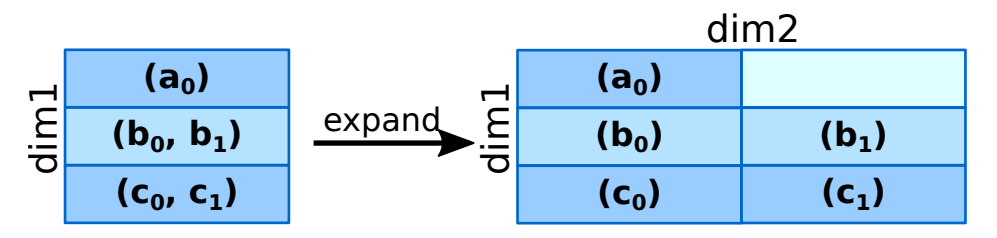

This flow directive is useful if you want to split a large sample in multiple smaller samples. This could be because processing the whole sample is not feasible because of resource constraints. An example would be splitting a 3D image into slices to process separately to avoid high memory use or to achieve parallelism.

To achieve this you can set the  $\epsilon$ xpand property of the [Link](#page-151-0) to True:

```
>>> link.expand = True
```
Note: both collapsing and expanding can be used on the same link, it will executes similar to a expand-collapse sequence, but the newly created expand dimension is ignored in the collapse.

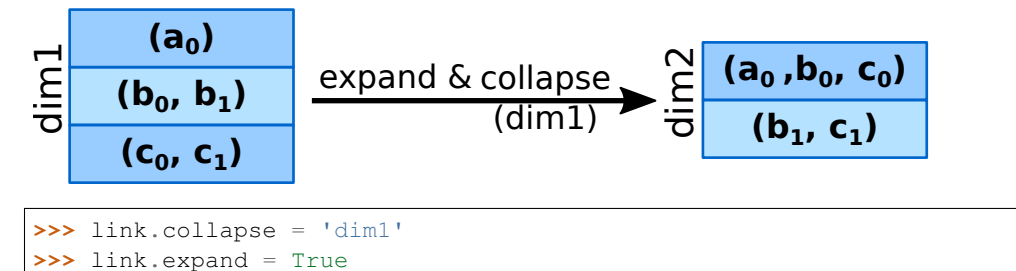

#### **Data flows in an Input**

If an [Inputs](#page-136-0) has multiple [Links](#page-151-0) attached to it, the data will be combined by concatenating the values for each corresponding sample in the cardinality.

#### **Broadcasting (matching data of different dimensions)**

Sometimes you might want to combine data that does not have the same number of dimensions. As long as all dimensions of the lower dimensional datasets match a dimension in the higher dimensional dataset, this can be achieved using *broadcasting*. The term *broadcasting* is borrowed from [NumPy](http://www.numpy.org/) and described as:

"The term broadcasting describes how numpy treats arrays with different shapes during arithmetic operations. Subject to certain constraints, the smaller array is "broadcast" across the larger array so that they have compatible shapes."

#### [—NumPy manual on broadcasting](http://docs.scipy.org/doc/numpy-1.10.1/user/basics.broadcasting.html)

In fastr it works similar, but to combined different Inputs in an InputGroup. To illustrate broadcasting it is best to use an example, the following network uses broadcasting in the  $transformat \times Node$ :

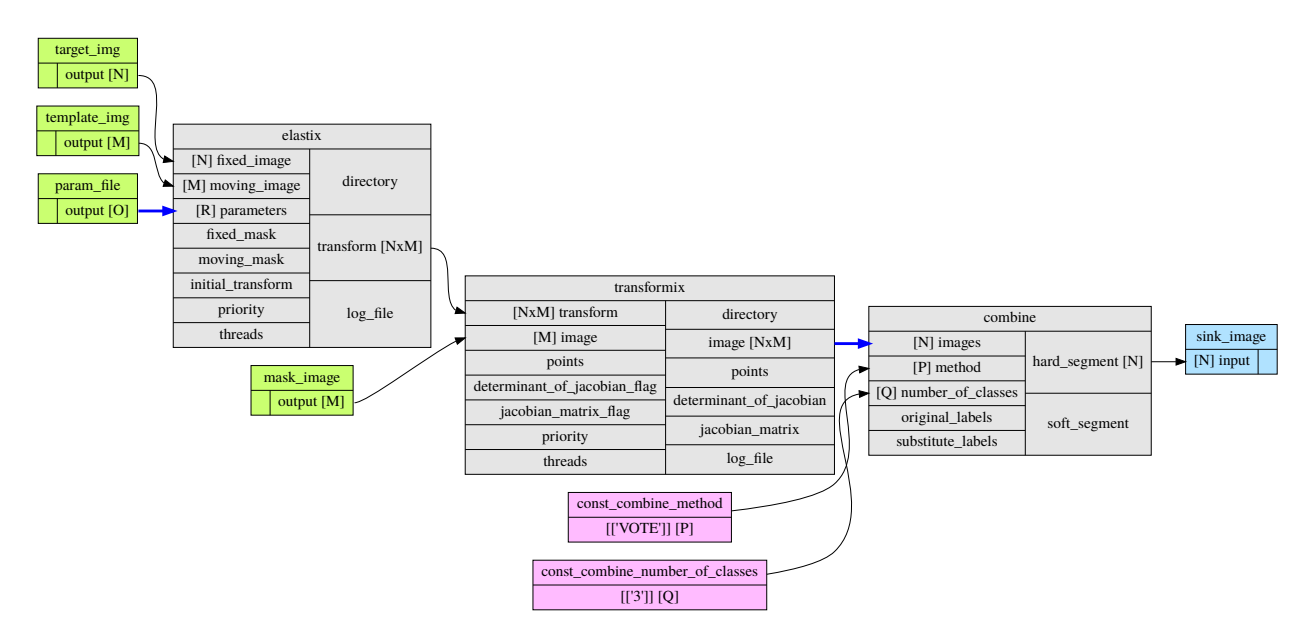

As you can see this visualization prints the dimensions for each Input and Output (e.g. the elastix.fixed\_image Input has dimensions [N]). To explain what happens in more detail, we present an image illustrating the details for the samples in elastix and transformix:

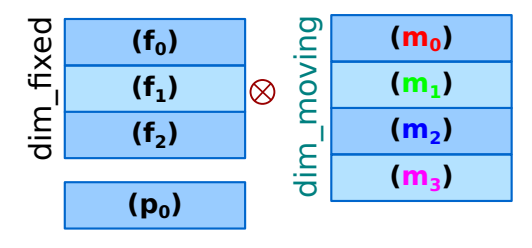

# Node: elastix

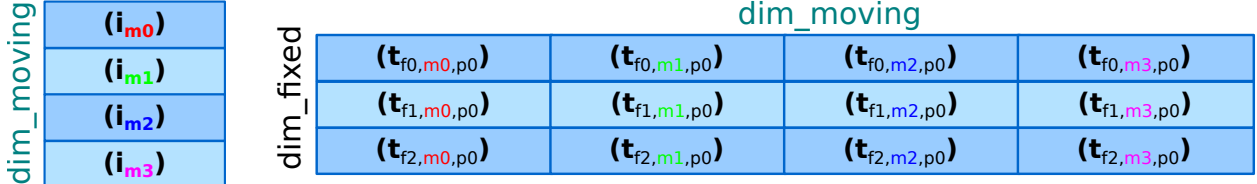

## Node: transformix

dim moving

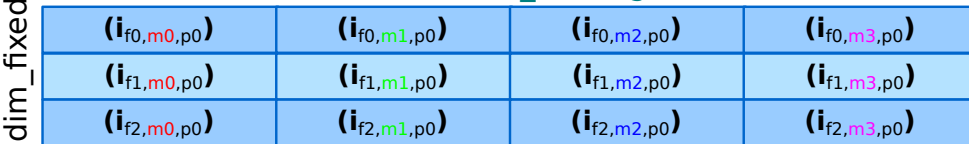

In the figure the moving\_image (and references to it) are identified with different colors, so they are easy to track across the different steps.

At the top the Inputs for the elastix Node are illustrated. Because the input groups a set differently, output samples are generated for all combinations of fixed\_image and moving\_image (see *[Advanced flows in a Node](#page-20-0)* for details).

In the transformix Node, we want to combine a list of samples that is related to the moving image (it has the same dimension name and sizes) with the resulting transform samples from the elastix Node. As you can see the sizes of the sample collections do not match ( $[N]$  vs  $[N \times M]$ ). This is where *broadcasting* comes into play, it allows the system to match these related sample collections. Because all the dimensions in [N] are known in [N  $x \in M$ , it is possible to match them uniquely. This is done automatically and the result is a new [N  $xM$ ] sample collection. To create a matching sample collections, the samples in the transformix.image Input are reused as indicated by the colors.

Warning: Note that this might fail when there are data-blocks with non-unique dimension names, as it will be not be clear which of the dimensions with identical names should be matched!

#### <span id="page-23-0"></span>**1.3.4 DataTypes**

In Fastr all data is contained in object of a specific type. The types in Fastr are represented by classes that subclass [BaseDataType](#page-84-1). There are a few different other classes under BaseDataType that are each a base class for a family of types:

- [DataType](#page-86-0) The base class for all types that hold data
	- [ValueType](#page-93-0) The base class for types that contain simple data (e.g. Int, String) that can be represented as a str
	- $\text{EnumType}$  $\text{EnumType}$  $\text{EnumType}$  The base class for all types that are a choice from a [set](https://docs.python.org/2.7/library/stdtypes.html#set) of options
	- $URLType$  The base class for all types that have their data stored in files (which are referenced by URL)
- [TypeGroup](#page-92-1) The base class for all types that actually represent a group of types

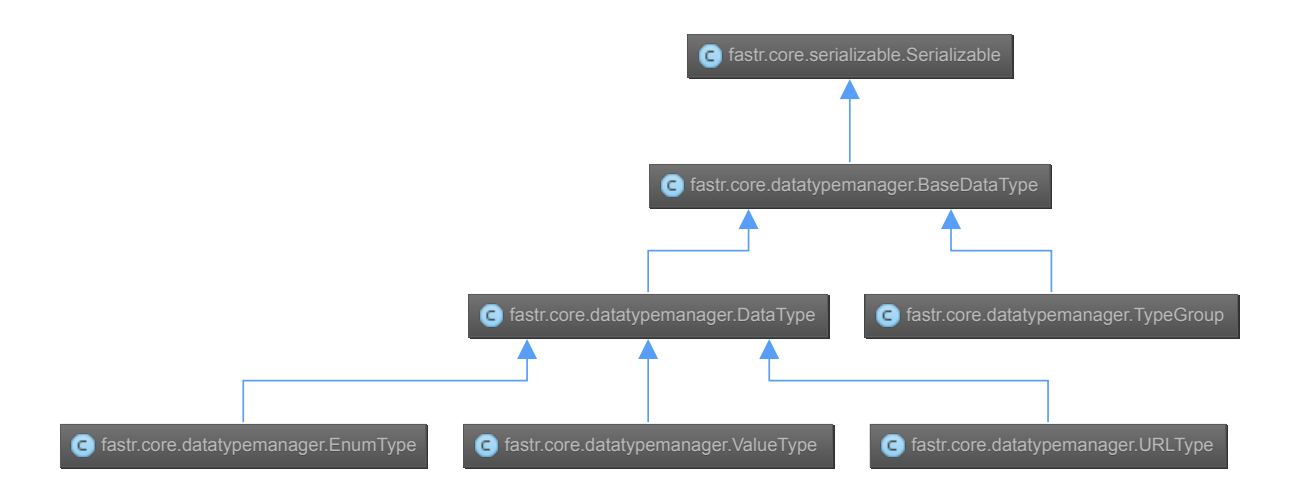

Fig. 1.2: The relation between the different DataType classes

The types are defined in xml files and created by the  $DataTypeManager$ . The  $DataTypeManager$  acts as a container containing all Fastr types. It is automatically instantiated as fastr.typelist. In fastr the created DataTypes classes are also automatically place in the  $fastr$ .  $datatypes$  module once created.

#### **Resolving Datatypes**

[Outputs](#page-139-0) in fastr can have a [TypeGroup](#page-92-1) or a number of [DataTypes](#page-86-0) associated with them. The final [DataType](#page-86-0)

used will depend on the linked  $InputStream$  inputs. The  $DataType$  resolving works as a two-step procedure.

- 1. All possible [DataTypes](#page-86-0) are determined and considered as *options*.
- 2. The best possible [DataType](#page-86-0) from *options* is selected for non-automatic Outputs

The *options* are defined as the intersection of the set of possible values for the *[Output](#page-139-0)* and each separate *[Input](#page-136-0)* connected to the *[Output](#page-139-0)*. Given the resulting *options* there are three scenarios:

- If there are no valid *[DataTypes](#page-86-0) (options* is empty) the result will be None.
- If there is a single valid  $DataType$ , then this is automatically the result (even if it is not a preferred [DataType](#page-86-0)).
- If there are multiple valid  $DataTypes$ , then the preferred  $DataTypes$  are used to resolve conflicts.

There are a number of places where the preferred  $DataTypes$  can be set, these are used in the order as given:

- 1. The *preferred* keyword argument to match types
- 2. The preferred types specified in the *[fastr.config](#page-36-2)*

#### <span id="page-24-0"></span>**1.3.5 Execution**

Executing a Network is very simple:

```
>>> source_data = {'source_id1': ['val1', 'val2'],
                   'source_id2': {'id3': 'val3', 'id4': 'val4'}}
>>> sink_data = {'sink_id1': 'vfs://some_output_location/{sample_id}/file.txt'}
>>> network.execute(source_data, sink_data)
```
The  $Network$ , execute method takes a [dict](https://docs.python.org/2.7/library/stdtypes.html#dict) of source data and a dict sink data as arguments. The dictionaries should have a key for each [SourceNode](#page-164-0) or [SinkNode](#page-163-1).

TODO: add .. figure:: images/execution\_layers.\*

The execution of a Network uses a layered model:

- Network. execute will analyze the Network and call all Nodes.
- Node.execute will create jobs and fill their payload
- [execute\\_job](#page-198-0) will execute the job on the execute machine and resolve any deferred values (val:// urls).
- Tool. execute will find the correct target and call the interface and if required resolve  $vfs://$  urls
- Interface. execute will actually run the required command(s)

The [ExecutionPlugin](#page-194-0) will call call the [executionscript.py](#page-198-1) for each job, passing the job as a gzipped pickle file. The [executionscript.py](#page-198-1) will resolve deferred values and then call [Tool.execute](#page-181-0) which analyses the required target and executes the underlying [Interface](#page-146-0). The Interface actually executes the job and collect the results. The result is returned (via the Tool) to the  $executionscript$ , py. There we save the result, provenance and profiling in a new gzipped pickle file. The execution system will use a callback to load the data back into the Network.

The selection and settings of the [ExecutionPlugin](#page-194-0) are defined in the *[fastr config](#page-36-2)*.

#### <span id="page-24-1"></span>**Continuing a Network**

Normally a random temporary directory is created for each run. To continue a previously stopped/crashed network, you should call the  $Network$ .  $execute$  method using the same temporary directory(tmp dir). You can set the temporary directory to a fixed value using the following code:

```
>>> tmpdir = '/tmp/example_network_rerun'
>>> network.execute(source_data, sink_data, tmpdir=tmpdir)
```
Warning: Be aware that at this moment, Fastr will rerun only the jobs where not all output files are present or if the job/tool parameters have been changed. It will not rerun if the input data of the node has changed or the actual tools have been adjusted. In these cases you should remove the output files of these nodes, to force a rerun.

## <span id="page-25-0"></span>**1.3.6 IOPlugins**

Sources and sink are used to get data in and out of a  $Network$  during execution. To make the data retrieval and storage easier, a plugin system was created that selects different plugins based on the URL scheme used. So for example, a url starting with vfs:// will be handles by the VirtualFileSystem plugin. A list of all the *[IOPlugins](#page-148-0)* known by the system and their use can be found at *[IOPlugin Reference](#page-45-0)*.

## <span id="page-25-1"></span>**1.3.7 Secrets**

Fastr uses a secrets system for storing and retrieving login credentials. Currently the following keyrings are supported:

- Python keyring and keyrings.alt lib: Mac OS X Keychain Freedesktop Secret Service (requires secretstorage) - KWallet (requires dbus) - Windows Credential Vault - Gnome Keyring - Google Keyring (stores keyring on Google Docs) - Windows Crypto API (File-based keyring secured by Windows Crypto API) - Windows Registry Keyring (registry-based keyring secured by Windows Crypto API) - PyCrypto File Keyring - Plaintext File Keyring (not recommended)
- Netre (not recommended)

When a password is retrieved trough the fastr SecretService it loops trough all of the available SecretProviders (currently keyring and netrc) until a match is found.

The Python keyring library automatically picks the best available keyring backend. If you wish to choose your own python keyring backend it is possible to do so by make a keyring configuration file according to the keyring library documentation. The python keyring library connects to one keyring. Currently it cannot loop trough all available keyrings until a match is found.

### <span id="page-25-2"></span>**1.3.8 Debugging**

This section is about debugging Fastr tools wrappers, Fastr Networks (when building a Network) and Fastr Network Runs.

#### **Debugging a Fastr tool**

When wrapping a Tool in Fastr sometimes it will not work as expected or not load properly. Fastr is shipped with a command that helps checking Tools. The *[fastr verify](#page-35-1)* command can try to load a Tool in steps to make it more easy to understand where the loading went wrong.

The fastr verify command will use the following steps:

- Try to load the tool with and without compression
- Try to find the correct serializer and make sure the format is correct
- Try to validate the Tool content against the json\_schema of a proper Tool
- Try to create a Tool object
- If available, execute the tool test

An example of the use of fastr verify:

```
$ fastr verify tool fastr/resources/tools/fastr/math/0.1/add.xml
[INFO] verify:0020 >> Trying to read file with compression OFF
[INFO] verify:0036 >> Read data from file successfully
[INFO] verify:0040 >> Trying to load file using serializer "xml"
[INFO] verify:0070 >> Validating data against Tool schema
[INFO] verify:0080 >> Instantiating Tool object
[INFO] verify:0088 >> Loaded tool <Tool: Add version: 1.0> successfully
[INFO] verify:0090 >> Testing tool...
```
If your Tool is loading but not functioning as expected you might want to easily test your Tool without building an entire Network around it that can obscure errors. It is possible to run a tool from the Python prompt directly using [tool.execute](#page-181-0):

```
>>> tool.execute(left_hand=40, right_hand=2)
[INFO] localbinarytarget:0090 >> Changing ./bin
[INFO] tool:0311 >> Target is <Plugin: LocalBinaryTarget>
[INFO] tool:0318 >> Using payload: {'inputs': {'right_hand': (2,), 'left_hand':
\rightarrow(40,)}, 'outputs': {}}
[INFO] localbinarytarget:0135 >> Adding extra PATH: ['/home/hachterberg/dev/fastr-
˓→develop/fastr/fastr/resources/tools/fastr/math/0.1/bin']
[INFO] fastrinterface:0393 >> Execution payload: {'inputs': {'right_hand': (2,),
˓→'left_hand': (40,)}, 'outputs': {}}
[INFO] fastrinterface:0496 >> Adding (40,) to argument list based on <fastrinterface.
˓→InputParameterDescription object at 0x7fc950fa8850>
[INFO] fastrinterface:0496 >> Adding (2,) to argument list based on <fastrinterface.
˓→InputParameterDescription object at 0x7fc950fa87d0>
[INFO] localbinarytarget:0287 >> Options: ['/home/hachterberg/dev/fastr-develop/fastr/
˓→fastr/resources/tools/fastr/math/0.1/bin']
[INFO] localbinarytarget:0201 >> Calling command arguments: ['python', '/home/
˓→hachterberg/dev/fastr-develop/fastr/fastr/resources/tools/fastr/math/0.1/bin/addint.
˓→py', '--in1', '40', '--in2', '2']
[INFO] localbinarytarget:0205 >> Calling command: "'python' '/home/hachterberg/dev/
˓→fastr-develop/fastr/fastr/resources/tools/fastr/math/0.1/bin/addint.py' '--in1' '40
˓→' '--in2' '2'"
[INFO] fastrinterface:0400 >> Collecting results
[INFO] executionpluginmanager:0467 >> Callback processing thread ended!
[INFO] executionpluginmanager:0467 >> Callback processing thread ended!
[INFO] executionpluginmanager:0467 >> Callback processing thread ended!
[INFO] jsoncollector:0076 >> Setting data for result with [42]
<fastr.core.interface.InterfaceResult at 0x7fc9661ccfd0>
```
In this case an AddInt was ran from the python shell. As you can see it shows the payload it created based on the call, followed by the options for the directories that contain the binary. Then the command that is called is given both as a list and string (for easy copying to the prompt yourself). Finally the collected results is displayed.

Note: You can give input and outputs as keyword arguments for execute. If an input and output have the same name, you can disambiguate them by prefixing them with in\_ or out\_ (e.g. in\_image and out\_image)

#### **Debugging an invalid Network**

The simplest command to check if your Network is considered valid is to use the  $Network$ . is\_valid method. It will simply check if the Network is valid:

```
>>> network.is valid()
True
```
It will return a boolean that only indicates the validity of the Network, but it will print any errors it found to the console/log with the ERROR log level, for example when datatypes on a link do not match:

```
>>> invalid network.is valid()
[WARNING] datatypemanager:0388 >> No matching DataType available (args (<ValueType:
˓→Float class [Loaded]>, <ValueType: Int class [Loaded]>))
[WARNING] link:0546 >> Cannot match datatypes <ValueType: Float class [Loaded]>,
˓→and <ValueType: Int class [Loaded]> or not preferred datatype is set! Abort linking
˓→fastr:///networks/add_ints/0.0/nodelist/source/outputs/output to fastr:///networks/
˓→add_ints/0.0/nodelist/add/inputs/left_hand!
[WARNING] datatypemanager:0388 >> No matching DataType available (args (<ValueType:
˓→Float class [Loaded]>, <ValueType: Int class [Loaded]>))
[ERROR] network:0571 >> [add] Input left_hand is not valid: SubInput fastr:///
˓→networks/add_ints/0.0/nodelist/add/inputs/left_hand/0 is not valid: SubInput source
˓→(link_0) is not valid
[ERROR] network:0571 >> [add] Input left_hand is not valid: SubInput fastr:///
˓→networks/add_ints/0.0/nodelist/add/inputs/left_hand/0 is not valid: [link_0] source
˓→and target have non-matching datatypes: source Float and Int
[ERROR] network: 0571 >> [link_0] source and target have non-matching datatypes:
˓→source Float and Int
False
```
Because the messages might not always be enough to understand errors in the more complex Networks, we would advice you to create a plot of the network using the  $network$ .  $draw\_network$  method:

**>>>** network.draw\_network(network.id, draw\_dimensions=**True**, expand\_macro=**True**) 'add\_ints.svg'

The value returned is the path of the output image generated (it will be placed in the current working directory. The draw\_dimensions=True will make the drawing add indications about the sample dimensions in each Input and Output, whereas expand\_macro=True causes the draw to expand MacroNodes and draw the content of them. If you have many nested MacroNodes, you can set expand\_macro to an integer and that is the depth until which the MacroNodes will be draw in detail.

An example of a simple multi-atlas segmentation Network nicely shows the use of drawing the dimensions, the dimensions vary in certain Nodes due to the use of input\_groups and a collapsing link (drawn in blue):

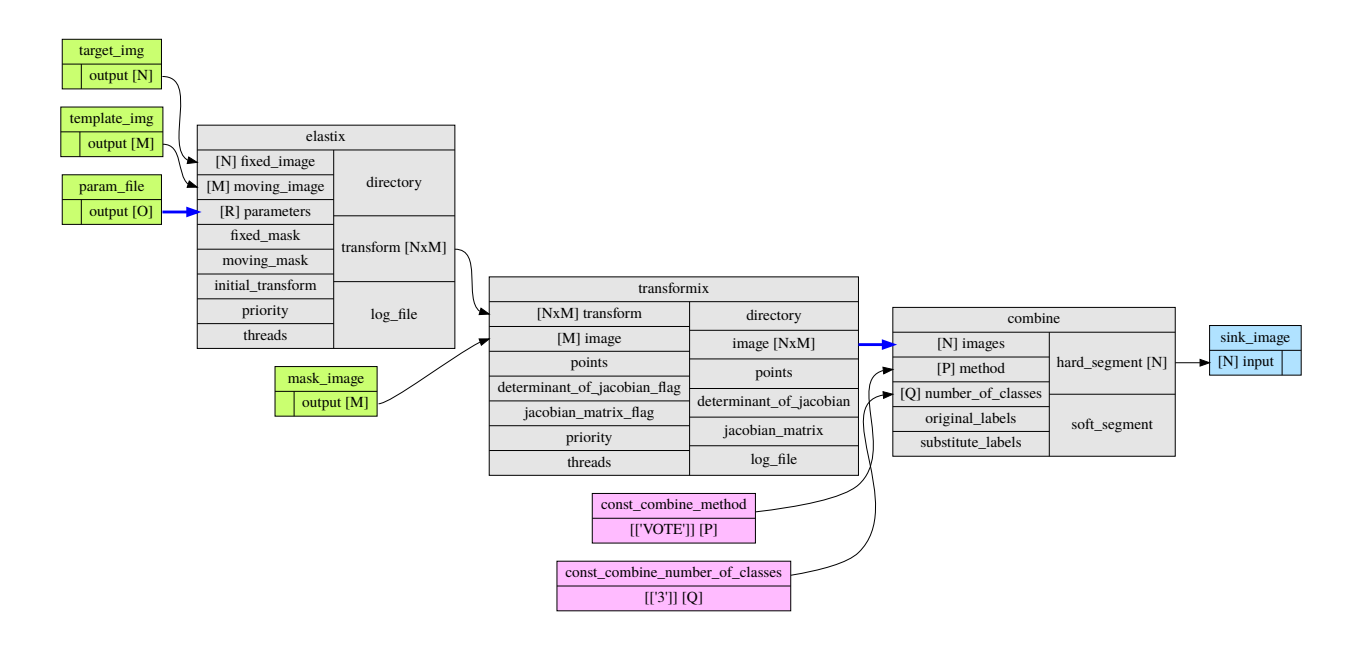

#### **Debugging a Network run with errors**

If a Network run did finish but there were errors detected, Fastr will report those at the end of the execution. We included an example of a Network that has failing samples in fastr/examples/failing\_network.py which can be used to test debugging. An example of the output of a Network run with failures:

```
[INFO] networkrun:0604 >> ####################################
[INFO] networkrun:0605 >> # network execution FINISHED
[INFO] networkrun:0606 >> ####################################
[INFO] networkrun:0618 >> ===== RESULTS =====
[INFO] networkrun:0627 >> sink_1: 2 success / 2 failed
[INFO] networkrun:0627 >> sink_2: 2 success / 2 failed
[INFO] networkrun:0627 >> sink_3: 1 success / 3 failed
[INFO] networkrun:0627 >> sink_4: 1 success / 3 failed
[INFO] networkrun:0627 >> sink_5: 1 success / 3 failed
[INFO] networkrun:0628 >> ===================
[WARNING] networkrun:0651 >> There were failed samples in the run, to start debugging
˓→you can run:
    fastr trace $RUNDIR/__sink_data__.json --sinks
see the debug section in the manual at https://fastr.readthedocs.io/en/default/static/
˓→user_manual.html#debugging for more information.
```
As you can see, there were failed samples in every sink. Also you already get the suggestion to use *[fastr trace](#page-35-0)*. This command helps you inspect the staging directory of the Network run and pinpoint the errors.

The suggested command will print a similar summary as given by the network execution:

```
$ fastr trace $RUNDIR/__sink_data__.json --sinks
sink_1 -- 2 failed -- 2 succeeded
sink_2 -- 2 failed -- 2 succeeded
sink_3 -- 3 failed -- 1 succeeded
sink_4 -- 3 failed -- 1 succeeded
sink_5 -- 3 failed -- 1 succeeded
```
Since this is not given us new information we can add the  $-v$  flag for more output and limit the output to one sink, in this case sink\_5:

```
$ fastr trace $RUNDIR/__sink_data__.json --sinks sink_5
sink_5 -- 3 failed -- 1 succeeded
  sample_1_1: Encountered error: [FastrOutputValidationError] Could not find result
˓→for output out_2 (/home/hachterberg/dev/fastr-develop/fastr/fastr/execution/job.
\rightarrowpy:970)
 sample_1_2: Encountered error: [FastrOutputValidationError] Could not find result
˓→for output out_1 (/home/hachterberg/dev/fastr-develop/fastr/fastr/execution/job.
\rightarrowpy:970)
 sample_1_3: Encountered error: [FastrOutputValidationError] Could not find result.
˓→for output out_1 (/home/hachterberg/dev/fastr-develop/fastr/fastr/execution/job.
˓→py:970)
 sample_1_3: Encountered error: [FastrOutputValidationError] Could not find result
˓→for output out_2 (/home/hachterberg/dev/fastr-develop/fastr/fastr/execution/job.
˓→py:970)
```
Now we are given one error per sample, but this does not yet give us that much information. To get a very detailed report we have to specify one sink and one sample. This will make the fastr trace command print a complete error report for that sample:

```
$ fastr trace $RUNDIR/__sink_data__.json --sinks sink_5 --sample sample_1_1 -v
Tracing errors for sample sample_1_1 from sink sink_5
Located result pickle: /home/hachterberg/FastrTemp/fastr_failing_network_2017-09-
˓→04T10-44-58_uMWeMV/step_1/sample_1_1/__fastr_result__.pickle.gz
====== JOB failing_network___step_1___sample_1_1 =====
Network: failing_network
Run: failing_network_2017-09-04T10-44-58
Node: step_1
Sample index: (1)
Sample id: sample_1_1
Status: JobState.execution_failed
Timestamp: 2017-09-04 08:45:19.238192
Job file: /home/hachterberg/FastrTemp/fastr_failing_network_2017-09-04T10-44-58_
→uMWeMV/step_1/sample_1_1/__fastr_result__.pickle.gz
Command:
List representation: [u'python', u'/home/hachterberg/dev/fastr-develop/fastr/fastr/
˓→resources/tools/fastr/util/0.1/bin/fail.py', u'--in_1', u'1', u'--in_2', u'1', u'--
\rightarrowfail_2']
String representation: 'python' '/home/hachterberg/dev/fastr-develop/fastr/fastr/
˓→resources/tools/fastr/util/0.1/bin/fail.py' '--in_1' '1' '--in_2' '1' '--fail_2'
Output data:
{'out_1': [<Int: 2>]}
Status history:
2017-09-04 08:45:19.238212: JobState.created
2017-09-04 08:45:21.537417: JobState.running
2017-09-04 08:45:31.578864: JobState.execution_failed
----- ERRORS -----
- FastrOutputValidationError: Could not find result for output out_2 (/home/
˓→hachterberg/dev/fastr-develop/fastr/fastr/execution/job.py:970)
- FastrValueError: [failing_network___step_1___sample_1_1] Output values are not
˓→valid! (/home/hachterberg/dev/fastr-develop/fastr/fastr/execution/job.py:747)
```

```
------------------
  --- STDOUT -----
Namespace(fail_1=False, fail_2=True, in_1=1, in_2=1)
in 1 : 1
in 2 : 1
fail_1: False
fail_2: True
RESULT_1=[2]------------------
----- STDERR -----
------------------
```
As shown above, it finds the result files of the failed job(s) and prints the most important information. The first paragraph shows the information about the Job that was involved. The second paragraph shows the command used both as a list (which is clearer and internally used in Python) and as a string (which you can copy/paste to the shell to test the command). Then there is the output data as determined by Fastr. The next section shows the status history of the Job which can give an indication about wait and run times. Then there are the errors that Fastr encounted during the execution of the Job. In this case it could not find the output for the Tool. Finally the stdout and stderr of the subprocess are printed. In this case we can see that RESULT\_2=[. . . ] was not in the stdout, and so the result could not be located.

Note: Sometimes there are no Job results in a directory, this usually means the process got killed before the Job could finished. On cluster environments, this often means that the process was killed due to memory constraints.

#### **Asking for help with debugging**

If you would like help with debugging, you can contact us via the [fastr-users google group.](https://groups.google.com/forum/#!forum/fastr-users) To enable us to track the errors please include the following:

- The entire log of the fastr run (can be copied from console or from the end of  $\sim/$ . fastr/logs/info.log.
- A dump of the network run, which can be created that by using the *[fastr dump](#page-32-2)* command like:

```
$ fastr dump $RUNDIR fastr_run_dump.zip
```
This will create a zip file including all the job files, logs, etc but not the actual data files.

These should be enough information to trace most errors. In some cases we might need to ask for additional information (e.g. tool files, datatype files) or actions from your side.

#### <span id="page-30-0"></span>**1.3.9 Naming Convention**

For the naming convention of the tools we tried to stay close to the Python [PEP 8](https://www.python.org/dev/peps/pep-0008) coding style. In short, we defined toolnames as classes so they should be UpperCamelCased. The inputs and outputs of a tool we considered as functions or method arguments, these should we named lower\_case\_with\_underscores.

An overview of the mapping of Fastr to [PEP 8](https://www.python.org/dev/peps/pep-0008):

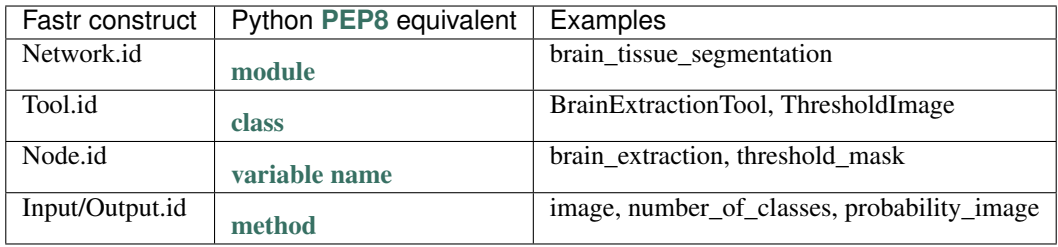

Furthermore there are some small guidelines:

- No input or output in the input or output names. This is already specified when setting or getting the data.
- Add the type of the output that is named. i.e. enum, string, flag, image,
	- No File in the input/output name (Passing files around is what Fastr was developed for).
	- No type necessary where type is implied i.e. lower\_threshold, number\_of\_levels, max\_threads.
- Where possible/useful use the fullname instead of an abbreviation.

#### <span id="page-31-0"></span>**1.3.10 Provenance**

For every data derived data object, Fastr records the [Provenance.](https://en.wikipedia.org/wiki/Provenance) The [SinkNode](#page-163-1) write provenance records next to every data object it writes out. The records contain information on what operations were performed to obtain the resulting data object.

#### **W3C Prov**

The provenance is recorded using the [W3C Prov Data Model \(PROV-DM\).](https://www.w3.org/TR/2013/REC-prov-dm-20130430/) Behind the scences we are using the python [prov](https://github.com/trungdong/prov) implementation.

The PROV-DM defines 3 Starting Point Classes and and their relating properties. See [Fig.](#page-31-1) [1.3](#page-31-1) for a graphic representation of the classes and the relations.

<span id="page-31-1"></span>Fig. 1.3: The three Starting Point classes and the properties that relate them. The diagrams in this document depict Entities as yellow ovals, Activities as blue rectangles, and Agents as orange pentagons. The responsibility properties are shown in pink. $*^0$ 

\*

#### **Implementation**

In the workflow document the provenance classes map to fastr concepts in the following way:

Agent Fastr, *[Networks](#page-15-0)*, *[Tools](#page-13-0)*, *[Nodes](#page-16-0)*

Activity [Jobs](#page-209-0)

Entities Data

 $^0$  This picture and caption is taken from <http://www.w3.org/TR/prov-o/>. "Copyright © 2011-2013 World Wide Web Consortium, (MIT, ERCIM, Keio, Beihang). [http://www.w3.org/Consortium/Legal/2015/doc-license"](http://www.w3.org/Consortium/Legal/2015/doc-license)

#### **Usage**

The provenance is stored in ProvDocument objects in pickles. The convenience command line tool fastr prov can be used to extract the provenance in the [PROV-N](http://www.w3.org/TR/prov-n/) notation and can be serialized to [PROV-JSON](http://www.w3.org/Submission/prov-json/) and [PROV-XML.](http://www.w3.org/TR/prov-xml/) The provenance document can also be vizualized using the fastr prov command line tool.

## <span id="page-32-0"></span>**1.4 Command Line Tools**

Fastr is shipped with a number of command line tools to perform common tasks and greatly simplify things such as debugging. The list of command line tools that is included in Fastr:

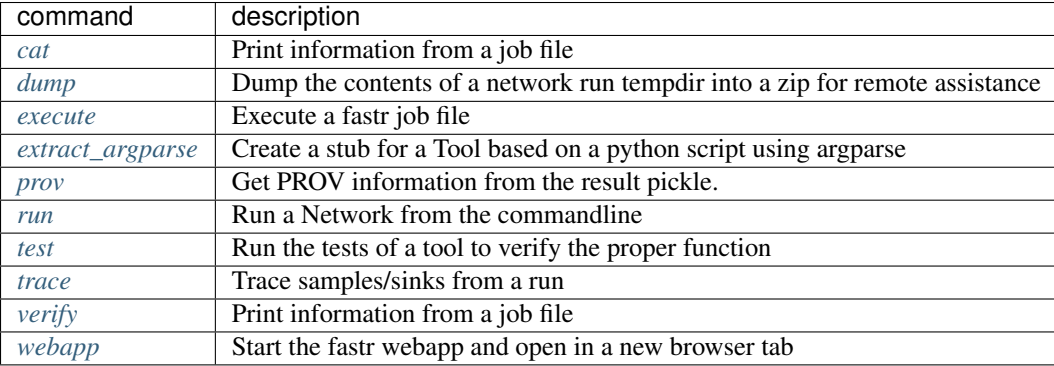

#### <span id="page-32-1"></span>**1.4.1 fastr cat**

Extract selected information from the extra job info. The path is the selection of the data to retrieve. Every parts of the path (separated by a /) is seen as the index for the previous object. So for example to get the stdout of a job, you could use 'fastr cat \_\_fastr\_extra\_job\_info\_\_.json process/stdout'.

usage: fastr cat [-h] \_\_fastr\_extra\_job\_info\_\_.json path

#### **Positional Arguments**

\_\_fastr\_extra\_job\_info\_\_.json result file to cat

**path** path of the data to print

#### <span id="page-32-2"></span>**1.4.2 fastr dump**

Create a dump of a network run directory that contains the most important information for debugging. This includes a serialization of the network, all the job command and result files, the extra job information files and the provenance files. No data files will be included, but note that if jobs get sensitive information passed via the command line this will be included in the job files.

usage: fastr dump [-h] RUNDIR DUMP.zip

#### **Positional Arguments**

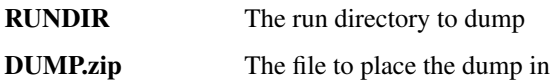

#### <span id="page-33-0"></span>**1.4.3 fastr execute**

Execute a job from commandline.

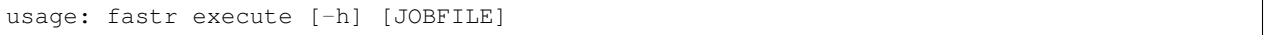

#### **Positional Arguments**

JOBFILE File of the job to execute (default ./\_fastr\_command\_.pickle.gz)

#### <span id="page-33-1"></span>**1.4.4 fastr extract\_argparse**

Extract basic information from argparse.

usage: fastr extract\_argparse [-h] SCRIPT.py TOOL.xml

#### **Positional Arguments**

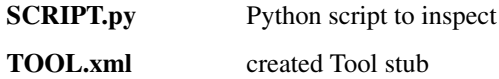

#### <span id="page-33-2"></span>**1.4.5 fastr prov**

Export the provenance information from JSON to other formats or plot the provenance data as a graph.

```
usage: fastr prov [-h] [-so SYNTAX_OUT_FILE] [-sf SYNTAX_FORMAT] [-i INDENT]
                  [-vo VISUALIZE_OUT_FILE]
                  [RESULTFILE]
```
#### **Positional Arguments**

RESULTFILE File of the job to execute (default ./\_fastr\_prov\_\_.json)

#### **Named Arguments**

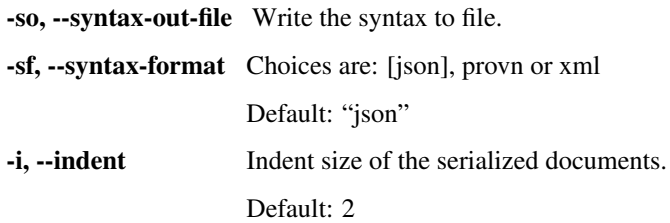

-vo, --visualize-out-file Visualize the provenance. The most preferred format is svg. You can specify any format pydot supports. Specify the format by postfixing the filename with an extension.

#### <span id="page-34-0"></span>**1.4.6 fastr run**

Execute a job or network from commandline.

usage: fastr run [-h] NETWORKFILE

#### **Positional Arguments**

NETWORKFILE File of the network to execute

#### <span id="page-34-1"></span>**1.4.7 fastr test**

Run a tests for a fastr resource.

usage: fastr test [-h] {tool,tools, network, networks} ...

#### **Sub-commands:**

#### **tool**

Test a single tool

```
fastr test tool [-h] TOOL
```
#### **Positional Arguments**

TOOL Tool to test or directory with tool reference data

#### **tools**

Test all tools known to fastr

```
fastr test tools [-h]
```
#### **network**

Test a single network

fastr test network [-h] NETWORK

#### **Positional Arguments**

NETWORK The reference data to test the Network

#### **networks**

Test all network references inside subdirectories

fastr test networks [-h] [--result RESULT.json] REFERENCE

#### **Positional Arguments**

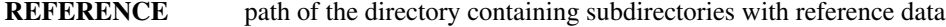

#### **Named Arguments**

--result Write the results of the test to a JSON file

#### <span id="page-35-0"></span>**1.4.8 fastr trace**

Fastr trace helps you inspect the staging directory of the Network run and pinpoint the errors.

```
usage: fastr trace [-h] [--verbose] [--sinks [SINKS [SINKS ...]]]
                   [--samples [SAMPLES [SAMPLES ...]]]
                   [__sink_data__.json]
```
#### **Positional Arguments**

\_sink\_data\_.json result file to cat

Default: "/home/docs/checkouts/readthedocs.org/user\_builds/fastr/checkouts/2.1.0/fastr/doc/\_\_sink\_data\_

#### **Named Arguments**

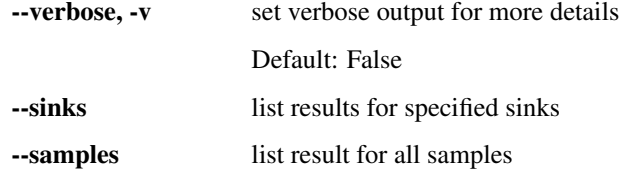

#### <span id="page-35-1"></span>**1.4.9 fastr verify**

Verify fastr resources, at the moment only tool definitionsare supported.

usage: fastr verify [-h] TYPE path
#### **Positional Arguments**

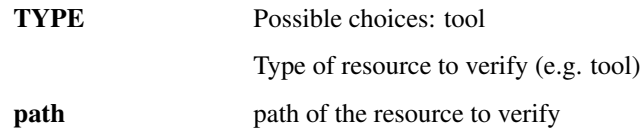

## **1.4.10 fastr webapp**

Starts the fastr web client.

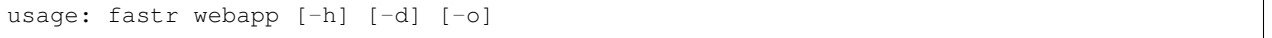

#### **Named Arguments**

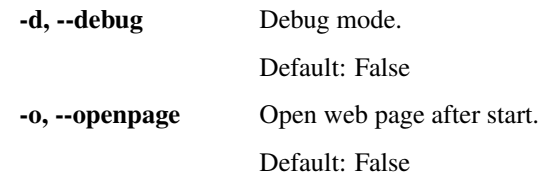

# **1.5 Resource File Formats**

This chapter describes the various files fastr uses. The function and format of the files is described allowing the user to configure fastr and add DataTypes and Tools.

## <span id="page-36-0"></span>**1.5.1 Config file**

Fastr reads the config files from the following locations by default (in order):

- \$FASTRHOME/config.py
- ~/.fastr/config.py

Reading a new config file change or override settings, making the last config file read have the highest priority. All settings have a default value, making config files and all settings within optional.

#### **Example config file**

Here is a minimal config file:

```
# Enable debugging output
debug = False
# Define the path to the tool definitions
tools_path = ['/path/to/tools',
             '/path/to/other/tools'] + tools_path
types_path = ['/path/to/datatypes',
              '/path/to/other/datatypes'] + types_path
```

```
# Specify what your preferred output types are.
preferred_types += ["NiftiImageFileCompressed",
                    "NiftiImageFile"]
# Set the tmp mount
mounts['tmp'] = '/path/to/tmpdir'
```
#### **Format**

The config file is actually a python source file. The next syntax applies to setting configuration values:

```
# Simple values
float value = 1.0int_value = 1
str_value = "Some value"
other_str_value = 'name'.capitalize()
# List-like values
list_value = ['over', 'ride', 'values']
other_list_value.prepend('first')
other_list_value.append('list')
# Dict-like values
dict_value = {\text{! this': 1, 'is': 2, 'fixed': 3}}other_dict_value['added'] = 'this key'
```
Note: Dictionaries and list always have a default, so you can always append or assign elements to them and do not have to create them in a config file. Best practice is to only edit them unless you really want to block out the earliers config files.

Most operations will be assigning values, but for list and dict values a special wrapper object is used that allows manipulations from the default. This limits the operations allowed.

List values in the config.py have the following supported operators/methods:

- $\bullet$  +,  $\_add\_$  and  $\_rad$
- $+= or \quad iadd$
- append
- prepend
- extend

Mapping (dict-like) values in the config.py have the following supported operators/methods:

- update
- [] or \_\_getitem\_\_, \_\_setitem\_\_ and \_\_delitem\_\_

#### **Configuration fields**

This is a table the known config fields on the system:

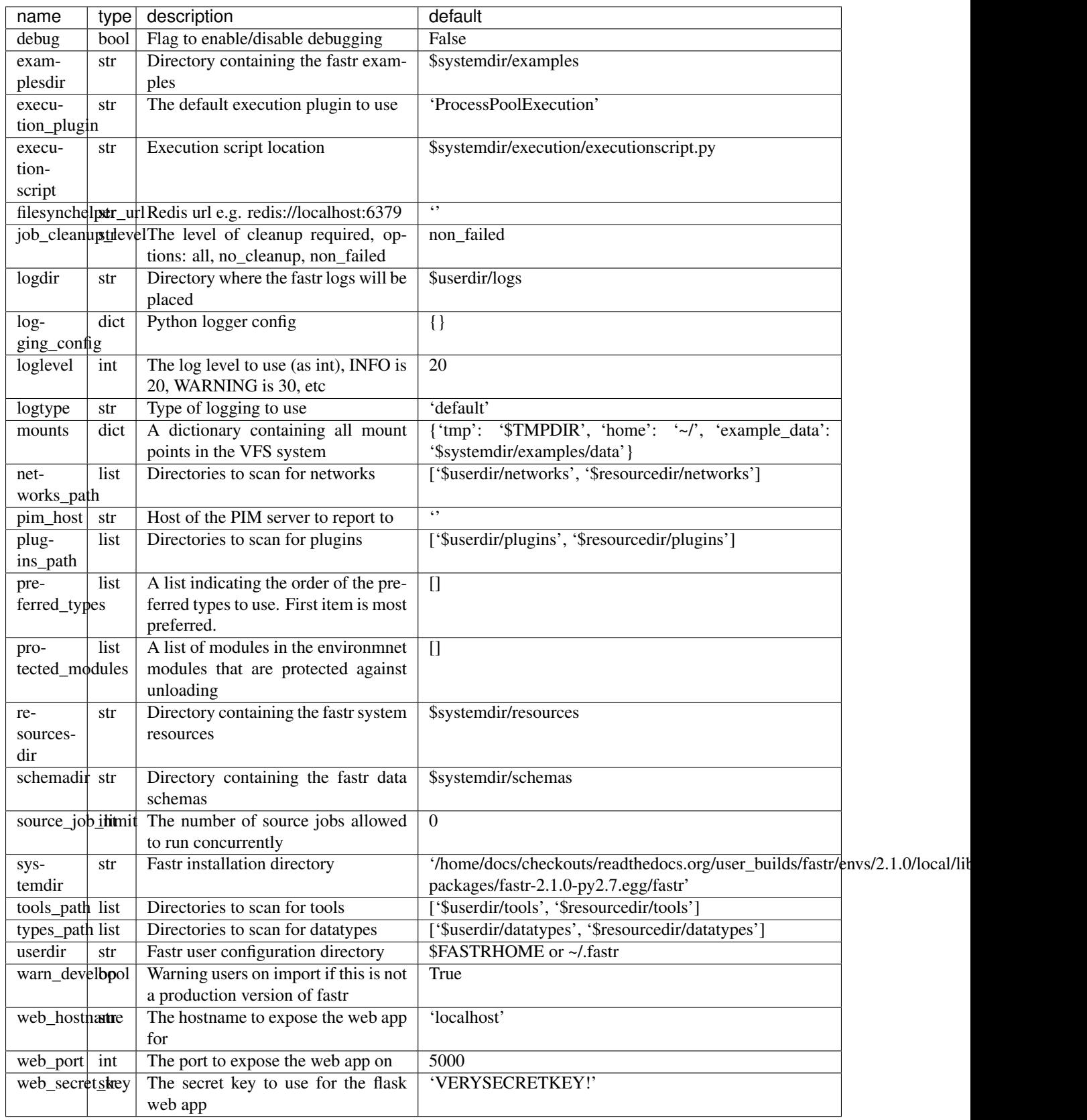

## **1.5.2 Tool description**

[Tools](#page-180-0) are the building blocks in the fastr network. To add new [Tools](#page-180-0) to fastr, XML/json files containing a [Tool](#page-180-0) definition can be added. These files have the following layout:

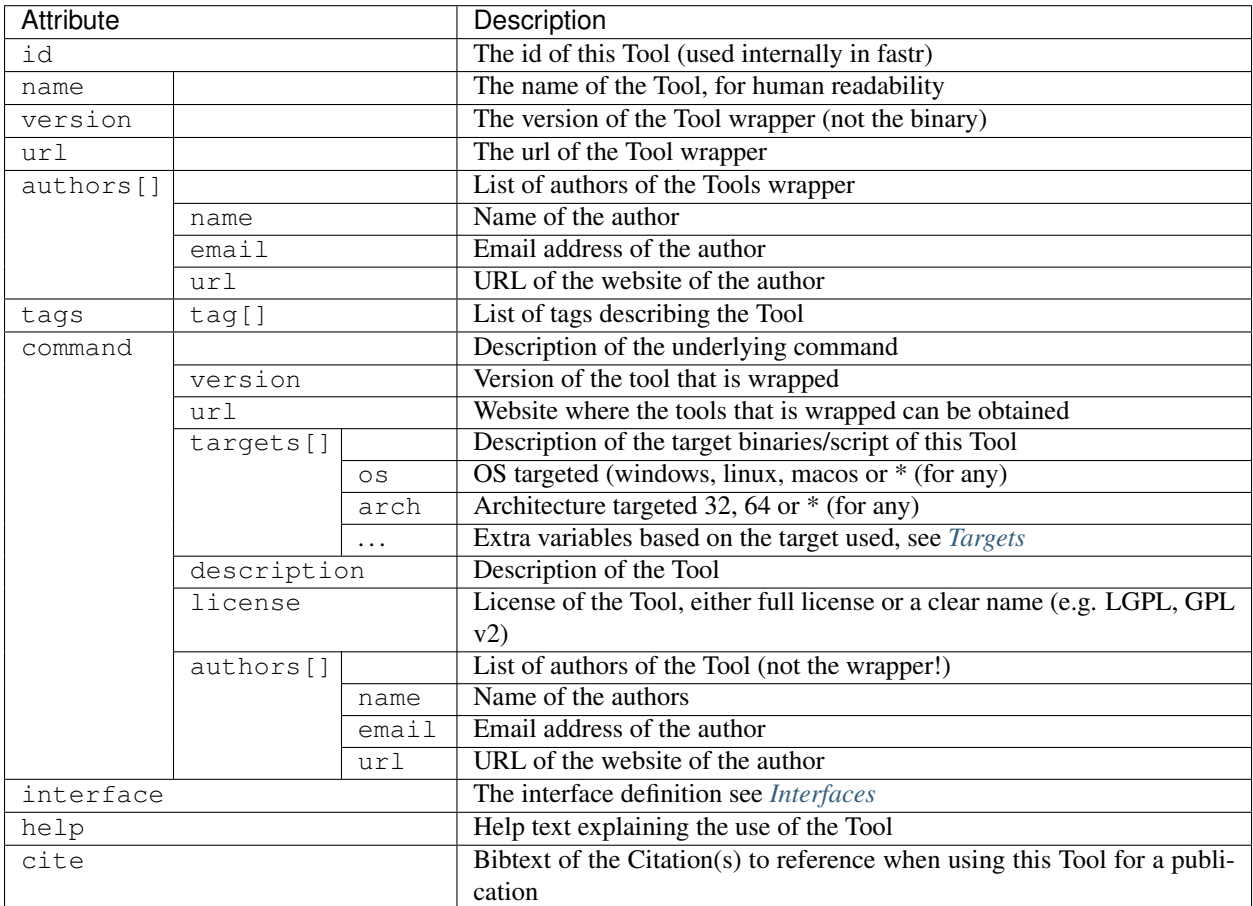

# **1.6 Resource Reference**

In this chapter we describe the different plugins bundled with Fastr (e.g. IOPlugins, ExecutionPlugins). The reference is build automatically from code, so after installing a new plugin the documentation has to be rebuild for it to be included in the docs.

## <span id="page-39-0"></span>**1.6.1 CollectorPlugin Reference**

CollectorPlugins are used for finding and collecting the output data of outputs part of a FastrInterface

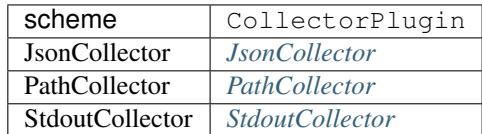

#### <span id="page-40-0"></span>**JsonCollector**

The JsonCollector plugin allows a program to print out the result in a pre-defined JSON format. It is then used as values for fastr.

The working is as follows:

- 1. The location of the output is taken
- 2. If the location is None, go to step 5
- 3. The substitutions are performed on the location field (see below)
- 4. The location is used as a [regular expression](https://docs.python.org/2.7/library/re.html#re-syntax) and matched to the stdout line by line
- 5. The matched string (or entire stdout if location is None) is [loaded as a json](https://docs.python.org/2.7/library/json.html#json.loads)
- 6. The data is parsed by set\_result

The structure of the JSON has to follow the a predefined format. For normal Nodes the format is in the form:

[value1, value2, value3]

where the multiple values represent the cardinality.

For a FlowNodes the format is the form:

```
'sample_id1': [value1, value2, value3],
'sample_id2': [value4, value5, value6]
```
This allows the tool to create multiple output samples in a single run.

#### <span id="page-40-1"></span>**PathCollector**

{

}

The PathCollector plugin for the FastrInterface. This plugin uses the location fields to find data on the filesystem. To use this plugin the method of the output has to be set to path

The general working is as follows:

- 1. The location field is taken from the output
- 2. The substitutions are performed on the location field (see below)
- 3. The updated location field will be used as a [regular expression](https://docs.python.org/2.7/library/re.html#re-syntax) filter
- 4. The filesystem is scanned for all matching files/directory

The special substitutions performed on the location use the Format Specification Mini-Language [Format Specification](https://docs.python.org/2.7/library/string.html#formatspec) [Mini-Language.](https://docs.python.org/2.7/library/string.html#formatspec) The predefined fields that can be used are:

- inputs, an objet with the input values (use like {inputs.image[0]}) The input contains the following attributes that you can access:
	- .directory for the directory name (use like input.image[0].directory) The directory is the same as the result of os.path.dirname
	- .filename is the result of os.path.basename on the path
	- .basename for the basename name (use like input.image[0].basename) The basename is the same as the result of  $\circ s$ .path.basename and the extension stripped. The extension is considered to be everything after the first dot in the filename.
- .extension for the extension name (use like input.image[0].extension)
- output, an object with the output values (use like {outputs.result [0] }) It contains the same attributes as the input
	- special.cardinality, the index of the current cardinality
	- special.extension, is the extension for the output DataType

Example use:

```
<output ... method="path" location="{output.directory[0]}/TransformParameters.
˓→{special.cardinality}.{special.extension}"/>
```
Given the output directory ./nodeid/sampleid/result, the second sample in the output and filetype with a txt extension, this would be translated into:

```
<output ... method="path" location="./nodeid/sampleid/result/TransformParameters.1.
˓→txt>
```
#### <span id="page-41-0"></span>**StdoutCollector**

The StdoutCollector can collect data from the stdout stream of a program. It filters the stdout line by line matching a predefined regular expression.

The general working is as follows:

- 1. The location field is taken from the output
- 2. The substitutions are performed on the location field (see below)
- 3. The updated location field will be used as a [regular expression](https://docs.python.org/2.7/library/re.html#re-syntax) filter
- 4. The stdout is scanned line by line and the [regular expression](https://docs.python.org/2.7/library/re.html#re-syntax) filter is applied

The special substitutions performed on the location use the Format Specification Mini-Language [Format Specification](https://docs.python.org/2.7/library/string.html#formatspec) [Mini-Language.](https://docs.python.org/2.7/library/string.html#formatspec) The predefined fields that can be used are:

- inputs, an objet with the input values (use like {inputs.image[0]})
- outputs, an object with the output values (use like {outputs.result[0]})
- special which has two subfields:
	- special.cardinality, the index of the current cardinality
	- special.extension, is the extension for the output DataType

Note: because the plugin scans line by line, it is impossible to catch multi-line output into a single value

### **1.6.2 ExecutionPlugin Reference**

This class is the base for all Plugins to execute jobs somewhere. There are many methods already in place for taking care of stuff.

There are fall-backs for certain features, but if a system already implements those it is usually preferred to skip the fall-back and let the external system handle it. There are a few flags to enable disable these features:

• cls.SUPPORTS\_CANCEL indicates that the plugin can cancel queued jobs

- cls. SUPPORTS HOLD RELEASE indicates that the plugin can queue jobs in a hold state and can release them again (if not, the base plugin will create a hidden queue for held jobs). The plugin should respect the  $Job. status == JobState.hold when queueing jobs.$
- cls. SUPPORTS\_DEPENDENCY indicate that the plugin can manage job dependencies, if not the base plugin job dependency system will be used and jobs with only be submitted when all dependencies are met.
- cls.CANCELS DEPENDENCIES indicates that if a job is cancelled it will automatically cancel all jobs depending on that job. If not the plugin traverse the dependency graph and kill each job manual.

Note: If a plugin supports dependencies it is assumed that when a job gets cancelled, the depending job also get cancelled automatically!

Most plugins should only need to redefine a few abstract methods:

- *\_\_init* \_\_ the constructor
- [cleanup](#page-196-0) a clean up function that frees resources, closes connections, etc
- queue job the method that queues the job for execution

Optionally an extra job finished callback could be added:

• \_job\_finished extra callback for when a job finishes

If SUPPORTS\_CANCEL is set to True, the plugin should also implement:

• \_cancel\_job cancels a previously queued job

If SUPPORTS\_HOLD\_RELEASE is set to True, the plugin should also implement:

- \_hold\_job hold\_job a job that is currently held
- release job releases a job that is currently held

If SUPPORTED\_DEPENDENCY is set to True, the plugin should:

• Make sure to use the Job.hold\_jobs as a list of its dependencies

Not all of the functions need to actually do anything for a plugin. There are examples of plugins that do not really need a cleanup, but for safety you need to implement it. Just using a pass for the method could be fine in such a case.

Warning: When overwriting other functions, extreme care must be taken not to break the plugins working, as there is a lot of bookkeeping that can go wrong.

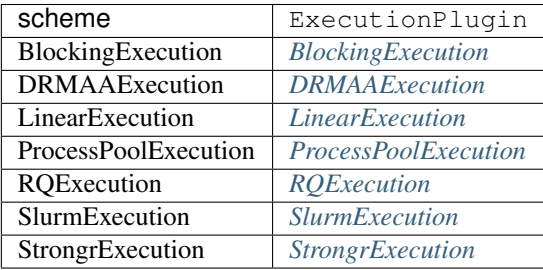

#### <span id="page-43-0"></span>**BlockingExecution**

The blocking execution plugin is a special plugin which is meant for debug purposes. It will not queue jobs but immediately execute them inline, effectively blocking fastr until the Job is finished. It is the simplest execution plugin and can be used as a template for new plugins or for testing purposes.

#### <span id="page-43-1"></span>**DRMAAExecution**

A DRMAA execution plugin to execute Jobs on a Grid Engine cluster. It uses a configuration option for selecting the queue to submit to. It uses the python drmaa package.

Note: To use this plugin, make sure the drmaa package is installed and that the execution is started on an SGE submit host with DRMAA libraries installed.

Note: This plugin is at the moment tailored to SGE, but it should be fairly easy to make different subclasses for different DRMAA supporting systems.

#### Configuration fields

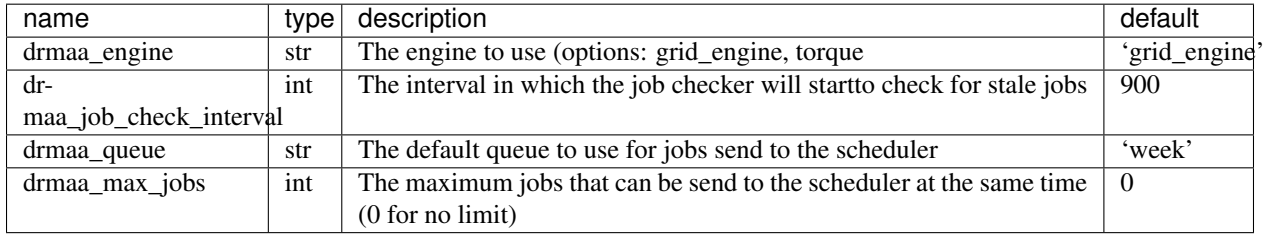

#### <span id="page-43-2"></span>**LinearExecution**

An execution engine that has a background thread that executes the jobs in order. The queue is a simple FIFO queue and there is one worker thread that operates in the background. This plugin is meant as a fallback when other plugins do not function properly. It does not multi-processing so it is safe to use in environments that do no support that.

#### <span id="page-43-3"></span>**ProcessPoolExecution**

A local execution plugin that uses multiprocessing to create a pool of worker processes. This allows fastr to execute jobs in parallel with true concurrency. The number of workers can be specified in the fastr configuration, but the default amount is the number of cores  $-1$  with a minimum of 1.

Warning: The ProcessPoolExecution does not check memory requirements of jobs and running many workers might lead to memory starvation and thus an unresponsive system.

#### Configuration fields

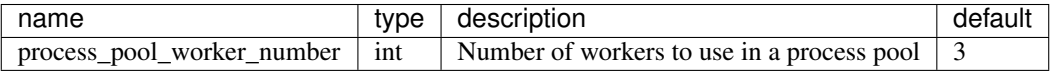

### <span id="page-44-0"></span>**RQExecution**

A execution plugin based on Redis Queue. Fastr will submit jobs to the redis queue and workers will peel the jobs from the queue and process them.

This system requires a running redis database and the database url has to be set in the fastr configuration.

Note: This execution plugin required the redis and rq packages to be installed before it can be loaded properly.

#### Configuration fields

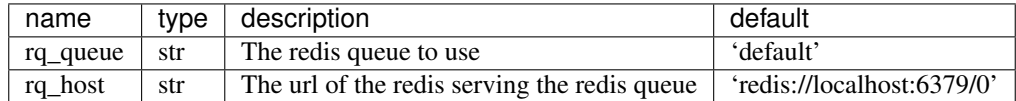

#### <span id="page-44-1"></span>**SlurmExecution**

#### Configuration fields

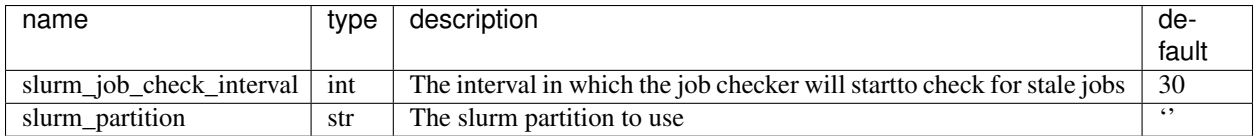

#### <span id="page-44-2"></span>**StrongrExecution**

A execution plugin based on Redis Queue. Fastr will submit jobs to the redis queue and workers will peel the jobs from the queue and process them.

This system requires a running redis database and the database url has to be set in the fastr configuration.

Note: This execution plugin required the redis and rq packages to be installed before it can be loaded properly.

## **1.6.3 FlowPlugin Reference**

Plugin that can manage an advanced data flow. The plugins override the execution of node. The execution receives all data of a node in one go, so not split per sample combination, but all data on all inputs in one large payload. The flow plugin can then re-order the data and create resulting samples as it sees fits. This can be used for all kinds of specialized data flows, e.g. cross validation.

To create a new FlowPlugin there is only one method that needs to be implemented: execute.

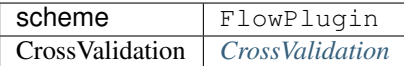

#### <span id="page-45-0"></span>**CrossValidation**

Advanced flow plugin that generated a cross-validation data flow. The node need an input with data and an input number of folds. Based on that the outputs test and train will be supplied with a number of data sets.

## **1.6.4 IOPlugin Reference**

[IOPlugins](#page-148-0) are used for data import and export for the sources and sinks. The main use of the [IOPlugins](#page-148-0) is during execution (see *[Execution](#page-24-0)*). The *[IOPlugins](#page-148-0)* can be accessed via fastr.ioplugins, but generally there should be no need for direct interaction with these objects. The use of is mainly via the URL used to specify source and sink data.

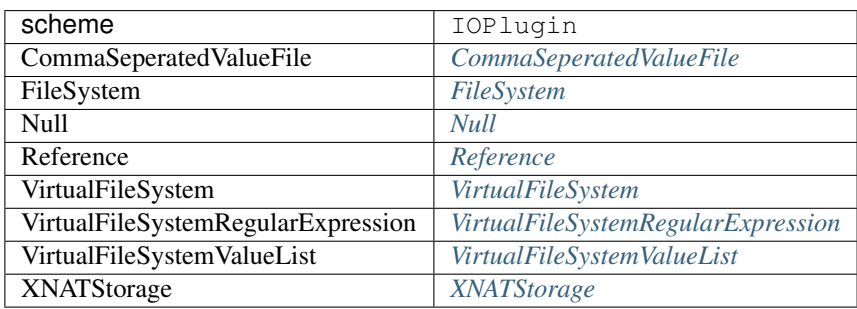

#### <span id="page-45-1"></span>**CommaSeperatedValueFile**

The CommaSeperatedValueFile an expand-only type of IOPlugin. No URLs can actually be fetched, but it can expand a single URL into a larger amount of URLs.

The  $\cos y$ :// URL is a  $\sqrt{y}$  URL with a number of query variables available. The URL mount and path should point to a valid CSV file. The query variable then specify what column(s) of the file should be used.

The following variable can be set in the query:

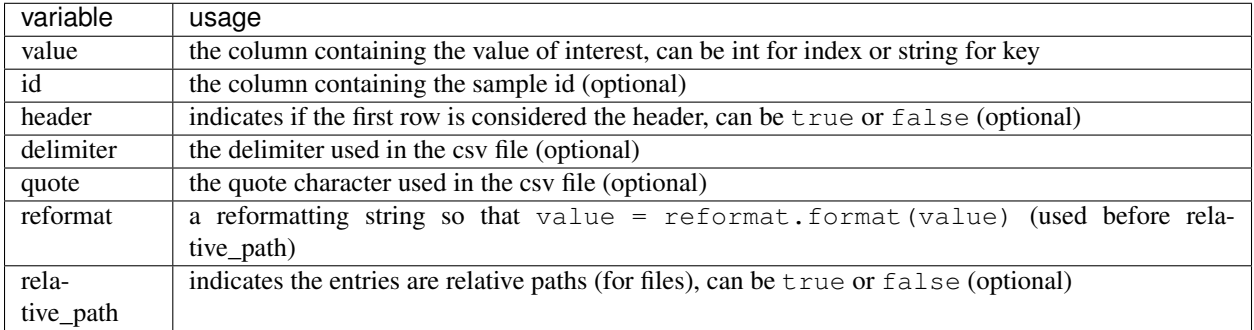

The header is by default false if the neither the value and id are set as a string. If either of these are a string, the header is required to define the column names and it automatically is assumed  $true$ 

The delimiter and quota characters of the file should be detected automatically using the  $Sniffer$ , but can be forced by setting them in the URL.

Example of valid csv URLs:

```
# Use the first column in the file (no header row assumed)
csv://mount/some/dir/file.csv?value=0
# Use the images column in the file (first row is assumed header row)
csv://mount/some/dir/file.csv?value=images
# Use the segmentations column in the file (first row is assumed header row)
# and use the id column as the sample id
csv://mount/some/dir/file.csv?value=segmentations&id=id
# Use the first column as the id and the second column as the value
# and skip the first row (considered the header)
csv://mount/some/dir/file.csv?value=1&id=0&header=true
# Use the first column and force the delimiter to be a comma
csv://mount/some/dir/file.csv?value=0&delimiter=,
```
#### <span id="page-46-0"></span>**FileSystem**

The FileSystem plugin is create to handle  $file://type or URLs. This is generally not a good practice, as this is$ not portable over between machines. However, for test purposes it might be useful.

The URL scheme is rather simple: file://host/path (see [wikipedia](http://en.wikipedia.org/wiki/File_URI_scheme) for details)

We do not make use of the host part and at the moment only support localhost (just leave the host empty) leading to file:/// URLs.

Warning: This plugin ignores the hostname in the URL and does only accept driver letters on Windows in the form c:/

#### <span id="page-46-1"></span>**Null**

The Null plugin is create to handle  $null://$  type or URLs. These URLs are indicating the sink should not do anything. The data is not written to anywhere. Besides the scheme, the rest of the URL is ignored.

#### <span id="page-46-2"></span>**Reference**

The Reference plugin is create to handle  $r = f$ :// type or URLs. These URLs are to make the sink just write a simple reference file to the data. The reference file contains the DataType and the value so the result can be reconstructed. It for files just leaves the data on disk by reference. This plugin is not useful for production, but is used for testing purposes.

#### <span id="page-46-3"></span>**VirtualFileSystem**

The virtual file system class. This is an IOPlugin, but also heavily used internally in fastr for working with directories. The VirtualFileSystem uses the  $\nu$  fs: // url scheme.

A typical virtual filesystem url is formatted as vfs://mountpoint/relative/dir/from/mount.ext

Where the mountpoint is defined in the *[Config file](#page-36-0)*. A list of the currently known mountpoints can be found in the fastr.config object

```
>>> fastr.config.mounts
{'example_data': '/home/username/fastr-feature-documentation/fastr/fastr/examples/data
˓→',
 'home': '/home/username/',
 'tmp': '/home/username/FastrTemp'}
```
This shows that a url with the mount home such as vfs://home/tempdir/testfile.txt would be translated into /home/username/tempdir/testfile.txt.

There are a few default mount points defined by Fastr (that can be changed via the config file).

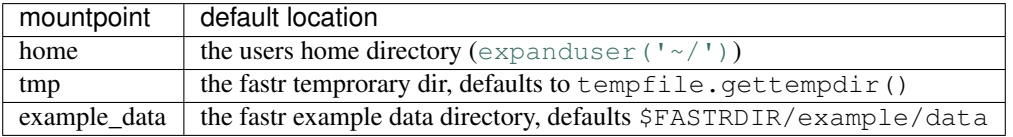

#### <span id="page-47-0"></span>**VirtualFileSystemRegularExpression**

The VirtualFileSystemValueList an expand-only type of IOPlugin. No URLs can actually be fetched, but it can expand a single URL into a larger amount of URLs.

A vfsregex:// URL is a vfs URL that can contain regular expressions on every level of the path. The regular expressions follow the [re module](https://docs.python.org/2.7/library/re.html#module-re) definitions.

An example of a valid URLs would be:

```
vfsregex://tmp/network_dir/.*/.*/__fastr_result__.pickle.gz
vfsregex://tmp/network_dir/nodeX/(?P<id>.*)/__fastr_result__.pickle.gz
```
The first URL would result in all the \_\_fastr\_result\_\_.pickle.gz in the working directory of a Network. The second URL would only result in the file for a specific node (nodeX), but by adding the named group  $id$  using  $(?P \leq id > .*)$  the sample id of the data is automatically set to that group (see [Regular Expression Syntax](https://docs.python.org/2.7/library/re.html#re-syntax) under the special characters for more info on named groups in regular expression).

Concretely if we would have a directory vfs://mount/somedir containing:

```
image_1/Image.nii
image_2/image.nii
image_3/anotherimage.nii
image_5/inconsistentnamingftw.nii
```
we could match these files using vfsreqex://mount/somedir/(?P<id>image\_\d+)/.\*\.nii which would result in the following source data after expanding the URL:

```
{'image_1': 'vfs://mount/somedir/image_1/Image.nii',
'image_2': 'vfs://mount/somedir/image_2/image.nii',
'image_3': 'vfs://mount/somedir/image_3/anotherimage.nii',
'image 5': 'vfs://mount/somedir/image 5/inconsistentnamingftw.nii'}
```
Showing the power of this regular expression filtering. Also it shows how the ID group from the URL can be used to have sensible sample ids.

Warning: due to the nature of regexp on multiple levels, this method can be slow when having many matches on the lower level of the path (because the tree of potential matches grows) or when directories that are parts of the path are very large.

#### <span id="page-48-0"></span>**VirtualFileSystemValueList**

The VirtualFileSystemValueList an expand-only type of IOPlugin. No URLs can actually be fetched, but it can expand a single URL into a larger amount of URLs. A vfslist:// URL basically is a url that points to a file using vfs. This file then contains a number lines each containing another URL.

If the contents of a file vfs://mount/some/path/contents would be:

```
vfs://mount/some/path/file1.txt
vfs://mount/some/path/file2.txt
vfs://mount/some/path/file3.txt
vfs://mount/some/path/file4.txt
```
Then using the URL vfslist://mount/some/path/contents as source data would result in the four files being pulled.

Note: The URLs in a vfslist file do not have to use the vfs scheme, but can use any scheme known to the Fastr system.

#### <span id="page-48-1"></span>**XNATStorage**

**Warning:** As this IOPlugin is under development, it has not been thoroughly tested.

The XNATStorage plugin is an IOPlugin that can download data from and upload data to an XNAT server. It uses its own xnat:// URL scheme. This is a scheme specific for this plugin and though it looks somewhat like the XNAT rest interface, a different type or URL.

Data resources can be access directly by a data url:

```
xnat://xnat.example.com/data/archive/projects/sandbox/subjects/subject001/experiments/
˓→experiment001/scans/T1/resources/DICOM
xnat://xnat.example.com/data/archive/projects/sandbox/subjects/subject001/experiments/
˓→*_BRAIN/scans/T1/resources/DICOM
```
In the second URL you can see a wildcard being used. This is possible at long as it resolves to exactly one item.

The id query element will change the field from the default experiment to subject and the label query element sets the use of the label as the fastr id (instead of the XNAT id) to True (the default is False)

To disable https transport and use http instead the query string can be modified to add insecure=true. This will make the plugin send requests over http:

```
xnat://xnat.example.com/data/archive/projects/sandbox/subjects/subject001/experiments/
˓→*_BRAIN/scans/T1/resources/DICOM?insecure=true
```
For sinks it is import to know where to save the data. Sometimes you want to save data in a new assessor/resource and it needs to be created. To allow the Fastr sink to create an object in XNAT, you have to supply the type as a query parameter:

```
xnat://xnat.bmia.nl/data/archive/projects/sandbox/subjects/S01/experiments/_BRAIN/
˓→assessors/test_assessor/resources/IMAGE/files/image.nii.gz?resource_
˓→type=xnat:resourceCatalog&assessor_type=xnat:qcAssessmentData
```
Valid options are: subject\_type, experiment\_type, assessor\_type, scan\_type, and resource\_type.

If you want to do a search where multiple resources are returned, it is possible to use a search url:

```
xnat://xnat.example.com/search?projects=sandbox&subjects=subject[0-9][0-9][0-9]&
˓→experiments=*_BRAIN&scans=T1&resources=DICOM
```
This will return all DICOMs for the T1 scans for experiments that end with \_BRAIN that belong to a subjectXXX where XXX is a 3 digit number. By default the ID for the samples will be the experiment XNAT ID (e.g. XNAT\_E00123). The wildcards that can be the used are the same UNIX shell-style wildcards as provided by the module [fnmatch](https://docs.python.org/2.7/library/fnmatch.html#module-fnmatch).

It is possible to change the id to a different fields id or label. Valid fields are project, subject, experiment, scan, and resource:

```
xnat://xnat.example.com/search?projects=sandbox&subjects=subject[0-9][0-9][0-9]&
˓→experiments=*_BRAIN&scans=T1&resources=DICOM&id=subject&label=true
```
The following variables can be set in the search query:

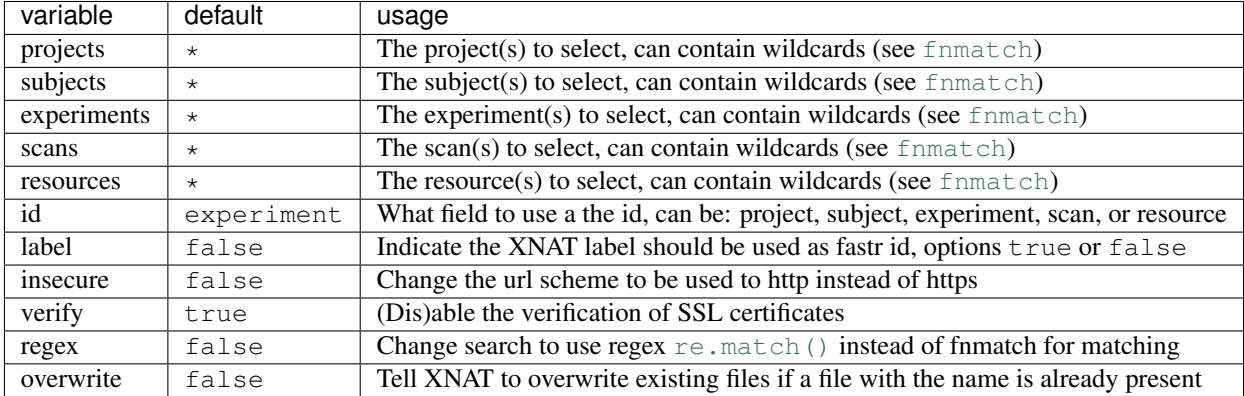

For storing credentials the .netrc file can be used. This is a common way to store credentials on UNIX systems. It is required that the file is only accessible by the owner only or a NetrcParseError will be raised. A netrc file is really easy to create, as its entries look like:

```
machine xnat.example.com
        login username
        password secret123
```
See the [netrc module](https://docs.python.org/2.7/library/netrc.html#module-netrc) or the [GNU inet utils website](http://www.gnu.org/software/inetutils/manual/html_node/The-_002enetrc-file.html#The-_002enetrc-file) for more information about the .netrc file.

Note: On windows the location of the netrc file is assumed to be  $\circ s$ .path.expanduser(' $\sim/$ \_netrc'). The leading underscore is because windows does not like filename starting with a dot.

Note: For scan the label will be the scan type (this is initially the same as the series description, but can be updated manually or the XNAT scan type cleanup).

Warning: labels in XNAT are not guaranteed to be unique, so be careful when using them as the sample ID.

For background on XNAT, see the [XNAT API DIRECTORY](https://wiki.xnat.org/display/XNAT16/XNAT+REST+API+Directory) for the REST API of XNAT.

## <span id="page-50-0"></span>**1.6.5 Interface Reference**

Abstract base class of all Interfaces. Defines the minimal requirements for all Interface implementations.

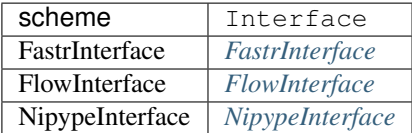

#### <span id="page-50-1"></span>**FastrInterface**

The default Interface for fastr. For the command-line Tools as used by fastr. It build a commandline call based on the input/output specification.

The fields that can be set in the interface:

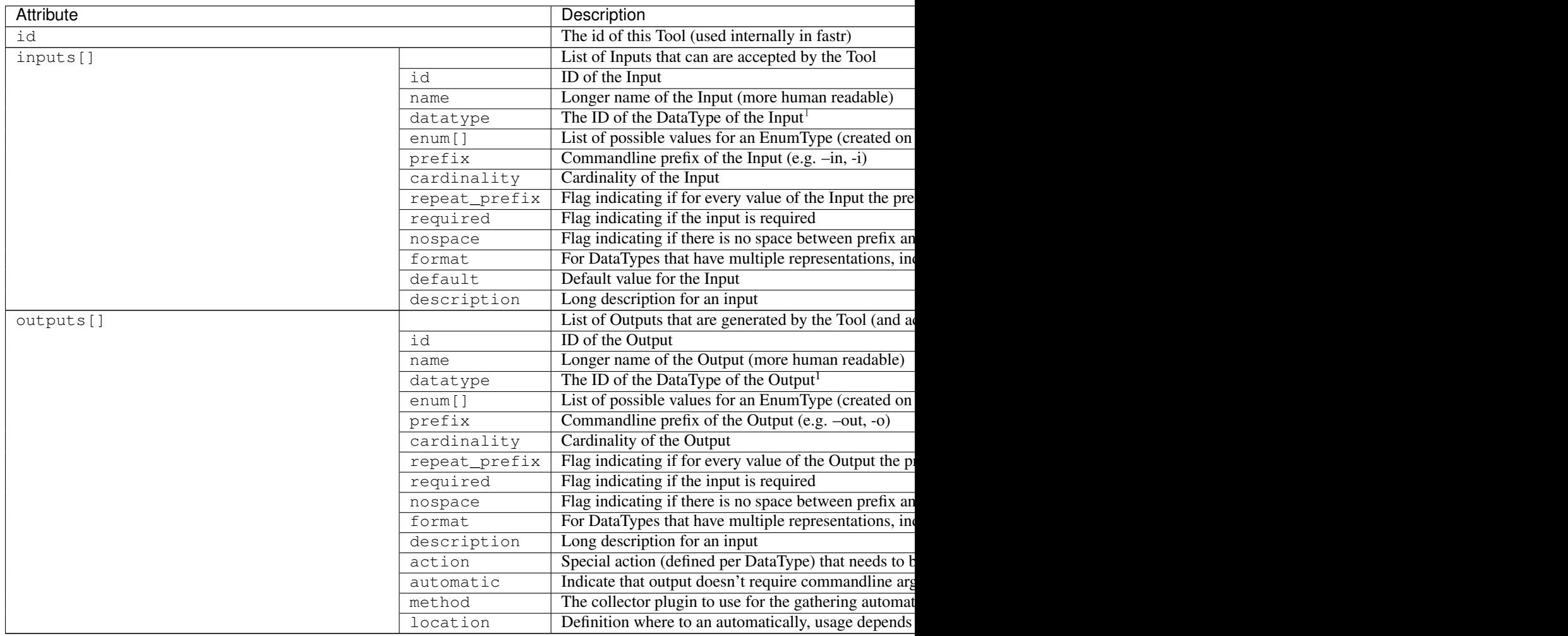

<span id="page-50-2"></span><sup>1</sup> datatype and enum are conflicting entries, if both specified datatype has presedence

<span id="page-50-3"></span><sup>2</sup> More details on defining automatica output are given in [TODO]

#### <span id="page-51-1"></span>**FlowInterface**

The Interface use for AdvancedFlowNodes to create the advanced data flows that are not implemented in the fastr. This allows nodes to implement new data flows using the plugin system.

The definition of FlowInterfaces are very similar to the default FastrInterfaces.

```
Note: A flow interface should be using a specific FlowPlugin
```
#### <span id="page-51-2"></span>**NipypeInterface**

Experimental interfaces to using nipype interfaces directly in fastr tools, only using a simple reference.

To create a tool using a nipype interface just create an interface with the correct type and set the nipype argument to the correct class. For example in an xml tool this would become:

```
<interface class="NipypeInterface">
  <nipype_class>nipype.interfaces.elastix.Registration</nipype_class>
</interface>
```
Note: To use these interfaces nipype should be installed on the system.

Warning: This interface plugin is basically functional, but highly experimental!

### <span id="page-51-0"></span>**1.6.6 Target Reference**

The abstract base class for all targets. Execution with a target should follow the following pattern:

```
>>> with Target() as target:
        ... target.run_commmand(['sleep', '10'])
```
The Target context operator will set the correct paths/initialization. Within the context command can be ran and when leaving the context the target reverts the state before.

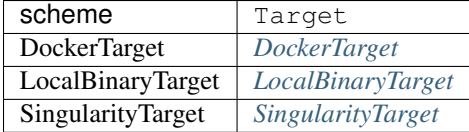

#### <span id="page-51-3"></span>**DockerTarget**

A tool target that is located in a Docker images. Can be run using docker-py. A docker target only need two variables: the binary to call within the docker container, and the docker container to use.

```
{
  "arch": "*",
  "os": "*",
  "binary": "bin/test.py",
```

```
"docker_image": "fastr/test"
```
**<target** os="\*" arch="\*" binary="bin/test.py" docker\_image="fastr/test"**>**

#### <span id="page-52-0"></span>**LocalBinaryTarget**

}

A tool target that is a local binary on the system. Can be found using environmentmodules or a path on the executing machine. A local binary target has a number of fields that can be supplied:

- binary (required): the name of the binary/script to call, can also be called bin for backwards compatibility.
- modules: list of modules to load, this can be environmentmodules or lmod modules. If modules are given, the paths, environment\_variables and initscripts are ignored.
- paths: a list of paths to add following the structure {"value": "/path/to/dir", "type": "bin"}. The types can be bin if the it should be added to \$PATH or lib if it should be added to te library path (e.g. \$LD\_LIBRARY\_PATH for linux).
- environment\_variables: a dictionary of environment variables to set.
- initscript: a list of script to run before running the main tool
- interpreter: the interpreter to use to call the binary e.g. python

The LocalBinaryTarget will first check if there are modules given and the module subsystem is loaded. If that is the case it will simply unload all current modules and load the given modules. If not it will try to set up the environment itself by using the following steps:

- 1. Prepend the bin paths to \$PATH
- 2. Prepend the lib paths to the correct environment variable
- 3. Setting the other environment variables given (\$PATH and the system library path are ignored and cannot be set that way)
- 4. Call the initscripts one by one

The definition of the target in JSON is very straightforward:

```
{
  "binary": "bin/test.py",
 "interpreter": "python",
  "paths": [
    {
      "type": "bin",
      "value": "vfs://apps/test/bin"
    },
    {
      "type": "lib",
      "value": "./lib"
    }
 \frac{1}{2},
  "environment_variables": {
    "othervar": 42,
    "short_var": 1,
    "testvar": "value1"
  },
  "initscripts": [
```

```
"bin/init.sh"
 ],
  "modules": ["elastix/4.8"]
}
```
In XML the definition would be in the form of:

```
<target os="linux" arch="*" modules="elastix/4.8" bin="bin/test.py" interpreter=
˓→"python">
  <paths>
    <path type="bin" value="vfs://apps/test/bin" />
    <path type="lib" value="./lib" />
 </paths>
  <environment_variables short_var="1">
    <testvar>value1</testvar>
    <othervar>42</othervar>
 </environment_variables>
 <initscripts>
    <initscript>bin/init.sh</initscript>
  </initscripts>
</target>
```
## <span id="page-53-0"></span>**SingularityTarget**

A tool target that is run using a singularity container, see the [singulary website](http://singularity.lbl.gov/)

- binary (required): the name of the binary/script to call, can also be called bin for backwards compatibility.
- **container (required)**: the singularity container to run, this can be in url form for singularity pull or as a path to a local container
- interpreter: the interpreter to use to call the binary e.g. python

# **1.7 Development and Design Documentation**

In this chapter we will discuss the design of Fastr in more detail. We give pointers for development and add the design documents as we currently envision Fastr. This is both for people who are interested in the Fastr develop and for current developers to have an archive of the design decision agreed upon.

## **1.7.1 Sample flow in Fastr**

The current Sample flow is the following:

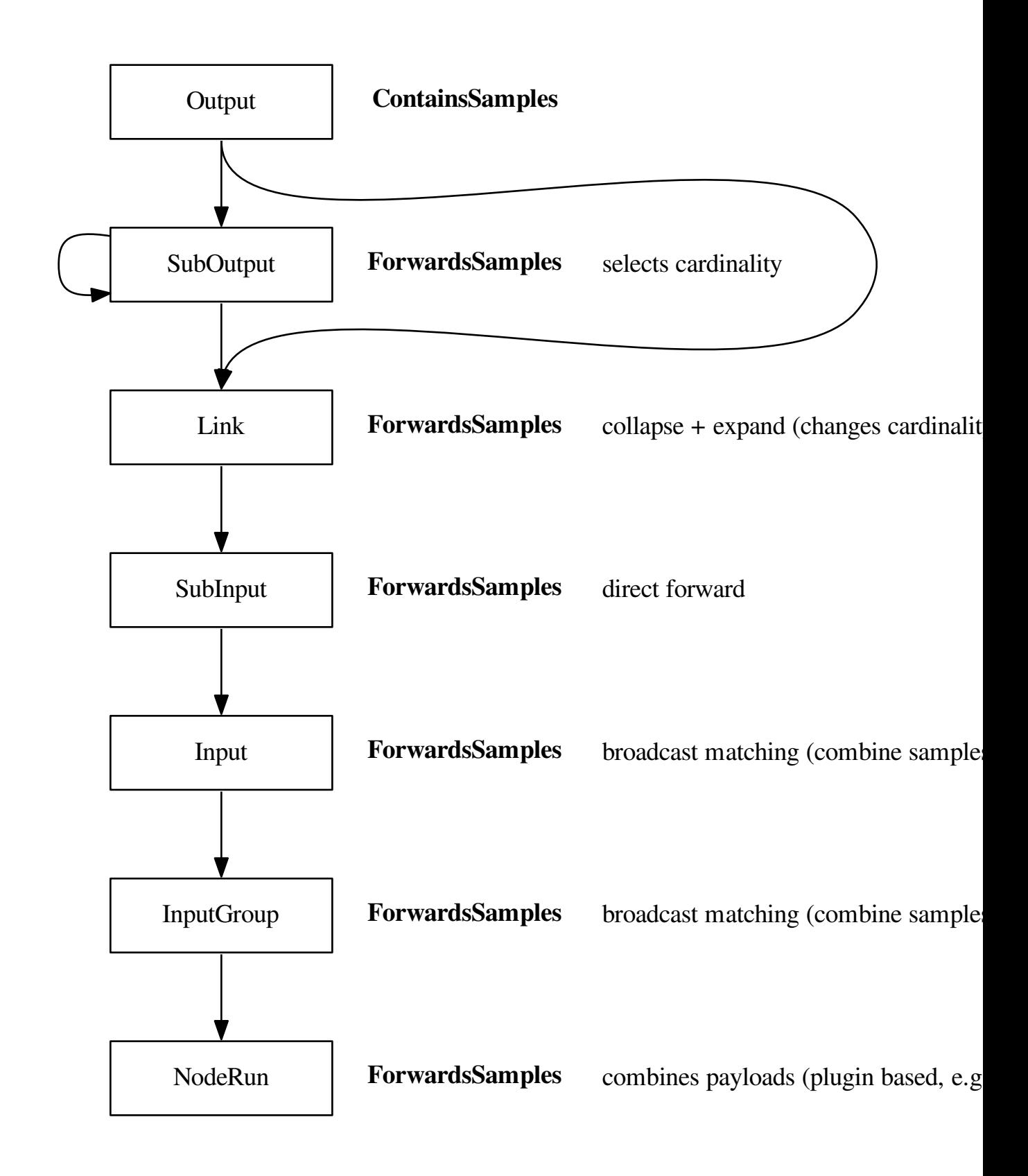

The idea is that we make a common interface for all classes that are related to the flow of Samples. For this we propose the following mixin classes that provide the interface and allow for better code sharing. The basic structure of the classes is given in the following diagram:

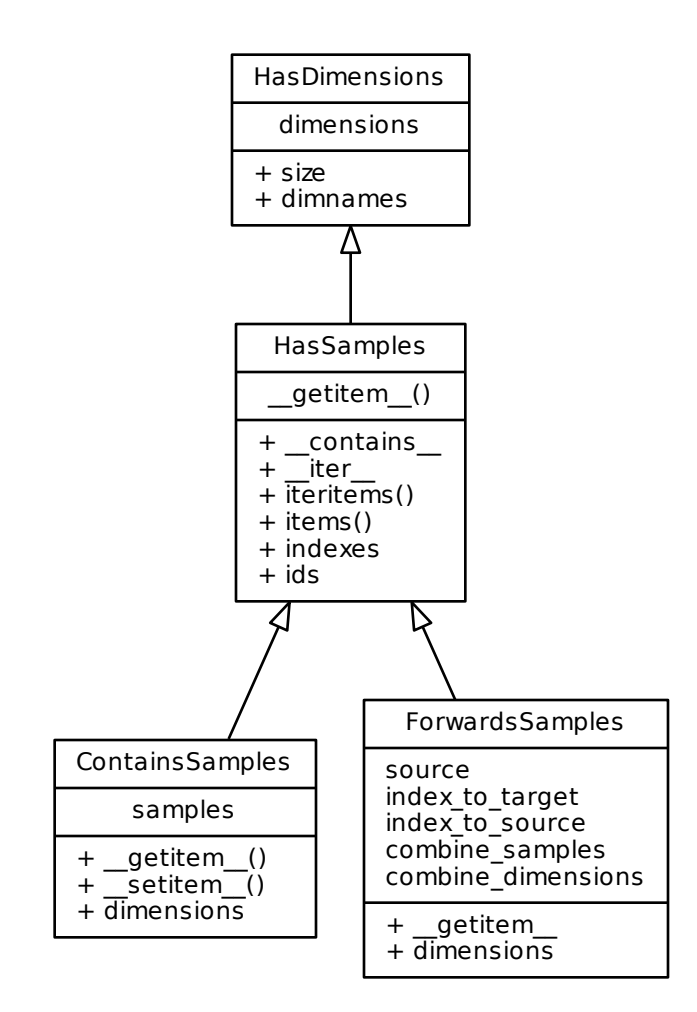

The abstract and mixin methods are as follows:

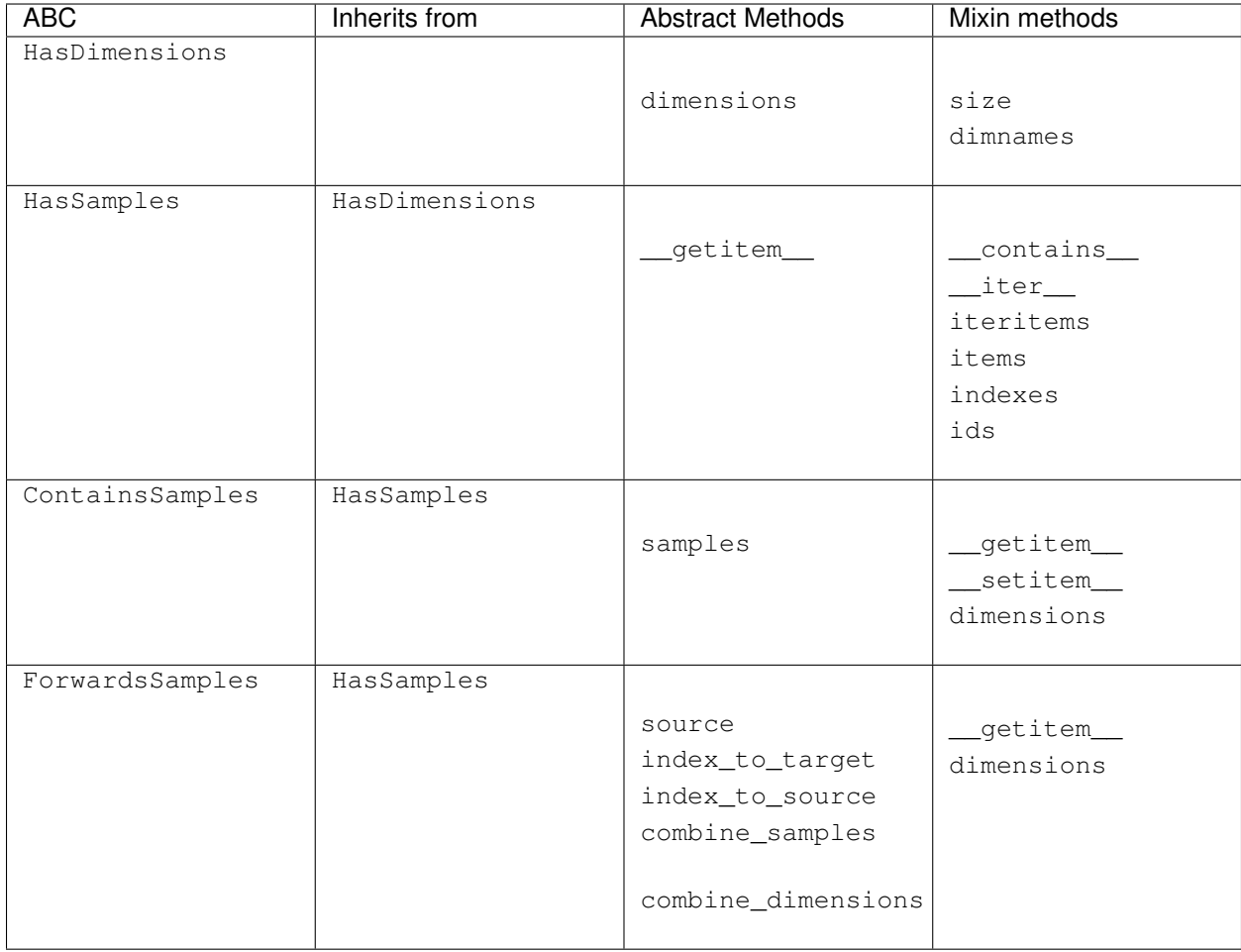

Note: Though the flow is currently working like this, the mixins are not yet created.

## **1.7.2 Network Execution**

The network execution should contain a number of steps:

- Network
	- Creates a NetworkRun based on the current layout
- NetworkRun
	- Transform the Network (possibly joining Nodes of certain interface into a combined NodeRun etc)
	- Start generation of the Job Direct Acyclic Graph (DAG)
- SchedulingPlugin
	- Prioritize Jobs based on some predefined rules
	- Combine certain Jobs to improve efficiency (e.g. minimize i/o on a grid)
- ExecutionPlugin
- Run a (list of) Jobs. If there is more than one jobs, run them sequentially on same execution host using a local temp for intermediate files.
- On finished callback: Updated DAG with newly ready jobs, or remove cancelled jobs

This could be visualized as the following loop:

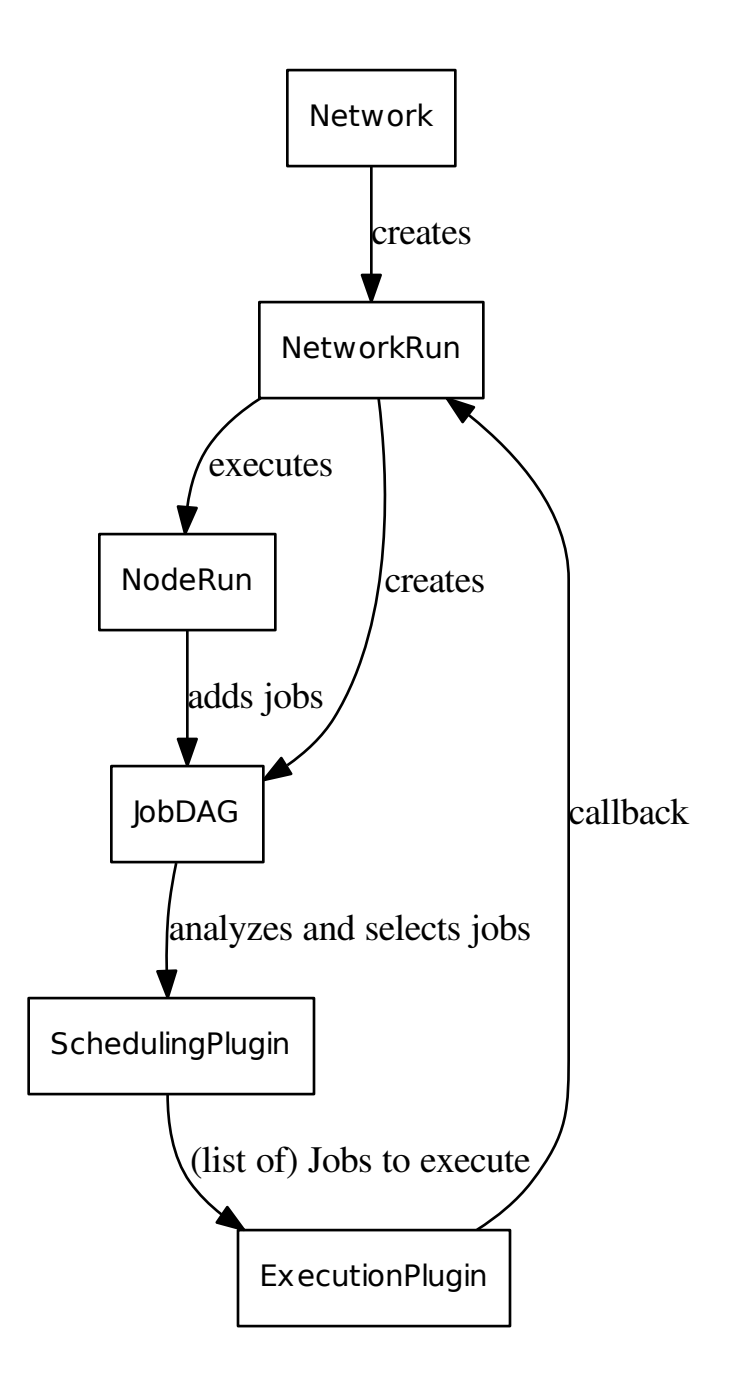

The callback of the ExecutionPlugin to the NetworkRun would trigger the execution of the relevant NodeRuns and the addition of more Jobs to the JobDAG.

Note: The Job DAG should be thread-safe as it could be both read and extended at the same time.

Note: If a list of jobs is send to the ExecutionPlugin to be run as on Job on an external execution platform, the resources should be combined as follows: memory=max, cores=max, runtime=sum

Note: If there are execution hosts that have mutliple cores the ExecutionPlugin should manage this (for example by using pilot jobs). The SchedulingPlugin creates units that should be run sequentially on the resources noted and will not attempt parallelization

A NetworkRun would be contain similar information as the Network but not have functionality for editting/changing it. It would contain the functionality to execute the Network and track the status and samples. This would allow Network.execute to create multiple concurent runs that operate indepent of each other. Also editting a Network after the run started would have no effect on that run.

Note: This is a plan, not yet implemented

Note: For this to work, it would be important for a Jobs to have forward and backward dependency links.

#### **SchedulingPlugins**

The idea of the plugin is that it would give a priority on Jobs created by a Network. This could be done based on different strategies:

- Based on (sorted) sample id's, so that one sample is always prioritized over others. The idea is that samples are process as much as possible in order, finishing the first sample first. Only processing other samples if there is left-over capacity.
- Based on distance to a (particular) Sink. This is to generate specific results as quick as possible. It would not focus on specific samples, but give priority to whatever sample is closest to being finished.
- Based on the distance to from a Souce. Based on the sign of the weight it would either keep all samples on the same stage as much as possible, only progressing to a new NodeRun when all samples are done with the previous NodeRun, or it would push samples with accelerated rates.

Additionally it will group Jobs to be executed on a single host. This could reduce i/o and limited the number of jobs an external scheduler has to track.

Note: The interface for such a plugin has not yet been established.

## **1.7.3 Secrets**

"Something that is kept or meant to be kept unknown or unseen by others."

#### **Using secrets**

Fastr IOPlugins that need authentication data should use the Fastr SecretService for retrieving such data. The Secret-Service can be used as follows.

```
from fastr.utils.secrets import SecretService
from fastr.utils.secrets.exceptions import CouldNotRetrieveCredentials
secret_service = SecretService()
try:
 password = secret_service.find_password_for_user('testserver.lan:9000', 'john-doe')
except CouldNotRetrieveCredentials:
 # the password was not found
 pass
```
#### **Implementing a SecretProvider**

A SecretProvider is implemented as follows:

- 1. Create a file in fastr/utils/secrets/providers/<yourprovidername>.py
- 2. Use the template below to write your SecretProvider
- 3. Add the secret provider to fastr/utils/secrets/providers/\_\_init\_\_.py
- 4. Add the secret provider to fastr/utils/secrets/secretservice.py: import it and add it to the array in function \_init\_providers

```
from fastr.utils.secrets.secretprovider import SecretProvider
from fastr.utils.secrets.exceptions import CouldNotRetrieveCredentials,
˓→CouldNotSetCredentials, CouldNotDeleteCredentials, NotImplemented
try:
 # this is where libraries can be imported
  # we don't want fastr to crash if a specific
  # library is unavailable
  # import my-libary
except (ImportError, ValueError) as e:
 pass
class KeyringProvider(SecretProvider):
 def __init__(self):
    # if libraries are imported in the code above
    # we need to check if import was succesfull
    # if it was not, raise a RuntimeError
    # so that FASTR ignores this SecretProvider
    # if 'my-library' not in globals():
    # raise RuntimeError("my-library module required")
   pass
 def get_password_for_user(self, machine, username):
    # This function should return the password as a string
    # or raise a CouldNotRetrieveCredentials error if the password
    # is not found.
    # In the event that this function is unsupported a
    # NotImplemented exception should be thrown
```

```
raise NotImplemented()
def set password for user(self, machine, username, password):
  # This function should set the password for a specified
  # machine + user. If anything goes wrong while setting
  # the password a CouldNotSetCredentials error should be raised.
  # In the event that this function is unsupported a
  # NotImplemented exception should be thrown
 raise NotImplemented()
def del_password_for_user(self, machine, username):
  # This function should delete the password for a specified
  # machine + user. If anything goes wrong while setting
  # the password a CouldNotDeleteCredentials error should be raised.
  # In the event that this function is unsupported a
  # NotImplemented exception should be thrown
  raise NotImplemented()
```
# **1.8 Changelog**

All notable changes to this project will be documented in this file.

The format is based on [Keep a Changelog](http://keepachangelog.com/) and this project adheres to [Semantic Versioning](http://semver.org/)

## **1.8.1 2.1.0 - 2018-04-13**

#### **Added**

- SLURM execution plugin based on sbatch, scancel, scontrol and squeue. The plugin supports job dependencies and cancellation.
- Support for running tools in Docker containers using a DockerTarget
- Support for running tools in Singularity containers using a SingularityTarget
- Support for datatypes with multiple extensions (e.g. .tif and .tiff) by setting the extension to a tuple of options. The first extension is leading for deciding filenames in a sink.

#### **Changed**

- Source jobs now also validate the output (and do not only rely on the stderr of the tool)
- Added preferred\_types attribute to TypeGroups that gives the order of preference of members, alternatively the order of \_members is used (this should be given as tuple or list to be meaningful)
- In the config.py you can now access the USER DIR and SYSTEM DIR variables for use in setting other variables. These are only read and changing them will only change subsequent config reads but not the main config values.
- checksum for nii.gz now takes the md5 checksum of the decompressed data
- Serialization of MacroNodes now should function properly

#### **Fixed**

- BUG in XNAT plugin that made it impossible to download data from scans without an empty type string
- BUG where the order of OrderedDict in a source was not preserved
- BUG where newer Werkzeug version requires the web port to be an integer

## **1.8.2 2.0.1 - 2017-10-19**

• Fix a bug in the validation of FilePrefix datatypes

### **1.8.3 2.0.0 - 2017-09-28**

#### **Added**

- The default python logger can now be configured from the fastr config file under key logging\_config
- Support for MacroNodes, a Network can be used as a Node inside of another Network. There is should be no limitation on the internal Network used, but currently the MacroNode ignores input\_groups on its inputs.
- A sync helper was added to assist in slow file synchronisation over NFS
- Source and Sink can now handle S3 URL's
- FastrInterface can now forward errors from a subprocess if they are dumped to stdout or stderr in a json identified  $by$   $_F$ ASTR $_F$ ERRORS $_$  = [].
- A specials.workdir field in the location field of automatic outputs that gives the current working directory (e.g. job directory)
- Added support for Torque (using pbs-drmaa library) to DRMAAExecution
- Added option to set a limit for number of jobs submitted at same time be the DRMAAExecution
- Use of the ~/.fastr/config.d directory for adding additional config files. Any .py file in there will be parsed in alphabetical order.
- XNATStorage IOPlugin now has a retry scheme for uploads, if an uploaded file could not be found on the server, it is retried up to 3 times.
- Added fastr dump command to create a zip containing all important debugging information.

#### **Changed**

- FilePrefix type does not have an extension anymore (avoids ugly dot in middle of filename)
- Allow expanding of link where samples have a non-uniform cardinality. This will not result in a sparse array.
- The default for required for the automatic outputs is now False
- Removed testtool commandline subcommand in favour of the test subcommand which can test both Tools and Networks
- Moved nodegroup specification into the Node for speedup

#### **Fixed**

- Stop Jobs from failing when a non-required, non-requested output is invalid
- Bug in boolean value parsing in the Boolean datatype
- Bug in target that caused paths not to be expanded properly in some cases
- Made sure failed sources also create a sample so the failure becomes visible and traceable.
- Bug in XNAT IOPlugin that made download from XNAT seem to fail (while getting the correct data).

### **Removed**

• fastr.current\_network has been removed as it was deemed to "magical" and could change things out of the sight of the user.

## **1.8.4 1.2.2 - 2017-08-24**

#### **Fixed**

• Fixed a bug breaking the XNAT IOPlugin due to an xnatpy version update.

## **1.8.5 1.2.1 - 2017-04-04**

#### **Added**

• A FastrInterface can now specify a negate flag on an automatic output that also has a prefix, which will negate the flag. This is useful for flag the suppress the creation of an output (e.g. no\_mask). An example is given in the Tool fastr.util.AutoPrefixNegateTest.

### **Changed**

- The provenance and extra information of a Job now is not serialized in the Job, but exported to separate files next to the job file \_\_fastr\_prov\_\_.json and \_\_fastr\_extra\_job\_info\_\_.json which makes the information more accessible and reduces the memory footprint of the main process hugely as it will not read this information back anymore.
- Most execution plugin will not overwrite the executionscript stdout and stderr but rather append it. This is only relevant when continuing a run in the an existing temporary directory, but avoids loss of information.

### **Fixed**

- Bug that stopped the Link.append function from returning the newly created link
- Bugs that caused some cardinality computations of the output to fail during execution
- Bug in the job.tmpurl that caused double slashes somewhere. Some tools chocked on this when it was used for parameters.

## **1.8.6 1.2.0 - 2017-03-15**

#### **Added**

- Failed sample annotation: when a job fails, the result is annotated and forwarded until a SinkNode, where we can determine the status and possibly point of failure of the Sample.
- Commandline tool fastr trace that can inspect a workflow run and help trace errors and print debug information
- Supported for Lmod modules environment next to the old environmentmodules
- BaseDataType descendants are now (un)picklable (including EnumTypes)
- Option to use {extension} field in sink\_data, which differs from {ext} in that it doesn't include a leading dot.
- Support for Docker targets. A Docker target will execute a command inside of a specified docker container, allowing Tools to use Docker for distribution
- Using the right and left shift operator (<< and >>) for creating links to Inputs using input << output or output >> input.
- In the FastrInterfaces, automatic outputs can have a prefix for a flag that should be set for the output to be actually generated.
- Fastr is now able to limit the amount of SourceJobs that are allowed to run concurrently.
- Ability to report progress to PIM (use the pim\_host field in the config)

#### **Changed**

- Version can now also accept a format based on a date (e.g. 2017-02-17\_bananas) which will be parsed the same way as 2017.02.17\_bananas
- Work on the ExecutionPlugin and the corresponding API. Has better fall-backs and a mechanism to advertise plugin capabilities.
- The collector plugins have the input and input\_parts fields merged, and the output and output\_parts fields merged.

#### **Fixed**

- In some cases the log directory was not created properly, causing an handled exception
- A bug making the handling of Booleans incorrect for the FastrInterface, when a Boolean was given a flag would also appear when it was False
- Serialization of the namespace of a Network was not correct
- Check version of Fastr that creates and executes a Job against each other
- load\_gpickle helper can handle data with Enums that use to cause an AttributeError
- Output validation of Jobs did not work correctly for automatic outputs

## **1.8.7 1.1.2 - 2016-12-22**

#### **Fixed**

• The example network in resources/networks/add\_ints.json was using an old serialization format making it nonfunctions. Replaced by a new network file.

## **1.8.8 1.1.1 - 2016-12-22**

### **Fixed**

• Network runs called from an interpreter (and not file) caused a crash because the network tried to report the file used. Better handling of these situations.

## **1.8.9 1.1.0 - 2016-12-08**

#### **Added**

- Namespaces for resources (tools and networks)
- Network manager located at fastr.networklist
- RQExecution plugin. This plugin uses python-rq to manage a job queue.
- LinearExecution plugin. This plugin uses a background thread for execution.
- BlockingExecution plugin. This plugin executes jobs in a blocking fashion.
- Automatic generation of documentation for all plugins, the configuration fields and all commandline tools.

#### **Changed**

- Provenance is updated with a network dump and used tool definitions.
- New configuration system that uses python files
- New plugin system that integrates with the new configuration system and enables automatic importing of plugins
- The fastr command line tools now use an entrypoint which is located in fastr.utils.cmd. This code also dispatches the sub commands.

#### **Removed**

• fastr.config file. This is replaced by the config.py file. Go to the docs!

#### **Fixed**

• Adds explicit tool namespace and version to the provenance document.

# CHAPTER 2

# FASTR User reference

## **2.1 Fastr User Reference**

#### fastr.**toollist**

A ToolManager containing all versions of all Tools loaded into the FASTR environment. The ToolManager can be indexed using the Tool id string or a tool id string and a version. For example if you have two versions (4.5 and 4.8) of a tool called *Elastix*:

```
>>> fastr.toollist['elastix.Elastix']
Tool Elastix v4.8 (Elastix Registration)
                         Inputs and the set of the set of the set of the set of the set of the set of the set of the set of the set of the set of the set of the set of the set of the set of the set of the set of the set of the set of the set of th
                                                                         \mathbf{r}˓→Outputs
----------------------------------------------------------------------------------
˓→----------------
fixed_image (ITKImageFile) | directory
˓→(Directory)
moving_image (ITKImageFile) | transform
˓→(ElastixTransformFile)
parameters (ElastixParameterFile) | log_file 
g
˓→(ElastixLogFile)
fixed_mask (ITKImageFile) |
moving_mask (ITKImageFile) |
initial_transform (ElastixTransformFile) |
priority 		 (_Elastix_4.8_interface__priority__Enum__)
threads (Int)
>>> fastr.toollist['elastix.Elastix', '4.5']
Tool Elastix v4.5 (Elastix Registration)
                         Inputs \qquad \qquad \Box˓→Outputs
----------------------------------------------------------------------------------
˓→----------------
fixed_image (ITKImageFile) | directory_
˓→(Directory)
```

```
moving_image (ITKImageFile) | transform
˓→(ElastixTransformFile)
parameters (ElastixParameterFile) | log file
˓→(ElastixLogFile)
fixed_mask (ITKImageFile) |
moving_mask (ITKImageFile) |
initial_transform (ElastixTransformFile) |
priority (Elastix_4.5_interface__priority_Enum_)
threads (Int) |
```
#### fastr.**typelist**

A dictionary containing all types loaded into the FASTR environment. The keys are the typenames and the values are the classes.

#### **class** fastr.**Network**(*id\_='unnamed\_network'*, *version=None*, *filename=None*)

The NetworkRun contains the entire Run state for a Network execution. It has a working copy of the network, but also includes all temporary data required for the execution. These objects are meant to be single use.

#### **add\_link**(*link*)

Add a Link to the Network. Make sure the link is in the link list and the link parent is set to this Network

Parameters **link** ([Link](#page-151-0)) – link to add

Raises

- **[FastrTypeError](#page-100-0)** if link is incorrectly typed
- **[FastrNetworkMismatchError](#page-97-0)** if the link already belongs to another Network

#### **add\_node**(*node*)

Add a Node to the Network. Make sure the node is in the node list and the node parent is set to this Network

Parameters **node** ([Node](#page-161-0)) – node to add

Raises **[FastrTypeError](#page-100-0)** – if node is incorrectly typed

**create\_link**(*source*, *target*, *id\_=None*, *collapse=None*, *expand=None*) Create a link between two Nodes and add it to the current Network.

#### **Parameters**

- **source** ([BaseOutput](#page-136-0)) the output that is the source of the link
- $\cdot$  **target** ([BaseInput](#page-134-0)) the input that is the target of the link
- **id**  $(str)$  $(str)$  $(str)$  the id of the link

Returns the created link

#### Type [Link](#page-151-0)

**create\_node**(*tool*, *id\_=None*, *stepid=None*, *cores=None*, *memory=None*, *walltime=None*, *nodegroup=None*)

Create a Node in this Network. The Node will be automatically added to the Network.

#### Parameters

- **tool** ([Tool](#page-180-0)) The Tool to base the Node on
- $id$  ( $str$ ) The id of the node to be created
- **stepid**  $(s \text{tr})$  The stepid to add the created node to

• **nodegroup**  $(s \, t \, r)$  – The group the node belongs to, this can be important for FlowNodes and such, as they will have matching dimension names.

Returns the newly created node

#### Return type [Node](#page-161-0)

```
create_sink(datatype, id_=None, stepid=None)
```
Create a SinkNode in this Network. The Node will be automatically added to the Network.

**Parameters** 

- **datatype** (BaseDataType) The DataType of the sink node
- **id**  $(str)$  $(str)$  $(str)$  The id of the sink node to be created
- **stepid**  $(s \text{tr})$  The stepid to add the created sink node to

Returns the newly created sink node

Return type [SinkNode](#page-163-0)

**create\_source**(*datatype*, *id\_=None*, *stepid=None*, *nodegroup=None*, *sourcegroup=None*) Create a SourceNode in this Network. The Node will be automatically added to the Network.

#### Parameters

- **datatype** (BaseDataType) The DataType of the source source\_node
- **id**  $(str)$  $(str)$  $(str)$  The id of the source source node to be created
- **stepid**  $(str)$  $(str)$  $(str)$  The stepid to add the created source source node to
- **nodegroup**  $(s \tau r)$  The group the node belongs to, this can be important for FlowNodes and such, as they will have matching dimension names.
- **sourcegroup** ([str](https://docs.python.org/2.7/library/functions.html#str)) *DEPRECATED!* The nodegroup this SourceNode will be added to

**Returns** the newly created source source node

Return type SourceNode

**draw\_network**(*name='network\_layout'*, *img\_format='svg'*, *draw\_dimension=False*, *expand\_macro=False*) Output a dot file and try to convert it to an image file.

**Parameters img\_format** ([str](https://docs.python.org/2.7/library/functions.html#str)) – extension of the image format to convert to

Returns path of the image created or None if failed

Return type [str](https://docs.python.org/2.7/library/functions.html#str) or [None](https://docs.python.org/2.7/library/constants.html#None)

**class** fastr.**Link**(*source*, *target*, *parent*, *id\_=None*, *collapse=None*, *expand=None*) Class for linking outputs ([BaseOutput](#page-136-0)) to inputs ([BaseInput](#page-136-0))

Examples:

```
>>> import fastr
>>> network = fastr.Network()
>>> link1 = network.create_link( n1.ouputs['out1'], n2.inputs['in2'] )
link2 = Link()link2.source = n1.ouputs['out1']
link2.target = n2.inputs['in2']
```
#### **source**

The source [BaseOutput](#page-136-0) of the Link. Setting the source will automatically register the Link with the source BaseOutput. Updating source will also make sure the Link is unregistered with the previous source.

Raises [FastrTypeError](#page-100-0)-if assigning a non [BaseOutput](#page-136-0)

#### **target**

The target [BaseInput](#page-134-0) of the Link. Setting the target will automatically register the Link with the target BaseInput. Updating target will also make sure the Link is unregistered with the previous target.

Raises [FastrTypeError](#page-100-0)-if assigning a non [BaseInput](#page-134-0)

# CHAPTER 3

# FASTR Developer Module reference

## **3.1 fastr Package**

## **3.1.1 fastr Package**

FASTR is a top level package which includes all parts required to create networks and edit networks.

```
class fastr.__init__.Network
  fastr.core.network.Network.
```

```
class fastr.__init__.NodeRun
```
The class representing a NodeRun, this is in fact a reference to  $f$ astr.core.node.NodeRun.

#### **class** fastr.\_\_init\_\_.**Link**

The class representing a Link, this is in fact a reference to  $fastr.core.Link.Link$ .

**class** fastr.\_\_init\_\_.**SourceNodeRun** The class representing a data source, this is in fact a reference to fastr.core.node.SourceNodeRun.

**class** fastr.\_\_init\_\_.**SinkNodeRun** The class representing a data sink, this is in fact a reference to fastr.core.node.SinkNodeRun.

**class** fastr.\_\_init\_\_.**ConstantNodeRun**

```
The class representing a constant data source, this is in fact a reference to fastr.core.node.
ConstantNodeRun.
```

```
fastr.__init__.toollist
```
A [fastr.core.toolmanager.ToolManager](#page-183-0) containing all Tools known to the FASTR environment. The toollist can be accessed in a similar way to a dict. Indexing with a tool id will return the newest version of the Tool. If a specific version of the tool is required a tuple can be used as the index:

```
>>> import fastr
>>> fastr.toollist['testtool']
<Tool: testtool version: 4.2>
>>> fastr.toollist['testtool', '2.0']
<Tool: testtool version: 2.0>
```
#### fastr.\_\_init\_\_.**typelist**

A [fastr.core.datatypemanager.DataTypeManager](#page-126-0) containing all Types known to the FASTR environment. This is usuable as a dict where the key is the datatype id and the value is the datatype itself.

**class** fastr.\_\_init\_\_.**Network**(*id\_='unnamed\_network'*, *version=None*, *filename=None*) Bases: [fastr.core.serializable.Serializable](#page-176-0)

The NetworkRun contains the entire Run state for a Network execution. It has a working copy of the network, but also includes all temporary data required for the execution. These objects are meant to be single use.

```
NETWORK_DUMP_FILE_NAME = '__fastr_network__.json'
```
**SINK\_DUMP\_FILE\_NAME = '\_\_sink\_data\_\_.json'**

**SOURCE\_DUMP\_FILE\_NAME = '\_\_source\_data\_\_.pickle.gz'**

**\_\_dataschemafile\_\_ = 'Network.schema.json'**

**\_\_eq\_\_**(*other*)

Compare two Networks and see if they are equal.

Parameters **other** ([Network](#page-154-0)) –

Returns flag indicating that the Networks are the same

Return type [bool](https://docs.python.org/2.7/library/functions.html#bool)

#### **\_\_getitem\_\_**(*item*)

Get an item by its fullid. The fullid can point to a link, node, input, output or even subinput/suboutput.

**Parameters item** ( $str$ , [unicode](https://docs.python.org/2.7/library/functions.html#unicode)) – fullid of the item to retrieve

Returns the requested item

#### **\_\_getstate\_\_**()

Retrieve the state of the Network

Returns the state of the object

#### Rtype dict

**\_\_init\_\_**(*id\_='unnamed\_network'*, *version=None*, *filename=None*) Create a new, empty Network

**Parameters name**  $(str)$  $(str)$  $(str)$  – name of the Network

Returns newly created Network

Raises **OSError** – if the tmp mount in the config is not a writable directory

#### **\_\_module\_\_ = 'fastr.core.network'**

#### **\_\_ne\_\_**(*other*)

Tests for non-equality, this is the negated version \_\_eq\_\_

#### **\_\_repr\_\_**()

```
__setstate__(state)
```
Set the state of the Network by the given state. This completely overwrites the old state!

**Parameters state**  $(dict)$  $(dict)$  $(dict)$  – The state to populate the object with

#### Returns None

#### **add\_link**(*link*)

Add a Link to the Network. Make sure the link is in the link list and the link parent is set to this Network

Parameters **link** ([Link](#page-151-0)) – link to add
Raises

- **[FastrTypeError](#page-100-0)** if link is incorrectly typed
- **[FastrNetworkMismatchError](#page-97-0)** if the link already belongs to another Network

**add\_node**(*node*)

Add a Node to the Network. Make sure the node is in the node list and the node parent is set to this Network

Parameters **node** ([Node](#page-161-0)) – node to add

Raises **[FastrTypeError](#page-100-0)** – if node is incorrectly typed

#### **add\_stepid**(*stepid*, *node*)

Add a Node to a specific step id

#### **Parameters**

- **stepid**  $(str)$  $(str)$  $(str)$  the stepid that the node will be added to
- **node** ([Node](#page-161-0)) the node to add to the stepid

**check\_id**(*id\_*)

Check if an id for an object is valid and unused in the Network. The method will always returns True if it does not raise an exception.

**Parameters**  $id(str)$  $id(str)$  $id(str)$  **– the id to check** 

Returns True

Raises

- **[FastrValueError](#page-101-0)** if the id is not correctly formatted
- **[FastrValueError](#page-101-0)** if the id is already in use

**create\_constant**(*datatype*, *data*, *id\_=None*, *stepid=None*, *nodegroup=None*, *sourcegroup=None*) Create a ConstantNode in this Network. The Node will be automatically added to the Network.

#### **Parameters**

- **datatype** (BaseDataType) The DataType of the constant node
- **data** ([datatype](#page-81-0) or list of datatype) The data to hold in the constant node
- **id**  $(str)$  $(str)$  $(str)$  The id of the constant node to be created
- **stepid**  $(str)$  $(str)$  $(str)$  The stepid to add the created constant node to
- **nodegroup**  $(s \tau r)$  The group the node belongs to, this can be important for FlowNodes and such, as they will have matching dimension names.

Returns the newly created constant node

Return type [ConstantNode](#page-158-0)

**create\_link**(*source*, *target*, *id\_=None*, *collapse=None*, *expand=None*)

Create a link between two Nodes and add it to the current Network.

### **Parameters**

- **source** ([BaseOutput](#page-136-0)) the output that is the source of the link
- $\cdot$  **target** ([BaseInput](#page-134-0)) the input that is the target of the link
- **id**  $(str)$  $(str)$  $(str)$  the id of the link

Returns the created link

### Type [Link](#page-151-0)

- **create\_macro**(*network*, *id\_=None*)
- **create\_node**(*tool*, *id\_=None*, *stepid=None*, *cores=None*, *memory=None*, *walltime=None*, *nodegroup=None*)

Create a Node in this Network. The Node will be automatically added to the Network.

### Parameters

- **tool** (*[Tool](#page-180-0)*) The Tool to base the Node on
- **id**  $(str)$  $(str)$  $(str)$  The id of the node to be created
- **stepid** ([str](https://docs.python.org/2.7/library/functions.html#str)) The stepid to add the created node to
- **nodegroup**  $(str)$  $(str)$  $(str)$  The group the node belongs to, this can be important for FlowNodes and such, as they will have matching dimension names.

Returns the newly created node

Return type [Node](#page-161-0)

### **create\_reference**(*source\_data*, *output\_directory*)

#### **create\_sink**(*datatype*, *id\_=None*, *stepid=None*)

Create a SinkNode in this Network. The Node will be automatically added to the Network.

#### Parameters

- **datatype** (BaseDataType) The DataType of the sink node
- **id**  $(str)$  $(str)$  $(str)$  The id of the sink node to be created
- **stepid**  $(str)$  $(str)$  $(str)$  The stepid to add the created sink node to

Returns the newly created sink node

Return type [SinkNode](#page-163-0)

**create\_source**(*datatype*, *id\_=None*, *stepid=None*, *nodegroup=None*, *sourcegroup=None*) Create a SourceNode in this Network. The Node will be automatically added to the Network.

#### Parameters

- **datatype** (BaseDataType) The DataType of the source source\_node
- **id**  $(str)$  $(str)$  $(str)$  The id of the source source node to be created
- **stepid**  $(str)$  $(str)$  $(str)$  The stepid to add the created source source node to
- **nodegroup**  $(s \tau r)$  The group the node belongs to, this can be important for FlowNodes and such, as they will have matching dimension names.
- **sourcegroup** ([str](https://docs.python.org/2.7/library/functions.html#str)) *DEPRECATED!* The nodegroup this SourceNode will be added to

Returns the newly created source source\_node

Return type SourceNode

- **draw**(*name=None*, *image\_format=None*, *draw\_dimensions=False*, *context=None*, *graph=None*, *expand\_macro=False*)
- **draw\_network**(*name='network\_layout'*, *img\_format='svg'*, *draw\_dimension=False*, *expand\_macro=False*)

Output a dot file and try to convert it to an image file.

**Parameters img\_format**  $(str)$  $(str)$  $(str)$  – extension of the image format to convert to

Returns path of the image created or None if failed

Return type [str](https://docs.python.org/2.7/library/functions.html#str) or [None](https://docs.python.org/2.7/library/constants.html#None)

**execute**(*sourcedata*, *sinkdata*, *blocking=True*, *\*\*kwargs*)

### **fullid**

The fullid of the Network, within the network scope

## **global\_id**

The global id of the Network, this is different for networks used in macronodes, as they still have parents.

### **id**

The id of the Network. This is a read only property.

## **is\_valid**()

### **nodegroups**

Give an overview of the nodegroups in the network

## **remove**(*value*)

Remove an item from the Network.

**Parameters value** (*[Node](#page-161-0)* or *[Link](#page-151-0)*) – the item to remove

**classmethod test**(*reference\_data\_dir*, *network=None*, *source\_data=None*,

*force\_remove\_temp=False*)

Execute the network with the source data specified and test the results against the refence data. This effectively tests the network execution.

### Parameters

- **reference** data  $\text{dir}(str)$  $\text{dir}(str)$  $\text{dir}(str)$  The path or vfs url of reference data to compare with
- **source\_data** ([dict](https://docs.python.org/2.7/library/stdtypes.html#dict)) The source data to use

```
class fastr.__init__.Link(source, target, parent, id_=None, collapse=None, expand=None)
```
Bases: [fastr.core.dimension.HasDimensions](#page-129-0), [fastr.core.updateable.Updateable](#page-183-0), [fastr.core.serializable.Serializable](#page-176-0)

Class for linking outputs ([BaseOutput](#page-136-0)) to inputs ([BaseInput](#page-136-0))

Examples:

## **>>> import fastr**

```
>>> network = fastr.Network()
>>> link1 = network.create_link( n1.ouputs['out1'], n2.inputs['in2'] )
link2 = Link()link2.source = n1.ouputs['out1']
link2.target = n2.inputs['in2']
```
**\_\_abstractmethods\_\_ = frozenset([])**

**\_\_dataschemafile\_\_ = 'Link.schema.json'**

**\_\_eq\_\_**(*other*)

Test for equality between two Links

Parameters **other** ([Link](#page-68-0)) – object to test against

Returns True for equality, False otherwise

Return type [bool](https://docs.python.org/2.7/library/functions.html#bool)

**\_\_getstate\_\_**()

Retrieve the state of the Link

Returns the state of the object

### Rtype dict

**\_\_init\_\_**(*source*, *target*, *parent*, *id\_=None*, *collapse=None*, *expand=None*) Create a new Link in a Network.

### Parameters

- **source** ([BaseOutput](#page-136-0)) the source output
- **target** ([BaseInput](#page-136-0)) the target input
- **parent** ([Network](#page-154-0) or None) the parent network
- **id** ([str](https://docs.python.org/2.7/library/functions.html#str) or [None](https://docs.python.org/2.7/library/constants.html#None)) the id of the link, if no  $id$  is given, the id will be in the form of " $link_{d}$ "
- **collapse** ([int,](https://docs.python.org/2.7/library/functions.html#int) [str,](https://docs.python.org/2.7/library/functions.html#str) or tuple of int/str) the dimensions that the link has to collapse on
- **expand**  $(b \circ c)$  Does this link need to expand the cardinality into a new sample dimension

Returns newly created Link

### Raises

- **[FastrValueError](#page-101-0)** if parent is not given
- **[FastrValueError](#page-101-0)** if the source output is not in the same network as the Link
- **[FastrValueError](#page-101-0)** if the target input is not in the same network as the Link

### **\_\_module\_\_ = 'fastr.core.link'**

### **\_\_repr\_\_**()

Get a string representation for the Link

Returns the string representation

### Return type [str](https://docs.python.org/2.7/library/functions.html#str)

#### **\_\_setstate\_\_**(*state*)

Set the state of the Link by the given state.

Parameters state  $(dict)$  $(dict)$  $(dict)$  – The state to populate the object with

Returns None

Raises **[FastrValueError](#page-101-0)** – if the parent network is not set

## **cardinality**(*index=None*)

Cardinality for a Link is given by source Output and the collapse/expand settings

**Parameters key** ([SampleIndex](#page-172-0)) – key for a specific sample (can be only a sample index!)

Returns the cardinality

Return type [int,](https://docs.python.org/2.7/library/functions.html#int) sympy.Symbol

Raises **[FastrIndexError](#page-96-0)** – if the index length does not match the number of dimension in the data

#### **collapse**

The converging dimensions of this link. Collapsing changes some dimensions of sample lists into cardinality, reshaping the data.

Collapse can be set to a tuple or an int/str, in which case it will be automatically wrapped in a tuple. The int will be seen as indices of the dimensions to collapse. The str will be seen as the name of the dimensions over which to collapse.

Raises **[FastrTypeError](#page-100-0)** – if assigning a collapse value of a wrong type

### **collapse\_indexes**

The converging dimensions of this link as integers. Dimension names are replaces with the corresponding int.

Collapsing changes some dimensions of sample lists into cardinality, reshaping the data

#### **classmethod createobj**(*state*, *network=None*)

Create object function for Link

## **Parameters**

- **cls** The class to create
- **state** The state to use to create the Link
- **network** the parent Network

### Returns newly created Link

#### **destroy**()

The destroy function of a link removes all default references to a link. This means the references in the network, input and output connected to this link. If there is no references in other places in the code, it will destroy the link (reference count dropping to zero).

This function is called when a source for an input is set to another value and the links becomes disconnected. This makes sure there is no dangling links.

#### **dimensions**

The dimensions of the data delivered by the link. This can be different from the source dimensions because the link can make data collapse or expand.

### **draw**(*context*, *graph*)

#### **expand**

Flag indicating that the link will expand the cardininality into a new sample dimension to be created.

### **fullid**

The full defining ID for the Input

## **parent**

The Network to which this Link belongs.

#### **source**

The source  $BaseOutput$  of the Link. Setting the source will automatically register the Link with the source BaseOutput. Updating source will also make sure the Link is unregistered with the previous source.

Raises **[FastrTypeError](#page-100-0)** – if assigning a non [BaseOutput](#page-136-0)

#### **status**

#### <span id="page-76-0"></span>**target**

The target [BaseInput](#page-134-0) of the Link. Setting the target will automatically register the Link with the target BaseInput. Updating target will also make sure the Link is unregistered with the previous target.

Raises **[FastrTypeError](#page-100-0)** – if assigning a non [BaseInput](#page-134-0)

**class** fastr.\_\_init\_\_.**Node**(*tool*, *id\_=None*, *node\_class=None*, *parent=None*, *cores=None*, *memory=None*, *walltime=None*, *nodegroup=None*)

Bases: [fastr.core.dimension.HasDimensions](#page-129-0), [fastr.core.updateable.Updateable](#page-183-0), [fastr.core.serializable.Serializable](#page-176-0)

The class encapsulating a node in the network. The node is responsible for setting and checking inputs and outputs based on the description provided by a tool instance.

**\_\_abstractmethods\_\_ = frozenset([])**

**\_\_dataschemafile\_\_ = 'Node.schema.json'**

**\_\_eq\_\_**(*other*)

Check two Node instances for equality.

**Parameters other** ([Node](#page-76-0)) – the other instances to compare to

Returns True if equal, False otherwise

**\_\_getstate\_\_**()

Retrieve the state of the Node

Returns the state of the object

#### Rtype dict

**\_\_init\_\_**(*tool*, *id\_=None*, *node\_class=None*, *parent=None*, *cores=None*, *memory=None*, *walltime=None*, *nodegroup=None*)

Instantiate a node.

### Parameters

- **tool**  $(Too1)$  The tool to base the node on
- **id**  $(str)$  $(str)$  $(str)$  the id of the node
- **node\_class** ([str](https://docs.python.org/2.7/library/functions.html#str)) The class of the NodeRun to create (e.g. SourceNodeRun, NodeRun)
- **parent** ([Network](#page-154-0)) the parent network of the node
- **cores** ([int](https://docs.python.org/2.7/library/functions.html#int)) number of cores required for executing this Node
- **memory**  $(str)$  $(str)$  $(str)$  amount of memory required in the form d+[mMgG] where M is for megabyte and G for gigabyte
- **walltime** ([str](https://docs.python.org/2.7/library/functions.html#str)) amount of time required in second or in the form HOURS:MINUTES:SECOND

Returns the newly created Node

## **\_\_metaclass\_\_**

alias of ABCMeta

## **\_\_module\_\_ = 'fastr.core.node'**

**\_\_ne\_\_**(*other*)

Check two Node instances for inequality. This is the inverse of equilibrium

**Parameters other** ([Node](#page-76-0)) – the other instances to compare to

Returns True if unequal, False otherwise

**\_\_repr\_\_**()

Get a string representation for the Node

Returns the string representation

### Return type [str](https://docs.python.org/2.7/library/functions.html#str)

**\_\_setstate\_\_**(*state*)

Set the state of the Node by the given state.

**Parameters state**  $(dict)$  $(dict)$  $(dict)$  – The state to populate the object with

#### Returns None

## **\_\_str\_\_**()

Get a string version for the Node

Returns the string version

#### Return type [str](https://docs.python.org/2.7/library/functions.html#str)

#### **blocking**

Indicate that the results of this Node cannot be determined without first executing the Node, causing a blockage in the creation of jobs. A blocking Nodes causes the Chunk borders.

**classmethod createobj**(*state*, *network=None*)

### **dimensions**

### **dimnames**

Names of the dimensions in the Node output. These will be reflected in the SampleIdList of this Node.

**draw**(*context*, *graph*, *color=None*)

**draw\_id**(*context*)

**draw\_link\_target**(*context*, *port\_name*, *input=True*)

**find\_source\_index**(*target\_index*, *target*, *source*)

## **fullid**

The full defining ID for the Node inside the network

#### **get\_sourced\_nodes**()

A list of all Nodes connected as sources to this Node

Returns list of all nodes that are connected to an input of this node

#### **global\_id**

The global defining ID for the Node from the main network (goes out of macro nodes to root network)

### **id**

The id of the Node

### **input\_groups**

A list of input groups for this Node. An input group is InputGroup object filled according to the Node

## **listeners**

All the listeners requesting output of this node, this means the listeners of all Outputs and SubOutputs

#### **merge\_dimensions**

#### **name**

Name of the Tool the Node was based on. In case a Toolless Node was used the class name is given.

## **nodegroup**

### **outputsize**

The size of output of this SourceNode

### **parent**

The parent network of this node.

## **required\_cores**

Number of cores required for the execution of this Node

### **required\_memory**

Amount of memory required for the execution of this Node. Follows the format d+[mMgG] so 500M or 4g would be valid ways to specify 500 megabytes or 4 gigabyte of memory.

## **required\_time**

Amount of time required for the execution of this Node. Follows the format of a number of second or H:M:S, with H the number of hours, M the number of minutes and S the number of seconds.

**status**

#### **tool**

### **update\_input\_groups**()

Update all input groups in this node

```
class fastr.__init__.ConstantNode(datatype, data, id_=None, parent=None, node-
                                     group=None)
```
Bases: [fastr.core.node.SourceNode](#page-164-0)

Class encapsulating one output for which a value can be set. For example used to set a scalar value to the input of a node.

```
__abstractmethods__ = frozenset([])
```

```
__dataschemafile__ = 'ConstantNode.schema.json'
```

```
__getstate__()
```
Retrieve the state of the ConstantNode

Returns the state of the object

#### Rtype dict

**\_\_init\_\_**(*datatype*, *data*, *id\_=None*, *parent=None*, *nodegroup=None*) Instantiation of the ConstantNode.

## Parameters

- **datatype** The datatype of the output.
- **data** the prefilled data to use.
- **id** The url pattern.

This class should never be instantiated directly (unless you know what you are doing). Instead create a constant using the network class like shown in the usage example below.

usage example:

```
>>> import fastr
>>> network = fastr.Network()
>>> source = network.create_source(datatype=fastr.typelist['ITKImageFile'], _
\rightarrowid_='sourceN')
```
or alternatively create a constant node by assigning data to an item in an InputDict:

```
>>> node_a.inputs['in'] = ['some', 'data']
```
which automatically creates and links a ConstantNode to the specified Input

**\_\_module\_\_ = 'fastr.core.node'**

```
__setstate__(state)
```
Set the state of the ConstantNode by the given state.

**Parameters state**  $(dict)$  $(dict)$  $(dict)$  – The state to populate the object with

Returns None

### **data**

The data stored in this constant node

**draw**(*context*, *graph*, *color=None*)

**set\_data**(*data=None*, *ids=None*)

Set the data of this constant node in the correct way. This is mainly for compatibility with the parent class SourceNode

#### **Parameters**

- **data** ([dict](https://docs.python.org/2.7/library/stdtypes.html#dict) or list of urls) the data to use
- **ids** if data is a list, a list of accompanying ids

```
class fastr.__init__.SourceNode(datatype, id_=None, parent=None, nodegroup=None)
    Bases: fastr.core.node.FlowNode
```
Class providing a connection to data resources. This can be any kind of file, stream, database, etc from which data can be received.

```
__abstractmethods__ = frozenset([])
```

```
__dataschemafile__ = 'SourceNode.schema.json'
```
**\_\_getstate\_\_**()

Retrieve the state of the SourceNode

Returns the state of the object

### Rtype dict

**\_\_init\_\_**(*datatype*, *id\_=None*, *parent=None*, *nodegroup=None*) Instantiation of the SourceNode.

### Parameters

- **datatype** The (id of) the datatype of the output.
- **id** The url pattern.

This class should never be instantiated directly (unless you know what you are doing). Instead create a source using the network class like shown in the usage example below.

usage example:

```
>>> import fastr
>>> network = fastr.Network()
>>> source = network.create_source(datatype=fastr.typelist['ITKImageFile'],
\rightarrowid ='sourceN')
```

```
__module__ = 'fastr.core.node'
```

```
__setstate__(state)
```
Set the state of the SourceNode by the given state.

**Parameters state**  $(dict)$  $(dict)$  $(dict)$  – The state to populate the object with

## Returns None

### **datatype**

The datatype of the data this source supplies.

### **dimensions**

The dimensions in the SourceNode output. These will be reflected in the SampleIdLists.

```
draw(context, graph, color=None)
```
## **nodegroup**

**output**

Shorthand for self.outputs['output']

```
set_data(data, ids=None)
```
Set the data of this source node.

### **Parameters**

• **data** ([dict,](https://docs.python.org/2.7/library/stdtypes.html#dict) OrderedDict or list of urls) – the data to use

• **ids** – if data is a list, a list of accompanying ids

### **sourcegroup**

### **valid**

This does nothing. It only overloads the valid method of Node(). The original is intended to check if the inputs are connected to some output. Since this class does not implement inputs, it is skipped.

**class** fastr.\_\_init\_\_.**SinkNode**(*datatype*, *id\_=None*, *parent=None*, *nodegroup=None*)

Bases: [fastr.core.node.Node](#page-161-0)

Class which handles where the output goes. This can be any kind of file, e.g. image files, textfiles, config files, etc.

**\_\_abstractmethods\_\_ = frozenset([])**

**\_\_dataschemafile\_\_ = 'SinkNode.schema.json'**

**\_\_getstate\_\_**()

**\_\_init\_\_**(*datatype*, *id\_=None*, *parent=None*, *nodegroup=None*) Instantiation of the SourceNode.

#### Parameters

- **datatype** The datatype of the output.
- **id** the id of the node to create

Returns newly created sink node

usage example:

```
>>> import fastr
>>> network = fastr.Network()
>>> sink = network.create_sink(datatype=fastr.typelist['ITKImageFile'], id_=
˓→'SinkN')
```
## **\_\_module\_\_ = 'fastr.core.node'**

**\_\_setstate\_\_**(*state*)

<span id="page-81-0"></span>**datatype**

The datatype of the data this sink can store.

**draw**(*context*, *graph*, *color=None*)

**input**

The default input of the sink Node

## **3.1.2 configmanager Module**

This module defines the Fastr Config class for managing the configuration of Fastr. The config object is stored directly in the fastr top-level module.

```
class fastr.configmanager.Config(*configfiles)
Bases: object
Class contain the fastr configuration
DEFAULT_FIELDS = {'resourcesdir': (<type 'str'>, '/home/docs/checkouts/readthedocs.or
_dict__ = dict_proxy({'plugins_path': <property object>, '_dict__': <attribute '__
__init__(*configfiles)
__module__ = 'fastr.configmanager'
__repr__()
__weakref__
list of weak references to the object (if defined)
debug
examplesdir
execution_plugin
executionscript
filesynchelper_url
get_field(item)
job_cleanup_level
logdir
```
**logging\_config**

**loglevel**

**logtype**

**mounts**

**networks\_path**

**pim\_host**

**plugins\_path**

**preferred\_types**

**process\_pool\_worker\_number**

**protected\_modules**

**read\_config**(*filename*)

Read a configuration and update the configuration object accordingly

Parameters filename – the configuration file to read

**read\_config\_files = None** Trace of the config files read by this object

**read\_config\_string**(*value*)

```
register_fields(fields_spec)
     Register extra fields to the configuration manager.
```
**resourcesdir**

```
schemadir
```
**set\_field**(*item*, *value*)

**slurm\_job\_check\_interval**

**slurm\_partition**

**source\_job\_limit**

**systemdir**

**tools\_path**

**types\_path**

**userdir**

**warn\_develop**

**web\_hostname**

**web\_port**

**web\_secret\_key**

**web\_url**()

Construct a fqdn from the web['hostname'] and web['port'] settings. :return: FQDN :rtype: str

### $x = '/home/docs/checkouts/readthedocs.org/user_buids/fastr/envs/2.1.0/local/lib/python$

**class** fastr.configmanager.**EmptyDefault**(*data=None*)

Bases: [object](https://docs.python.org/2.7/library/functions.html#object)

Empty defaultdict.

**\_\_add\_\_**(*right*)

**\_\_delitem\_\_**(*key*)

\_dict\_ = dict\_proxy({'extend': <function extend>, '\_delitem\_': <function \_delit

**\_\_getitem\_\_**(*item*)

**\_\_iadd\_\_**(*right*)

**\_\_init\_\_**(*data=None*)

**\_\_module\_\_ = 'fastr.configmanager'**

**\_\_radd\_\_**(*other*)

**\_\_setitem\_\_**(*key*, *value*)

### **\_\_weakref\_\_**

list of weak references to the object (if defined)

**append**(*value*)

**asdict**()

**aslist**() **extend**(*other*) **prepend**(*value*) **update**(*other*)

## **3.1.3 datatypes Module**

The datatypes module holds all DataTypes generated by fastr and all the base classes for these datatypes.

```
class fastr.datatypes.AnalyzeImageFile(value=None, format_=None)
     Bases: fastr.datatypes.URLType
     __abstractmethods__ = frozenset([])
     __module__ = 'fastr.datatypes'
     classmethod content(invalue, outvalue=None)
     description = 'Analyze Image file formate'
     extension = 'hdr'
     filename = '/home/docs/checkouts/readthedocs.org/user_builds/fastr/envs/2.1.0/local/lib/python2.7/site-packages/fastr-2.1.0-py2.7.egg/fastr/resources/datatypes/AnalyzeImageFile.py'
     module = <module 'AnalyzeImageFile' from '/home/docs/checkouts/readthedocs.org/user_bu
class fastr.datatypes.AnyFile(value=None)
```

```
Bases: fastr.datatypes.TypeGroup
```
Special Datatype in fastr that is a TypeGroup with all known DataTypes as its members.

```
__abstractmethods__ = frozenset([])
```
**\_\_module\_\_ = 'fastr.datatypes'**

```
description = 'TypeGroup AnyFile\nAnyFile (AnyFile) is a group of consisting of all UR
```

```
class fastr.datatypes.AnyType(value=None)
    Bases: fastr.datatypes.TypeGroup
```
Special Datatype in fastr that is a TypeGroup with all known DataTypes as its members.

```
__abstractmethods__ = frozenset([])
```
**\_\_module\_\_ = 'fastr.datatypes'**

description = 'TypeGroup AnyType\nAnyType (AnyType) is a group of consisting of all Da

<span id="page-84-0"></span>**class** fastr.datatypes.**BaseDataType**(*value=None*, *format\_=None*) Bases: [fastr.core.baseplugin.BasePlugin](#page-124-0)

The base class for all datatypes in the fastr type system.

**\_\_abstractmethods\_\_ = frozenset(['\_\_init\_\_'])**

**\_\_eq\_\_**(*other*)

Test the equality of two DataType objects

**Parameters other** ([DataType](#page-86-0)) – the object to compare against

Returns flag indicating equality

Return type [bool](https://docs.python.org/2.7/library/functions.html#bool)

**\_\_getstate\_\_**()

**\_\_init\_\_**(*value=None*, *format\_=None*) The BaseDataType constructor.

Parameters

• **value** – value to assign to the new BaseDataType object

• **format** – the format used for the ValueType

Returns new BaseDataType object

Raises **[FastrNotImplementedError](#page-97-1)** – if *id*, *name*, *version* or *description* is None

### **\_\_module\_\_ = 'fastr.datatypes'**

**\_\_ne\_\_**(*other*)

Test if two objects are not equal. This is by default done by negating the \_\_eq\_\_ operator

**Parameters other** ([DataType](#page-86-0)) – the object to compare against

Returns flag indicating equality

Return type [bool](https://docs.python.org/2.7/library/functions.html#bool)

**\_\_reduce\_ex\_\_**(*\*args*, *\*\*kwargs*)

### **\_\_repr\_\_**()

Returns string representation of the BaseDataType

Returns string represenation

Return type [str](https://docs.python.org/2.7/library/functions.html#str)

**\_\_setstate\_\_**(*state*)

#### **\_\_str\_\_**()

Returns the string version of the BaseDataType

Returns string version

#### Return type [str](https://docs.python.org/2.7/library/functions.html#str)

### **checksum**()

Generate a checksum for the value of this DataType

Returns the checksum of the value

Return type [str](https://docs.python.org/2.7/library/functions.html#str)

**description = ''**

**dot\_extension = None**

**extension = None**

**filename = '/home/docs/checkouts/readthedocs.org/user\_builds/fastr/envs/2.1.0/local/lib/python2.7/site-packages/fastr-2.1.0-py2.7.egg/fastr/datatypes.pyc'**

**fullid = 'fastr://typelist/BaseDataType'**

**id = 'BaseDataType'**

**classmethod isinstance**(*value*)

Indicate whether value is an instance for this DataType.

Returns the flag indicating the value is of this DataType

Return type [bool](https://docs.python.org/2.7/library/functions.html#bool)

```
name = 'BaseDataType'
```

```
parent = DataTypeManager AnalyzeImageFile : <URLType: AnalyzeImageFile> AnyFile : <'
```
### **parsed\_value**

The parsed value of object instantiation of this DataType.

#### **raw\_value**

The raw value of object instantiation of this DataType. For datatypes that override value (like Deferred) this is the way to access the \_value field.

#### **classmethod test**()

Define the test for the BasePluginManager. Make sure we are not one of the base classes

#### **valid**

A boolean flag that indicates weather or not the value assigned to this DataType is valid. This property is generally overwritten by implementation of specific DataTypes.

#### **value**

The value of object instantiation of this DataType.

```
version = <Version: 1.0>
```

```
class fastr.datatypes.Boolean(value=None, format_=None)
```
Bases: [fastr.datatypes.ValueType](#page-93-0)

Datatype representing a boolean

```
__abstractmethods__ = frozenset([])
```

```
__module__ = 'fastr.datatypes'
```
**\_\_str\_\_**()

```
description = 'A boolean value (True of False)'
```

```
filename = '/home/docs/checkouts/readthedocs.org/user_builds/fastr/envs/2.1.0/local/lib/python2.7/site-packages/fastr-2.1.0-py2.7.egg/fastr/resources/datatypes/Boolean.py'
```
module = <module 'Boolean' from '/home/docs/checkouts/readthedocs.org/user\_builds/fast

### **value**

The value of object instantiation of this DataType.

```
class fastr.datatypes.DataType(value=None, format_=None)
```
Bases: [fastr.datatypes.BaseDataType](#page-84-0)

This class is the base class for all DataTypes that can hold a value.

**\_\_abstractmethods\_\_ = frozenset(['\_\_init\_\_'])**

```
__init__(value=None, format_=None)
    The DataType constructor.
```
**Parameters** 

- **value** value to assign to the new DataType object
- **format** the format used for the ValueType

Returns new DataType object

## **\_\_module\_\_ = 'fastr.datatypes'**

**action**(*name*)

This function can be overwritten by subclasses to implement certain action that should be performed. For example, the *Directory* DataType has an action *ensure*. This method makes sure the Directory exists. A Tool can indicate an action that should be called for an Output which will be called before execution.

**Parameters name**  $(str)$  $(str)$  $(str)$  – name of the action to execute

## Returns None

**class** fastr.datatypes.**Deferred**(*value=None*, *format\_=None*) Bases: [fastr.datatypes.DataType](#page-86-0)

### **\_\_abstractmethods\_\_ = frozenset([])**

**\_\_getstate\_\_**()

**\_\_init\_\_**(*value=None*, *format\_=None*) The Deferred constructor.

#### Parameters

• **value** – value to assign to the new DataType object

• **format** – This is ignore but here for compatibility

Returns new Deferred object

**\_\_module\_\_ = 'fastr.datatypes'**

### **\_\_repr\_\_**()

Returns string representation of the BaseDataType

Returns string represenation

Return type [str](https://docs.python.org/2.7/library/functions.html#str)

**\_\_setstate\_\_**(*state*)

#### **checksum**()

Generate a checksum for the value of this DataType

Returns the checksum of the value

#### Return type [str](https://docs.python.org/2.7/library/functions.html#str)

### **job**

**classmethod lookup**(*value*)

Look up the deferred target and return that object

Param value

Returns The value the deferred points to

## Return type *[DataType](#page-86-0)*

#### Raises

- **[FastrKeyError](#page-96-1)** if the deferred is not available (yet)
- **[FastrValueError](#page-101-0)** if the value is not a valid deferrred url

## **parsed\_value**

The value of object instantiation of this DataType.

### **provenance**

#### **target**

Target object for this deferred.

### Raises

- **[FastrKeyError](#page-96-1)** if the deferred is not available (yet)
- **[FastrValueError](#page-101-0)** if the value is not a valid deferrred url

**value**

The value of object instantiation of this DataType.

```
class fastr.datatypes.Directory(value=None, format_=None)
    Bases: fastr.datatypes.URLType
```
DataType representing a directory.

```
__abstractmethods__ = frozenset([])
```
**\_\_eq\_\_**(*other*)

Directories are equal by default as long as the validatity matches.

Parameters other ([Directory](#page-88-0)) – other to compare against

Returns equality flag

#### **\_\_module\_\_ = 'fastr.datatypes'**

**action**(*name*)

This method makes sure the Directory exists. A Tool can indicate an action that should be called for an Output which will be called before execution.

**Parameters name** ( $str$ ) – name of the action to execute

Returns None

```
description = 'A directory on the disk'
```
**extension = None**

```
filename = '/home/docs/checkouts/readthedocs.org/user_builds/fastr/envs/2.1.0/local/lib/python2.7/site-packages/fastr-2.1.0-py2.7.egg/fastr/resources/datatypes/Directory.py'
```

```
module = <module 'Directory' from '/home/docs/checkouts/readthedocs.org/user_builds/fa
```
**class** fastr.datatypes.**EnumType**(*value=None*, *format\_=None*) Bases: [fastr.datatypes.DataType](#page-86-0)

The EnumType is the base for DataTypes that can have a value which is an option from a predefined set of possibilities (similar to an enum type in many programming languages).

```
__abstractmethods__ = frozenset([])
```

```
__init__(value=None, format_=None)
    The EnumType constructor.
```
Parameters

- **value** value to assign to the new EnumType object
- **format** the format used for the ValueType

Returns new EnumType object

Raises **[FastrDataTypeNotInstantiableError](#page-95-0)** – if not subclassed

```
__module__ = 'fastr.datatypes'
```
**\_\_reduce\_ex\_\_**(*\*args*, *\*\*kwargs*)

```
description = 'EnumType (EnumType) is a enumerate type with options:\n\n\nEnumType can
```

```
options = frozenset([])
```

```
version = <Version: 1.0>
```

```
class fastr.datatypes.FilePrefix(value=None, format_=None)
    Bases: fastr.datatypes.URLType
```

```
__abstractmethods__ = frozenset([])
     __module__ = 'fastr.datatypes'
     checksum()
     description = 'Prefix for another file, including the path'
     extension = None
     filename = '/home/docs/checkouts/readthedocs.org/user_builds/fastr/envs/2.1.0/local/lib/python2.7/site-packages/fastr-2.1.0-py2.7.egg/fastr/resources/datatypes/FilePrefix.py'
     module = <module 'FilePrefix' from '/home/docs/checkouts/readthedocs.org/user_builds/f
class fastr.datatypes.Float(value=None, format_=None)
     Bases: fastr.datatypes.ValueType
     __abstractmethods__ = frozenset([])
     __module__ = 'fastr.datatypes'
     description = 'A floating point value'
     filename = '/home/docs/checkouts/readthedocs.org/user_builds/fastr/envs/2.1.0/local/lib/python2.7/site-packages/fastr-2.1.0-py2.7.egg/fastr/resources/datatypes/Float.py'
     module = <module 'Float' from '/home/docs/checkouts/readthedocs.org/user_builds/fastr/
     value
         The value of object instantiation of this DataType.
class fastr.datatypes.ITKImageFile(value=None)
     Bases: fastr.datatypes.TypeGroup
     __abstractmethods__ = frozenset([])
     __module__ = 'fastr.datatypes'
     description = 'Text file to store point coordinates'
     filename = '/home/docs/checkouts/readthedocs.org/user_builds/fastr/envs/2.1.0/local/li
     module = <module 'ITKImageFile' from '/home/docs/checkouts/readthedocs.org/user_builds/fastr/envs/2.1.0/local/lib/python2.7/site-packages/fastr-2.1.0-py2.7.egg/fastr/resources/datatypes/ITKImageFile.pyc'>
class fastr.datatypes.Int(value=None, format_=None)
     Bases: fastr.datatypes.ValueType
     __abstractmethods__ = frozenset([])
     __module__ = 'fastr.datatypes'
     description = 'an integer value'
     filename = '/home/docs/checkouts/readthedocs.org/user_builds/fastr/envs/2.1.0/local/li
     module = <module 'Int' from '/home/docs/checkouts/readthedocs.org/user_builds/fastr/en
     value
         The value of object instantiation of this DataType.
class fastr.datatypes.JsonFile(value=None, format_=None)
     Bases: fastr.datatypes.URLType
     __abstractmethods__ = frozenset([])
     __module__ = 'fastr.datatypes'
     checksum()
     description = 'json file'
```

```
extension = 'json'
     filename = '/home/docs/checkouts/readthedocs.org/user_builds/fastr/envs/2.1.0/local/lib/python2.7/site-packages/fastr-2.1.0-py2.7.egg/fastr/resources/datatypes/JsonFile.py'
     module = <module 'JsonFile' from '/home/docs/checkouts/readthedocs.org/user_builds/fas
class fastr.datatypes.MetaImageFile(value=None, format_=None)
     Bases: fastr.datatypes.URLType
     __abstractmethods__ = frozenset([])
     __eq__(other)
      __module__ = 'fastr.datatypes'
     checksum()
          Return the checksum of this MetaImageFile
             Returns checksum string
             Return type str
     classmethod content(invalue, outvalue=None)
     description = 'Meta Image file format'
     extension = 'mhd'
     filename = '/home/docs/checkouts/readthedocs.org/user_builds/fastr/envs/2.1.0/local/li
     module = <module 'MetaImageFile' from '/home/docs/checkouts/readthedocs.org/user_builds/fastr/envs/2.1.0/local/lib/python2.7/site-packages/fastr-2.1.0-py2.7.egg/fastr/resources/datatypes/MetaImageFile.pyc'>
class fastr.datatypes.NiftiImageFile(value=None)
     Bases: fastr.datatypes.TypeGroup
     __abstractmethods__ = frozenset([])
      __module__ = 'fastr.datatypes'
     description = 'NiftiTypeGroup'
     filename = '/home/docs/checkouts/readthedocs.org/user_builds/fastr/envs/2.1.0/local/li
     module = <module 'NiftiImageFile' from '/home/docs/checkouts/readthedocs.org/user_builds/fastr/envs/2.1.0/local/lib/python2.7/site-packages/fastr-2.1.0-py2.7.egg/fastr/resources/datatypes/NiftiImageFile.pyc'>
class fastr.datatypes.NiftiImageFileCompressed(value=None, format_=None)
     Bases: fastr.datatypes.URLType
     __abstractmethods__ = frozenset([])
     __module__ = 'fastr.datatypes'
     checksum()
          Return the checksum of this URL type
             Returns checksum string
             Return type str
     description = 'Compressed Nifti Image File format'
     extension = 'nii.gz'
     filename = '/home/docs/checkouts/readthedocs.org/user_builds/fastr/envs/2.1.0/local/li
     module = <module 'NiftiImageFileCompressed' from '/home/docs/checkouts/readthedocs.org
class fastr.datatypes.NiftiImageFileUncompressed(value=None, format_=None)
```

```
Bases: fastr.datatypes.URLType
```

```
__abstractmethods__ = frozenset([])
    __module__ = 'fastr.datatypes'
    description = 'Nifti Image File format'
    extension = 'nii'
    filename = '/home/docs/checkouts/readthedocs.org/user_builds/fastr/envs/2.1.0/local/li
    module = <module 'NiftiImageFileUncompressed' from '/home/docs/checkouts/readthedocs.o
class fastr.datatypes.NrrdImageFile(value=None, format_=None)
    Bases: fastr.datatypes.URLType
    __abstractmethods__ = frozenset([])
     __module__ = 'fastr.datatypes'
    description = 'Nrrd Image File format'
    extension = 'nrrd'
    filename = '/home/docs/checkouts/readthedocs.org/user_builds/fastr/envs/2.1.0/local/li
    module = <module 'NrrdImageFile' from '/home/docs/checkouts/readthedocs.org/user_build
class fastr.datatypes.Number(value=None)
    Bases: fastr.datatypes.TypeGroup
     __abstractmethods__ = frozenset([])
     __module__ = 'fastr.datatypes'
    description = 'an numeric value'
    filename = '/home/docs/checkouts/readthedocs.org/user_builds/fastr/envs/2.1.0/local/lib/python2.7/site-packages/fastr-2.1.0-py2.7.egg/fastr/resources/datatypes/Number.py'
    module = <module 'Number' from '/home/docs/checkouts/readthedocs.org/user_builds/fastr
class fastr.datatypes.ProvNFile(value=None, format_=None)
    Bases: fastr.datatypes.URLType
    __abstractmethods__ = frozenset([])
    __module__ = 'fastr.datatypes'
    description = 'Provenance file in the prov N format'
    extension = 'provn'
    filename = '/home/docs/checkouts/readthedocs.org/user_builds/fastr/envs/2.1.0/local/li
    module = <module 'ProvNFile' from '/home/docs/checkouts/readthedocs.org/user_builds/fa
class fastr.datatypes.String(value=None, format_=None)
    Bases: fastr.datatypes.ValueType
    __abstractmethods__ = frozenset([])
    __module__ = 'fastr.datatypes'
    description = 'A simple string value'
    filename = '/home/docs/checkouts/readthedocs.org/user_builds/fastr/envs/2.1.0/local/li
    module = <module 'String' from '/home/docs/checkouts/readthedocs.org/user_builds/fastr
class fastr.datatypes.TifImageFile(value=None, format_=None)
    Bases: fastr.datatypes.URLType
```

```
__abstractmethods__ = frozenset([])
     __module__ = 'fastr.datatypes'
     description = 'Tif Image File format'
     extension = ('tiff', 'tif')
     filename = '/home/docs/checkouts/readthedocs.org/user_builds/fastr/envs/2.1.0/local/li
     module = <module 'TifImageFile' from '/home/docs/checkouts/readthedocs.org/user_builds/fastr/envs/2.1.0/local/lib/python2.7/site-packages/fastr-2.1.0-py2.7.egg/fastr/resources/datatypes/TifImageFile.pyc'>
class fastr.datatypes.TxtFile(value=None, format_=None)
     Bases: fastr.datatypes.URLType
     __abstractmethods__ = frozenset([])
      __module__ = 'fastr.datatypes'
     description = 'General text file'
     extension = 'txt'
     filename = '/home/docs/checkouts/readthedocs.org/user_builds/fastr/envs/2.1.0/local/lib/python2.7/site-packages/fastr-2.1.0-py2.7.egg/fastr/resources/datatypes/TxtFile.py'
     module = <module 'TxtFile' from '/home/docs/checkouts/readthedocs.org/user_builds/fast
class fastr.datatypes.TypeGroup(value=None)
```

```
Bases: fastr.datatypes.BaseDataType
```
The TypeGroup is a special DataType that does not hold a value of its own but is used to group a number of DataTypes. For example ITK has a list of supported file formats that all tools build on ITK support. A group can be used to conveniently specify this in multiple Tools that use the same set DataTypes.

```
__abstractmethods__ = frozenset(['_members'])
```
**\_\_init\_\_**(*value=None*)

Dummy constructor. TypeGroups are not instantiable and cannot hold a value of its own.

Raises **[FastrDataTypeNotInstantiableError](#page-95-0)** – if called

**\_\_module\_\_ = 'fastr.datatypes'**

```
static __new__(value=None, format_=None)
```
Instantiate a TypeGroup. This will for match the value to the best matching type and instantiate that. Not that the returned object will not be of type TypeGroup but one of the TypeGroup members.

**classmethod isinstance**(*value*)

### **members**

A descriptor that can act like a property for a class.

#### **preference**

A descriptor that can act like a property for a class.

```
class fastr.datatypes.URLType(value=None, format_=None)
```
Bases: [fastr.datatypes.DataType](#page-86-0)

The URLType is the base for DataTypes that point to a resource somewhere else (typically a filesystem). The true value is actually the resource referenced by the value in this object.

**\_\_abstractmethods\_\_ = frozenset([])**

**\_\_eq\_\_**(*other*)

Test the equality of two DataType objects

**Parameters other** ([URLType](#page-92-0)) – the object to compare against

Returns flag indicating equality

#### Return type [bool](https://docs.python.org/2.7/library/functions.html#bool)

**\_\_init\_\_**(*value=None*, *format\_=None*) The URLType constructor

#### Parameters

- **value** value to assign to the new URLType
- **format** the format used for the ValueType

Returns new URLType object

#### **\_\_module\_\_ = 'fastr.datatypes'**

#### **checksum**()

Return the checksum of this URL type

Returns checksum string

#### Return type [str](https://docs.python.org/2.7/library/functions.html#str)

#### **classmethod content**(*inval*, *outval=None*)

Give the contents of a URLType, this is generally useful for filetypes that consists of multiple files (e.g. AnalyzeImageFile, DICOM). The value will indicate the main file, and the contents function can determine all files that form a single data value.

#### Parameters

- **inval** a value to figure out contents for this type
- **outval** the place where the copy should point to

Returns a list of all files part of the value (e.g. header and data file)

#### Return type list

### **parsed\_value**

The parsed value of object instantiation of this DataType.

#### **valid**

A boolean flag that indicates weather or not the value assigned to this DataType is valid. This property is generally overwritten by implementation of specific DataTypes.

```
class fastr.datatypes.UnsignedInt(value=None, format_=None)
```
Bases: [fastr.datatypes.ValueType](#page-93-0)

**\_\_abstractmethods\_\_ = frozenset([])**

**\_\_module\_\_ = 'fastr.datatypes'**

**description = 'an unsigned integer value'**

```
filename = '/home/docs/checkouts/readthedocs.org/user_builds/fastr/envs/2.1.0/local/li
```
module = <module 'UnsignedInt' from '/home/docs/checkouts/readthedocs.org/user\_builds/

#### **value**

The value of object instantiation of this DataType.

```
class fastr.datatypes.ValueType(value=None, format_=None)
    Bases: fastr.datatypes.DataType
```
The ValueType is the base for DataTypes that hold simple values (not an EnumType and not a file/URL). The values is generally represented by a string.

## **\_\_abstractmethods\_\_ = frozenset([])**

**\_\_init\_\_**(*value=None*, *format\_=None*) The ValueType constructor

#### Parameters

- **value** value to assign to the new ValueType
- **format** the format used for the ValueType

Returns new ValueType object

**\_\_module\_\_ = 'fastr.datatypes'**

fastr.datatypes.**fastr\_isinstance**(*obj*, *datatype*)

Check if an object is of a specific datatype.

**Parameters** 

- **obj** Object to inspect
- **datatype** (*[tuple,](https://docs.python.org/2.7/library/functions.html#tuple)* [BaseDataType](#page-84-0)) The datatype(s) to check

Returns flag indicating object is of datatype

Return type [bool](https://docs.python.org/2.7/library/functions.html#bool)

## **3.1.4 exceptions Module**

This module contains all Fastr-related Exceptions

```
exception fastr.exceptions.FastrAttributeError(*args, **kwargs)
    Bases: fastr.exceptions.FastrError, exceptions.AttributeError
```
AttributeError in the fastr system

**\_\_module\_\_ = 'fastr.exceptions'**

**exception** fastr.exceptions.**FastrCannotChangeAttributeError**(*\*args*, *\*\*kwargs*) Bases: [fastr.exceptions.FastrError](#page-95-1)

Attempting to change an attribute of an object that can be set only once.

**\_\_module\_\_ = 'fastr.exceptions'**

**exception** fastr.exceptions.**FastrCardinalityError**(*\*args*, *\*\*kwargs*) Bases: [fastr.exceptions.FastrError](#page-95-1)

The description of the cardinality is not valid.

### **\_\_module\_\_ = 'fastr.exceptions'**

**exception** fastr.exceptions.**FastrCollectorError**(*\*args*, *\*\*kwargs*) Bases: [fastr.exceptions.FastrError](#page-95-1)

Cannot collect the results from a Job because of an error

**\_\_module\_\_ = 'fastr.exceptions'**

**exception** fastr.exceptions.**FastrDataTypeFileNotReadable**(*\*args*, *\*\*kwargs*) Bases: [fastr.exceptions.FastrError](#page-95-1)

Could not read the datatype file.

**exception** fastr.exceptions.**FastrDataTypeMismatchError**(*\*args*, *\*\*kwargs*) Bases: [fastr.exceptions.FastrError](#page-95-1)

When using a DataType as the key for the DataTypeManager, the DataTypeManager found another DataType with the same name already in the DataTypeManager. The means fastr has two version of the same DataType in the system, which should never happen!

**\_\_module\_\_ = 'fastr.exceptions'**

```
exception fastr.exceptions.FastrDataTypeNotAvailableError(*args, **kwargs)
    Bases: fastr.exceptions.FastrError
```
The DataType requested is not found by the fastr system. Typically this means that no matching DataType is found in the DataTypeManager.

**\_\_module\_\_ = 'fastr.exceptions'**

<span id="page-95-0"></span>**exception** fastr.exceptions.**FastrDataTypeNotInstantiableError**(*\*args*, *\*\*kwargs*) Bases: [fastr.exceptions.FastrError](#page-95-1)

The base classes for DataTypes cannot be instantiated and should always be sub-classed.

**\_\_module\_\_ = 'fastr.exceptions'**

**exception** fastr.exceptions.**FastrDataTypeValueError**(*\*args*, *\*\*kwargs*)

Bases: [fastr.exceptions.FastrError](#page-95-1)

This value in fastr did not pass the validation specificied for its DataType, typically means that the data is missing or corrupt.

#### **\_\_module\_\_ = 'fastr.exceptions'**

```
exception fastr.exceptions.FastrError(*args, **kwargs)
```
Bases: [exceptions.Exception](https://docs.python.org/2.7/library/exceptions.html#exceptions.Exception)

This is the base class for all fastr related exceptions. Catching this class of exceptions should ensure a proper execution of fastr.

**\_\_init\_\_**(*\*args*, *\*\*kwargs*)

Constructor for all exceptions. Saves the caller object fullid (if found) and the file, function and line number where the object was created.

**\_\_module\_\_ = 'fastr.exceptions'**

**\_\_str\_\_**()

String representation of the error

Returns error string

Return type [str](https://docs.python.org/2.7/library/functions.html#str)

**\_\_weakref\_\_**

list of weak references to the object (if defined)

### **excerpt**()

Return a excerpt of the Error as a tuple.

```
exception fastr.exceptions.FastrErrorInSubprocess(*args, **kwargs)
    Bases: fastr.exceptions.FastrExecutionError
```
Encountered an error in the subprocess started by the execution script

```
exception fastr.exceptions.FastrExecutableNotFoundError(executable=None, *args,
                                                                  **kwargs)
    Bases: fastr.exceptions.FastrExecutionError
    The executable could not be found!
    __init__(executable=None, *args, **kwargs)
    __module__ = 'fastr.exceptions'
    __str__()
         String representation of the error
exception fastr.exceptions.FastrExecutionError(*args, **kwargs)
    Bases: fastr.exceptions.FastrError
    Base class for all fastr execution related errors
     __module__ = 'fastr.exceptions'
exception fastr.exceptions.FastrIOError(*args, **kwargs)
    Bases: fastr.exceptions.FastrError, exceptions.IOError
    IOError in the fastr system
     __module__ = 'fastr.exceptions'
     __weakref__
         list of weak references to the object (if defined)
exception fastr.exceptions.FastrImportError(*args, **kwargs)
    Bases: fastr.exceptions.FastrError, exceptions.ImportError
    ImportError in the fastr system
    __module__ = 'fastr.exceptions'
```
<span id="page-96-0"></span>**exception** fastr.exceptions.**FastrIndexError**(*\*args*, *\*\*kwargs*) Bases: [fastr.exceptions.FastrError](#page-95-1), [exceptions.IndexError](https://docs.python.org/2.7/library/exceptions.html#exceptions.IndexError)

IndexError in the fastr system

**\_\_module\_\_ = 'fastr.exceptions'**

```
exception fastr.exceptions.FastrIndexNonexistent(*args, **kwargs)
    Bases: fastr.exceptions.FastrIndexError
```
This is an IndexError for samples requested from a sparse data array. The sample is not there but is probably not there because of sparseness rather than being a missing sample (e.g. out of bounds).

**\_\_module\_\_ = 'fastr.exceptions'**

```
exception fastr.exceptions.FastrKeyError(*args, **kwargs)
    Bases: fastr.exceptions.FastrError, exceptions.KeyError
```
KeyError in the fastr system

**\_\_module\_\_ = 'fastr.exceptions'**

```
exception fastr.exceptions.FastrLookupError(*args, **kwargs)
    Bases: fastr.exceptions.FastrError
```
Could not find specified object in the fastr environment.

**exception** fastr.exceptions.**FastrMountUnknownError**(*\*args*, *\*\*kwargs*) Bases: [fastr.exceptions.FastrKeyError](#page-96-1)

Trying to access an undefined mount

**\_\_module\_\_ = 'fastr.exceptions'**

<span id="page-97-0"></span>**exception** fastr.exceptions.**FastrNetworkMismatchError**(*\*args*, *\*\*kwargs*) Bases: [fastr.exceptions.FastrError](#page-95-1)

Two interacting objects belong to different fastr network.

**\_\_module\_\_ = 'fastr.exceptions'**

**exception** fastr.exceptions.**FastrNetworkUnknownError**(*\*args*, *\*\*kwargs*) Bases: [fastr.exceptions.FastrKeyError](#page-96-1)

Reference to a Tool that is not recognised by the fastr system. This typically means the specific id/version combination of the requested tool has not been loaded by the ToolManager.

**\_\_module\_\_ = 'fastr.exceptions'**

**exception** fastr.exceptions.**FastrNoValidTargetError**(*\*args*, *\*\*kwargs*) Bases: [fastr.exceptions.FastrKeyError](#page-96-1)

Cannot find a valid target for the tool

**\_\_module\_\_ = 'fastr.exceptions'**

```
exception fastr.exceptions.FastrNodeAreadyPreparedError(*args, **kwargs)
    Bases: fastr.exceptions.FastrStateError
```
A attempt is made at preparing a NodeRun for the second time. This is not allowed as it would wipe the current execution data and cause data-loss.

**\_\_module\_\_ = 'fastr.exceptions'**

**exception** fastr.exceptions.**FastrNodeNotPreparedError**(*\*args*, *\*\*kwargs*) Bases: [fastr.exceptions.FastrStateError](#page-100-1)

When trying to access executation data of a NodeRun, the NodeRun must be prepare. The NodeRun has not been prepared by the execution, so the data is not available!

**\_\_module\_\_ = 'fastr.exceptions'**

**exception** fastr.exceptions.**FastrNodeNotValidError**(*\*args*, *\*\*kwargs*) Bases: [fastr.exceptions.FastrStateError](#page-100-1)

A NodeRun is not in a valid state where it should be, typically an invalid NodeRun is passed to the executor causing trouble.

**\_\_module\_\_ = 'fastr.exceptions'**

**exception** fastr.exceptions.**FastrNotExecutableError**(*\*args*, *\*\*kwargs*) Bases: [fastr.exceptions.FastrExecutionError](#page-96-2)

The command invoked by subprocess is not executable on the system

**\_\_module\_\_ = 'fastr.exceptions'**

```
exception fastr.exceptions.FastrNotImplementedError(*args, **kwargs)
```
Bases: [fastr.exceptions.FastrError](#page-95-1), [exceptions.NotImplementedError](https://docs.python.org/2.7/library/exceptions.html#exceptions.NotImplementedError)

This function/method has not been implemented on purpose (e.g. should be overwritten in a sub-class)

**exception** fastr.exceptions.**FastrOSError**(*\*args*, *\*\*kwargs*) Bases: [fastr.exceptions.FastrError](#page-95-1), [exceptions.OSError](https://docs.python.org/2.7/library/exceptions.html#exceptions.OSError)

OSError in the fastr system

**\_\_module\_\_ = 'fastr.exceptions'**

```
__weakref__
```
list of weak references to the object (if defined)

```
exception fastr.exceptions.FastrObjectUnknownError(*args, **kwargs)
    Bases: fastr.exceptions.FastrKeyError
```
Reference to a Tool that is not recognised by the fastr system. This typically means the specific id/version combination of the requested tool has not been loaded by the ToolManager.

**\_\_module\_\_ = 'fastr.exceptions'**

```
exception fastr.exceptions.FastrOptionalModuleNotAvailableError(*args,
```
*\*\*kwargs*)

Bases: [fastr.exceptions.FastrNotImplementedError](#page-97-1)

A optional modules for Fastr is needed for this function, but is not available on the current python installation.

### **\_\_module\_\_ = 'fastr.exceptions'**

```
exception fastr.exceptions.FastrOutputValidationError(*args, **kwargs)
    Bases: fastr.exceptions.FastrExecutionError
```
An output of a Job does not pass validation

#### **\_\_module\_\_ = 'fastr.exceptions'**

**exception** fastr.exceptions.**FastrParentMismatchError**(*\*args*, *\*\*kwargs*) Bases: [fastr.exceptions.FastrError](#page-95-1)

Two interactive objects have different parent where they should be the same

**\_\_module\_\_ = 'fastr.exceptions'**

**exception** fastr.exceptions.**FastrPluginCapabilityNotImplemented**(*\*args*,

*\*\*kwargs*)

Bases: [fastr.exceptions.FastrNotImplementedError](#page-97-1)

A plugin did not implement a capability that it advertised.

**\_\_module\_\_ = 'fastr.exceptions'**

**exception** fastr.exceptions.**FastrPluginNotAvailable**(*\*args*, *\*\*kwargs*) Bases: [fastr.exceptions.FastrKeyError](#page-96-1)

Indicates that a requested Plugin was not found on the system.

**\_\_module\_\_ = 'fastr.exceptions'**

```
exception fastr.exceptions.FastrPluginNotLoaded(*args, **kwargs)
    Bases: fastr.exceptions.FastrStateError
```
The plugin was not successfully loaded. This means the plugin class cannot be instantiated.

**\_\_module\_\_ = 'fastr.exceptions'**

```
exception fastr.exceptions.FastrResultFileNotFound(*args, **kwargs)
    Bases: fastr.exceptions.FastrExecutionError
```
Could not found the result file of job that finished. This means the executionscript process was killed during interruption. Generally this means a scheduler killed it because of resource shortage.

### **\_\_module\_\_ = 'fastr.exceptions'**

<span id="page-99-0"></span>**exception** fastr.exceptions.**FastrScriptNotFoundError**(*interpreter=None*, *script=None*, *paths=None*, *\*args*, *\*\*kwargs*) Bases: [fastr.exceptions.FastrExecutionError](#page-96-2) Script could not be found **\_\_init\_\_**(*interpreter=None*, *script=None*, *paths=None*, *\*args*, *\*\*kwargs*) **\_\_module\_\_ = 'fastr.exceptions' \_\_str\_\_**() **exception** fastr.exceptions.**FastrSerializationError**(*message*, *serializer*, *original\_exception=None*) Bases: [fastr.exceptions.FastrError](#page-95-1) The serialization encountered a serious problem **\_\_init\_\_**(*message*, *serializer*, *original\_exception=None*) **\_\_module\_\_ = 'fastr.exceptions' \_\_repr\_\_**() Simple string representation of the exception **\_\_str\_\_**() Advanced string representation of the exception including the data about where in the schema things went wrong. **exception** fastr.exceptions.**FastrSerializationIgnoreDefaultError**(*message*, *serializer*, *original\_exception=None*) Bases: [fastr.exceptions.FastrSerializationError](#page-99-0) The value and default are both None, so the value should not be serialized. **\_\_module\_\_ = 'fastr.exceptions' exception** fastr.exceptions.**FastrSerializationInvalidDataError**(*message*, *serializer*, *original\_exception=None*) Bases: [fastr.exceptions.FastrSerializationError](#page-99-0) Encountered data to serialize that is invalid given the serialization schema. **\_\_module\_\_ = 'fastr.exceptions' exception** fastr.exceptions.**FastrSerializationMethodError**(*\*args*, *\*\*kwargs*) Bases: [fastr.exceptions.FastrKeyError](#page-96-1) The desired serialization method does not exist. **\_\_module\_\_ = 'fastr.exceptions' exception** fastr.exceptions.**FastrSinkDataUnavailableError**(*\*args*, *\*\*kwargs*) Bases: [fastr.exceptions.FastrKeyError](#page-96-1) Could not find the Sink data for the desire sink. **\_\_module\_\_ = 'fastr.exceptions' exception** fastr.exceptions.**FastrSizeInvalidError**(*\*args*, *\*\*kwargs*) Bases: [fastr.exceptions.FastrError](#page-95-1)

The given size cannot be valid.

**\_\_module\_\_ = 'fastr.exceptions'**

**exception** fastr.exceptions.**FastrSizeMismatchError**(*\*args*, *\*\*kwargs*)

Bases: [fastr.exceptions.FastrError](#page-95-1)

The size of two object in fastr is not matching where it should.

**\_\_module\_\_ = 'fastr.exceptions'**

**exception** fastr.exceptions.**FastrSizeUnknownError**(*\*args*, *\*\*kwargs*) Bases: [fastr.exceptions.FastrError](#page-95-1)

The size of object is not (yet) known and only a theoretical estimate is available at the moment.

**\_\_module\_\_ = 'fastr.exceptions'**

**exception** fastr.exceptions.**FastrSourceDataUnavailableError**(*\*args*, *\*\*kwargs*) Bases: [fastr.exceptions.FastrKeyError](#page-96-1)

Could not find the Source data for the desire source.

**\_\_module\_\_ = 'fastr.exceptions'**

<span id="page-100-1"></span>**exception** fastr.exceptions.**FastrStateError**(*\*args*, *\*\*kwargs*) Bases: [fastr.exceptions.FastrError](#page-95-1)

An object is in an invalid/unexpected state.

**\_\_module\_\_ = 'fastr.exceptions'**

**exception** fastr.exceptions.**FastrSubprocessNotFinished**(*\*args*, *\*\*kwargs*) Bases: [fastr.exceptions.FastrExecutionError](#page-96-2)

Encountered an error before the subprocess call by the execution script was properly finished.

**\_\_module\_\_ = 'fastr.exceptions'**

**exception** fastr.exceptions.**FastrToolNotAvailableError**(*\*args*, *\*\*kwargs*) Bases: [fastr.exceptions.FastrError](#page-95-1)

The tool used is not available on the current platform (OS and architecture combination) and cannot be used.

**\_\_module\_\_ = 'fastr.exceptions'**

**exception** fastr.exceptions.**FastrToolTargetNotFound**(*\*args*, *\*\*kwargs*) Bases: [fastr.exceptions.FastrError](#page-95-1)

Could not determine the location of the tools target binary/script. The tool cannot be used.

**\_\_module\_\_ = 'fastr.exceptions'**

**exception** fastr.exceptions.**FastrToolUnknownError**(*\*args*, *\*\*kwargs*) Bases: [fastr.exceptions.FastrKeyError](#page-96-1)

Reference to a Tool that is not recognised by the fastr system. This typically means the specific id/version combination of the requested tool has not been loaded by the ToolManager.

**\_\_module\_\_ = 'fastr.exceptions'**

<span id="page-100-0"></span>**exception** fastr.exceptions.**FastrTypeError**(*\*args*, *\*\*kwargs*)

Bases: [fastr.exceptions.FastrError](#page-95-1), [exceptions.TypeError](https://docs.python.org/2.7/library/exceptions.html#exceptions.TypeError)

TypeError in the fastr system

```
exception fastr.exceptions.FastrUnknownURLSchemeError(*args, **kwargs)
    Bases: fastr.exceptions.FastrKeyError
```
Fastr encountered a data URL with a scheme that was not recognised by the IOPlugin manager.

**\_\_module\_\_ = 'fastr.exceptions'**

```
exception fastr.exceptions.FastrValueError(*args, **kwargs)
```
Bases: [fastr.exceptions.FastrError](#page-95-1), [exceptions.ValueError](https://docs.python.org/2.7/library/exceptions.html#exceptions.ValueError)

ValueError in the fastr system

**\_\_module\_\_ = 'fastr.exceptions'**

**exception** fastr.exceptions.**FastrVersionInvalidError**(*\*args*, *\*\*kwargs*) Bases: [fastr.exceptions.FastrValueError](#page-101-0)

The string representation of the version is malformatted.

**\_\_module\_\_ = 'fastr.exceptions'**

```
exception fastr.exceptions.FastrVersionMismatchError(*args, **kwargs)
    Bases: fastr.exceptions.FastrValueError
```
There is a mismatch between different parts of the Fastr environment and integrity is compromised.

**\_\_module\_\_ = 'fastr.exceptions'**

## **3.1.5 plugins Module**

The plugins module holds all plugins loaded by Fastr. It is empty on start and gets filled by the BasePluginManager

```
class fastr.plugins.BlockingExecution(finished_callback=None, cancelled_callback=None,
                                              status_callback=None)
```
Bases: [fastr.execution.executionpluginmanager.ExecutionPlugin](#page-194-0)

The blocking execution plugin is a special plugin which is meant for debug purposes. It will not queue jobs but immediately execute them inline, effectively blocking fastr until the Job is finished. It is the simplest execution plugin and can be used as a template for new plugins or for testing purposes.

```
__abstractmethods__ = frozenset([])
```
**\_\_init\_\_**(*finished\_callback=None*, *cancelled\_callback=None*, *status\_callback=None*)

```
__module__ = 'fastr.plugins'
```
**cleanup**()

```
filename = '/home/docs/checkouts/readthedocs.org/user_builds/fastr/envs/2.1.0/local/li
```
module = <module 'blockingexecution' from '/home/docs/checkouts/readthedocs.org/user\_b **classmethod test**()

**class** fastr.plugins.**CommaSeperatedValueFile**

Bases: [fastr.core.ioplugin.IOPlugin](#page-148-0)

The CommaSeperatedValueFile an expand-only type of IOPlugin. No URLs can actually be fetched, but it can expand a single URL into a larger amount of URLs.

The  $\text{csv:}/$ / URL is a  $\text{vfs:}/$ / URL with a number of query variables available. The URL mount and path should point to a valid CSV file. The query variable then specify what column(s) of the file should be used.

The following variable can be set in the query:

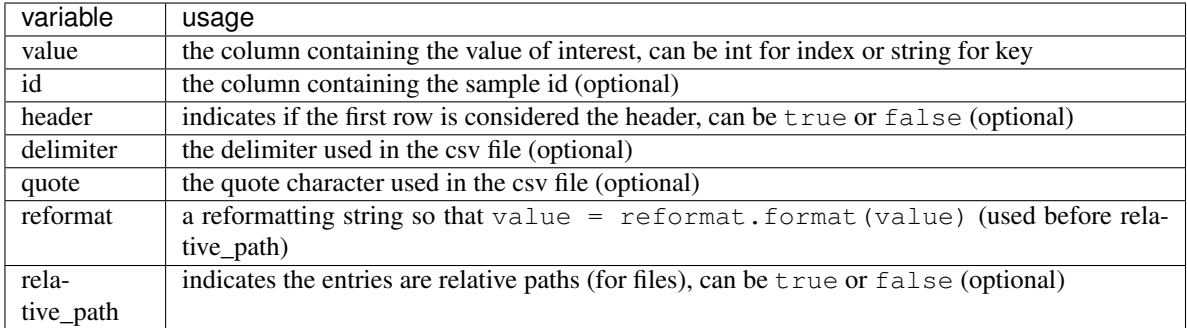

The header is by default false if the neither the value and id are set as a string. If either of these are a string, the header is required to define the column names and it automatically is assumed true

The delimiter and quota characters of the file should be detected automatically using the [Sniffer](https://docs.python.org/2.7/library/csv.html#csv.Sniffer), but can be forced by setting them in the URL.

Example of valid csv URLs:

```
# Use the first column in the file (no header row assumed)
csv://mount/some/dir/file.csv?value=0
# Use the images column in the file (first row is assumed header row)
csv://mount/some/dir/file.csv?value=images
# Use the segmentations column in the file (first row is assumed header row)
# and use the id column as the sample id
csv://mount/some/dir/file.csv?value=segmentations&id=id
# Use the first column as the id and the second column as the value
# and skip the first row (considered the header)
csv://mount/some/dir/file.csv?value=1&id=0&header=true
# Use the first column and force the delimiter to be a comma
csv://mount/some/dir/file.csv?value=0&delimiter=,
```

```
__abstractmethods__ = frozenset([])
```
**\_\_init\_\_**()

**\_\_module\_\_ = 'fastr.plugins'**

**expand\_url**(*url*)

```
filename = '/home/docs/checkouts/readthedocs.org/user_builds/fastr/envs/2.1.0/local/lib/python2.7/site-packages/fastr-2.1.0-py2.7.egg/fastr/resources/plugins/ioplugins/commaseperatedvaluefile.py'
```
module = <module 'commaseperatedvaluefile' from '/home/docs/checkouts/readthedocs.org/

**scheme = 'csv'**

```
class fastr.plugins.CrossValidation
```
Bases: flowinterface.FlowPlugin

Advanced flow plugin that generated a cross-validation data flow. The node need an input with data and an input number of folds. Based on that the outputs test and train will be supplied with a number of data sets.

```
__abstractmethods__ = frozenset([])
```
**\_\_module\_\_ = 'fastr.plugins'**

**static execute**(*payload*)

**filename = '/home/docs/checkouts/readthedocs.org/user\_builds/fastr/envs/2.1.0/local/lib/python2.7/site-packages/fastr-2.1.0-py2.7.egg/fastr/resources/plugins/flowplugins/crossvalidation.py'**

module = <module 'crossvalidation' from '/home/docs/checkouts/readthedocs.org/user\_bui

**class** fastr.plugins.**DRMAAExecution**(*finished\_callback=None*, *cancelled\_callback=None*, *sta-*

*tus\_callback=None*) Bases: [fastr.execution.executionpluginmanager.ExecutionPlugin](#page-194-0)

A DRMAA execution plugin to execute Jobs on a Grid Engine cluster. It uses a configuration option for selecting the queue to submit to. It uses the python drmaa package.

Note: To use this plugin, make sure the drmaa package is installed and that the execution is started on an SGE submit host with DRMAA libraries installed.

Note: This plugin is at the moment tailored to SGE, but it should be fairly easy to make different subclasses for different DRMAA supporting systems.

```
CANCELS_DEPENDENCIES = False
```

```
GE_NATIVE_SPEC = {'QUEUE': '-q {queue}', 'DEPENDS': '-hold_jid {hold_list}', 'HOLD': '
NATIVE_SPEC = {'grid_engine': {'QUEUE': '-q {queue}', 'DEPENDS': '-hold_jid {hold_lis
SUPPORTS_CANCEL = True
```
**SUPPORTS\_DEPENDENCY = True**

**SUPPORTS\_HOLD\_RELEASE = True**

```
TORQUE NATIVE SPEC = { 'QUEUE': '-q {queue}', 'DEPENDS': '-W depend=afterok: {hold list}
```
**\_\_abstractmethods\_\_ = frozenset([])**

**\_\_init\_\_**(*finished\_callback=None*, *cancelled\_callback=None*, *status\_callback=None*)

**\_\_module\_\_ = 'fastr.plugins'**

**cleanup**()

```
collect_jobs()
```
configuration\_fields = {'drmaa\_engine': (<type 'str'>, 'grid\_engine', 'The engine to

**create\_native\_spec**(*queue*, *walltime*, *memory*, *ncores*, *outputLog*, *errorLog*, *hold\_job*, *hold*) Create the native spec for the DRMAA scheduler. Needs to be implemented in the subclasses

Parameters

- **queue**  $(str)$  $(str)$  $(str)$  the queue to submit to
- **walltime**  $(str)$  $(str)$  $(str)$  walltime specified
- **memory**  $(str)$  $(str)$  $(str)$  memory requested
- **ncores** ([int](https://docs.python.org/2.7/library/functions.html#int)) number of cores requested
- **outputLog**  $(str)$  $(str)$  $(str)$  the location of the stdout log
- **errorLog**  $(str)$  $(str)$  $(str)$  the location of stderr log
- **hold\_job**  $(llist)$  list of jobs to depend on
- **hold** ([bool](https://docs.python.org/2.7/library/functions.html#bool)) flag if job should be submitted in hold mode

Returns

```
current_jobs
    dispatch_callbacks()
    filename = '/home/docs/checkouts/readthedocs.org/user_builds/fastr/envs/2.1.0/local/li
    job_regression_check()
    module = <module 'drmaaexecution' from '/home/docs/checkouts/readthedocs.org/user_buil
    send_job(command, arguments, queue=None, walltime=None, job_name=None, memory=None,
              ncores=None, joinLogFiles=False, outputLog=None, errorLog=None, hold_job=None,
              hold=False)
    spec_fields
    submit_jobs()
    classmethod test()
class fastr.plugins.DockerTarget(binary, docker_image)
```
Bases: [fastr.core.target.Target](#page-179-0)

A tool target that is located in a Docker images. Can be run using docker-py. A docker target only need two variables: the binary to call within the docker container, and the docker container to use.

```
{
   "arch": "*",
   ^{\mathsf{H}} OS<sup>^{\mathsf{H}}</sup>: ^{\mathsf{H}} ^{\mathsf{H}} ^{\mathsf{H}} ,
   "binary": "bin/test.py",
   "docker_image": "fastr/test"
}
```
**<target** os="\*" arch="\*" binary="bin/test.py" docker\_image="fastr/test"**>**

```
__abstractmethods__ = frozenset([])
```
**\_\_enter\_\_**()

```
__exit__(exc_type, exc_value, traceback)
```
**\_\_init\_\_**(*binary*, *docker\_image*) Define a new docker target.

Parameters **docker\_image** ([str](https://docs.python.org/2.7/library/functions.html#str)) – Docker image to use

**\_\_module\_\_ = 'fastr.plugins'**

```
container
```

```
filename = '/home/docs/checkouts/readthedocs.org/user_builds/fastr/envs/2.1.0/local/li
```
**module = <module 'dockertarget' from '/home/docs/checkouts/readthedocs.org/user\_builds/fastr/envs/2.1.0/local/lib/python2.7/site-packages/fastr-2.1.0-py2.7.egg/fastr/resources/plugins/targetplugins/dockertarget.pyc'>**

**monitor\_docker**(*container*, *resources*)

Monitor a docker container and profile the cpu, memory and io use. Register the resource use every \_MONITOR\_INTERVAL seconds.

Parameters

- **container** (ContainerCollection) process to monitor
- **resources** ([ProcessUsageCollection](#page-178-0)) list to append measurements to

```
run_command(command)
```
# **class** fastr.plugins.**FastrInterface**(*id\_*, *document*)

Bases: [fastr.core.interface.Interface](#page-146-0)

The default Interface for fastr. For the command-line Tools as used by fastr. It build a commandline call based on the input/output specification.

The fields that can be set in the interface:

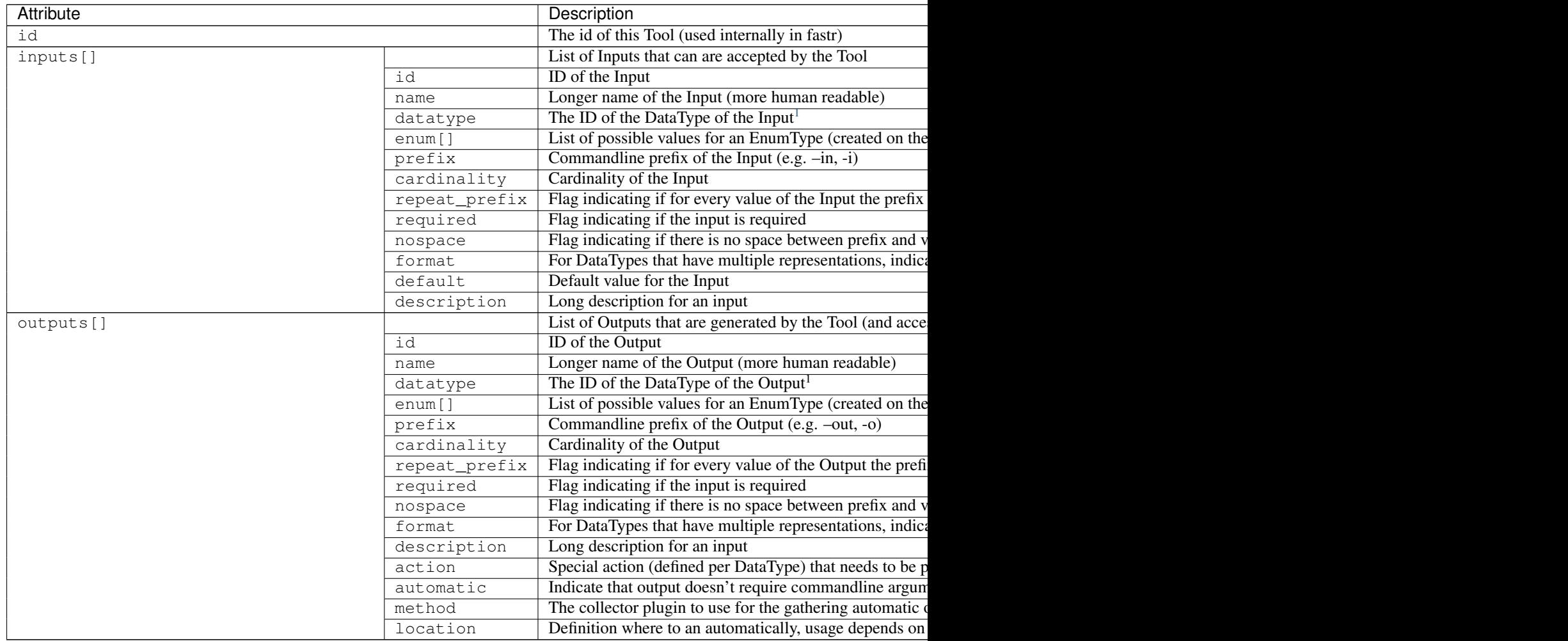

**\_\_abstractmethods\_\_ = frozenset([])**

**\_\_dataschemafile\_\_ = 'FastrInterface.schema.json'**

**\_\_eq\_\_**(*other*)

**\_\_getstate\_\_**() Get the state of the FastrInterface object.

Returns state of interface

Return type [dict](https://docs.python.org/2.7/library/stdtypes.html#dict)

**\_\_init\_\_**(*id\_*, *document*)

<span id="page-105-0"></span><sup>1</sup> datatype and enum are conflicting entries, if both specified datatype has presedence

<span id="page-105-1"></span><sup>2</sup> More details on defining automatica output are given in [TODO]

#### **\_\_module\_\_ = 'fastr.plugins'**

### **\_\_setstate\_\_**(*state*)

Set the state of the Interface

### **check\_input\_id**(*id\_*)

Check if an id for an object is valid and unused in the Tool. The method will always returns True if it does not raise an exception.

**Parameters id**  $(str)$  $(str)$  $(str)$  – the id to check

Returns True

Raises

- **[FastrValueError](#page-101-0)** if the id is not correctly formatted
- **[FastrValueError](#page-101-0)** if the id is already in use

#### **check\_output\_id**(*id\_*)

Check if an id for an object is valid and unused in the Tool. The method will always returns True if it does not raise an exception.

**Parameters**  $id(str)$  $id(str)$  $id(str)$  **– the id to check** 

Returns True

Raises

- **[FastrValueError](#page-101-0)** if the id is not correctly formatted
- **[FastrValueError](#page-101-0)** if the id is already in use

## **static collect\_errors**(*result*)

Special error collection for fastr interfaces

### **collect\_results**(*result*)

Collect all results of the interface

#### **collector\_plugin\_type**

alias of CollectorPlugin

### collectors = CollectorPluginManager [37m[42m[1mLoaded[0m json : <CollectorPlugin: Js

#### **execute**(*target*, *payload*)

Execute the interface using a specific target and payload (containing a set of values for the arguments)

#### Parameters

- **target** ([SampleId](#page-179-0)) the target to use
- **payload**  $(dict)$  $(dict)$  $(dict)$  the values for the arguments

Returns result of the execution

Return type *[InterfaceResult](#page-147-0)*

### **expanding**

#### filename = '/home/docs/checkouts/readthedocs.org/user\_builds/fastr/envs/2.1.0/local/li

#### **get\_arguments**(*values*)

Get the argument list for this interface

## Returns return list of arguments

**get\_command**(*target*, *payload*)

```
get_specials(payload, output, cardinality_nr)
```
Get special attributes. Returns tuples for specials, inputs and outputs that are used for formatting substitutions.

### Parameters

- **output** Output for which to get the specials
- **cardinality\_nr** ([int](https://docs.python.org/2.7/library/functions.html#int)) the cardinality number

### **inputs**

```
module = <module 'fastrinterface' from '/home/docs/checkouts/readthedocs.org/user_buil
```
**outputs**

```
class fastr.plugins.FileSystem
```
Bases: [fastr.core.ioplugin.IOPlugin](#page-148-0)

The FileSystem plugin is create to handle  $file://$  type or URLs. This is generally not a good practice, as this is not portable over between machines. However, for test purposes it might be useful.

The URL scheme is rather simple: file://host/path (see [wikipedia](http://en.wikipedia.org/wiki/File_URI_scheme) for details)

We do not make use of the host part and at the moment only support localhost (just leave the host empty) leading to file:/// URLs.

Warning: This plugin ignores the hostname in the URL and does only accept driver letters on Windows in the form  $c$ : /

#### **\_\_abstractmethods\_\_ = frozenset([])**

**\_\_init\_\_**()

**\_\_module\_\_ = 'fastr.plugins'**

**fetch\_url**(*inurl*, *outpath*) Fetch the files from the file.

### **Parameters**

- **inurl** url to the item in the data store, starts with file://
- **outpath** path where to store the fetch data locally

#### **fetch\_value**(*inurl*)

Fetch a value from an external file file.

Parameters **inurl** – url of the value to read

Returns the fetched value

```
filename = '/home/docs/checkouts/readthedocs.org/user_builds/fastr/envs/2.1.0/local/li
```
module = <module 'filesystem' from '/home/docs/checkouts/readthedocs.org/user\_builds/f

### **path\_to\_url**(*path*, *mountpoint=None*)

Construct an url from a given mount point and a relative path to the mount point.

**put\_url**(*inpath*, *outurl*)

Put the files to the external data store.

### Parameters

• **inpath** – path of the local data
• **outurl** – url to where to store the data, starts with file://

**put\_value**(*value*, *outurl*)

Put the value in the external data store.

Parameters

- **value** value to store
- **outurl** url to where to store the data, starts with file://

**scheme = 'file'**

## **url\_to\_path**(*url*)

Get the path to a file from a url. Currently supports the <file://> scheme

Examples:

```
>>> 'file:///d:/data/project/file.ext'
'd:\data\project\file.ext'
```
Warning: <file://> will not function cross platform and is mainly for testing

```
class fastr.plugins.FlowInterface(id_, document)
```
Bases: [fastr.core.interface.Interface](#page-146-0)

The Interface use for AdvancedFlowNodes to create the advanced data flows that are not implemented in the fastr. This allows nodes to implement new data flows using the plugin system.

The definition of FlowInterfaces are very similar to the default FastrInterfaces.

Note: A flow interface should be using a specific FlowPlugin

```
__abstractmethods__ = frozenset([])
```
**\_\_dataschemafile\_\_ = 'FastrInterface.schema.json'**

**\_\_eq\_\_**(*other*)

```
__getstate__()
```
Get the state of the FastrInterface object.

Returns state of interface

Return type [dict](https://docs.python.org/2.7/library/stdtypes.html#dict)

**\_\_init\_\_**(*id\_*, *document*)

```
__module__ = 'fastr.plugins'
```
**\_\_setstate\_\_**(*state*) Set the state of the Interface

**execute**(*target*, *payload*)

**expanding**

filename = '/home/docs/checkouts/readthedocs.org/user\_builds/fastr/envs/2.1.0/local/li

```
flow_plugin_type
    alias of FlowPlugin
```

```
flow_plugins = FlowPluginManager [37m[42m[1mLoaded[0m CrossValidation : <FlowPlugin: CrossValidation>
inputs
module = <module 'flowinterface' from '/home/docs/checkouts/readthedocs.org/user_build
```
**outputs**

```
class fastr.plugins.LinearExecution(finished_callback=None, cancelled_callback=None, sta-
                                        tus_callback=None)
    fastr.execution.executionpluginmanager.ExecutionPlugin
```
An execution engine that has a background thread that executes the jobs in order. The queue is a simple FIFO queue and there is one worker thread that operates in the background. This plugin is meant as a fallback when other plugins do not function properly. It does not multi-processing so it is safe to use in environments that do no support that.

```
__abstractmethods__ = frozenset([])
```
**\_\_init\_\_**(*finished\_callback=None*, *cancelled\_callback=None*, *status\_callback=None*)

```
__module__ = 'fastr.plugins'
```
**cleanup**()

**exec\_worker**()

```
filename = '/home/docs/checkouts/readthedocs.org/user_builds/fastr/envs/2.1.0/local/li
module = <module 'linearexecution' from '/home/docs/checkouts/readthedocs.org/user_bui
```

```
classmethod test()
```

```
class fastr.plugins.LocalBinaryTarget(binary, paths=None, environment_variables=None,
                                              initscripts=None, modules=None, interpreter=None,
                                              **kwargs)
```
Bases: [fastr.core.target.SubprocessBasedTarget](#page-178-0)

A tool target that is a local binary on the system. Can be found using environmentmodules or a path on the executing machine. A local binary target has a number of fields that can be supplied:

- binary (required): the name of the binary/script to call, can also be called bin for backwards compatibility.
- modules: list of modules to load, this can be environmentmodules or lmod modules. If modules are given, the paths, environment\_variables and initscripts are ignored.
- paths: a list of paths to add following the structure {"value": "/path/to/dir", "type": "bin"}. The types can be bin if the it should be added to \$PATH or lib if it should be added to te library path (e.g. \$LD\_LIBRARY\_PATH for linux).
- environment\_variables: a dictionary of environment variables to set.
- initscript: a list of script to run before running the main tool
- interpreter: the interpreter to use to call the binary e.g. python

The LocalBinaryTarget will first check if there are modules given and the module subsystem is loaded. If that is the case it will simply unload all current modules and load the given modules. If not it will try to set up the environment itself by using the following steps:

- 1. Prepend the bin paths to \$PATH
- 2. Prepend the lib paths to the correct environment variable
- 3. Setting the other environment variables given (\$PATH and the system library path are ignored and cannot be set that way)

4. Call the initscripts one by one

The definition of the target in JSON is very straightforward:

```
{
  "binary": "bin/test.py",
 "interpreter": "python",
  "paths": [
   {
      "type": "bin",
      "value": "vfs://apps/test/bin"
    },
    {
      "type": "lib",
      "value": "./lib"
   }
 ],
  "environment_variables": {
   "othervar": 42,
   "short_var": 1,
   "testvar": "value1"
 },
 "initscripts": [
   "bin/init.sh"
 \cdot"modules": ["elastix/4.8"]
}
```
In XML the definition would be in the form of:

```
<target os="linux" arch="*" modules="elastix/4.8" bin="bin/test.py" interpreter=
˓→"python">
 <paths>
   <path type="bin" value="vfs://apps/test/bin" />
   <path type="lib" value="./lib" />
 </paths>
 <environment_variables short_var="1">
   <testvar>value1</testvar>
    <othervar>42</othervar>
 </environment_variables>
 <initscripts>
   <initscript>bin/init.sh</initscript>
 </initscripts>
</target>
```
DYNAMIC\_LIBRARY\_PATH\_DICT = {'windows': 'PATH', 'darwin': 'DYLD\_LIBRARY\_PATH', 'linu

```
__abstractmethods__ = frozenset([])
```

```
__enter__()
```
Set the environment in such a way that the target will be on the path.

- **\_\_exit\_\_**(*exc\_type*, *exc\_value*, *traceback*) Cleanup the environment
- **\_\_init\_\_**(*binary*, *paths=None*, *environment\_variables=None*, *initscripts=None*, *modules=None*, *interpreter=None*, *\*\*kwargs*)

Define a new local binary target. Must be defined either using paths and optionally environment\_variables and initscripts, or enviroment modules.

**\_\_module\_\_ = 'fastr.plugins'**

filename = '/home/docs/checkouts/readthedocs.org/user\_builds/fastr/envs/2.1.0/local/li module = <module 'localbinarytarget' from '/home/docs/checkouts/readthedocs.org/user\_b **run\_command**(*command*)

```
class fastr.plugins.NipypeInterface(id_, nipype_cls=None, document=None)
    Bases: fastr.core.interface.Interface
```
Experimental interfaces to using nipype interfaces directly in fastr tools, only using a simple reference.

To create a tool using a nipype interface just create an interface with the correct type and set the nipype argument to the correct class. For example in an xml tool this would become:

```
<interface class="NipypeInterface">
 <nipype_class>nipype.interfaces.elastix.Registration</nipype_class>
</interface>
```
Note: To use these interfaces nipype should be installed on the system.

Warning: This interface plugin is basically functional, but highly experimental!

```
__abstractmethods__ = frozenset([])
```
**\_\_eq\_\_**(*other*)

```
__getstate__()
```
**\_\_init\_\_**(*id\_*, *nipype\_cls=None*, *document=None*)

**\_\_module\_\_ = 'fastr.plugins'**

```
__setstate__(state)
```
**execute**(*target*, *payload*)

Execute the interface using a specific target and payload (containing a set of values for the arguments)

## Parameters

- **target** ([SampleId](#page-179-0)) the target to use
- **payload**  $(dict)$  $(dict)$  $(dict)$  the values for the arguments

Returns result of the execution

Return type *[InterfaceResult](#page-147-0)*

**expanding**

```
filename = '/home/docs/checkouts/readthedocs.org/user_builds/fastr/envs/2.1.0/local/li
```

```
get_type(trait)
```
**inputs**

```
module = <module 'nipypeinterface' from '/home/docs/checkouts/readthedocs.org/user_bui
outputs
```

```
classmethod test()
```
**class** fastr.plugins.**Null**

Bases: [fastr.core.ioplugin.IOPlugin](#page-148-0)

The Null plugin is create to handle null:// type or URLs. These URLs are indicating the sink should not do anything. The data is not written to anywhere. Besides the scheme, the rest of the URL is ignored.

**\_\_abstractmethods\_\_ = frozenset([])**

**\_\_init\_\_**()

**\_\_module\_\_ = 'fastr.plugins'**

**filename = '/home/docs/checkouts/readthedocs.org/user\_builds/fastr/envs/2.1.0/local/lib/python2.7/site-packages/fastr-2.1.0-py2.7.egg/fastr/resources/plugins/ioplugins/null.py'**

module = <module 'null' from '/home/docs/checkouts/readthedocs.org/user\_builds/fastr/e

**put\_url**(*inpath*, *outurl*)

Put the files to the external data store.

**Parameters** 

- **inpath** path of the local data
- **outurl** url to where to store the data, starts with file://

**put\_value**(*value*, *outurl*)

Put the value in the external data store.

**Parameters** 

- **value** value to store
- **outurl** url to where to store the data, starts with file://

**scheme = 'null'**

```
class fastr.plugins.ProcessPoolExecution(finished_callback=None, can-
                                          celled_callback=None, status_callback=None,
                                          nr_of_workers=None)
    fastr.execution.executionpluginmanager.ExecutionPlugin
```
A local execution plugin that uses multiprocessing to create a pool of worker processes. This allows fastr to execute jobs in parallel with true concurrency. The number of workers can be specified in the fastr configuration, but the default amount is the number of cores  $-1$  with a minimum of 1.

Warning: The ProcessPoolExecution does not check memory requirements of jobs and running many workers might lead to memory starvation and thus an unresponsive system.

**\_\_abstractmethods\_\_ = frozenset([])**

**\_\_init\_\_**(*finished\_callback=None*, *cancelled\_callback=None*, *status\_callback=None*, *nr\_of\_workers=None*)

**\_\_module\_\_ = 'fastr.plugins'**

**cleanup**()

```
configuration_fields = {'process_pool_worker_number': (<type 'int'>, 3, 'Number of wo
```
**filename = '/home/docs/checkouts/readthedocs.org/user\_builds/fastr/envs/2.1.0/local/lib/python2.7/site-packages/fastr-2.1.0-py2.7.egg/fastr/resources/plugins/executionplugins/processpoolexecution.py'**

**job\_finished\_callback**(*result*)

Reciever for the callback, it will split the result tuple and call job\_finished

**Parameters result**  $(tuple)$  $(tuple)$  $(tuple)$  – return value of run\_job

module = <module 'processpoolexecution' from '/home/docs/checkouts/readthedocs.org/use **classmethod test**()

**class** fastr.plugins.**RQExecution**(*finished\_callback=None*, *cancelled\_callback=None*, *status\_callback=None*)

Bases: [fastr.execution.executionpluginmanager.ExecutionPlugin](#page-194-0)

A execution plugin based on Redis Queue. Fastr will submit jobs to the redis queue and workers will peel the jobs from the queue and process them.

This system requires a running redis database and the database url has to be set in the fastr configuration.

Note: This execution plugin required the redis and rq packages to be installed before it can be loaded properly.

```
__abstractmethods__ = frozenset([])
```
**\_\_init\_\_**(*finished\_callback=None*, *cancelled\_callback=None*, *status\_callback=None*)

**\_\_module\_\_ = 'fastr.plugins'**

**check\_finished**()

**cleanup**()

```
configuration_fields = {'rq_queue': (<type 'str'>, 'default', 'The redis queue to use
filename = '/home/docs/checkouts/readthedocs.org/user_builds/fastr/envs/2.1.0/local/li
module = <module 'rqexecution' from '/home/docs/checkouts/readthedocs.org/user_builds/
classmethod run_job(job_id, job_command, job_stdout, job_stderr)
```
**classmethod test**()

```
class fastr.plugins.Reference
```
Bases: [fastr.core.ioplugin.IOPlugin](#page-148-0)

The Reference plugin is create to handle  $ref://type or URLs. These URLs are to make the sink just write$ a simple reference file to the data. The reference file contains the DataType and the value so the result can be reconstructed. It for files just leaves the data on disk by reference. This plugin is not useful for production, but is used for testing purposes.

```
__abstractmethods__ = frozenset([])
```

```
__init__()
```
**\_\_module\_\_ = 'fastr.plugins'**

```
filename = '/home/docs/checkouts/readthedocs.org/user_builds/fastr/envs/2.1.0/local/lib/python2.7/site-packages/fastr-2.1.0-py2.7.egg/fastr/resources/plugins/ioplugins/reference.py'
module = <module 'reference' from '/home/docs/checkouts/readthedocs.org/user_builds/fa
```
**push\_sink\_data**(*value*, *outurl*, *datatype=None*)

Write out the sink data from the inpath to the outurl.

Parameters

- **value**  $(str)$  $(str)$  $(str)$  the path of the data to be pushed
- **outurl**  $(str)$  $(str)$  $(str)$  the url to write the data to
- **datatype** ([DataType](#page-86-0)) the datatype of the data, used for determining the total contents of the transfer

## Returns None

## **scheme = 'ref'**

```
class fastr.plugins.SingularityTarget(binary, container, interpreter=None)
```
Bases: [fastr.core.target.SubprocessBasedTarget](#page-178-0)

A tool target that is run using a singularity container, see the [singulary website](http://singularity.lbl.gov/)

- binary (required): the name of the binary/script to call, can also be called bin for backwards compatibility.
- **container (required)**: the singularity container to run, this can be in url form for singularity pull or as a path to a local container
- interpreter: the interpreter to use to call the binary e.g. python

```
SINGULARITY_BIN = 'singularity'
```

```
__abstractmethods__ = frozenset([])
```

```
__enter__()
```
Set the environment in such a way that the target will be on the path.

**\_\_exit\_\_**(*exc\_type*, *exc\_value*, *traceback*) Cleanup the environment

**\_\_init\_\_**(*binary*, *container*, *interpreter=None*)

Define a new local binary target. Must be defined either using paths and optionally environment variables and initscripts, or enviroment modules.

```
__module__ = 'fastr.plugins'
```

```
filename = '/home/docs/checkouts/readthedocs.org/user_builds/fastr/envs/2.1.0/local/li
```
module = <module 'singularitytarget' from '/home/docs/checkouts/readthedocs.org/user\_b

**run\_command**(*command*)

```
classmethod test()
```
Test if singularity is availble on the path

**class** fastr.plugins.**SlurmExecution**(*finished\_callback=None*, *cancelled\_callback=None*, *sta-*

*tus\_callback=None*) Bases: [fastr.execution.executionpluginmanager.ExecutionPlugin](#page-194-0)

```
SBATCH = 'sbatch'
```

```
SCANCEL = 'scancel'
```
**SCONTROL = 'scontrol'**

```
SQUEUE = 'squeue'
```
**SQUEUE\_FORMAT = '{"id": %.18i, "status": "%.2t"}'**

```
STATUS_MAPPING = {'CA': <JobState.cancelled: ('cancelled', 'done', True)>, 'CG': <Job
```

```
SUPPORTS_CANCEL = True
```

```
SUPPORTS_DEPENDENCY = True
```

```
SUPPORTS_HOLD_RELEASE = True
```

```
__abstractmethods__ = frozenset([])
```
**\_\_init\_\_**(*finished\_callback=None*, *cancelled\_callback=None*, *status\_callback=None*)

```
__module__ = 'fastr.plugins'
```

```
cleanup()
configuration_fields = {'slurm_job_check_interval': (<type 'int'>, 30, 'The interval
filename = '/home/docs/checkouts/readthedocs.org/user_builds/fastr/envs/2.1.0/local/li
job_status_check()
module = <module 'slurmexecution' from '/home/docs/checkouts/readthedocs.org/user_buil
classmethod test()
```

```
class fastr.plugins.StrongrExecution(finished_callback=None, cancelled_callback=None,
                                         status_callback=None)
    Bases: fastr.execution.executionpluginmanager.ExecutionPlugin
```
A execution plugin based on Redis Queue. Fastr will submit jobs to the redis queue and workers will peel the jobs from the queue and process them.

This system requires a running redis database and the database url has to be set in the fastr configuration.

Note: This execution plugin required the redis and rq packages to be installed before it can be loaded properly.

```
__abstractmethods__ = frozenset([])
```
**\_\_init\_\_**(*finished\_callback=None*, *cancelled\_callback=None*, *status\_callback=None*)

```
__module__ = 'fastr.plugins'
```

```
check_finished()
```
**cleanup**()

```
configuration_fields = {}
```

```
filename = '/home/docs/checkouts/readthedocs.org/user_builds/fastr/envs/2.1.0/local/li
module = <module 'strongrexecution' from '/home/docs/checkouts/readthedocs.org/user_bu
```
**classmethod test**()

### **class** fastr.plugins.**VirtualFileSystem**

Bases: [fastr.core.ioplugin.IOPlugin](#page-148-0)

The virtual file system class. This is an IOPlugin, but also heavily used internally in fastr for working with directories. The VirtualFileSystem uses the  $vfs$ :// url scheme.

A typical virtual filesystem url is formatted as vfs://mountpoint/relative/dir/from/mount. ext

Where the mountpoint is defined in the *[Config file](#page-36-0)*. A list of the currently known mountpoints can be found in the fastr.config object

```
>>> fastr.config.mounts
{'example_data': '/home/username/fastr-feature-documentation/fastr/fastr/examples/
˓→data',
'home': '/home/username/',
 'tmp': '/home/username/FastrTemp'}
```
This shows that a url with the mount home such as vfs://home/tempdir/testfile.txt would be translated into /home/username/tempdir/testfile.txt.

There are a few default mount points defined by Fastr (that can be changed via the config file).

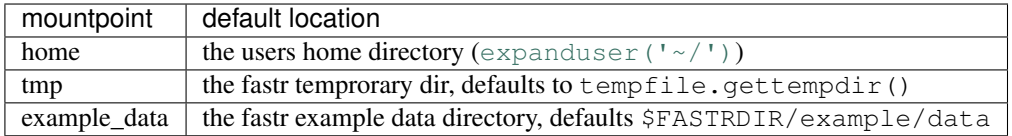

## **\_\_abstractmethods\_\_ = frozenset([])**

**\_\_init\_\_**()

Instantiate the VFS plugin

Returns the VirtualFileSysten plugin

```
__module__ = 'fastr.plugins'
```
## **abstract = False**

## **static copy\_file\_dir**(*inpath*, *outpath*)

Helper function, copies a file or directory not caring what the inpath actually is

### Parameters

- **inpath** path of the things to be copied
- **outpath** path of the destination

Returns the result of shutil.copy2 or shutil.copytree (depending on inpath pointing to a file or directory)

### **expand\_url**(*url*)

Try to expand the url. For vfs with will return the original url.

Parameters  $ur1$  – url to expand

Returns the expanded url (same as url)

## **fetch\_url**(*inurl*, *outpath*)

Fetch the files from the vfs.

# **Parameters**

- **inurl** url to the item in the data store, starts with vfs://
- **outpath** path where to store the fetch data locally

#### **fetch\_value**(*inurl*)

Fetch a value from an external vfs file.

Parameters **inurl** – url of the value to read

Returns the fetched value

**path\_to\_url**(*path*, *mountpoint=None*, *scheme=None*)

Construct an url from a given mount point and a relative path to the mount point.

**Parameters path**  $(str)$  $(str)$  $(str)$  – the path to find the url for

Mountpoint str mountpoint the url should be under

Returns url of the

## **put\_url**(*inpath*, *outurl*)

Put the files to the external data store.

## **Parameters**

• **inpath** – path of the local data

• **outurl** – url to where to store the data, starts with vfs://

**put\_value**(*value*, *outurl*)

Put the value in the external data store.

#### Parameters

- **value** value to store
- **outurl** url to where to store the data, starts with vfs://

# **scheme**

```
setup()
```
The plugin setup, does nothing but needs to be implemented

**url\_to\_path**(*url*, *scheme=None*) Get the path to a file from a vfs url

**Parameters**  $ur1(str)$  $ur1(str)$  $ur1(str)$  **– url to get the path for** 

Returns the matching path

## Return type [str](https://docs.python.org/2.7/library/functions.html#str)

Raises

- **[FastrMountUnknownError](#page-96-0)** if the mount in url is unknown
- **[FastrUnknownURLSchemeError](#page-100-0)** if the url scheme is not correct

Example (the mountpoint tmp points to /tmp):

```
>>> fastr.vfs.url_to_path('vfs://tmp/file.ext')
'/tmp/file.ext'
```
## **class** fastr.plugins.**VirtualFileSystemRegularExpression**

Bases: [fastr.core.ioplugin.IOPlugin](#page-148-0)

The VirtualFileSystemValueList an expand-only type of IOPlugin. No URLs can actually be fetched, but it can expand a single URL into a larger amount of URLs.

A vfsregex:// URL is a vfs URL that can contain regular expressions on every level of the path. The regular expressions follow the [re module](https://docs.python.org/2.7/library/re.html#module-re) definitions.

An example of a valid URLs would be:

```
vfsregex://tmp/network_dir/.*/.*/__fastr_result__.pickle.gz
vfsregex://tmp/network_dir/nodeX/(?P<id>.*)/__fastr_result__.pickle.gz
```
The first URL would result in all the \_\_fastr\_result\_\_.pickle.gz in the working directory of a Network. The second URL would only result in the file for a specific node (nodeX), but by adding the named group id using (?P<id>.\*) the sample id of the data is automatically set to that group (see [Regular Expression](https://docs.python.org/2.7/library/re.html#re-syntax) [Syntax](https://docs.python.org/2.7/library/re.html#re-syntax) under the special characters for more info on named groups in regular expression).

Concretely if we would have a directory vfs://mount/somedir containing:

```
image_1/Image.nii
image_2/image.nii
image_3/anotherimage.nii
image_5/inconsistentnamingftw.nii
```
we could match these files using vfsregex://mount/somedir/(?P<id>image\_\d+)/.\*\.nii which would result in the following source data after expanding the URL:

```
{'image_1': 'vfs://mount/somedir/image_1/Image.nii',
 'image_2': 'vfs://mount/somedir/image_2/image.nii',
'image_3': 'vfs://mount/somedir/image_3/anotherimage.nii',
'image_5': 'vfs://mount/somedir/image_5/inconsistentnamingftw.nii'}
```
Showing the power of this regular expression filtering. Also it shows how the ID group from the URL can be used to have sensible sample ids.

Warning: due to the nature of regexp on multiple levels, this method can be slow when having many matches on the lower level of the path (because the tree of potential matches grows) or when directories that are parts of the path are very large.

```
__abstractmethods__ = frozenset([])
__init__()
__module__ = 'fastr.plugins'
expand_url(url)
```

```
filename = '/home/docs/checkouts/readthedocs.org/user_builds/fastr/envs/2.1.0/local/lib/python2.7/site-packages/fastr-2.1.0-py2.7.egg/fastr/resources/plugins/ioplugins/virtualfilesystemregularexpression.py'
module = <module 'virtualfilesystemregularexpression' from '/home/docs/checkouts/readt
```

```
scheme = 'vfsregex'
```

```
class fastr.plugins.VirtualFileSystemValueList
```
Bases: [fastr.core.ioplugin.IOPlugin](#page-148-0)

The VirtualFileSystemValueList an expand-only type of IOPlugin. No URLs can actually be fetched, but it can expand a single URL into a larger amount of URLs. A  $vfslist://URL basically is a url that points to a file$ using vfs. This file then contains a number lines each containing another URL.

If the contents of a file vfs://mount/some/path/contents would be:

```
vfs://mount/some/path/file1.txt
vfs://mount/some/path/file2.txt
vfs://mount/some/path/file3.txt
vfs://mount/some/path/file4.txt
```
Then using the URL vfslist://mount/some/path/contents as source data would result in the four files being pulled.

Note: The URLs in a vfslist file do not have to use the vfs scheme, but can use any scheme known to the Fastr system.

```
__abstractmethods__ = frozenset([])
__init__()
__module__ = 'fastr.plugins'
expand_url(url)
filename = '/home/docs/checkouts/readthedocs.org/user_builds/fastr/envs/2.1.0/local/li
module = <module 'virtualfilesystemvaluelist' from '/home/docs/checkouts/readthedocs.o
scheme = 'vfslist'
```
#### **class** fastr.plugins.**XNATStorage**

Bases: [fastr.core.ioplugin.IOPlugin](#page-148-0)

**Warning:** As this IOPlugin is under development, it has not been thoroughly tested.

The XNATStorage plugin is an IOPlugin that can download data from and upload data to an XNAT server. It uses its own xnat:// URL scheme. This is a scheme specific for this plugin and though it looks somewhat like the XNAT rest interface, a different type or URL.

Data resources can be access directly by a data url:

```
xnat://xnat.example.com/data/archive/projects/sandbox/subjects/subject001/
˓→experiments/experiment001/scans/T1/resources/DICOM
xnat://xnat.example.com/data/archive/projects/sandbox/subjects/subject001/
˓→experiments/*_BRAIN/scans/T1/resources/DICOM
```
In the second URL you can see a wildcard being used. This is possible at long as it resolves to exactly one item.

The id query element will change the field from the default experiment to subject and the label query element sets the use of the label as the fastr id (instead of the XNAT id) to True (the default is False)

To disable https transport and use http instead the query string can be modified to add insecure=true. This will make the plugin send requests over http:

```
xnat://xnat.example.com/data/archive/projects/sandbox/subjects/subject001/
˓→experiments/*_BRAIN/scans/T1/resources/DICOM?insecure=true
```
For sinks it is import to know where to save the data. Sometimes you want to save data in a new assessor/resource and it needs to be created. To allow the Fastr sink to create an object in XNAT, you have to supply the type as a query parameter:

```
xnat://xnat.bmia.nl/data/archive/projects/sandbox/subjects/S01/experiments/_BRAIN/
˓→assessors/test_assessor/resources/IMAGE/files/image.nii.gz?resource_
˓→type=xnat:resourceCatalog&assessor_type=xnat:qcAssessmentData
```
Valid options are: subject type, experiment type, assessor type, scan type, and resource type.

If you want to do a search where multiple resources are returned, it is possible to use a search url:

```
xnat://xnat.example.com/search?projects=sandbox&subjects=subject[0-9][0-9][0-9]&
˓→experiments=*_BRAIN&scans=T1&resources=DICOM
```
This will return all DICOMs for the T1 scans for experiments that end with \_BRAIN that belong to a subjectXXX where XXX is a 3 digit number. By default the ID for the samples will be the experiment XNAT ID (e.g. XNAT\_E00123). The wildcards that can be the used are the same UNIX shell-style wildcards as provided by the module [fnmatch](https://docs.python.org/2.7/library/fnmatch.html#module-fnmatch).

It is possible to change the id to a different fields id or label. Valid fields are project, subject, experiment, scan, and resource:

```
xnat://xnat.example.com/search?projects=sandbox&subjects=subject[0-9][0-9][0-9]&
˓→experiments=*_BRAIN&scans=T1&resources=DICOM&id=subject&label=true
```
The following variables can be set in the search query:

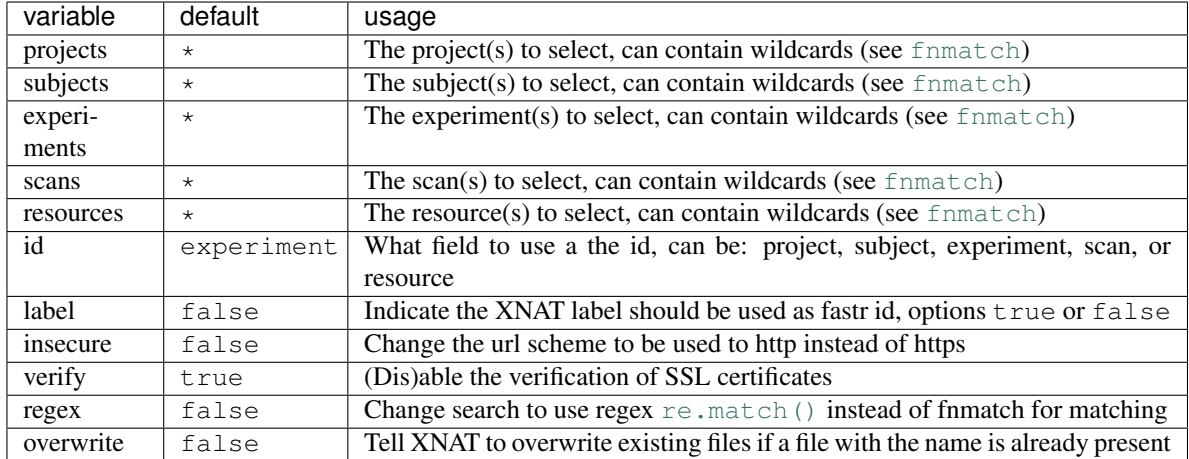

For storing credentials the .netrc file can be used. This is a common way to store credentials on UNIX systems. It is required that the file is only accessible by the owner only or a NetrcParseError will be raised. A netrc file is really easy to create, as its entries look like:

```
machine xnat.example.com
       login username
        password secret123
```
See the [netrc module](https://docs.python.org/2.7/library/netrc.html#module-netrc) or the [GNU inet utils website](http://www.gnu.org/software/inetutils/manual/html_node/The-_002enetrc-file.html#The-_002enetrc-file) for more information about the .netrc file.

Note: On windows the location of the netrc file is assumed to be  $\circ s$ .path.expanduser('~/\_netrc'). The leading underscore is because windows does not like filename starting with a dot.

Note: For scan the label will be the scan type (this is initially the same as the series description, but can be updated manually or the XNAT scan type cleanup).

Warning: labels in XNAT are not guaranteed to be unique, so be careful when using them as the sample ID.

For background on XNAT, see the [XNAT API DIRECTORY](https://wiki.xnat.org/display/XNAT16/XNAT+REST+API+Directory) for the REST API of XNAT.

```
__abstractmethods__ = frozenset([])
```
**\_\_init\_\_**()

**\_\_module\_\_ = 'fastr.plugins'**

**cleanup**()

**connect**(*server*, *path="*, *insecure=False*, *verify=True*)

**expand\_url**(*url*)

**fetch\_url**(*inurl*, *outpath*) Get the file(s) or values from XNAT.

Parameters

- **inurl** url to the item in the data store
- **outpath** path where to store the fetch data locally

```
filename = '/home/docs/checkouts/readthedocs.org/user_builds/fastr/envs/2.1.0/local/lib/python2.7/site-packages/fastr-2.1.0-py2.7.egg/fastr/resources/plugins/ioplugins/xnatstorage.py'
```
module = <module 'xnatstorage' from '/home/docs/checkouts/readthedocs.org/user\_builds/

```
put_url(inpath, outurl)
```
Upload the files to the XNAT storage

Parameters

- **inpath** path to the local data
- **outurl** url to where to store the data in the external data store.

```
scheme = 'xnat'
```
**server**

```
static upload(resource, in_path, location, retries=3, overwrite=False)
```
**xnat**

```
fastr.plugins.json
    alias of JsonCollector
```
fastr.plugins.**path** alias of PathCollector

```
fastr.plugins.stdout
    alias of StdoutCollector
```
# **3.1.6 version Module**

This module keeps track of the version of the currently used Fastr framework. It can check its version from mercurial or a saved file

```
fastr.version.clear_version()
    Remove the cached version info
```

```
fastr.version.get_base_version()
     Get the version from the top-level version file
```
Returns the version

Rtype str

```
fastr.version.get_hg_info()
```
Read information about the current mercurial branch and revision

Returns tuple containing head revision and branch

fastr.version.**get\_saved\_version**() Get cached version from file

Returns tuple with version, head revision and branch

fastr.version.**save\_version**(*current\_version*, *current\_hg\_head*, *current\_hg\_branch*) Cache the version information (useful for when installing)

#### **Parameters**

• **current\_version** ([str](https://docs.python.org/2.7/library/functions.html#str)) – version

- **current** hg head  $(str)$  $(str)$  $(str)$  mercurial head revision
- **current\_hg\_branch** ([str](https://docs.python.org/2.7/library/functions.html#str)) mercurial branch

Returns

# **3.1.7 Subpackages**

## **core Package**

**core Package**

This module contains all of the core components of fastr. It has the classes to create networks and work with them.

## **basemanager Module**

This module contains the core class for all managers

```
class fastr.core.basemanager.BaseManager(path=None, recursive=False)
    Bases: _abcoll.MutableMapping
```
## Baseclass for a Manager, subclasses needs to override the following methods: BaseManager.\_item\_extension, BaseManager.\_load\_item()

#### **\_item\_extension**()

Abstract property that sets the extension of the files to be loaded by the BaseManager. When scanning for items, only files with this extension will be loaded.

Returns desired extension

Return type [str](https://docs.python.org/2.7/library/functions.html#str)

Raises **[FastrNotImplementedError](#page-97-0)** – if property not reimplemented in subclass

**\_load\_item**(*filepath*, *namespace*)

Abstract method to load an item of the BaseManager. This function is not implemented and needs to be reimplemented by a subclass.

### Parameters

- **filepath**  $(s \nmid r)$  path of the item to load
- **namespace**  $(str)$  $(str)$  $(str)$  the namespace of the item to be loaded

Returns the loaded item

Raises **[FastrNotImplementedError](#page-97-0)** – if called without being reimplemented by a subclass

**\_\_abstractmethods\_\_ = frozenset(['\_load\_item', '\_item\_extension'])**

```
__delitem__(key)
```
Remove item from the BaseManager

**Parameters key** – key of the item to remove

Returns None

Raises **[FastrKeyError](#page-96-1)** – if the key is not found in the BaseManager

```
__getitem__(key)
```
Retrieve item from BaseManager

Parameters  $key -$  the key of the item to retrieve

Returns the value indicated by the key

Raises **[FastrKeyError](#page-96-1)** – if the key is not found in the BaseManager

**\_\_init\_\_**(*path=None*, *recursive=False*)

The BaseManager constructor

#### Parameters

- **path** ([str](https://docs.python.org/2.7/library/functions.html#str) or [None](https://docs.python.org/2.7/library/constants.html#None)) path to scan for items, or None for no path
- **recursive** ([bool](https://docs.python.org/2.7/library/functions.html#bool)) Flag to indicate a recursive search is desired

Returns the newly created BaseManager

Return type *[BaseManager](#page-122-0)*

## **\_\_iter\_\_**()

Get an iterator from the BaseManager. The iterator will iterate over the keys of the BaseManager.

Returns the iterator

Return type dictionary-keyiterator

## **\_\_keytransform\_\_**(*key*)

Identity transform for the keys. This function can be reimplemented by a subclass to implement a different key transform.

Parameters **key** – key to transform

Returns the transformed key (in this case the same key as inputted)

## **\_\_len\_\_**()

Return the number of items in the BaseManager

Returns number of items in the BaseManager

#### Return type [int](https://docs.python.org/2.7/library/functions.html#int)

**\_\_metaclass\_\_**

alias of ABCMeta

### **\_\_module\_\_ = 'fastr.core.basemanager'**

#### **\_\_repr\_\_**()

Convert the BaseManager to a representation string.

Returns Representation string

## Return type [str](https://docs.python.org/2.7/library/functions.html#str)

**\_\_setitem\_\_**(*key*, *value*) Set item in the BaseManager

### Parameters

- **key** the key of the item to store
- **value** the value of the item to store

## Returns None

### **data**

The actual data dict underlying this Manager

## **match\_filename**(*filename*)

Check if the filename matches the pattern the manager expects.

Parameters **filename** – filename to match

Returns flag indicating that the filename matches

## **populate**()

Populate the manager with the data. This is a method that will be called when the Managers data is first accessed. This way we avoid doing expensive directory scans when the data is never requested.

## **reload**()

Reload entire contents of this manager.

# **baseplugin Module**

The base class for all Plugins in the fastr system

```
class fastr.core.baseplugin.BasePlugin
```

```
object
```
Base class for Plugins in the fastr system.

```
__abstractmethods__ = frozenset([])
```

```
_dict__ = dict_proxy({'status': <fastr.utils.classproperty.ClassPropertyDescriptor of
```
**\_\_init\_\_**()

The BasePlugin constructor.

Returns the created plugin

Return type *[BasePlugin](#page-124-0)*

Raises **[FastrPluginNotLoaded](#page-98-0)** – if the plugin did not load correctly

## **\_\_metaclass\_\_**

alias of [PluginMeta](#page-125-0)

**\_\_module\_\_ = 'fastr.core.baseplugin'**

**\_\_repr\_\_**()

**\_\_str\_\_**()

Creare string representation of the plugin.

Returns string represenation

## Return type [str](https://docs.python.org/2.7/library/functions.html#str)

**\_\_weakref\_\_**

list of weak references to the object (if defined)

# **cleanup**()

Perform any cleanup action needed when the plugin use ended. This can be closing files/streams etc.

```
configuration_fields = {}
```
**fullid = 'fastr://plugins/BasePlugin'**

**id = 'BasePlugin'**

**instantiate = False**

**module = None**

## **classmethod register\_configuration**()

Register and test the configuation fields of the plugin

**classmethod set\_code**(*source\_code*)

Set the filename and source code of the plugin

**Parameters source\_code**  $(str)$  $(str)$  $(str)$  – the source code of the plugin

**classmethod set\_status**(*status*, *message*, *exception=None*) Update the status of the plugin

Parameters

- **status**  $(str)$  $(str)$  $(str)$  the new status
- **message**  $(str)$  $(str)$  $(str)$  message explaining the status change
- **exception**  $(str)$  $(str)$  $(str)$  stacktrace of the exception causing the failed load

#### **source\_code**

A descriptor that can act like a property for a class.

**status = '\x1b[46mUnInitialized\x1b[0m'**

#### **status\_message = 'Plugin object created'**

#### **classmethod test**()

Test the plugin, default behaviour is just to instantiate the plugin

```
class fastr.core.baseplugin.Plugin
```
Bases: [fastr.core.baseplugin.BasePlugin](#page-124-0)

```
__abstractmethods__ = frozenset([])
```

```
__module__ = 'fastr.core.baseplugin'
```

```
class fastr.core.baseplugin.PluginMeta
    Bases: abc.ABCMeta
```
Meta class for the BasePlugin.

#### **\_\_module\_\_ = 'fastr.core.baseplugin'**

**\_\_repr\_\_**()

**class** fastr.core.baseplugin.**PluginState** Bases: enum.Enum

Plugin status Enum.

```
__format__(format_spec)
```

```
__module__ = 'fastr.core.baseplugin'
```

```
static __new__(value)
```

```
__reduce_ex__(proto)
```
**\_\_repr\_\_**()

**\_\_str\_\_**()

 $failed = '\x1b[37m\x1b[41m\x1b[1mFailed\x1b[0m']$ 

```
load = '\x1b[37m\x1b[42m\x1b[1mLoaded\x1b[0m']
```

```
preload = '\x1b[102mPreLoad\x1b[0m'
```

```
uninitialized = '\x1b[46mUnInitialized\x1b[0m'
```
## **unloaded = '\x1b[46mUnLoaded\x1b[0m'**

## **datatypemanager Module**

This module manages datatypes. These datatypes are python classes generated from the XML/JSON datatype files.

```
class fastr.core.datatypemanager.DataTypeManager
    Bases: fastr.core.pluginmanager.BasePluginManager
```
The DataTypeManager hold a mapping of all DataTypes in the fast system and can create new DataTypes from files/data structures.

## **\_\_abstractmethods\_\_ = frozenset([])**

**\_\_init\_\_**()

The DataTypeManager constructor will create a new DataTypeManager and populate it with all DataTypes it can find in the paths set in fastr.config.types\_path.

Returns the created DataTypeManager

## **\_\_keytransform\_\_**(*key*)

Key transformation for this mapping. The key transformation allows indexing by both the DataType name as well as the DataType it self.

**Parameters key** ([fastr.datatypes.BaseDataType](#page-84-0) or [str](https://docs.python.org/2.7/library/functions.html#str)) – The name of the requested datatype or the datatype itself

Returns The requested datatype

## **\_\_module\_\_ = 'fastr.core.datatypemanager'**

### **create\_enumtype**(*type\_id*, *options*, *name=None*)

Create a python class based on an XML file. This function return a completely functional python class based on the contents of a DataType XML file.

Such a class will be of type EnumType.

## Parameters

- **type\_id**  $(str)$  $(str)$  $(str)$  the id of the new class
- **options** (iterable) an iterable of options, each option should be str

Returns the newly created subclass of EnumType

Raises **[FastrTypeError](#page-100-1)** – if the options is not an iterable of str

# **fullid**

The fullid of the datatype manager

#### **get\_type**(*name*)

Read a type given a typename. This will scan all directories in types\_path and attempt to load the newest version of the DataType.

**Parameters name**  $(str)$  $(str)$  $(str)$  – Name of the datatype that should be imported in the system

Returns the datatype with the requested name, or None if datatype is not found

Note: If type is already in TypeManager it will not load anything and return the already loaded version.

**guess\_type**(*value*, *exists=True*, *options=None*, *preferred=None*) Guess the DataType based on a value str.

## Parameters

- **value**  $(str)$  $(str)$  $(str)$  the value to guess the type for
- **options** ([TypeGroup](#page-92-0), [DataType](#page-86-0) or tuple of DataTypes) The options that are allowed to be guessed from
- **extists** ([bool](https://docs.python.org/2.7/library/functions.html#bool)) Indicate the value exists (if file) and can be checked for validity, if false skip validity check
- **preferred** (*iterable*) An iterable of preferred types in case multiple types match.

Returns The resulting DataType or None if no match was found

**Raises [FastrTypeError](#page-100-1)** – if the options argument is of the wrong type

The function will first create a list of all candidate DataTypes. Subsequently, it will check for each candidate if the value would valid. If there are multiple matches, the config value for preferred types is consulted to break the ties. If non of the DataTypes are in the preferred types list, a somewhat random DataType will be picked as the most optimal result.

### **has\_type**(*name*)

Check if the datatype with requested name exists

**Parameters name**  $(str)$  $(str)$  $(str)$  – the name of the requested datatype

Returns flag indicating if the datatype exists

Return type [bool](https://docs.python.org/2.7/library/functions.html#bool)

#### **static isdatatype**(*item*)

Check if item is a valid datatype for the fastr system.

Parameters **item** – item to check

Returns flag indicating if the item is a fastr datatype

Return type [bool](https://docs.python.org/2.7/library/functions.html#bool)

## **match\_types**(*\*args*, *\*\*kwargs*)

Find the match between a list of DataTypes/TypeGroups, see resolve-datatype for details

Parameters

- **args** A list of DataType/TypeGroup objects to match
- **kwargs** A 'preferred' keyword argument can be used to indicate a list of DataTypes to prefer in case of ties (first has precedence over later in list)

Returns The best DataType match, or None if no match is possible.

Raises **[FastrTypeError](#page-100-1)** – if not all args are subclasses of BaseDataType

#### **match\_types\_any**(*\*args*)

Find the match between a list of DataTypes/TypeGroups, see resolve-datatype for details

Parameters **args** – A list of DataType/TypeGroup objects to match

Returns A set with all DataTypes that match.

Return type [set](https://docs.python.org/2.7/library/stdtypes.html#set)

Raises **[FastrTypeError](#page-100-1)** – if not all args are subclasses of BaseDataType

## **plugin\_class**

The PluginClass of the items of the BasePluginManager

## **poll\_datatype**(*filename*)

Poll an xml file to see if there is a definition of a datatype in it.

Parameters filename  $(str)$  $(str)$  $(str)$  – path of the file to poll

Returns tuple with (id, version, basetype) if a datatype is found or (None, None, None) if no datatype is found

## **populate**()

Populate Manager. After scanning for DataTypes, create the AnyType and set the preferred types

**preferred\_types**

## **dimension Module**

```
class fastr.core.dimension.Dimension(name, size)
```
## Bases: [object](https://docs.python.org/2.7/library/functions.html#object)

A class representing a dimension. It contains the name and size of the dimension.

\_dict\_\_ = dict\_proxy({'\_ne\_': <function \_ne\_>, '\_module\_': 'fastr.core.dimens

**\_\_eq\_\_**(*other*)

Dimension is the same if the name and size are the same

**\_\_init\_\_**(*name*, *size*)

The constructor for the dimension.

#### **Parameters**

- **name**  $(str)$  $(str)$  $(str)$  Name of the dimension
- **size** ([int](https://docs.python.org/2.7/library/functions.html#int) or sympy.Symbol) Size fo the dimension

## **\_\_module\_\_ = 'fastr.core.dimension'**

**\_\_ne\_\_**(*other*)

The not equal test is simply the inverse of the equal test

## **\_\_repr\_\_**()

String representation of a Dimension

#### **\_\_weakref\_\_**

list of weak references to the object (if defined)

**name**

**size**

**update\_size**(*value*)

**class** fastr.core.dimension.**ForwardsDimensions** Bases: [fastr.core.dimension.HasDimensions](#page-129-0)

Class of objects that have dimensions not because they contain data with dimensions but forward them (optionally with changes via combine\_dimensions)

**\_\_abstractmethods\_\_ = frozenset(['source', 'combine\_dimensions'])**

**\_\_module\_\_ = 'fastr.core.dimension'**

**combine\_dimensions**(*dimensions*)

Method to combine/manipulate the dimensions

Parameters **dimensions** – the input dimensions from the source

Returns dimensions manipulated for this object

Return type tuple of dimensions

### **dimensions**

The dimensions of the object based on the forwarding

#### **source**

The source object from which the dimensions are forwarded

Returns the object from which the dimensions are forwarded

#### Return type *[HasDimensions](#page-129-0)*

<span id="page-129-0"></span>**class** fastr.core.dimension.**HasDimensions**

Bases: [object](https://docs.python.org/2.7/library/functions.html#object)

A Mixin class for any object that has a notion of dimensions and size. It uses the dimension property to expose the dimension name and size.

```
__abstractmethods__ = frozenset(['dimensions'])
```
\_dict\_\_ = dict\_proxy({'\_\_module\_\_': 'fastr.core.dimension', '\_\_metaclass\_\_': <class

**\_\_metaclass\_\_**

alias of ABCMeta

**\_\_module\_\_ = 'fastr.core.dimension'**

## **\_\_weakref\_\_**

list of weak references to the object (if defined)

#### **dimensions**

The dimensions has to be implemented by any subclass. It has to provide a tuple of Dimensions.

Returns dimensions

#### Return type [tuple](https://docs.python.org/2.7/library/functions.html#tuple)

## **dimnames**

A tuple containing the dimension names of this object. All items of the tuple are of type str.

### **ndims**

The number of dimensions in this object

#### **size**

A tuple containing the size of this object. All items of the tuple are of type int or sympy.Symbol.

## **inputgroup Module**

```
class fastr.core.inputgroup.InputGroup(*args, **kwargs)
```
Bases: [collections.OrderedDict](https://docs.python.org/2.7/library/collections.html#collections.OrderedDict), [fastr.core.dimension.HasDimensions](#page-129-0)

A class representing a group of inputs. Input groups allow the

# **\_\_abstractmethods\_\_ = frozenset([])**

**\_\_delitem\_\_**(*\*args*, *\*\*kwargs*) od. \_\_delitem\_(y) <==> del od[y]

> Note: This is a wrapped version of collections. delitem\_which triggers an update of the object after being called

**\_\_getitem\_\_**(*key*)

**\_\_init\_\_**(*\*args*, *\*\*kwargs*)

Create a new InputGroup representation

### Parameters

- **parent** (NodeRun) the parent node
- **id**  $(str)$  $(str)$  $(str)$  the id of the input group

Raises **[FastrTypeError](#page-100-1)** – if parent is not a NodeRun

Note: This is a wrapped version of fastr.core.inputgroup. \_\_init\_which triggers an update of the object after being called

#### **\_\_metaclass\_\_**

alias of UpdateableMeta

**\_\_module\_\_ = 'fastr.core.inputgroup'**

**\_\_setitem\_\_**(*\*args*, *\*\*kwargs*)

Assign an input to this input group.

Parameters

- **key**  $(str)$  $(str)$  $(str)$  id of the input
- **value**  $(Input)$  $(Input)$  $(Input)$  the input to assign

Raises **[FastrTypeError](#page-100-1)** – if value of valid type

Note: This is a wrapped version of fastr.core.inputgroup. setitem\_ which triggers an update of the object after being called

### **\_\_updatefunc\_\_**()

Update the InputGroup. Triggers when a change is made to the content of the InputGroup. Automatically recalculates the size, primary Input etc.

```
__updatetriggers__ = ['__init__', '__setitem__', '__delitem__', 'clear', 'pop', 'popit
```
**clear**()  $\rightarrow$  None. Remove all items from od.

Note: This is a wrapped version of collections. clear which triggers an update of the object after being called

## **dimensions**

The dimensions of this InputGroup

## **empty**

Bool indicating that this InputGroup is empty (has no data connected)

**find\_source\_index**(*target\_size*, *target\_dimnames*, *source\_size*, *source\_dimnames*, *target\_index*)

## **fullid**

# **iterinputvalues**

Iterate over the item in this InputGroup

Returns iterator yielding SampleItems

#### **parent**

The parent node of this InputGroup

**pop**  $(k, d) \rightarrow v$ , remove specified key and return the corresponding

value. If key is not found, d is returned if given, otherwise KeyError is raised.

Note: This is a wrapped version of collections.pop which triggers an update of the object after being called

**popitem** ()  $\rightarrow$  (k, v), return and remove a (key, value) pair.

Pairs are returned in LIFO order if last is true or FIFO order if false.

Note: This is a wrapped version of collections.popitem which triggers an update of the object after being called

#### **primary**

The primary Input in this InputGroup. The primary Input is the Input that defines the size of this Input-Group. In case of ties it will be the first in the tool definition.

**setdefault**  $(k[, d]) \rightarrow od.get(k,d)$ , also set od[k]=d if k not in od

Note: This is a wrapped version of collections. setdefault which triggers an update of the object after being called

**classmethod solve\_broadcast**(*target\_size*, *target\_dimnames*, *source\_size*, *source\_dimnames*, *target\_index*, *nodegroups=None*)

**update** ( $|E|$ , \*\*F)  $\rightarrow$  None. Update D from mapping/iterable E and F.

If E present and has a .keys() method, does: for k in E:  $D[k] = E[k]$  If E present and lacks .keys() method, does: for  $(k, v)$  in E:  $D[k] = v$  In either case, this is followed by: for k, v in F.items():  $D[k] = v$ 

Note: This is a wrapped version of \_abcoll.update which triggers an update of the object after being called

## **inputgroupcombiner Module**

<span id="page-131-0"></span>**class** fastr.core.inputgroupcombiner.**BaseInputGroupCombiner**(*parent*) Bases: [fastr.core.dimension.HasDimensions](#page-129-0)

An object that takes the different input groups and combines them in the correct way.

```
__abstractmethods__ = frozenset(['merge', 'unmerge', 'iter_input_groups'])
```
**\_\_init\_\_**(*parent*)

**\_\_iter\_\_**()

**\_\_metaclass\_\_** alias of ABCMeta

**\_\_module\_\_ = 'fastr.core.inputgroupcombiner'**

## **dimensions**

## **fullid**

The full id of the InputGroupCombiner

# **input\_groups**

**iter\_input\_groups**()

Iterate over all the merged samples :return:

## **merge**(*list\_of\_items*)

Given a list of items for each input group, it returns the combined list of items.

Parameters list\_of\_items (list) – items to combine

Returns combined list

**merge\_failed\_annotations**(*list\_of\_failed\_annotations*)

```
merge_payloads(sample_payloads)
```
**merge\_sample\_data**(*list\_of\_sample\_data*)

**merge\_sample\_id**(*list\_of\_sample\_ids*)

**merge\_sample\_index**(*list\_of\_sample\_indexes*)

**merge\_sample\_jobs**(*list\_of\_sample\_jobs*)

## **unmerge**(*item*)

Given a item it will recreate the seperate items, basically this is the inverse operation of merge. However, this create an OrderedDict so that specific input groups can be easily retrieved. To get a round trip, the values of the OrderedDict should be taken:

```
>>> odict_of_items = combiner.unmerge(item)
>>> item = combiner.merge(odict_of_items.values())
```
**Parameters item**  $(llist)$  – the item to unmerge

Returns items

Return type OrderedDict

**update**()

**class** fastr.core.inputgroupcombiner.**DefaultInputGroupCombiner**(*parent*) Bases: [fastr.core.inputgroupcombiner.BaseInputGroupCombiner](#page-131-0)

The default input group combiner combines the input group in a cross product version, taking each combinations of samples between the input groups. So if there are two input groups with one with size N and the other with size M x P the result would be N x M x P samples, with all possible combinations of the samples in each input group.

```
__abstractmethods__ = frozenset([])
__module__ = 'fastr.core.inputgroupcombiner'
iter_input_groups()
```
**merge**(*list\_of\_items*)

Given a list of items for each input group, it returns the combined list of items.

Parameters list\_of\_items (list) – items to combine

Returns combined list

**unmerge**(*item*)

Given a item it will recreate the seperate items, basically this is the inverse operation of merge. However, this create an OrderedDict so that specific input groups can be easily retrieved. To get a round trip, the values of the OrderedDict should be taken:

```
>>> odict_of_items = combiner.unmerge(item)
>>> item = combiner.merge(odict_of_items.values())
```

```
Parameters item (llist) – the item to unmerge
```
Returns items

Return type OrderedDict

**class** fastr.core.inputgroupcombiner.**MergingInputGroupCombiner**(*input\_groups*,

*merge\_dimension*) Bases: [fastr.core.inputgroupcombiner.BaseInputGroupCombiner](#page-131-0)

The merging input group combiner takes a similar approach as the default combiner but merges dimensions that are the same. If input group A has N(3) x M(2) samples and B has M(2) x P(4) it will not result in N(3) x M(2) x M(2) x P(4), but merge the dimensions M leading to N(3) x M(2) x P(4) in resulting size.

```
__abstractmethods__ = frozenset([])
__init__(input_groups, merge_dimension)
__module__ = 'fastr.core.inputgroupcombiner'
iter_input_groups()
merge(list_of_items)
unmerge(item)
update()
```
## **inputoutput Module**

Classes for arranging the input and output for nodes.

Exported classes:

Input – An input for a node (holding datatype). Output – The output of a node (holding datatype and value). ConstantOutput – The output of a node (holding datatype and value).

Warning: Don't mess with the Link, Input and Output internals from other places. There will be a huge chances of breaking the network functionality!

```
class fastr.core.inputoutput.AdvancedFlowOutput(node, description)
    fastr.core.inputoutput.Output
```
Output for nodes that have an advanced flow. This means that the output sample id and index is not the same as the input sample id and index. The AdvancedFlowOutput has one extra dimensions that is created by the Node.

**\_\_abstractmethods\_\_ = frozenset([])**

**\_\_module\_\_ = 'fastr.core.inputoutput'**

**dimensions**

<span id="page-134-1"></span>**class** fastr.core.inputoutput.**BaseInput**(*node*, *description*) Bases: [fastr.core.inputoutput.BaseInputOutput](#page-134-0)

Base class for all inputs.

```
__abstractmethods__ = frozenset(['itersubinputs', '_update', 'dimensions', 'fullid'])
```
**\_\_init\_\_**(*node*, *description*) Instantiate a BaseInput

Parameters

- **node** the parent node the input/output belongs to.
- **description** the ParameterDescription describing the input/output.

Returns the created BaseInput

Raises

- **[FastrTypeError](#page-100-1)** if description is not of class ParameterDescription
- **[FastrDataTypeNotAvailableError](#page-95-0)** if the DataType requested cannot be found in the fastr.typelist

**\_\_lshift\_\_**(*other*)

```
__module__ = 'fastr.core.inputoutput'
```
**\_\_rrshift\_\_**(*other*)

**create\_link\_from**(*value*)

**itersubinputs**()

Iterator over the SubInputs

Returns iterator

example:

```
>>> for subinput in input_a.itersubinputs():
        print subinput
```
<span id="page-134-0"></span>**class** fastr.core.inputoutput.**BaseInputOutput**(*node*, *description*)

Bases: [fastr.core.dimension.HasDimensions](#page-129-0), [fastr.core.updateable.Updateable](#page-183-0), [fastr.core.serializable.Serializable](#page-176-0)

Base class for Input and Output classes. It mainly implements the properties to access the data from the underlying ParameterDescription.

```
__abstractmethods__ = frozenset(['_update', 'dimensions', 'fullid'])
```

```
__getstate__()
```
Retrieve the state of the BaseInputOutput

Returns the state of the object

Rtype dict

**\_\_init\_\_**(*node*, *description*) Instantiate a BaseInputOutput Parameters

- **node** the parent node the input/output belongs to.
- **description** the ParameterDescription describing the input/output.

Returns created BaseInputOutput

Raises

- **[FastrTypeError](#page-100-1)** if description is not of class ParameterDescription
- **[FastrDataTypeNotAvailableError](#page-95-0)** if the DataType requested cannot be found in the fastr.typelist
- **\_\_iter\_\_**()

This function is blocked to avoid support for iteration using a lecacy getitem method.

Returns None

Raises **[FastrNotImplementedError](#page-97-0)** – always

**\_\_module\_\_ = 'fastr.core.inputoutput'**

**\_\_ne\_\_**(*other*)

Check two Node instances for inequality. This is the inverse of \_\_eq\_\_

Parameters other ([BaseInputOutput](#page-134-0)) – the other instances to compare to

Returns True if unequal, False otherwise

**\_\_repr\_\_**()

Get a string representation for the Input/Output

Returns the string representation

Return type [str](https://docs.python.org/2.7/library/functions.html#str)

**\_\_setstate\_\_**(*state*)

Set the state of the BaseInputOutput by the given state.

**Parameters state**  $(dict)$  $(dict)$  $(dict)$  – The state to populate the object with

Returns None

**cardinality**(*key=None*, *job\_data=None*)

Determine the cardinality of this Input/Output. Optionally a key can be given to determine for a sample.

Parameters **key** – key for a specific sample

Returns the cardinality

Return type [int,](https://docs.python.org/2.7/library/functions.html#int) sympy.Symbol, or [None](https://docs.python.org/2.7/library/constants.html#None)

## **check\_cardinality**(*key=None*)

Check if the actual cardinality matches the cardinality specified in the ParameterDescription. Optionally you can use a key to test for a specific sample.

**Parameters key** – sample\_index (tuple of int) or SampleId for desired sample

Returns flag indicating that the cardinality is correct

Return type [bool](https://docs.python.org/2.7/library/functions.html#bool)

Raises **[FastrCardinalityError](#page-94-0)** – if the Input/Output has an incorrect cardinality description.

## **datatype**

The datatype of this Input/Output

## **description**

The description object of this input/output

## **fullid**

The fullid of the Input/Output, the fullid should be unnique and makes the object retrievable by the network.

**id**

Id of the Input/Output

## **node**

The NodeRun to which this Input/Output belongs

## **required**

Flag indicating that the Input/Output is required

```
class fastr.core.inputoutput.BaseOutput(node, description)
```
Bases: [fastr.core.inputoutput.BaseInputOutput](#page-134-0)

Base class for all outputs.

```
__abstractmethods__ = frozenset(['_update', 'dimensions', 'fullid'])
```
**\_\_init\_\_**(*node*, *description*)

Instantiate a BaseOutput

## Parameters

- **node** the parent node the output belongs to.
- **description** the ParameterDescription describing the output.

## Returns created BaseOutput

Raises

- **[FastrTypeError](#page-100-1)** if description is not of class ParameterDescription
- **[FastrDataTypeNotAvailableError](#page-95-0)** if the DataType requested cannot be found in the fastr.typelist

**\_\_module\_\_ = 'fastr.core.inputoutput'**

## **automatic**

Flag indicating that the Output is generated automatically without being specified on the command line

<span id="page-136-0"></span>**class** fastr.core.inputoutput.**Input**(*node*, *description*) Bases: [fastr.core.inputoutput.BaseInput](#page-134-1)

Class representing an input of a node. Such an input will be connected to the output of another node or the output of an constant node to provide the input value.

# **\_\_abstractmethods\_\_ = frozenset([])**

**\_\_eq\_\_**(*other*)

Compare two Input instances with each other. This function ignores the parent node and update status, but tests rest of the dict for equality.

**Parameters other** (*[Input](#page-136-0)*) – the other instances to compare to

Returns True if equal, False otherwise

Return type [bool](https://docs.python.org/2.7/library/functions.html#bool)

#### **\_\_getitem\_\_**(*key*)

Retrieve an item from this Input.

- **Parameters key** (str, SampleId or tuple) the key of the requested item, can be a key str, sample index tuple or a SampleId
- Returns the return value depends on the requested key. If the key was an int the correspond-ing [SubInput](#page-142-0) will be returned. If the key was a SampleId or sample index tuple, the corresponding SampleItem will be returned.

Return type SampleItem or [SubInput](#page-142-0)

## Raises

- **[FastrTypeError](#page-100-1)** if key is not of a valid type
- **[FastrKeyError](#page-96-1)** if the key is not found

### **\_\_getstate\_\_**()

Retrieve the state of the Input

Returns the state of the object

#### Rtype dict

**\_\_init\_\_**(*node*, *description*)

Instantiate an input.

## Parameters

- **node** (NodeRun) the parent node of this input.
- **description** (ParameterDescription) the ParameterDescription of the input.

Returns the created Input

## **\_\_module\_\_ = 'fastr.core.inputoutput'**

**\_\_setitem\_\_**(*key*, *value*)

Create a link between a SubInput of this Inputs and an Output/Constant

## Parameters

- **key** ([int,](https://docs.python.org/2.7/library/functions.html#int)  $str$ ) the key of the SubInput
- **value** ([BaseOutput](#page-136-1), list, [tuple,](https://docs.python.org/2.7/library/functions.html#tuple) [dict,](https://docs.python.org/2.7/library/stdtypes.html#dict) OrderedDict) the target to link, can be an output or a value to create a constant for

Raises **[FastrTypeError](#page-100-1)** – if key is not of a valid type

#### **\_\_setstate\_\_**(*state*)

Set the state of the Input by the given state.

## **Parameters state**  $(dict)$  $(dict)$  $(dict)$  – The state to populate the object with

### Returns None

**\_\_str\_\_**()

Get a string version for the Input

Returns the string version

## Return type [str](https://docs.python.org/2.7/library/functions.html#str)

**append**(*value*)

When you want to append a link to an Input, you can use the append property. This will automatically create a new SubInput to link to.

example:

**>>>** link = node2['input'].append(node1['output'])

will create a new SubInput in node2['input'] and link to that.

### **cardinality**(*key=None*, *job\_data=None*)

Cardinality for an Input is the sum the cardinalities of the SubInputs, unless defined otherwise.

**Parameters key** (tuple of int or SampleId) – key for a specific sample, can be sample index or id

Returns the cardinality

Return type [int,](https://docs.python.org/2.7/library/functions.html#int) sympy.Symbol, or [None](https://docs.python.org/2.7/library/constants.html#None)

## **clear**()

#### **datatype**

The datatype of this Input

## **dimensions**

The list names of the dimensions in this Input. This will be a list of str.

### **fullid**

The full defining ID for the Input

## **get\_sourced\_nodes**()

Get a list of all [Nodes](#page-161-0) connected as sources to this Input

Returns list of all connected [Nodes](#page-161-0)

### Return type list

#### **get\_sourced\_outputs**()

Get a list of all  $Outputs$  connected as sources to this Input

Returns tuple of all connected [Outputs](#page-139-0)

Return type [tuple](https://docs.python.org/2.7/library/functions.html#tuple)

## **index**(*value*)

Find index of a SubInput

Parameters value ([SubInput](#page-142-0)) – the SubInput to find the index of

Returns key

Return type [int,](https://docs.python.org/2.7/library/functions.html#int) [str](https://docs.python.org/2.7/library/functions.html#str)

## **input\_group**

The id of the InputGroup this Input belongs to.

## **insert**(*index*)

Insert a new SubInput at index in the sources list

**Parameters key** ( $int$ ) – positive integer for position in \_source list to insert to

Returns newly inserted [SubInput](#page-142-0)

Return type [SubInput](#page-142-0)

## **itersubinputs**()

Iterate over the *[SubInputs](#page-142-0)* in this Input.

Returns iterator yielding [SubInput](#page-142-0)

example:

```
>>> for subinput in input_a.itersubinputs():
        print subinput
```
#### **remove**(*value*)

Remove a SubInput from the SubInputs list based on the connected Link.

Parameters **value** ([SubInput](#page-142-0), <fastr.core.inputoutput.SubInput>') – the SubInput or [SubLink](#page-151-0) to removed from this Input

#### **source**

The mapping of  $SubInputs$  that are connected and have more than 0 elements.

```
class fastr.core.inputoutput.MacroOutput(node, description)
    Bases: fastr.core.inputoutput.Output
```

```
__abstractmethods__ = frozenset([])
```
**\_\_module\_\_ = 'fastr.core.inputoutput'**

#### **dimensions**

```
class fastr.core.inputoutput.Output(node, description)
    Bases: fastr.core.inputoutput.BaseOutput
```
Class representing an output of a node. It holds the output values of the tool ran. Output fields can be connected to inputs of other nodes.

## **\_\_abstractmethods\_\_ = frozenset([])**

**\_\_eq\_\_**(*other*)

Compare two Output instances with each other. This function ignores the parent node, listeners and update status, but tests rest of the dict for equality.

Parameters other ([Output](#page-139-0)) – the other instances to compare to

Returns True if equal, False otherwise

Return type [bool](https://docs.python.org/2.7/library/functions.html#bool)

```
__getitem__(key)
```
Retrieve an item from this Output. The returned value depends on what type of key used:

- Retrieving data using index tuple: [index\_tuple]
- Retrieving data sample\_id str: [SampleId]
- Retrieving a list of data using SampleId list: [sample id1, ..., sample idN]
- Retrieving a  $SubOutput$  using an int or slice: [n] or [n:m]

Parameters **key** (int, slice, SampleId or tuple) – the key of the requested item, can be a number, slice, sample index tuple or a SampleId

Returns the return value depends on the requested key. If the key was an int or slice the corresponding  $SubOutput$  will be returned (and created if needed). If the key was a SampleId or sample index tuple, the corresponding SampleItem will be returned. If the key was a list of SampleId a tuple of SampleItem will be returned.

**Return type** [SubInput](#page-142-0) or SampleItem or list of SampleItem

#### Raises

• **[FastrTypeError](#page-100-1)** – if key is not of a valid type

• **[FastrKeyError](#page-96-1)** – if the parent Node has not been executed

### **\_\_getstate\_\_**()

Retrieve the state of the Output

Returns the state of the object

## Rtype dict

**\_\_init\_\_**(*node*, *description*) Instantiate an Output

## Parameters

- **node** the parent node the output belongs to.
- **description** the ParameterDescription describing the output.

Returns created Output

## Raises

- **[FastrTypeError](#page-100-1)** if description is not of class ParameterDescription
- **[FastrDataTypeNotAvailableError](#page-95-0)** if the DataType requested cannot be found in the fastr.typelist

### **\_\_module\_\_ = 'fastr.core.inputoutput'**

#### **\_\_setstate\_\_**(*state*)

Set the state of the Output by the given state.

**Parameters state**  $(dict)$  $(dict)$  $(dict)$  – The state to populate the object with

## Returns None

#### **\_\_str\_\_**()

Get a string version for the Output

Returns the string version

## Return type [str](https://docs.python.org/2.7/library/functions.html#str)

#### **blocking**

Flag indicating that this Output will cause blocking in the execution

## **cardinality**()

Cardinality of this Output, may depend on the inputs of the parent Node.

Returns the cardinality

Return type [int,](https://docs.python.org/2.7/library/functions.html#int) sympy.Symbol, or [None](https://docs.python.org/2.7/library/constants.html#None)

Raises

- **[FastrCardinalityError](#page-94-0)** if cardinality references an invalid [Input](#page-136-0)
- **[FastrTypeError](#page-100-1)** if the referenced cardinality values type cannot be case to int
- **[FastrValueError](#page-101-0)** if the referenced cardinality value cannot be case to int

## **static create\_output\_cardinality**(*desc*)

Create a lambda function that returns an integer value of the cardinality.

param str desc The cardinality description string

return output cardinality description

## rtype tuple

The description string can be one of the following forms:

- N: N number of values needed.
- as:input\_name: the same number of values as attached to input\_name are needed.
- val: input name: the number of values needed is the value of input name.
- unknown: the output cardinality cannot be estimated a priori

### **datatype**

The datatype of this Output

## **dimensions**

The list of the dimensions in this Output. This will be a tuple of Dimension.

### **fullid**

The full defining ID for the Output

## **listeners**

The list of [Links](#page-151-0) connected to this Output.

## **preferred\_types**

The list of preferred DataTypes for this Output.

## **resulting\_datatype**

The DataType that will the results of this Output will have.

## **valid**

Check if the output is valid, i.e. has a valid cardinality

# **class** fastr.core.inputoutput.**SourceOutput**(*node*, *description*)

Bases: [fastr.core.inputoutput.Output](#page-139-0)

Output for a SourceNodeRun, this type of Output determines the cardinality in a different way than a normal NodeRun.

### **\_\_abstractmethods\_\_ = frozenset([])**

#### **\_\_getitem\_\_**(*item*)

Retrieve an item from this Output. The returned value depends on what type of key used:

- Retrieving data using index tuple: [index\_tuple]
- Retrieving data sample\_id str: [SampleId]
- Retrieving a list of data using SampleId list: [sample\_id1, ..., sample\_idN]
- Retrieving a  $SubOutput$  using an int or slice: [n] or [n:m]

Parameters **key** (int, slice, SampleId or tuple) – the key of the requested item, can be a number, slice, sample index tuple or a SampleId

Returns the return value depends on the requested key. If the key was an int or slice the corresponding  $SubOutput$  will be returned (and created if needed). If the key was a SampleId or sample index tuple, the corresponding SampleItem will be returned. If the key was a list of SampleId a tuple of SampleItem will be returned.

Return type [SubInput](#page-142-0) or SampleItem or list of SampleItem

## Raises

• **[FastrTypeError](#page-100-1)** – if key is not of a valid type

• **[FastrKeyError](#page-96-1)** – if the parent NodeRun has not been executed

## **\_\_init\_\_**(*node*, *description*)

Instantiate a FlowOutput

Parameters

- **node** the parent node the output belongs to.
- **description** the ParameterDescription describing the output.

Returns created FlowOutput

#### Raises

- **[FastrTypeError](#page-100-1)** if description is not of class ParameterDescription
- **[FastrDataTypeNotAvailableError](#page-95-0)** if the DataType requested cannot be found in the fastr.typelist

**\_\_module\_\_ = 'fastr.core.inputoutput'**

### **cardinality**()

Cardinality of this SourceOutput, may depend on the inputs of the parent NodeRun.

**Parameters key** (tuple of int or SampleId) – key for a specific sample, can be sample index or id

Returns the cardinality

Return type [int,](https://docs.python.org/2.7/library/functions.html#int) sympy.Symbol, or [None](https://docs.python.org/2.7/library/constants.html#None)

## **linearized**

A linearized version of the sample data, this is lazily cached linearized version of the underlying SampleCollection.

```
class fastr.core.inputoutput.SubInput(input_)
    Bases: fastr.core.inputoutput.BaseInput
```
This class is used by  $Input$  to allow for multiple links to an  $Input$ . The SubInput class can hold only a single Link to a (Sub)Output, but behaves very similar to an  $Input$  otherwise.

# **\_\_abstractmethods\_\_ = frozenset([])**

**\_\_eq\_\_**(*other*)

Compare two SubInput instances with each other. This function ignores the parent, node, source and update status, but tests rest of the dict for equality.

Parameters other ([SubInput](#page-142-0)) – the other instances to compare to

Returns True if equal, False otherwise

```
__getitem__(key)
```
Retrieve an item from this SubInput.

**Parameters key**  $(int)$  $(int)$  $(int)$  – the index of the requested item

Returns the corresponding [SubInput](#page-142-0)

Return type [SubInput](#page-142-0)

Raises **[FastrTypeError](#page-100-1)** – if key is not of a valid type

Note: As a SubInput has only one SubInput, only requesting int key 0 or -1 is allowed, and it will return self

## **\_\_getstate\_\_**()

Retrieve the state of the SubInput

Returns the state of the object

### Rtype dict

**\_\_init\_\_**(*input\_*)

Instantiate an SubInput.

**Parameters input** (*[Input](#page-136-0)*) – the parent of this SubInput.

Returns the created SubInput

## **\_\_module\_\_ = 'fastr.core.inputoutput'**

#### **\_\_setstate\_\_**(*state*)

Set the state of the SubInput by the given state.

**Parameters state**  $(dict)$  $(dict)$  $(dict)$  – The state to populate the object with

Returns None

## **\_\_str\_\_**()

Get a string version for the SubInput

Returns the string version

## Return type [str](https://docs.python.org/2.7/library/functions.html#str)

### **cardinality**(*key=None*, *job\_data=None*)

Get the cardinality for this SubInput. The cardinality for a SubInputs is defined by the incoming link.

**Parameters key** (SampleIndex or SampleId) – key for a specific sample, can be sample index or id

Returns the cardinality

Return type [int,](https://docs.python.org/2.7/library/functions.html#int) sympy.Symbol, or [None](https://docs.python.org/2.7/library/constants.html#None)

## **description**

### **dimensions**

List of dimension for this SubInput

## **fullid**

The full defining ID for the SubInput

## **get\_sourced\_nodes**()

Get a list of all [Nodes](#page-161-0) connected as sources to this SubInput

Returns list of all connected [Nodes](#page-161-0)

Return type list

#### **get\_sourced\_outputs**()

Get a list of all [Outputs](#page-139-0) connected as sources to this SubInput

Returns list of all connected  $Outputs$ 

Return type list
### **input\_group**

The id of the InputGroup this SubInputs parent belongs to.

### **iteritems**()

Iterate over the SampleItems that are in the SubInput.

Returns iterator yielding SampleItem objects

## **itersubinputs**()

Iterate over SubInputs (for a SubInput it will yield self and stop iterating after that)

**Returns** iterator yielding [SubInput](#page-142-0)

example:

**>>> for** subinput **in** input\_a.itersubinputs(): print subinput

#### **node**

The Node to which this SubInputs parent belongs

### **remove**(*value*)

Remove a SubInput from parent Input.

Parameters value ([SubInput](#page-142-0)) – the SubInput to removed from this Input

#### **source**

A list with the source  $Link$ . The list is to be compatible with [Input](#page-136-0)

#### **source\_output**

The [Output](#page-139-0) linked to this SubInput

<span id="page-144-0"></span>**class** fastr.core.inputoutput.**SubOutput**(*output*, *index*)

Bases: [fastr.core.inputoutput.Output](#page-139-0)

The SubOutput is an Output that represents a slice of another Output.

**\_\_abstractmethods\_\_ = frozenset([])**

### **\_\_eq\_\_**(*other*)

Compare two SubOutput instances with each other. This function ignores the parent, node and update status, but tests rest of the dict for equality. equality

Parameters other ([SubOutput](#page-144-0)) – the other instances to compare to

Returns True if equal, False otherwise

#### Return type [bool](https://docs.python.org/2.7/library/functions.html#bool)

### **\_\_getitem\_\_**(*key*)

Retrieve an item from this SubOutput. The returned value depends on what type of key used:

- Retrieving data using index tuple: [index\_tuple]
- Retrieving data sample id str: [SampleId]
- Retrieving a list of data using SampleId list: [sample\_id1, ..., sample\_idN]
- Retrieving a *[SubOutput](#page-144-0)* using an int or slice: [n] or [n:m]

**Parameters key** (int, slice, SampleId or tuple) – the key of the requested item, can be a number, slice, sample index tuple or a SampleId

Returns the return value depends on the requested key. If the key was an int or slice the corresponding  $SubOutput$  will be returned (and created if needed). If the key was a SampleId or sample index tuple, the corresponding SampleItem will be returned. If the key was a list of SampleId a tuple of SampleItem will be returned.

Return type [SubInput](#page-142-0) or SampleItem or list of SampleItem

Raises **[FastrTypeError](#page-100-0)** – if key is not of a valid type

### **\_\_getstate\_\_**()

Retrieve the state of the SubOutput

Returns the state of the object

Rtype dict

**\_\_init\_\_**(*output*, *index*) Instantiate a SubOutput

Parameters

- **output** the parent output the suboutput slices.
- **index** ([int](https://docs.python.org/2.7/library/functions.html#int) or [slice](https://docs.python.org/2.7/library/functions.html#slice)) the way to slice the parent output

Returns created SubOutput

Raises

- **[FastrTypeError](#page-100-0)** if the output argument is not an instance of [Output](#page-139-0)
- **[FastrTypeError](#page-100-0)** if the index argument is not an int or slice

## **\_\_len\_\_**()

Return the length of the Output.

Note: In a SubOutput this is always 1.

#### **\_\_module\_\_ = 'fastr.core.inputoutput'**

#### **\_\_setstate\_\_**(*state*)

Set the state of the SubOutput by the given state.

**Parameters state**  $(dict)$  $(dict)$  $(dict)$  – The state to populate the object with

## Returns None

**\_\_str\_\_**()

Get a string version for the SubOutput

Returns the string version

### Return type [str](https://docs.python.org/2.7/library/functions.html#str)

#### **cardinality**()

Cardinality of this SubOutput depends on the parent Output and self.index

**Parameters key** (tuple of int or  $SampleId$ ) – key for a specific sample, can be sample index or id

Returns the cardinality

Return type [int,](https://docs.python.org/2.7/library/functions.html#int) sympy.Symbol, or [None](https://docs.python.org/2.7/library/constants.html#None)

Raises

- **[FastrCardinalityError](#page-94-0)** if cardinality references an invalid [Input](#page-136-0)
- **[FastrTypeError](#page-100-0)** if the referenced cardinality values type cannot be case to int
- **[FastrValueError](#page-101-0)** if the referenced cardinality value cannot be case to int

#### **datatype**

The datatype of this SubOutput

## **fullid**

The full defining ID for the SubOutput

#### **indexrep**

Simple representation of the index.

### **listeners**

The list of [Links](#page-151-0) connected to this Output.

### **node**

The NodeRun to which this SubOutput belongs

### **preferred\_types**

The list of preferred DataTypes for this SubOutput.

### **resulting\_datatype**

The DataType that will the results of this SubOutput will have.

#### **samples**

The SampleCollection for this SubOutput

## **interface Module**

A module that describes the interface of a Tool. It specifies how a set of input values will be translated to commands to be executed. This creates a generic interface to different ways of executing underlying software.

<span id="page-146-0"></span>**class** fastr.core.interface.**InputSpec** Bases: [fastr.core.interface.InputSpec](#page-146-0)

\_\_dict\_\_ = dict\_proxy({'\_\_dict\_\_': <attribute '\_\_dict\_\_' of 'InputSpec' objects>, '\_\_

**\_\_module\_\_ = 'fastr.core.interface'**

**static \_\_new\_\_**(*id\_*, *cardinality*, *datatype*, *required=False*, *description="*, *default=None*, *hidden=False*)

fastr.core.interface.**InputSpecBase** alias of [InputSpec](#page-146-0)

#### **class** fastr.core.interface.**Interface**

Bases: [fastr.core.baseplugin.Plugin](#page-125-0), [fastr.core.serializable.Serializable](#page-176-0)

Abstract base class of all Interfaces. Defines the minimal requirements for all Interface implementations.

\_\_abstractmethods\_\_ = frozenset(['inputs', 'execute', '\_\_setstate\_\_', 'expanding', '\_

**\_\_getstate\_\_**()

Retrieve the state of the Interface

Returns the state of the object

Rtype dict

```
__metaclass__
    alias of ABCMeta
```
#### **\_\_module\_\_ = 'fastr.core.interface'**

#### **\_\_setstate\_\_**(*state*)

Set the state of the Interface

### **execute**(*target*, *payload*)

Execute the interface given the a target and payload. The payload should have the form {'input': {'input id a': (value, value), 'input id b': (value, value)}, 'output': { 'output id a': (value, value), 'output id b': (value, value)}}

## Parameters

- **target** the target to call
- **payload** the payload to use

Returns the result of the execution

Return type (tuple of) *[InterfaceResult](#page-147-0)*

#### **expanding**

Indicates whether or not this Interface will result in multiple samples per run. If the flow is unaffected, this will be zero, if it is nonzero it means that number of dimension will be added to the sample array.

### **inputs**

OrderedDict of Inputs connected to the Interface. The format should be {input\_id: InputSpec}.

#### **outputs**

OrderedDict of Output connected to the Interface. The format should be {output id: OutputSpec}.

#### **classmethod test**()

Test the plugin, interfaces do not need to be tested on import

### **class** fastr.core.interface.**InterfacePluginManager**

Bases: [fastr.core.pluginmanager.PluginSubManager](#page-167-0)

Container holding all the CollectorPlugins

```
__abstractmethods__ = frozenset([])
```
**\_\_init\_\_**()

Create the Coll :param path: :param recursive: :return:

```
__module__ = 'fastr.core.interface'
```

```
class fastr.core.interface.InterfaceResult(result_data, log_data, payload, sam-
                                               ple_index=None, sample_id=None, er-
                                               rors=None)
```
Bases: [object](https://docs.python.org/2.7/library/functions.html#object)

The class in which Interfaces should wrap their results to be picked up by fastr

\_dict\_\_ = dict\_proxy({'\_dict\_\_': <attribute '\_dict\_\_' of 'InterfaceResult' objects

**\_\_init\_\_**(*result\_data*, *log\_data*, *payload*, *sample\_index=None*, *sample\_id=None*, *errors=None*)

**\_\_module\_\_ = 'fastr.core.interface'**

#### **\_\_weakref\_\_**

list of weak references to the object (if defined)

### <span id="page-147-1"></span>**class** fastr.core.interface.**OutputSpec** Bases: [fastr.core.interface.OutputSpec](#page-147-1)

**\_\_dict\_\_ = dict\_proxy({'\_\_dict\_\_': <attribute '\_\_dict\_\_' of 'OutputSpec' objects>, '\_\_module\_\_': 'fastr.core.interface', '\_\_new\_\_': <staticmethod object>, '\_\_doc\_\_': None}) \_\_module\_\_ = 'fastr.core.interface'**

**static \_\_new\_\_**(*id\_*, *cardinality*, *datatype*, *automatic=True*, *required=False*, *description="*, *hidden=False*)

fastr.core.interface.**OutputSpecBase** alias of [OutputSpec](#page-147-1)

### **ioplugin Module**

<span id="page-148-0"></span>This module contains the manager class for IOPlugins and the base class for all IOPlugins

**class** fastr.core.ioplugin.**IOPlugin** Bases: [fastr.core.baseplugin.Plugin](#page-125-0)

> [IOPlugins](#page-148-0) are used for data import and export for the sources and sinks. The main use of the IOPlugins is during execution (see *[Execution](#page-24-0)*). The *[IOPlugins](#page-148-0)* can be accessed via fastr.ioplugins, but generally there should be no need for direct interaction with these objects. The use of is mainly via the URL used to specify source and sink data.

**\_\_abstractmethods\_\_ = frozenset(['scheme'])**

**\_\_init\_\_**() Initialization for the IOPlugin

Returns newly created IOPlugin

#### **\_\_metaclass\_\_**

alias of ABCMeta

### **\_\_module\_\_ = 'fastr.core.ioplugin'**

**cleanup**()

(abstract) Clean up the IOPlugin. This is to do things like closing files or connections. Will be called when the plugin is no longer required.

### **expand\_url**(*url*)

(abstract) Expand an URL. This allows a source to collect multiple samples from a single url. The URL will have a wildcard or point to something with info and multiple urls will be returned.

**Parameters**  $ur1(str)$  $ur1(str)$  $ur1(str)$  **– url to expand** 

Returns the resulting url(s), a tuple if multiple, otherwise a str

Return type [str](https://docs.python.org/2.7/library/functions.html#str) or tuple of str

### **fetch\_url**(*inurl*, *outfile*)

(abstract) Fetch a file from an external data source.

## **Parameters**

- **inurl** url to the item in the data store
- **outpath** path where to store the fetch data locally

#### **fetch\_value**(*inurl*)

(abstract) Fetch a value from an external data source.

Parameters **inurl** – the url of the value to retrieve

Returns the fetched value

## **static isurl**(*string*)

Test if given string is an url.

**Parameters [str](https://docs.python.org/2.7/library/functions.html#str)ing**  $(str)$  – string to test

Returns True if the string is an url, False otherwise

### Return type [bool](https://docs.python.org/2.7/library/functions.html#bool)

**path\_to\_url**(*path*, *mountpoint=None*)

(abstract) Construct an url from a given mount point and a relative path to the mount point.

#### Parameters

- **path**  $(str)$  $(str)$  $(str)$  the path to determine the url for
- **mountpoint** ([str](https://docs.python.org/2.7/library/functions.html#str) or [None](https://docs.python.org/2.7/library/constants.html#None)) the mount point to use, will be automatically detected if None is given

Returns url matching the path

### Return type [str](https://docs.python.org/2.7/library/functions.html#str)

### **static print\_result**(*result*)

Print the result of the IOPlugin to stdout to be picked up by the tool

Parameters **result** – value to print as a result

Returns None

**pull\_source\_data**(*inurl*, *outdir*, *sample\_id*, *datatype=None*) Transfer the source data from inurl to be available in outdir.

### **Parameters**

- $\text{inurl}(str)$  $\text{inurl}(str)$  $\text{inurl}(str)$  the input url to fetch data from
- **outdir** ([str](https://docs.python.org/2.7/library/functions.html#str)) the directory to write the data to
- datatype ([DataType](#page-86-0)) the datatype of the data, used for determining the total contents of the transfer

### Returns None

**push\_sink\_data**(*inpath*, *outurl*, *datatype=None*)

Write out the sink data from the inpath to the outurl.

## Parameters

- **inpath**  $(str)$  $(str)$  $(str)$  the path of the data to be pushed
- **outurl**  $(str)$  $(str)$  $(str)$  the url to write the data to
- **datatype** ([DataType](#page-86-0)) the datatype of the data, used for determining the total contents of the transfer

#### Returns None

### **put\_url**(*inpath*, *outurl*)

(abstract) Put the files to the external data store.

#### Parameters

- **inpath** path to the local data
- **outurl** url to where to store the data in the external data store.

#### **put\_value**(*value*, *outurl*)

(abstract) Put the files to the external data store.

#### **Parameters**

• **value** – the value to store

• **outurl** – url to where to store the data in the external data store.

#### **scheme**

(abstract) This abstract property is to be overwritten by a subclass to indicate the url scheme associated with the IOPlugin.

```
setup(*args, **kwargs)
```
(abstract) Setup before data transfer. This can be any function that needs to be used to prepare the plugin for data transfer.

### **url\_to\_path**(*url*)

(abstract) Get the path to a file from a url.

**Parameters**  $ur1(str)$  $ur1(str)$  $ur1(str)$  **– the url to retrieve the path for** 

Returns the corresponding path

Return type [str](https://docs.python.org/2.7/library/functions.html#str)

**class** fastr.core.ioplugin.**IOPluginManager**

Bases: [fastr.core.pluginmanager.PluginSubManager](#page-167-0)

A mapping containing the IOPlugins known to this system

```
__abstractmethods__ = frozenset([])
```
**\_\_init\_\_**()

Create the IOPluginManager and populate it.

Returns newly created IOPluginManager

```
__iter__()
```

```
__keytransform__(key)
```
**\_\_module\_\_ = 'fastr.core.ioplugin'**

#### **cleanup**()

Cleanup all plugins, this closes files, connections and other things that could be left dangling otherwise.

### **static create\_ioplugin\_tool**()

Create the tools which handles sinks and sources. The command of this tool is the main of core.ioplugin.

#### **expand\_url**(*url*)

Expand the url by filling the wildcards. This function checks the url scheme and uses the expand function of the correct IOPlugin.

**Parameters**  $ur1(str)$  $ur1(str)$  $ur1(str)$  **– url to expand** 

Returns list of urls

Return type list of str

## **populate**()

Populate the IOPlugins manager. After the default directory scan, add the vfs IOPlugin and create the Tools for the IOPlugins

#### **pull\_source\_data**(*url*, *outdir*, *sample\_id*, *datatype=None*)

Retrieve data from an external source. This function checks the url scheme and selects the correct IOPlugin to retrieve the data.

Parameters

- **url** url to pull
- **outdir**  $(str)$  $(str)$  $(str)$  the directory to write the data to

• **datatype** ( $\text{DataType}$  $\text{DataType}$  $\text{DataType}$ ) – the datatype of the data, used for determining the total contents of the transfer

#### Returns None

#### **push\_sink\_data**(*inpath*, *outurl*, *datatype=None*)

Send data to an external source. This function checks the url scheme and selects the correct IOPlugin to retrieve the data.

#### **Parameters**

- **inpath**  $(s \text{tr})$  the path of the data to be pushed
- **outurl**  $(str)$  $(str)$  $(str)$  the url to write the data to
- datatype ([DataType](#page-86-0)) the datatype of the data, used for determining the total contents of the transfer

#### **put\_url**(*inpath*, *outurl*)

Put the files to the external data store.

#### **Parameters**

- **inpath** path to the local data
- **outurl** url to where to store the data in the external data store.

### **static register\_url\_scheme**(*scheme*)

Register a custom scheme to behave http like. This is needed to parse all things properly with urlparse.

Parameters **scheme** – the scheme to register

### **url\_to\_path**(*url*)

Retrieve the path for a given url

**Parameters**  $ur1(str)$  $ur1(str)$  $ur1(str)$  **– the url to parse** 

Returns the path corresponding to the input url

### Return type [str](https://docs.python.org/2.7/library/functions.html#str)

```
fastr.core.ioplugin.main()
```
The main entry point for command line access to the IOPlugin

## **link Module**

The link module contain the Link class. This class represents the links in a network. These links lead from an output (BaseOutput) to an input (BaseInput) and indicate the desired data flow. Links are smart objects, in the sense that when you set their start or end point, they register themselves with the Input and Output. They do all the book keeping, so as long as you only set the source and target of the Link, the link should be valid.

Warning: Don't mess with the Link, Input and Output internals from other places. There will be a huge chances of breaking the network functionality!

```
class fastr.core.link.Link(source, target, parent, id_=None, collapse=None, expand=None)
    fastr.core.dimension.HasDimensionsfastr.core.updateable.Updateable,
    fastr.core.serializable.Serializable
```
Class for linking outputs ([BaseOutput](#page-136-1)) to inputs ([BaseInput](#page-136-1))

Examples:

```
>>> import fastr
>>> network = fastr.Network()
>>> link1 = network.create_link( n1.ouputs['out1'], n2.inputs['in2'] )
link2 = Link()link2.source = n1.ouputs['out1']
link2.target = n2.inputs['in2']
```
**\_\_abstractmethods\_\_ = frozenset([])**

### **\_\_dataschemafile\_\_ = 'Link.schema.json'**

**\_\_eq\_\_**(*other*)

Test for equality between two Links

Parameters **other** ([Link](#page-68-0)) – object to test against

Returns True for equality, False otherwise

Return type [bool](https://docs.python.org/2.7/library/functions.html#bool)

**\_\_getstate\_\_**()

Retrieve the state of the Link

Returns the state of the object

#### Rtype dict

**\_\_init\_\_**(*source*, *target*, *parent*, *id\_=None*, *collapse=None*, *expand=None*) Create a new Link in a Network.

#### **Parameters**

- **source** ([BaseOutput](#page-136-1)) the source output
- **target** ([BaseInput](#page-136-1)) the target input
- **parent** ([Network](#page-154-0) or None) the parent network
- **id** ([str](https://docs.python.org/2.7/library/functions.html#str) or [None](https://docs.python.org/2.7/library/constants.html#None)) the id of the link, if no  $id$  is given, the id will be in the form of "link  $\{:\,d\}$ "
- **collapse** ([int,](https://docs.python.org/2.7/library/functions.html#int) [str,](https://docs.python.org/2.7/library/functions.html#str) or tuple of int/str) the dimensions that the link has to collapse on
- **expand** ([bool](https://docs.python.org/2.7/library/functions.html#bool)) Does this link need to expand the cardinality into a new sample dimension

Returns newly created Link

### Raises

- **[FastrValueError](#page-101-0)** if parent is not given
- **[FastrValueError](#page-101-0)** if the source output is not in the same network as the Link
- **[FastrValueError](#page-101-0)** if the target input is not in the same network as the Link

**\_\_module\_\_ = 'fastr.core.link'**

**\_\_repr\_\_**()

Get a string representation for the Link

Returns the string representation

Return type [str](https://docs.python.org/2.7/library/functions.html#str)

**\_\_setstate\_\_**(*state*)

Set the state of the Link by the given state.

Parameters state  $(dict)$  $(dict)$  $(dict)$  – The state to populate the object with

Returns None

Raises **[FastrValueError](#page-101-0)** – if the parent network is not set

#### **cardinality**(*index=None*)

Cardinality for a Link is given by source Output and the collapse/expand settings

**Parameters key** ([SampleIndex](#page-172-0)) – key for a specific sample (can be only a sample index!)

Returns the cardinality

Return type [int,](https://docs.python.org/2.7/library/functions.html#int) sympy.Symbol

Raises [FastrIndexError](#page-96-0) – if the index length does not match the number of dimension in the data

### **collapse**

The converging dimensions of this link. Collapsing changes some dimensions of sample lists into cardinality, reshaping the data.

Collapse can be set to a tuple or an int/str, in which case it will be automatically wrapped in a tuple. The int will be seen as indices of the dimensions to collapse. The str will be seen as the name of the dimensions over which to collapse.

Raises **[FastrTypeError](#page-100-0)** – if assigning a collapse value of a wrong type

#### **collapse\_indexes**

The converging dimensions of this link as integers. Dimension names are replaces with the corresponding int.

Collapsing changes some dimensions of sample lists into cardinality, reshaping the data

#### **classmethod createobj**(*state*, *network=None*)

Create object function for Link

### Parameters

- **cls** The class to create
- **state** The state to use to create the Link
- **network** the parent Network

Returns newly created Link

### **destroy**()

The destroy function of a link removes all default references to a link. This means the references in the network, input and output connected to this link. If there is no references in other places in the code, it will destroy the link (reference count dropping to zero).

This function is called when a source for an input is set to another value and the links becomes disconnected. This makes sure there is no dangling links.

#### **dimensions**

The dimensions of the data delivered by the link. This can be different from the source dimensions because the link can make data collapse or expand.

### **draw**(*context*, *graph*)

### **expand**

Flag indicating that the link will expand the cardininality into a new sample dimension to be created.

### **fullid**

The full defining ID for the Input

### **parent**

The Network to which this Link belongs.

## **source**

The source  $BaseOutput$  of the Link. Setting the source will automatically register the Link with the source BaseOutput. Updating source will also make sure the Link is unregistered with the previous source.

Raises [FastrTypeError](#page-100-0) - if assigning a non [BaseOutput](#page-136-1)

## **status**

### **target**

The target [BaseInput](#page-134-0) of the Link. Setting the target will automatically register the Link with the target BaseInput. Updating target will also make sure the Link is unregistered with the previous target.

Raises [FastrTypeError](#page-100-0) - if assigning a non [BaseInput](#page-134-0)

### **network Module**

Network module containing Network facilitators and analysers.

<span id="page-154-0"></span>**class** fastr.core.network.**Network**(*id\_='unnamed\_network'*, *version=None*, *filename=None*) Bases: [fastr.core.serializable.Serializable](#page-176-0)

The NetworkRun contains the entire Run state for a Network execution. It has a working copy of the network, but also includes all temporary data required for the execution. These objects are meant to be single use.

```
NETWORK_DUMP_FILE_NAME = '__fastr_network__.json'
```
**SINK\_DUMP\_FILE\_NAME = '\_\_sink\_data\_\_.json'**

**SOURCE\_DUMP\_FILE\_NAME = '\_\_source\_data\_\_.pickle.gz'**

**\_\_dataschemafile\_\_ = 'Network.schema.json'**

**\_\_eq\_\_**(*other*)

Compare two Networks and see if they are equal.

Parameters **other** ([Network](#page-154-0)) –

Returns flag indicating that the Networks are the same

### Return type [bool](https://docs.python.org/2.7/library/functions.html#bool)

**\_\_getitem\_\_**(*item*)

Get an item by its fullid. The fullid can point to a link, node, input, output or even subinput/suboutput.

Parameters item ([str,](https://docs.python.org/2.7/library/functions.html#str) [unicode](https://docs.python.org/2.7/library/functions.html#unicode)) – fullid of the item to retrieve

Returns the requested item

#### **\_\_getstate\_\_**()

Retrieve the state of the Network

Returns the state of the object

#### Rtype dict

**\_\_init\_\_**(*id\_='unnamed\_network'*, *version=None*, *filename=None*) Create a new, empty Network

**Parameters name**  $(str)$  $(str)$  $(str)$  – name of the Network

Returns newly created Network

**Raises OSError** – if the tmp mount in the config is not a writable directory

#### **\_\_module\_\_ = 'fastr.core.network'**

#### **\_\_ne\_\_**(*other*)

Tests for non-equality, this is the negated version eq

### **\_\_repr\_\_**()

**\_\_setstate\_\_**(*state*)

Set the state of the Network by the given state. This completely overwrites the old state!

**Parameters state**  $(dict)$  $(dict)$  $(dict)$  – The state to populate the object with

Returns None

#### **add\_link**(*link*)

Add a Link to the Network. Make sure the link is in the link list and the link parent is set to this Network

Parameters **link** ([Link](#page-151-0)) – link to add

Raises

- **[FastrTypeError](#page-100-0)** if link is incorrectly typed
- **[FastrNetworkMismatchError](#page-97-0)** if the link already belongs to another Network

#### **add\_node**(*node*)

Add a Node to the Network. Make sure the node is in the node list and the node parent is set to this Network

Parameters **node** ([Node](#page-161-0)) – node to add

Raises **[FastrTypeError](#page-100-0)** – if node is incorrectly typed

#### **add\_stepid**(*stepid*, *node*)

Add a Node to a specific step id

Parameters

- **stepid**  $(str)$  $(str)$  $(str)$  the stepid that the node will be added to
- **node** ([Node](#page-161-0)) the node to add to the stepid

#### **check\_id**(*id\_*)

Check if an id for an object is valid and unused in the Network. The method will always returns True if it does not raise an exception.

**Parameters**  $id(str)$  $id(str)$  $id(str)$  **– the id to check** 

Returns True

Raises

- **[FastrValueError](#page-101-0)** if the id is not correctly formatted
- **[FastrValueError](#page-101-0)** if the id is already in use

**create\_constant**(*datatype*, *data*, *id\_=None*, *stepid=None*, *nodegroup=None*, *sourcegroup=None*) Create a ConstantNode in this Network. The Node will be automatically added to the Network.

#### Parameters

- **datatype** (BaseDataType) The DataType of the constant node
- **data** ([datatype](#page-81-0) or list of datatype) The data to hold in the constant node
- $id$  ( $str$ ) The id of the constant node to be created
- **stepid**  $(str)$  $(str)$  $(str)$  The stepid to add the created constant node to
- **nodegroup**  $(str)$  $(str)$  $(str)$  The group the node belongs to, this can be important for FlowNodes and such, as they will have matching dimension names.

Returns the newly created constant node

Return type [ConstantNode](#page-158-0)

**create\_link**(*source*, *target*, *id\_=None*, *collapse=None*, *expand=None*)

Create a link between two Nodes and add it to the current Network.

#### Parameters

- **source** ([BaseOutput](#page-136-1)) the output that is the source of the link
- $\cdot$  **target** ([BaseInput](#page-134-0)) the input that is the target of the link
- **id**  $(str)$  $(str)$  $(str)$  the id of the link

Returns the created link

Type [Link](#page-151-0)

**create\_macro**(*network*, *id\_=None*)

**create\_node**(*tool*, *id\_=None*, *stepid=None*, *cores=None*, *memory=None*, *walltime=None*, *nodegroup=None*)

Create a Node in this Network. The Node will be automatically added to the Network.

#### Parameters

- **tool** (*[Tool](#page-180-0)*) The Tool to base the Node on
- **id**  $(str)$  $(str)$  $(str)$  The id of the node to be created
- **stepid** ([str](https://docs.python.org/2.7/library/functions.html#str)) The stepid to add the created node to
- **nodegroup** ([str](https://docs.python.org/2.7/library/functions.html#str)) The group the node belongs to, this can be important for FlowNodes and such, as they will have matching dimension names.

Returns the newly created node

Return type [Node](#page-161-0)

**create\_reference**(*source\_data*, *output\_directory*)

#### **create\_sink**(*datatype*, *id\_=None*, *stepid=None*)

Create a SinkNode in this Network. The Node will be automatically added to the Network.

### Parameters

- **datatype** (BaseDataType) The DataType of the sink node
- **id**  $(str)$  $(str)$  $(str)$  The id of the sink node to be created
- **stepid**  $(str)$  $(str)$  $(str)$  The stepid to add the created sink node to

Returns the newly created sink node

#### Return type [SinkNode](#page-163-0)

**create\_source**(*datatype*, *id\_=None*, *stepid=None*, *nodegroup=None*, *sourcegroup=None*) Create a SourceNode in this Network. The Node will be automatically added to the Network.

### **Parameters**

• **datatype** (BaseDataType) – The DataType of the source source\_node

- **id**  $(str)$  $(str)$  $(str)$  The id of the source source node to be created
- **stepid**  $(str)$  $(str)$  $(str)$  The stepid to add the created source source node to
- **nodegroup**  $(s \tau r)$  The group the node belongs to, this can be important for FlowNodes and such, as they will have matching dimension names.
- **sourcegroup**  $(str)$  $(str)$  $(str)$  *DEPRECATED!* The nodegroup this SourceNode will be added to

Returns the newly created source source\_node

Return type SourceNode

- **draw**(*name=None*, *image\_format=None*, *draw\_dimensions=False*, *context=None*, *graph=None*, *expand\_macro=False*)
- **draw\_network**(*name='network\_layout'*, *img\_format='svg'*, *draw\_dimension=False*, *expand\_macro=False*)

Output a dot file and try to convert it to an image file.

**Parameters img\_format** ([str](https://docs.python.org/2.7/library/functions.html#str)) – extension of the image format to convert to

Returns path of the image created or None if failed

Return type [str](https://docs.python.org/2.7/library/functions.html#str) or [None](https://docs.python.org/2.7/library/constants.html#None)

**execute**(*sourcedata*, *sinkdata*, *blocking=True*, *\*\*kwargs*)

### **fullid**

The fullid of the Network, within the network scope

#### **global\_id**

The global id of the Network, this is different for networks used in macronodes, as they still have parents.

#### **id**

The id of the Network. This is a read only property.

### **is\_valid**()

#### **namespace = None**

The namespace this network lives in, this will be set by the NetworkManager on load

#### **nodegroups**

Give an overview of the nodegroups in the network

#### **remove**(*value*)

Remove an item from the Network.

Parameters **value** (*[Node](#page-161-0)* or *[Link](#page-151-0)*) – the item to remove

*force\_remove\_temp=False*)

**classmethod test**(*reference\_data\_dir*, *network=None*, *source\_data=None*,

Execute the network with the source data specified and test the results against the refence data. This effectively tests the network execution.

**Parameters** 

- **reference\_data\_dir** ([str](https://docs.python.org/2.7/library/functions.html#str)) The path or vfs url of reference data to compare with
- **source\_data** ([dict](https://docs.python.org/2.7/library/stdtypes.html#dict)) The source data to use

### **networkmanager Module**

This module contains the tool manager class

```
class fastr.core.networkmanager.NetworkManager(path)
    Bases: fastr.core.objectmanager.ObjectManager
```

```
__abstractmethods__ = frozenset([])
```
**\_\_module\_\_ = 'fastr.core.networkmanager'**

**get\_object\_version**(*obj*)

**object\_class**

```
fastr.core.networkmanager.networklist = NetworkManager add_ints v0.0 : /home/docs/checkout
    The fastr networklist
```
## **node Module**

A module to maintain a network node.

Exported classes:

Node – A class encapsulating a tool. ConstantNode – A node encapsulating an Output to set scalar values. SourceNode – A class providing a handle to a file.

**class** fastr.core.node.**AdvancedFlowNode**(*tool*, *id\_=None*, *parent=None*, *cores=None*, *memory=None*, *walltime=None*, *nodegroup=None*)

Bases: [fastr.core.node.FlowNode](#page-159-0)

```
__abstractmethods__ = frozenset([])
```
**\_\_module\_\_ = 'fastr.core.node'**

<span id="page-158-0"></span>**class** fastr.core.node.**ConstantNode**(*datatype*, *data*, *id\_=None*, *parent=None*, *nodegroup=None*)

Bases: [fastr.core.node.SourceNode](#page-164-0)

Class encapsulating one output for which a value can be set. For example used to set a scalar value to the input of a node.

```
__abstractmethods__ = frozenset([])
```
**\_\_dataschemafile\_\_ = 'ConstantNode.schema.json'**

**\_\_getstate\_\_**()

Retrieve the state of the ConstantNode

Returns the state of the object

Rtype dict

**\_\_init\_\_**(*datatype*, *data*, *id\_=None*, *parent=None*, *nodegroup=None*) Instantiation of the ConstantNode.

Parameters

- **datatype** The datatype of the output.
- **data** the prefilled data to use.
- **id** The url pattern.

This class should never be instantiated directly (unless you know what you are doing). Instead create a constant using the network class like shown in the usage example below.

usage example:

```
>>> import fastr
>>> network = fastr.Network()
>>> source = network.create_source(datatype=fastr.typelist['ITKImageFile'],
\rightarrowid_='sourceN')
```
or alternatively create a constant node by assigning data to an item in an InputDict:

```
>>> node_a.inputs['in'] = ['some', 'data']
```
which automatically creates and links a ConstantNode to the specified Input

#### **\_\_module\_\_ = 'fastr.core.node'**

#### **\_\_setstate\_\_**(*state*)

Set the state of the ConstantNode by the given state.

**Parameters state**  $(dict)$  $(dict)$  $(dict)$  – The state to populate the object with

Returns None

### **data**

The data stored in this constant node

**draw**(*context*, *graph*, *color=None*)

```
set_data(data=None, ids=None)
```
Set the data of this constant node in the correct way. This is mainly for compatibility with the parent class SourceNode

#### Parameters

- **data** ([dict](https://docs.python.org/2.7/library/stdtypes.html#dict) or list of urls) the data to use
- **ids** if data is a list, a list of accompanying ids

<span id="page-159-0"></span>**class** fastr.core.node.**FlowNode**(*tool*, *id\_=None*, *parent=None*, *cores=None*, *memory=None*, *walltime=None*, *nodegroup=None*)

Bases: [fastr.core.node.Node](#page-161-0)

A Flow Node is a special subclass of Nodes in which the amount of samples can vary per Output. This allows non-default data flows.

```
__abstractmethods__ = frozenset([])
```
**\_\_init\_\_**(*tool*, *id\_=None*, *parent=None*, *cores=None*, *memory=None*, *walltime=None*, *nodegroup=None*) Instantiate a flow node.

## Parameters

- **tool** (*[Tool](#page-180-0)*) The tool to base the node on
- $id$  ([str](https://docs.python.org/2.7/library/functions.html#str)) the id of the node
- **parent** ([Network](#page-154-0)) the parent network of the node

Returns the newly created FlowNode

**\_\_module\_\_ = 'fastr.core.node'**

#### **blocking**

A FlowNode is (for the moment) always considered blocking.

Returns True

#### **dimensions**

Names of the dimensions in the Node output. These will be reflected in the SampleIdList of this Node.

### **outputsize**

Size of the outputs in this Node

```
class fastr.core.node.InputDict(*args, **kwds)
    Bases: collections.OrderedDict
```
The container containing the Inputs of Node. Implements helper functions for the easy linking syntax.

**\_\_module\_\_ = 'fastr.core.node'**

**\_\_setitem\_\_**(*key*, *value*, *dict\_setitem=<slot wrapper '\_\_setitem\_\_' of 'dict' objects>*)

Set an item in the input dictionary. The behaviour depends on the type of the value. For a [BaseInput](#page-134-0), the input will simply be added to the list of inputs. For a  $BaseOutput$ , a link between the output and input will be created.

#### Parameters

- **key**  $(str)$  $(str)$  $(str)$  id of the input to assign/link
- **value** ([BaseInput](#page-134-0) or [BaseOutput](#page-136-1)) either the input to add or the output to link
- **dict\_setitem** the setitem function to use for the underlying OrderedDict insert

<span id="page-160-0"></span>**class** fastr.core.node.**MacroNode**(*network*, *id\_=None*, *parent=None*, *cores=None*, *memory=None*, *walltime=None*, *nodegroup=None*)

Bases: [fastr.core.node.Node](#page-161-0)

MacroNode encapsulates an entire network in a single node.

### **\_\_abstractmethods\_\_ = frozenset([])**

#### **\_\_eq\_\_**(*other*)

Compare two MacroNode instances with each other. This function ignores the parent and update status, but tests rest of the dict for equality. equality

Parameters other ([MacroNode](#page-160-0)) – the other instances to compare to

Returns True if equal, False otherwise

#### **\_\_getstate\_\_**()

Retrieve the state of the MacroNode

Returns the state of the object

#### Rtype dict

**\_\_init\_\_**(*network*, *id\_=None*, *parent=None*, *cores=None*, *memory=None*, *walltime=None*, *nodegroup=None*)

Parameters **network** ([Network](#page-70-0)) – network to create macronode for

**\_\_module\_\_ = 'fastr.core.node'**

**\_\_setstate\_\_**(*state*)

**draw**(*context*, *graph*, *color=None*)

### **draw\_link\_target**(*context*, *port\_name*, *input=True*)

### **get\_output\_info**(*output*)

This functions maps the output dimensions based on the input dimensions of the macro. This is cached for speed as this can become rather costly otherwise

Parameters **output** – output to get info for

Returns tuple of Dimensions

#### **network**

<span id="page-161-0"></span>**class** fastr.core.node.**Node**(*tool*, *id\_=None*, *node\_class=None*, *parent=None*, *cores=None*, *mem-*

*ory=None*, *walltime=None*, *nodegroup=None*)

Bases: [fastr.core.dimension.HasDimensions](#page-129-0), [fastr.core.updateable.Updateable](#page-183-0), [fastr.core.serializable.Serializable](#page-176-0)

The class encapsulating a node in the network. The node is responsible for setting and checking inputs and outputs based on the description provided by a tool instance.

**\_\_abstractmethods\_\_ = frozenset([])**

**\_\_dataschemafile\_\_ = 'Node.schema.json'**

**\_\_eq\_\_**(*other*)

Check two Node instances for equality.

**Parameters other** ([Node](#page-76-0)) – the other instances to compare to

Returns True if equal, False otherwise

**\_\_getstate\_\_**()

Retrieve the state of the Node

Returns the state of the object

### Rtype dict

**\_\_init\_\_**(*tool*, *id\_=None*, *node\_class=None*, *parent=None*, *cores=None*, *memory=None*, *walltime=None*, *nodegroup=None*)

Instantiate a node.

#### Parameters

- **tool** (*[Tool](#page-180-0)*) The tool to base the node on
- $id$  ( $str$ ) the id of the node
- **node\_class** ([str](https://docs.python.org/2.7/library/functions.html#str)) The class of the NodeRun to create (e.g. SourceNodeRun, NodeRun)
- **parent** ([Network](#page-154-0)) the parent network of the node
- **cores** ([int](https://docs.python.org/2.7/library/functions.html#int)) number of cores required for executing this Node
- **memory**  $(str)$  $(str)$  $(str)$  amount of memory required in the form d+[mMgG] where M is for megabyte and G for gigabyte
- **walltime** ([str](https://docs.python.org/2.7/library/functions.html#str)) amount of time required in second or in the form HOURS:MINUTES:SECOND

Returns the newly created Node

```
__metaclass__
```
alias of ABCMeta

**\_\_module\_\_ = 'fastr.core.node'**

**\_\_ne\_\_**(*other*)

Check two Node instances for inequality. This is the inverse of \_\_eq\_\_

**Parameters other** ([Node](#page-76-0)) – the other instances to compare to

Returns True if unequal, False otherwise

### **\_\_repr\_\_**()

Get a string representation for the Node

Returns the string representation

### Return type [str](https://docs.python.org/2.7/library/functions.html#str)

#### **\_\_setstate\_\_**(*state*)

Set the state of the Node by the given state.

#### **Parameters state**  $(dict)$  $(dict)$  $(dict)$  – The state to populate the object with

Returns None

**\_\_str\_\_**()

Get a string version for the Node

Returns the string version

### Return type [str](https://docs.python.org/2.7/library/functions.html#str)

### **blocking**

Indicate that the results of this Node cannot be determined without first executing the Node, causing a blockage in the creation of jobs. A blocking Nodes causes the Chunk borders.

**classmethod createobj**(*state*, *network=None*)

### **dimensions**

#### **dimnames**

Names of the dimensions in the Node output. These will be reflected in the SampleIdList of this Node.

**draw**(*context*, *graph*, *color=None*)

**draw\_id**(*context*)

**draw\_link\_target**(*context*, *port\_name*, *input=True*)

**find\_source\_index**(*target\_index*, *target*, *source*)

### **fullid**

The full defining ID for the Node inside the network

### **get\_sourced\_nodes**()

A list of all Nodes connected as sources to this Node

Returns list of all nodes that are connected to an input of this node

### **global\_id**

The global defining ID for the Node from the main network (goes out of macro nodes to root network)

### **id**

The id of the Node

### **id\_ = None**

The Node id s a unique string identifying the Node

## **input\_groups**

A list of input groups for this Node. An input group is InputGroup object filled according to the Node

## **inputs = None**

A list of inputs of this Node

### **listeners**

All the listeners requesting output of this node, this means the listeners of all Outputs and SubOutputs

#### **merge\_dimensions**

#### **name**

Name of the Tool the Node was based on. In case a Toolless Node was used the class name is given.

### **nodegroup**

**outputs = None**

A list of outputs of this Node

### **outputsize**

The size of output of this SourceNode

## **parent**

The parent is the Network this Node is part of

#### **required\_cores**

Number of cores required for the execution of this Node

### **required\_memory**

Amount of memory required for the execution of this Node. Follows the format d+[mMgG] so 500M or 4g would be valid ways to specify 500 megabytes or 4 gigabyte of memory.

#### **required\_time**

Amount of time required for the execution of this Node. Follows the format of a number of second or H:M:S, with H the number of hours, M the number of minutes and S the number of seconds.

```
status
```

```
tool
```

```
update_input_groups()
```
Update all input groups in this node

```
class fastr.core.node.OutputDict(*args, **kwds)
```
Bases: [collections.OrderedDict](https://docs.python.org/2.7/library/collections.html#collections.OrderedDict)

The container containing the Inputs of Node. Only checks if the inserted values are actually outputs.

```
__module__ = 'fastr.core.node'
```

```
__setitem__(key, value, dict_setitem=<slot wrapper '__setitem__' of 'dict' objects>)
    Set an output.
```
Parameters

- **key**  $(str)$  $(str)$  $(str)$  the of the item to set
- **value** ([BaseOutput](#page-136-1)) the output to set
- **dict\_setitem** the setitem function to use for the underlying OrderedDict insert

```
class fastr.core.node.SinkNode(datatype, id_=None, parent=None, nodegroup=None)
    Bases: fastr.core.node.Node
```
Class which handles where the output goes. This can be any kind of file, e.g. image files, textfiles, config files, etc.

```
__abstractmethods__ = frozenset([])
```
**\_\_dataschemafile\_\_ = 'SinkNode.schema.json'**

**\_\_getstate\_\_**()

```
__init__(datatype, id_=None, parent=None, nodegroup=None)
   Instantiation of the SourceNode.
```
Parameters

- **datatype** The datatype of the output.
- **id** the id of the node to create

Returns newly created sink node

usage example:

```
>>> import fastr
>>> network = fastr.Network()
>>> sink = network.create_sink(datatype=fastr.typelist['ITKImageFile'], id_=
˓→'SinkN')
```
#### **\_\_module\_\_ = 'fastr.core.node'**

```
__setstate__(state)
```
## **datatype**

The datatype of the data this sink can store.

**draw**(*context*, *graph*, *color=None*)

**input**

The default input of the sink Node

```
class fastr.core.node.SourceNode(datatype, id_=None, parent=None, nodegroup=None)
    Bases: fastr.core.node.FlowNode
```
Class providing a connection to data resources. This can be any kind of file, stream, database, etc from which data can be received.

```
__abstractmethods__ = frozenset([])
```
**\_\_dataschemafile\_\_ = 'SourceNode.schema.json'**

```
__getstate__()
```
Retrieve the state of the SourceNode

Returns the state of the object

#### Rtype dict

**\_\_init\_\_**(*datatype*, *id\_=None*, *parent=None*, *nodegroup=None*) Instantiation of the SourceNode.

#### Parameters

- **datatype** The (id of) the datatype of the output.
- **id** The url pattern.

This class should never be instantiated directly (unless you know what you are doing). Instead create a source using the network class like shown in the usage example below.

usage example:

```
>>> import fastr
>>> network = fastr.Network()
>>> source = network.create_source(datatype=fastr.typelist['ITKImageFile'],
˓→id_='sourceN')
```
**\_\_module\_\_ = 'fastr.core.node'**

#### **\_\_setstate\_\_**(*state*)

Set the state of the SourceNode by the given state.

**Parameters state**  $(dict)$  $(dict)$  $(dict)$  – The state to populate the object with

Returns None

### **datatype**

The datatype of the data this source supplies.

### **dimensions**

The dimensions in the SourceNode output. These will be reflected in the SampleIdLists.

**draw**(*context*, *graph*, *color=None*)

#### **nodegroup**

### **output**

Shorthand for self.outputs['output']

**set\_data**(*data*, *ids=None*)

Set the data of this source node.

### **Parameters**

- **data** ([dict,](https://docs.python.org/2.7/library/stdtypes.html#dict) OrderedDict or list of urls) the data to use
- **ids** if data is a list, a list of accompanying ids

### **sourcegroup**

#### **valid**

This does nothing. It only overloads the valid method of Node(). The original is intended to check if the inputs are connected to some output. Since this class does not implement inputs, it is skipped.

### **objectmanager Module**

This module contains the object manager class

```
class fastr.core.objectmanager.ObjectManager(path)
    Bases: fastr.core.basemanager.BaseManager
```
Class for managing all the objects loaded in the fastr system

```
__abstractmethods__ = frozenset(['object_class', 'get_object_version'])
```
**\_\_contains\_\_**(*key*)

Check if an item is in the ObjectManager

**Parameters key** ([str](https://docs.python.org/2.7/library/functions.html#str) or [tuple](https://docs.python.org/2.7/library/functions.html#tuple)) – object id or tuple (Objectid, version)

Returns flag indicating the item is in the manager

**\_\_getitem\_\_**(*key*)

Retrieve a Object from the ObjectManager. You can request by only an id, which results in the newest version of the Object being returned, or request using both an id and a version.

**Parameters key** ([str](https://docs.python.org/2.7/library/functions.html#str) or [tuple](https://docs.python.org/2.7/library/functions.html#tuple)) – object id or tuple (Objectid, version)

Returns the requested Object

Raises **[FastrObjectUnknownError](#page-98-0)** – if a non-existing Object was requested

**\_\_init\_\_**(*path*)

Create a ObjectManager and scan path to search for Objects

**Parameters path** ([str](https://docs.python.org/2.7/library/functions.html#str) or iterable of str) – the path(s) to scan for Objects

Returns newly created ObjectManager

**\_\_keytransform\_\_**(*key*)

Key transform, used for allowing indexing both by id-only and by (id, version)

Parameters **key** – key to transform

Returns key in form (id, version)

**\_\_module\_\_ = 'fastr.core.objectmanager'**

**get\_object\_version**(*obj*) Get the version of a given object

Parameters **object** – the object to use

Returns the version of the object

### **object\_class**

The class of the objects to populate the manager with

#### **objectversions**(*obj*)

Return a list of available versions for the object

Parameters **object** – The object to check the versions for. Can be either a *Object* or a *str*.

Returns List of version objects. Returns *None* when the given object is not known.

#### **todict**()

Return a dictionary version of the Manager

Returns manager as a dict

#### **pluginmanager Module**

This module contains the Manager class for Plugins in the fastr system

```
class fastr.core.pluginmanager.BasePluginManager(path=None, recursive=False)
    Bases: fastr.core.basemanager.BaseManager
```
Baseclass for PluginManagers, need to override the self.\_plugin\_class

```
__abstractmethods__ = frozenset(['plugin_class'])
```

```
__getitem__(key)
```
Retrieve item from BaseManager

Parameters **key** – the key of the item to retrieve

Returns the value indicated by the key

Raises **[FastrKeyError](#page-96-1)** – if the key is not found in the BaseManager

**\_\_init\_\_**(*path=None*, *recursive=False*)

Create a BasePluginManager and scan the give path for matching plugins

#### Parameters

- **path**  $(str)$  $(str)$  $(str)$  path to scan
- **recursive** (*[bool](https://docs.python.org/2.7/library/functions.html#bool)*) flag to indicate a recursive search

Returns newly created plugin manager

**Raises [FastrTypeError](#page-100-0)** – if self. plugin class is set to a class not subclassing BasePlugin

#### **\_\_module\_\_ = 'fastr.core.pluginmanager'**

**load\_plugin**(*plugin\_key*)

### **plugin\_class**

The class from which the plugins must be subclassed

#### **populate**()

Populate the manager with the data. This is a method that will be called when the Managers data is first accessed. This way we avoid doing expensive directory scans when the data is never requested.

#### **test\_plugin**(*plugin*)

**class** fastr.core.pluginmanager.**LazyModule**(*name*, *parent*, *plugin\_manager*)

Bases: module

A module that allows content to be loaded lazily from plugins. It generally is (almost) empty and gets (partially) populated when an attribute cannot be found. This allows lazy loading and plugins depending on other plugins.

#### **\_\_getattr\_\_**(*item*)

The getattr is called when getattribute does not return a value and is used as a fallback. In this case we try to find the value normally and will trigger the plugin manager if it cannot be found.

**Parameters item**  $(str)$  $(str)$  $(str)$  – attribute to retrieve

Returns the requested attribute

**\_\_init\_\_**(*name*, *parent*, *plugin\_manager*)

### **\_\_module\_\_ = 'fastr.core.pluginmanager'**

**\_\_repr\_\_**()

**\_\_weakref\_\_**

list of weak references to the object (if defined)

**class** fastr.core.pluginmanager.**PluginManager**(*path=None*) Bases: [fastr.core.pluginmanager.BasePluginManager](#page-166-0)

### **\_\_abstractmethods\_\_ = frozenset([])**

**\_\_init\_\_**(*path=None*)

#### **\_\_module\_\_ = 'fastr.core.pluginmanager'**

**\_\_setitem\_\_**(*key*, *value*)

Store an item in the BaseManager, will ignore the item if the key is already present in the BaseManager.

**Parameters** 

- **name** the key of the item to save
- **value** the value of the item to save

Returns None

### **plugin\_class**

The plugin manager contains any Plugin subclass

<span id="page-167-0"></span>**class** fastr.core.pluginmanager.**PluginSubManager**(*parent*, *plugin\_class*) Bases: [fastr.core.pluginmanager.BasePluginManager](#page-166-0)

A PluginManager that is a selection of a parent plugin manger. It uses the PluginsView to only exponse part of the parent PluginManager. This is used to create plugin managers for only certain types of plugins (e.g. IOPlugins) without loading them multiple times.

**\_\_abstractmethods\_\_ = frozenset([])**

**\_\_init\_\_**(*parent*, *plugin\_class*)

**\_\_module\_\_ = 'fastr.core.pluginmanager'**

**data**

```
plugin_class
```
PluginSubManagers only expose the plugins of a certain class

**class** fastr.core.pluginmanager.**PluginsView**(*parent*, *plugin\_class*) Bases: \_abcoll.MutableMapping

A collection that acts like view of the plugins of another plugin manager. This is a proxy object that only gives access the plugins of a certain plugin class. It behaves like a mapping and is used as the data object for a PluginSubManager.

```
__abstractmethods__ = frozenset([])
```
**\_\_delitem\_\_**(*key*)

**\_\_getitem\_\_**(*item*)

**\_\_init\_\_**(*parent*, *plugin\_class*) Constructor for the plugins view

Parameters

- **parent** ([BasePluginManager](#page-166-0)) the parent plugin manager
- **plugin\_class** (class) the class of the plugins to expose

**\_\_iter\_\_**()

**\_\_len\_\_**()

**\_\_module\_\_ = 'fastr.core.pluginmanager'**

**\_\_setitem\_\_**(*key*, *value*)

```
filter_plugin(plugin)
```

```
class fastr.core.pluginmanager.plugin_option_type(filename, name, namespace, id)
    Bases: tuple
```

```
_dict__ = dict_proxy({'_module__': 'fastr.core.pluginmanager', '_make': <classmeth
```
**\_\_getnewargs\_\_**()

Return self as a plain tuple. Used by copy and pickle.

**\_\_getstate\_\_**()

Exclude the OrderedDict from pickling

**\_\_module\_\_ = 'fastr.core.pluginmanager'**

**static \_\_new\_\_**(*\_cls*, *filename*, *name*, *namespace*, *id*) Create new instance of plugin\_option\_type(filename, name, namespace, id)

**\_\_repr\_\_**()

Return a nicely formatted representation string

**\_\_slots\_\_ = ()**

**filename**

Alias for field number 0

## **id**

Alias for field number 3

### **name**

Alias for field number 1

#### **namespace**

Alias for field number 2

### **provenance Module**

# **class** fastr.core.provenance.**Provenance**(*host=None*)

Bases: [object](https://docs.python.org/2.7/library/functions.html#object)

The Provenance object keeps track of everything that happens to a data object.

```
_dict__ = dict_proxy({'_module__': 'fastr.core.provenance', 'init_provenance': <fu
```
**\_\_init\_\_**(*host=None*)

**\_\_module\_\_ = 'fastr.core.provenance'**

**\_\_weakref\_\_**

list of weak references to the object (if defined)

**activity**(*identifier*, *start\_time=None*, *end\_time=None*, *other\_attributes=None*)

**agent**(*identifier*, *other\_attributes=None*)

**collect\_input\_argument\_provenance**(*input\_argument*)

- **collect\_provenance**(*job*, *advanced\_flow=False*) Collect the provenance for this job
- **static data\_uri**(*value*, *job*)

**entity**(*identifier*, *other\_attributes=None*)

**static get\_parent\_provenance**(*value*) Find the provenance of the parent job

**Parameters value**  $(str)$  $(str)$  $(str)$  – url for the value for which to find the job

Returns the provenance of the job that created the value

Raises

- **[FastrKeyError](#page-96-1)** if the deferred is not available (yet)
- **[FastrValueError](#page-101-0)** if the value is not a valid deferred url

#### **init\_provenance**(*job*)

Create initial provenance document

**serialize**(*filename*, *format*)

### **samples Module**

This package holds the classes for working with samples.

```
class fastr.core.samples.ContainsSamples
    Bases: fastr.core.samples.HasSamples
```

```
__abstractmethods__ = frozenset(['samples'])
__getitem__(item)
__module__ = 'fastr.core.samples'
__setitem__(key, value)
dimensions
samples
```
<span id="page-170-0"></span>**class** fastr.core.samples.**HasSamples**

Bases: [fastr.core.dimension.HasDimensions](#page-129-0)

Base class for all classes that supply samples. This base class allows to only define \_\_getitem\_\_ and size and get all other basic functions mixed in so that the object behaves similar to a Mapping.

```
__abstractmethods__ = frozenset(['dimensions', '__getitem__'])
```

```
__contains__(item)
```

```
__getitem__(item)
```

```
__iter__()
```
**\_\_metaclass\_\_**

alias of ABCMeta

```
__module__ = 'fastr.core.samples'
```
**ids**()

**indexes**()

**items**()

**iteritems**()

```
class fastr.core.samples.SampleBaseId
```
Bases: tuple

This class represents a sample id. A sample id is a multi-dimensional id that has a simple, consistent string representation.

```
__add__(other)
```
Add another SampleId, this allows to add parts to the SampleId in a convenient way.

```
_dict__ = dict_proxy({'_module__': 'fastr.core.samples', '_new__': <staticmethod
```

```
__module__ = 'fastr.core.samples'
```
**static \_\_new\_\_**(*\*args*) Create a new SampleId

> Parameters **args** (iterator/iterable of element type or element type) – the strings to make sample id for

**\_\_radd\_\_**(*other*)

Add another SampleId, this allows to add parts to the SampleId in a convenient way. This is the right-hand version of the operator.

## **\_\_repr\_\_**()

Get a string representation for the SampleBaseId

Returns the string representation

Return type [str](https://docs.python.org/2.7/library/functions.html#str)

**\_\_str\_\_**()

Get a string version for the SampleId, joins the SampleId with  $\_\_$  to create a single string version.

Returns the string version

Return type [str](https://docs.python.org/2.7/library/functions.html#str)

```
class fastr.core.samples.SampleCollection(dimnames, parent)
```
Bases: \_abcoll.MutableMapping, [fastr.core.dimension.HasDimensions](#page-129-0)

The SampleCollections is a class that contains the data including a form of ordering. Each sample is reachable both by its SampleId and a SampleIndex. The object is sparse, so not all SampleId have to be defined allowing for non-rectangular data shapes.

Note: This object is meant to replace both the SampleIdList and the ValueStorage.

```
__abstractmethods__ = frozenset([])
```
**\_\_contains\_\_**(*item*)

Check if an item is in the SampleCollection. The item can be a SampleId or SampleIndex. If the item is a slicing SampleIndex, then check if it would return any data (True) or no data (False)

Parameters item ([SampleId](#page-172-1), [SampleIndex](#page-172-0)) – the item to check for

Returns flag indicating item is in the collections

Return type [bool](https://docs.python.org/2.7/library/functions.html#bool)

**\_\_delitem\_\_**(*key*)

Remove an item from the SampleCollection

Parameters **key** ([SampleId](#page-172-1), [SampleIndex](#page-172-0), tuple of both, or [SampleItem](#page-172-2)) – the key of the item to remove

**\_\_getitem\_\_**(*item*)

Retrieve (a) SampleItem(s) from the SampleCollection using the SampleId or SampleIndex. If the item is a tuple, it should be valid tuple for constructing either a SampleId or SampleIndex.

Parameters item ([SampleId](#page-172-1), [SampleIndex](#page-172-0), or [tuple](https://docs.python.org/2.7/library/functions.html#tuple)) – the identifier of the item to retrieve

Returns the requested item

Return type *[SampleItem](#page-172-2)*

Raises

- **[FastrTypeError](#page-100-0)** if the item parameter is of incorrect type
- **KeyError** if the item is not found

**\_\_init\_\_**(*dimnames*, *parent*) Createa a new SampleCollection

**\_\_iter\_\_**()

Iterate over the indices

**\_\_len\_\_**()

Get the number of samples in the SampleCollections.

**\_\_module\_\_ = 'fastr.core.samples'**

**\_\_repr\_\_**()

### **\_\_setitem\_\_**(*key*, *value*)

Set an item to the SampleCollection. The key can be a SampleId, SampleIndex or a tuple containing a SampleId and SampleIndex. The value can be a SampleItem (with the SampleId and SampleIndex matching), a tuple with values (assuming no depending jobs), or a with a list of values and a set of depending jobs.

### Parameters

- **key** ([SampleId](#page-172-1), [SampleIndex](#page-172-0), tuple of both, or [SampleItem](#page-172-2)) the key of the item to store
- **value** ([SampleItem](#page-172-2), tuple of values, or tuple of tuple of values and set of depending jobs) – the value of the SampleItem to store

#### Raises

- **[FastrTypeError](#page-100-0)** if the key or value types are incorrect
- **[FastrValueError](#page-101-0)** if the id or values are incorrectly formed

### **dimensions**

#### **fullid**

The full defining ID for the SampleIdList

### **ndims**

The number of dimensions in this SampleCollection

### **parent**

The parent object holding the SampleCollection

### <span id="page-172-1"></span>**class** fastr.core.samples.**SampleId**

Bases: [fastr.core.samples.SampleBaseId](#page-170-1)

SampleId is an identifier for data using human readable strings

## **\_\_module\_\_ = 'fastr.core.samples'**

### <span id="page-172-0"></span>**class** fastr.core.samples.**SampleIndex**

Bases: [fastr.core.samples.SampleBaseId](#page-170-1)

SampleId is an identifier for data using the location in the N-d data structure.

### **\_\_module\_\_ = 'fastr.core.samples'**

**\_\_repr\_\_**()

Get a string representation for the SampleIndex

Returns the string representation

## Return type [str](https://docs.python.org/2.7/library/functions.html#str)

## **\_\_str\_\_**()

Get a string version for the SampleId, joins the SampleId with  $\_\_$  to create a single string version.

Returns the string version

### Return type [str](https://docs.python.org/2.7/library/functions.html#str)

#### **expand**(*size*)

Function expanding a slice SampleIndex into a list of non-slice SampleIndex objects

Parameters **size** – the size of the collection to slice

#### <span id="page-172-2"></span>**isslice**

Flag indicating that the SampleIndex is a slice (as opposed to a simple single index).

#### **class** fastr.core.samples.**SampleItem**

Bases: [fastr.core.samples.SampleItemBase](#page-173-0)

#### **\_\_module\_\_ = 'fastr.core.samples'**

**static \_\_new\_\_**(*index*, *id\_*, *data*, *jobs=None*, *failed\_annotations=None*) Create a SampleItem. Data should be an OrderedDict of tuples.

#### Parameters

- **index** ([tuple,](https://docs.python.org/2.7/library/functions.html#tuple) [slice](https://docs.python.org/2.7/library/functions.html#slice)) the sample index
- **id** (SampleId) the sample id
- **data** ([SampleValue](#page-175-0), Mapping) the data values
- **jobs** ([set](https://docs.python.org/2.7/library/stdtypes.html#set)) set of jobs on which this SampleItems data depends.
- **failed\_annotations** ([set](https://docs.python.org/2.7/library/stdtypes.html#set)) set of tuples. The tuple is contructed like follows: (job id, reason).

#### <span id="page-173-0"></span>**class** fastr.core.samples.**SampleItemBase**

Bases: tuple

This class represents a sample item, a combination of a SampleIndex, SampleID, value and required jobs. The SampleItem based on a named tuple and has some extra methods to combine SampleItems easily.

#### **\_\_add\_\_**(*other*)

The addition operator combines two SampleItems into a single SampleItems. It merges the data and jobs and takes the index and id of the left-hand item.

Parameters other ([SampleItem](#page-172-2)) – The other item to add to this one

Returns the combined SampleItem

Return type *[SampleItem](#page-172-2)*

\_dict\_\_ = dict\_proxy({'index': <property object>, '\_module\_': 'fastr.core.samples

#### **\_\_getnewargs\_\_**()

Get new args gives the arguments to use to re-create this object, This is used for serialization.

**\_\_module\_\_ = 'fastr.core.samples'**

**static \_\_new\_\_**(*index*, *id\_*, *data*, *jobs=None*, *failed\_annotations=None*)

Create a SampleItem. Data should be an OrderedDict of tuples.

### Parameters

- **index** ([tuple,](https://docs.python.org/2.7/library/functions.html#tuple) [slice](https://docs.python.org/2.7/library/functions.html#slice)) the sample index
- **id** (SampleId) the sample id
- **data** ([SampleValue](#page-175-0), Mapping) the data values
- **jobs** ([set](https://docs.python.org/2.7/library/stdtypes.html#set)) set, tuple or list of jobs on which this SampleItems data depends.
- **failed\_annotations** ([set](https://docs.python.org/2.7/library/stdtypes.html#set)) set of tuples. The tuple is contructed like follows: (job\_id, reason).

**\_\_repr\_\_**()

Get a string representation for the SampleItem

Returns the string representation

Return type [str](https://docs.python.org/2.7/library/functions.html#str)

#### **cardinality**

The cardinality of this Sample

**static combine**(*\*args*)

Combine a number of SampleItems into a new one.

Parameters **\*args** – the SampleItems to combine

Returns the combined SampleItem

Return type *[SampleItem](#page-172-2)*

It is possible to both give multiple arguments, where each argument is a SampleItem, or a single argument which is an iterable yielding SampleItems.

```
# variables a, b, c, d are SampleItems to combine
# These are all valid ways of combining the SampleItems
comb1 = SampleItem.combine(a, b, c, d) # Using multiple arguments
l = [a, b, c, d]comb2 = SampleItem.combine(1) # Using a list of argumentscomb3 = SampleItem.compile(1.__iter__())  # Using an iterator
```
### **data**

The data SampleValue of the SampleItem

Returns The value of this SampleItem

Return type *[SampleValue](#page-175-0)*

### **dimensionality**

The dimensionality of this Sample

## **failed\_annotations**

#### **id**

The sample id of the SampleItem

Returns The id of this SampleItem

Return type *[SampleId](#page-172-1)*

#### **index**

The index of the SampleItem

Returns The index of this SampleItem

Return type *[SampleIndex](#page-172-0)*

### **jobs**

The set of the jobs on which this SampleItem depends

Returns The jobs that generated the data for this SampleItem

### Return type [set](https://docs.python.org/2.7/library/stdtypes.html#set)

#### <span id="page-174-0"></span>**class** fastr.core.samples.**SamplePayload**

Bases: [fastr.core.samples.SampleItemBase](#page-173-0)

#### **\_\_add\_\_**(*other*)

The addition operator combines two SampleItems into a single SampleItems. It merges the data and jobs and takes the index and id of the left-hand item.

**Parameters other** ([SampleItem](#page-172-2)) – The other item to add to this one

Returns the combined SamplePayload

Return type *[SamplePayload](#page-174-0)*

```
__module__ = 'fastr.core.samples'
```
**static \_\_new\_\_**(*index*, *id\_*, *data*, *jobs=None*, *failed\_annotations=None*) Create a SampleItem. Data should be an OrderedDict of tuples.

#### Parameters

- **index** ([tuple,](https://docs.python.org/2.7/library/functions.html#tuple) [slice](https://docs.python.org/2.7/library/functions.html#slice)) the sample index
- **id** (SampleId) the sample id
- **data** ([SampleValue](#page-175-0), Mapping) the data values
- **jobs** ([set](https://docs.python.org/2.7/library/stdtypes.html#set)) set of jobs on which this SampleItems data depends.
- **failed\_annotations** ([set](https://docs.python.org/2.7/library/stdtypes.html#set)) set of tuples. The tuple is contructed like follows: (job\_id, reason).

<span id="page-175-0"></span>**class** fastr.core.samples.**SampleValue**(*\*args*, *\*\*kwargs*)

Bases: \_abcoll.MutableMapping

A collection containing the content of a sample

```
__abstractmethods__ = frozenset([])
```

```
__add__(other)
```

```
__delitem__(key)
```

```
__getitem__(item)
```

```
__getstate__()
```

```
__init__(*args, **kwargs)
```
- **\_\_iter\_\_**()
- **\_\_len\_\_**()

```
__module__ = 'fastr.core.samples'
```

```
__radd__(other)
```

```
__repr__()
```

```
__setitem__(key, value)
```

```
__setstate__(state)
```
**cast**(*datatype*)

```
is_mapping
```

```
is_sequence
```

```
iterelements()
```

```
mapping_part()
```

```
sequence_part()
```
## **serializable Module**

This package contains the base class and meta class for all serializable objects in the Fastr system.

```
class fastr.core.serializable.PassThroughSerializer
```
Bases: [object](https://docs.python.org/2.7/library/functions.html#object)

\_dict\_\_ = dict\_proxy({'\_module\_\_': 'fastr.core.serializable', 'dumps': <staticmeth

```
__module__ = 'fastr.core.serializable'
```
#### **\_\_weakref\_\_**

list of weak references to the object (if defined)

```
static dumps(data)
```

```
static loads(data)
```
<span id="page-176-0"></span>**class** fastr.core.serializable.**Serializable** Bases: [object](https://docs.python.org/2.7/library/functions.html#object)

Superclass for all classes that can be serialized.

```
SERIALIZERS = {'/home/docs/checkouts/readthedocs.org/user_builds/fastr/envs/2.1.0/loca
```

```
_dict__ = dict_proxy({'load': <classmethod object>, '_module__': 'fastr.core.seria
```
**\_\_getstate\_\_**()

**\_\_module\_\_ = 'fastr.core.serializable'**

**\_\_weakref\_\_**

list of weak references to the object (if defined)

**classmethod createobj**(*state*, *\_=None*) Create object function for generic objects

#### Parameters

- **cls** The class to create
- **state** The state to use to create the Link
- **network** the parent Network

Returns newly created Link

**dump**(*file\_handle*, *method='json'*, *\*\*kwargs*) Dump the object to a file like object.

### Parameters

- **file\_handle** file descriptor to write the data to
- **method**  $(str)$  $(str)$  $(str)$  method of final serialization to use (e.g. json, xml, pickle)
- **kwargs** extra arguments passed to the final serializer

**dumpf**(*path*, *method=None*, *\*\*kwargs*) Dump the object to a file

### Parameters

- **path** path where to write the file
- **method**  $(str)$  $(str)$  $(str)$  method of final serialization to use (e.g. json, xml, pickle)
- **kwargs** extra arguments passed to the final serializer

Note: The dumpf function can determine the method based on the desired output filename. Also, if the filename ends with .gz it will continue search for another extension (so .json.gz could be found) and will then compress the result with gzip.

dumpfuncs = {'xml': <module 'fastr.utils.xmltodict' from '/home/docs/checkouts/readth

**dumps**(*method='json'*, *\*\*kwargs*)

Dump the object to a string

Parameters

- **method** ( $str$ ) method of final serialization to use (e.g. json, xml, pickle)
- **kwargs** extra arguments passed to the final serializer

Returns serialization string

Return type [str](https://docs.python.org/2.7/library/functions.html#str)

**classmethod get\_serializer**(*filename=None*)

**classmethod load**(*file\_handle*, *method=None*, *network=None*, *\*\*kwargs*) Load the object from a file-like object

### Parameters

- **cls** class of the object
- **file\_handle** file descriptor to write the data to
- **method**  $(str)$  $(str)$  $(str)$  method of final serialization to use (e.g. json, xml, pickle)
- **network** network in which to place the loaded object
- **kwargs** extra arguments passed to the final serializer

Returns newly created object

Warning: Unlike the loadf functions, this function does not automatically detect gzip compression. You read a gzip using the gzip.open method, but not but simply opening a stream and hopeing this function will function.

**classmethod loadf**(*path*, *method=None*, *network=None*, *\*\*kwargs*)

Load the object from a file

#### **Parameters**

- **cls** class of the object
- **path** path where to write the file
- **method**  $(str)$  $(str)$  $(str)$  method of final serialization to use (e.g. json, xml, pickle)
- **network** network in which to place the loaded object
- **kwargs** extra arguments passed to the final serializer

Returns newly created object

Note: The loadf function can determine the method of loading based on the filename. Also it can automatically determine whether a file is gzipped.

```
classmethod loads(string, method=None, network=None, **kwargs)
    Load the object from a string
```
### Parameters

- **cls** class of the object
- **[str](https://docs.python.org/2.7/library/functions.html#str)ing**  $(str)$  the string containing the serialized data
- **method**  $(str)$  $(str)$  $(str)$  method of final serialization to use (e.g. json, xml, pickle)
- **network** network in which to place the loaded object
- **kwargs** extra arguments passed to the final serializer

Returns newly created object

## **target Module**

The module containing the classes describing the targets.

```
class fastr.core.target.ProcessUsageCollection
    Bases: _abcoll.Sequence
```

```
__abstractmethods__ = frozenset([])
```
**\_\_getitem\_\_**(*item*)

**\_\_init\_\_**()

**\_\_len\_\_**()

**\_\_module\_\_ = 'fastr.core.target'**

**aggregate**(*number\_of\_points*)

**append**(*value*)

```
usage_type
    alias of SystemUsageInfo
```
**class** fastr.core.target.**SubprocessBasedTarget**

Bases: [fastr.core.target.Target](#page-179-1)

Abstract based class for targets which call the target via a subprocess. Supplies a call\_subprocess which executes the command and profiles the resulting subprocess.

```
__abstractmethods__ = frozenset(['run_command'])
```
**\_\_module\_\_ = 'fastr.core.target'**

**call\_subprocess**(*command*)

Call a subprocess with logging/timing/profiling

**Parameters command**  $(llist)$  – the command to execute

Returns execution info

Return type [dict](https://docs.python.org/2.7/library/stdtypes.html#dict)

**monitor\_process**(*process*, *resources*)

Monitor a process and profile the cpu, memory and io use. Register the resource use every \_MONI-TOR\_INTERVAL seconds.

Parameters

• **process** (subproces.Popen) – process to monitor

• **resources** ([ProcessUsageCollection](#page-178-0)) – list to append measurements to

<span id="page-179-0"></span>**class** fastr.core.target.**SystemUsageInfo**(*timestamp*, *cpu\_percent*, *vmem*, *rmem*, *read\_bytes*,

*write\_bytes*)

```
Bases: tuple
```

```
_dict__ = dict_proxy({'_module__': 'fastr.core.target', '_make': <classmethod obje
```

```
__getnewargs__()
```
Return self as a plain tuple. Used by copy and pickle.

**\_\_getstate\_\_**() Exclude the OrderedDict from pickling

**\_\_module\_\_ = 'fastr.core.target'**

**static \_\_new\_\_**(*\_cls*, *timestamp*, *cpu\_percent*, *vmem*, *rmem*, *read\_bytes*, *write\_bytes*) Create new instance of SystemUsageInfo(timestamp, cpu\_percent, vmem, rmem, read\_bytes, write\_bytes)

**\_\_repr\_\_**()

Return a nicely formatted representation string

**\_\_slots\_\_ = ()**

**cpu\_percent**

Alias for field number 1

**read\_bytes**

Alias for field number 4

#### **rmem**

Alias for field number 3

### **timestamp**

Alias for field number 0

### **vmem**

Alias for field number 2

### **write\_bytes**

Alias for field number 5

```
class fastr.core.target.Target
```
Bases: [fastr.core.baseplugin.Plugin](#page-125-0)

The abstract base class for all targets. Execution with a target should follow the following pattern:

```
>>> with Target() as target:
... target.run_commmand(['sleep', '10'])
```
The Target context operator will set the correct paths/initialization. Within the context command can be ran and when leaving the context the target reverts the state before.

## **\_\_abstractmethods\_\_ = frozenset(['run\_command'])**

```
__enter__()
```
Set the environment in such a way that the target will be on the path.

**\_\_exit\_\_**(*exc\_type*, *exc\_value*, *traceback*) Cleanup the environment where needed

**\_\_metaclass\_\_**

alias of ABCMeta
**\_\_module\_\_ = 'fastr.core.target'**

**run\_command**(*command*)

**classmethod test**()

Test the plugin, interfaces do not need to be tested on import

**class** fastr.core.target.**TargetManager**

Bases: [fastr.core.pluginmanager.PluginSubManager](#page-167-0)

Container holding all the ExecutionPlugins known to the Fastr system

**\_\_abstractmethods\_\_ = frozenset([])**

**\_\_init\_\_**()

Initialize a ExecutionPluginManager and load plugins.

**Parameters** 

• **path** – path to search for plugins

• **recursive** – flag for searching recursively

Returns newly created ExecutionPluginManager

**\_\_module\_\_ = 'fastr.core.target'**

## **tool Module**

A module to maintain a tool.

Exported classes:

- Tool A class encapsulating a tool.
- ParameterDescription The base class containing the shared description of a parameter (both input and ouput).
- InputParameterDescription A class containing the description of an input parameter.
- Output ParameterDescription A class containing the description of an output parameter.

<span id="page-180-0"></span>**class** fastr.core.tool.**Tool**(*doc=None*) Bases: [fastr.core.serializable.Serializable](#page-176-0)

The class encapsulating a tool.

```
TOOL_REFERENCE_FILE_NAME = '__fastr_tool_ref__.json'
```
**TOOL\_RESULT\_FILE\_NAME = '\_\_fastr\_tool\_result.pickle.gz'**

**\_\_dataschemafile\_\_ = 'Tool.schema.json'**

**\_\_eq\_\_**(*other*)

Compare two Tool instances with each other.

**Parameters other** ([Tool](#page-180-0)) – the other instances to compare to

Returns True if equal, False otherwise

**\_\_getstate\_\_**()

Retrieve the state of the Tool

Returns the state of the object

Rtype dict

**\_\_init\_\_**(*doc=None*)

Create a new Tool :param doc: path of toolfile or a dict containing the tool data :type doc: str or dict

## **\_\_module\_\_ = 'fastr.core.tool'**

**\_\_repr\_\_**()

Get a string representation for the Tool. This will show the inputs and output defined in a table-like structure.

Returns the string representation

Return type [str](https://docs.python.org/2.7/library/functions.html#str)

**\_\_setstate\_\_**(*state*)

Set the state of the Tool by the given state.

**Parameters state**  $(dict)$  $(dict)$  $(dict)$  – The state to populate the object with

#### **\_\_str\_\_**()

Get a string version for the Tool

Returns the string version

Return type [str](https://docs.python.org/2.7/library/functions.html#str)

## **authors = None**

List of authors of the tool. These people wrapped the executable but are not responsible for executable itself.

#### **cite = None**

This holds the citation you should use when publishing something based on this Tool

## **command = None**

Command is a dictionary contain information about the command which is called by this Tool: command['interpreter'] holds the (possible) interpreter to use command['targets'] holds a per os/arch dictionary of files that should be executed command ['url'] is the webpage of the command to be called command['version'] is the version of the command used command['description'] can help a description of the command command['authors'] lists the original authors of the command

## **command\_version**

**static compare\_output\_data**(*current\_output\_data*, *reference\_output\_data*, *validation\_result*, *output*)

**create\_reference**(*input\_data*, *output\_directory*, *mount\_name='\_\_ref\_tmp\_\_'*, *copy\_input=True*)

#### **description = None**

Description of the tool and it's functionality

## **execute**(*payload=None*, *\*\*kwargs*)

Execute a Tool given the payload for a single run

Parameters **payload** – the data to execute the Tool with

Returns The result of the execution

Return type InterFaceResult

## **fullid**

The full id of this tool

## **hash**

#### **help = None**

Man page for the Tool. Here usage and examples can be described in detail

## **inputs**

## **interface\_class = None**

Create the Interface based on the class specified in the tool file

## **name = None**

Name of the tool, this should be a descriptive, human readable name.

## **namespace = None**

The namespace this tools lives in, this will be set by the ToolManager on load

## **node\_class = None**

Class for of the Node to use

**ns\_id**

The namespace and id of the Tool

## **outputs**

## **path**

The path of the directory in which the tool definition file was located.

## **references = None**

A list of documents and in depth reading about the methods used in this tool

**regex = None**

Identifier for the tool

```
requirements = None
```
Requirements for this Tool

Warning: Not yet implemented

## **tags = None**

List of tags for this tool

## **target**

The OS and arch matched target definition.

#### **test**(*reference=None*)

Run the tests for this tool

#### **test\_spec**

alias of TestSpecification

## **classmethod test\_tool**(*reference\_data\_dir*, *tool=None*, *input\_data=None*)

Execute the tool with the input data specified and test the results against the refence data. This effectively tests the tool execution.

#### Parameters

- **reference\_data\_dir** ([str](https://docs.python.org/2.7/library/functions.html#str)) The path or vfs url of reference data to compare with
- **source\_data** ([dict](https://docs.python.org/2.7/library/stdtypes.html#dict)) The source data to use

## **tests = None**

Test for this tool. A test should be a collection of inputs, parameters and outputs to verify the proper functioning of the Tool.

The format of the tests is a list of namedtuples, that have 3 fields: - input: a dict of the input data command: a list given the expected command-line arguments - output: a dict of the output data to validate Warning: Not yet implemented

#### **url = None**

URL to website where this tool can be downloaded from

```
version = None
```
Version of the tool, not of the underlying software

#### **toolmanager Module**

This module contains the tool manager class

```
class fastr.core.toolmanager.ToolManager(path)
    Bases: fastr.core.objectmanager.ObjectManager
```
**\_\_abstractmethods\_\_ = frozenset([])**

**\_\_module\_\_ = 'fastr.core.toolmanager'**

**get\_object\_version**(*obj*)

**object\_class**

**populate**()

```
toolversions(tool)
```
Return a list of available versions for the tool

Parameters **tool** – The tool to check the versions for. Can be either a *Tool* or a *str*.

Returns List of version objects. Returns *None* when the given tool is not known.

```
fastr.core.toolmanager.toollist = ToolManager fastr.Sink v1.0 : /home/docs/checkouts/readt
The fastr toollist
```
## **updateable Module**

This module contains both the Updateable class and UpdateableMeta meta-class for objects which support updates within the fastr system

**class** fastr.core.updateable.**Updateable**

Bases: [object](https://docs.python.org/2.7/library/functions.html#object)

Super class for all classes that can be updated and have a status. These objects can be valid/invalid state. These states are set by the function update. This allows for interactively checking the network.

**\_\_abstractmethods\_\_ = frozenset(['\_update'])**

\_dict\_\_ = dict\_proxy({'\_abc\_cache': <\_weakrefset.WeakSet object>, '\_\_module\_\_': 'fa

**\_\_getstate\_\_**()

Retrieve the state of the object, make sure the status is not part of the description as it will not be valid after re-creating the object.

Returns the state of the object

Rtype dict

**\_\_init\_\_**()

Constructor, creates the status field

Returns newly created object

**\_\_metaclass\_\_**

alias of [UpdateableMeta](#page-184-0)

## **\_\_module\_\_ = 'fastr.core.updateable'**

#### **\_\_setstate\_\_**(*state*)

Set the state of the object by the given state. This adds a clean status field, making sure it is not unintended, outdated information from before serialization.

**Parameters state**  $(dict)$  $(dict)$  $(dict)$  – The state to populate the object with

**\_\_updatefunc\_\_**(*key=None*, *forward=True*, *backward=False*)

Default function for updating, it can be called without key to have a new update started with a new key.

#### Parameters

- **key**  $(int)$  $(int)$  $(int)$  a key for this update, should be different than the last update key
- **forward** ([bool](https://docs.python.org/2.7/library/functions.html#bool)) flag indicating to update forward in the network
- **backward** ([bool](https://docs.python.org/2.7/library/functions.html#bool)) flag indicating to update backward in the network

## **\_\_updateinprogress\_\_ = <thread.lock object>**

Lock to avoid multiple updates happening at the same time

#### **\_\_updatetriggers\_\_ = []**

Which methods need to be wrapped to trigger an update. Override this value to have the functions automatically wrapped. E.g. \_\_update\_triggers\_\_ = ['append', 'insert', '\_\_setitem\_\_'] to have these functions wrapped.

# **\_\_updating\_\_ = True**

Flag to indicate that this object is allowed to update

## **\_\_weakref\_\_**

list of weak references to the object (if defined)

## **messages**

The messages of the last update

**update**(*key=None*, *forward=True*, *backward=False*)

Default function for updating, it can be called without key to have a new update started with a new key.

#### Parameters

- **key**  $(int)$  $(int)$  $(int)$  a key for this update, should be different than the last update key
- **forward** ([bool](https://docs.python.org/2.7/library/functions.html#bool)) flag indicating to update forward in the network
- **backward** ([bool](https://docs.python.org/2.7/library/functions.html#bool)) flag indicating to update backward in the network

## **valid**

Flag indicating that the object is valid

## <span id="page-184-0"></span>**class** fastr.core.updateable.**UpdateableMeta**

Bases: [abc.ABCMeta](https://docs.python.org/2.7/library/abc.html#abc.ABCMeta)

A metaclass for objects which are updateable and need some methods/properties to trigger an update.

#### **\_\_module\_\_ = 'fastr.core.updateable'**

**static \_\_new\_\_**(*mcs*, *name*, *parents*, *dct*)

#### **classmethod calcmro**(*mcs*, *bases*)

Calculate the Method Resolution Order of bases using the C3 algorithm.

Suppose you intended creating a class K with the given base classes. This function returns the MRO which K would have, *excluding* K itself (since it doesn't yet exist), as if you had actually created the class.

Another way of looking at this, if you pass a single class K, this will return the linearization of K (the MRO of K, *including* itself).

Parameters **bases** – the list of bases for which create the MRO

Returns the list representing the entire MRO, except the (non-existing) class itself

Note: Taken from <http://code.activestate.com/recipes/577748-calculate-the-mro-of-a-class/> Created by Steven D'Aprano and licensed under the MIT license

## **classmethod find\_member**(*mcs*, *name*, *parents*, *dct*)

Find a member of the class in the same way as Python would if it had a given dict and set of bases

#### **Parameters**

- **mcs** metaclass at work
- **name** name of the class to be created
- **parents** list of the bases for the new class
- **dct** the dict of the class being created

Returns the firstly resolved member or None if nothing found

## **static updatetrigger**(*fnc*)

Function decorator to make a function trigger an update after being called. This is a way to easily have function trigger an update after setting a value without writing tons of wrapper functions. The function keeps the original docstring and appends a note to it.

## **version Module**

Module containing the class that represent versions

```
class fastr.core.version.Version
```

```
Bases: tuple
```
Class representing a software version definition. Allows for sorting and extraction of parts.

```
_dict__ = dict_proxy({'status': <property object>, '_module_': 'fastr.core.versio
```
**\_\_module\_\_ = 'fastr.core.version'**

```
static __new__(*version)
    Class containing a version
```
Can be constructed by:

```
Version( 'major.$minor.$extra[0].$extra[1]$seperator$status$build$suffix' )
Version ( major, minor, extra, status, build, suffix, seperator )
Version( (major, minor, extra, status, build, suffix, seperator) )
Version( [major, minor, extra, status, build, suffix, seperator] )
```
Parameters

• **major**  $(int)$  $(int)$  $(int)$  – interger giving major version

- $minor (int) is an integer (required)$  $minor (int) is an integer (required)$  $minor (int) is an integer (required)$
- **extra** (list of int) is a list of integers
- **status**  $(str)$  $(str)$  $(str)$  can be "a", "alpha", "b", "beta", "rc", or "r"
- **build**  $(int)$  $(int)$  $(int)$  is an integer
- **suffix**  $(str)$  $(str)$  $(str)$  can contain any combination of alpha-numeric character and ".  $-$ "
- **seperator**  $(str)$  $(str)$  $(str)$  is any of ".", "-", or "\_", which is located between \$extra and \$build

Note: The method based on strings is the recommended method. For strings the major and minor version are required, where for tuple and list constructors all seven elements are optional.

Examples:

```
\Rightarrow a = Version('0.1')
>>> print(tuple(a))
(0, 1, None, None, None, '', None)
\Rightarrow b = Version('2.5.3-rc2')
>>> print(tuple(b))
(2, 5, [3], 'rc', 2, ''', '--')\Rightarrow c = Version('1.2.3.4.5.6.7-beta8_with_suffix')
>>> print(tuple(c))
(1, 2, [3, 4, 5, 6, 7], 'beta', 8, '_with_suffix', '-')
```
#### **\_\_repr\_\_**()

Return a in-editor representation of the version

#### **\_\_str\_\_**()

Return a string representation of the version

#### **build**

the build number, this is following the status (e.g. for 3.2-beta4, this would be 4)

## **date\_version\_matcher = <\_sre.SRE\_Pattern object>**

#### **extra**

extra version extension as a list

#### **extra\_string**

extra version extension as a string

#### **major**

major version

## **minor**

minor version

# **status**

the status of the version (a, alpha, b, beta, rc or r)

## **suffix**

the remainder of the version which was not formatted in a known way

**version\_matcher = <\_sre.SRE\_Pattern object at 0x23cac20>**

# **vfs Module**

This module contains the virtual file system code. This is both an internally used object as well as an IOPlugin.

**Subpackages**

**test Package**

**test Package**

**testdatatypemanager Module**

**testdimension Module**

**testnetwork Module**

**testnode Module**

**testsamples Module**

**testtool Module**

**testversion Module**

**testvfs Module**

**data Package**

**data Package**

Package containig data related modules

# **url Module**

Module providing tools to parse and create valid urls and paths.

usage example:

When in fastr.config under the mounts section the data mount is set to /media/data, you will get the following. .. code-block:: python

```
>>> import fastrdata.url import get_path_from_url
>>> get_path_from_url('vfs://data/temp/blaat1.png')
'/media/data/temp/blaat1.png'
```

```
fastr.data.url.basename(url)
    Get basename of url
```
**Parameters**  $ur1(str)$  $ur1(str)$  $ur1(str)$  – the url

Returns the basename of the path in the url

fastr.data.url.**create\_vfs\_url**(*mountpoint*, *path*)

Construct an url from a given mount point and a relative path to the mount point.

### **Parameters**

- **mountpoint**  $(str)$  $(str)$  $(str)$  the name of the mountpoint
- **path**  $(str)$  $(str)$  $(str)$  relative path from the mountpoint

Returns the created vfs url

fastr.data.url.**dirname**(*url*) Get the dirname of the url

**Parameters**  $ur1(str)$  $ur1(str)$  $ur1(str)$  – the url

Returns the dirname of the path in the url

```
fastr.data.url.dirurl(url)
```
Get the a new url only having the dirname as the path

**Parameters**  $ur1(str)$  $ur1(str)$  $ur1(str)$  – the url

Returns the modified url with only dirname as path

fastr.data.url.**full\_split**(*urlpath*) Split the path in the url in a list of parts

Parameters **urlpath** – the url path

Returns a list of parts

fastr.data.url.**get\_path\_from\_url**(*url*)

Get the path to a file from a url. Currently supports the <file://> and vfs:// scheme's

Examples:

```
>>> url.get_path_from_url('vfs://neurodata/user/project/file.ext')
'Y:\neuro3\user\project\file.ext'
>>> 'file:///d:/data/project/file.ext'
'd:\data\project\file.ext'
```
Warning: <file://> will not function cross platform and is mainly for testing

```
fastr.data.url.get_url_scheme(url)
     Get the schem of the url
```
**Parameters**  $ur1(str) - ur1$  $ur1(str) - ur1$  $ur1(str) - ur1$  **to extract scheme from** 

Returns the url scheme

Return type [str](https://docs.python.org/2.7/library/functions.html#str)

```
fastr.data.url.isurl(string)
```
Check if string is a valid url

Parameters [str](https://docs.python.org/2.7/library/functions.html#str)ing  $(str)$  – potential url

Returns flag indicating if string is a valid url

fastr.data.url.**join**(*url*, *\*p*) Join the path in the url with p

#### **Parameters**

- $ur1(str)$  $ur1(str)$  $ur1(str)$  the base url to join with
- **p** additional parts of the path

Returns the url with the parts added to the path

fastr.data.url.**normurl**(*url*) Normalized the path of the url

**Parameters**  $ur1(str)$  $ur1(str)$  $ur1(str)$  – the url

Returns the normalized url

fastr.data.url.**register\_url\_scheme**(*scheme*) Register a custom scheme to behave http like. This is needed to parse all things properly.

```
fastr.data.url.split(url)
```
Split a url in a url with the dirname and the basename part of the path of the url

**Parameters**  $ur1(str)$  $ur1(str)$  $ur1(str)$  – the url

Returns a tuple with (dirname\_url, basename)

## **examples Package**

#### **examples Package**

#### **\_\_generate\_reference\_\_ Module**

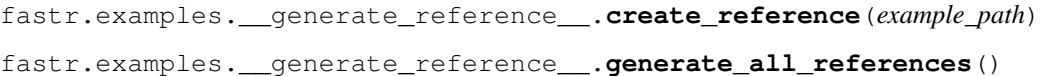

#### **add\_ints Module**

fastr.examples.add\_ints.**create\_network**() fastr.examples.add\_ints.**main**() fastr.examples.add\_ints.**sink\_data**(*network*) fastr.examples.add\_ints.**source\_data**(*network*)

## **add\_ints\_s3 Module**

fastr.examples.add\_ints\_s3.**create\_network**() fastr.examples.add\_ints\_s3.**main**() fastr.examples.add\_ints\_s3.**sink\_data**(*network*) fastr.examples.add\_ints\_s3.**source\_data**(*network*)

#### **auto\_prefix Module**

fastr.examples.auto\_prefix.**create\_network**() fastr.examples.auto\_prefix.**main**()

#### **chunk\_test Module**

fastr.examples.chunk\_test.**create\_network**() fastr.examples.chunk\_test.**main**() fastr.examples.chunk\_test.**sink\_data**(*network*) fastr.examples.chunk\_test.**source\_data**(*network*)

## **collapse Module**

fastr.examples.collapse.**create\_network**() fastr.examples.collapse.**main**() fastr.examples.collapse.**sink\_data**(*network*) fastr.examples.collapse.**source\_data**(*network*)

## **collapse\_expand Module**

fastr.examples.collapse\_expand.**create\_network**() fastr.examples.collapse\_expand.**main**() fastr.examples.collapse\_expand.**sink\_data**(*network*) fastr.examples.collapse\_expand.**source\_data**(*network*)

#### **cross\_validation Module**

fastr.examples.cross\_validation.**create\_network**() fastr.examples.cross\_validation.**main**() fastr.examples.cross\_validation.**sink\_data**(*network*) fastr.examples.cross\_validation.**source\_data**(*network*)

## **elastix\_nipype Module**

fastr.examples.elastix\_nipype.**create\_network**() fastr.examples.elastix\_nipype.**main**() fastr.examples.elastix\_nipype.**sink\_data**(*network*) fastr.examples.elastix\_nipype.**source\_data**(*network*)

#### **expand Module**

fastr.examples.expand.**create\_network**() fastr.examples.expand.**main**() fastr.examples.expand.**sink\_data**(*network*) fastr.examples.expand.**source\_data**(*network*)

## **failing\_macro Module**

fastr.examples.failing\_macro.**create\_network**() fastr.examples.failing\_macro.**main**() fastr.examples.failing\_macro.**sink\_data**(*network*) fastr.examples.failing\_macro.**source\_data**(*network*)

#### **failing\_network Module**

fastr.examples.failing\_network.**create\_network**() fastr.examples.failing\_network.**main**() fastr.examples.failing\_network.**sink\_data**(*network*) fastr.examples.failing\_network.**source\_data**(*network*)

#### **filecopy Module**

fastr.examples.filecopy.**create\_network**() fastr.examples.filecopy.**main**() fastr.examples.filecopy.**sink\_data**(*network*) fastr.examples.filecopy.**source\_data**(*network*)

## **input\_groups Module**

fastr.examples.input\_groups.**create\_network**() fastr.examples.input\_groups.**main**() fastr.examples.input\_groups.**sink\_data**(*network*) fastr.examples.input\_groups.**source\_data**(*network*)

#### **macro\_node Module**

fastr.examples.macro\_node.**create\_macro\_network**() fastr.examples.macro\_node.**create\_network**() fastr.examples.macro\_node.**create\_super\_macro\_node**()

fastr.examples.macro\_node.**main**() fastr.examples.macro\_node.**sink\_data**(*network*) fastr.examples.macro\_node.**source\_data**(*network*)

## **macro\_node2 Module**

fastr.examples.macro\_node2.**create\_macro\_network**() fastr.examples.macro\_node2.**create\_network**() fastr.examples.macro\_node2.**main**() fastr.examples.macro\_node2.**sink\_data**(*network*) fastr.examples.macro\_node2.**source\_data**(*network*)

## **shift\_links Module**

fastr.examples.shift\_links.**create\_network**() fastr.examples.shift\_links.**main**() fastr.examples.shift\_links.**sink\_data**(*network*) fastr.examples.shift\_links.**source\_data**(*network*)

## **source\_sink Module**

fastr.examples.source\_sink.**create\_network**() fastr.examples.source\_sink.**main**() fastr.examples.source\_sink.**sink\_data**(*network*) fastr.examples.source\_sink.**source\_data**(*network*)

## **Subpackages**

**test Package**

**test\_examples Module**

**execution Package**

## **execution Package**

This package contains all modules related directly to the execution

#### **environmentmodules Module**

This module contains a class to interact with EnvironmentModules

```
class fastr.execution.environmentmodules.EnvironmentModules(protected=None)
    object
```
This class can control the module environments in python. It can list, load and unload environmentmodules. These modules are then used if subprocess is

called from python.

\_dict\_\_ = dict\_proxy({'load': <function load>, '\_module\_\_': 'fastr.execution.envir

## **\_\_init\_\_**(*protected=None*)

Create the environmentmodules control object

**Parameters protected** (*list*) – list of modules that should never be unloaded

Returns newly created EnvironmentModules

**\_\_module\_\_ = 'fastr.execution.environmentmodules'**

**\_\_repr\_\_**()

## **\_\_weakref\_\_**

list of weak references to the object (if defined)

## **avail**(*namestart=None*)

Print available modules in same way as commandline version

Parameters **namestart** – filter on modules that start with namestart

#### **avail\_modules**

List of avaible modules

#### **clear**()

Unload all modules (except the protected modules as they cannot be unloaded). This should result in a clean environment.

## exception = FastrImportError('Cannot find Environment Modules home directory (environm

#### **isloaded**(*module*)

Check if a specific module is loaded

#### Parameters **module** – module to check

Returns flag indicating the module is loaded

## **load**(*module*)

Load specified module

## Parameters **module** – module to load

## **loaded\_modules**

List of currently loaded modules

#### **reload**(*module*)

Reload specified module

## Parameters **module** – module to reload

**swap**(*module1*, *module2*) Swap one module for another one

## Parameters

- **module1** module to unload
- **module2** module to load

**sync**()

Sync the object with the underlying enviroment. Re-checks the available and loaded modules

#### **static tostring\_modvalue**(*value*)

Turn a representation of a module into a string representation

Parameters **value** – module representation (either str or tuple)

Returns string representation

#### **static totuple\_modvalue**(*value*)

Turn a representation of a module into a tuple representation

Parameters **value** – module representation (either str or tuple)

Returns tuple representation (name, version, default)

```
unload(module)
```
Unload specified module

Parameters **module** – module to unload

**class** fastr.execution.environmentmodules.**ModuleSystem** Bases: enum.Enum

**\_\_format\_\_**(*format\_spec*) **\_\_module\_\_ = 'fastr.execution.environmentmodules' static \_\_new\_\_**(*value*) **\_\_reduce\_ex\_\_**(*proto*) **\_\_repr\_\_**() **\_\_str\_\_**() **envmod = 'enviromentmodules' lmod = 'Lmod'**

## **executionpluginmanager Module**

This module holds the ExecutionPluginManager as well as the base-class for all ExecutionPlugins.

**class** fastr.execution.executionpluginmanager.**ExecutionPlugin**(*finished\_callback=None*,

*cancelled\_callback=None*, *status\_callback=None*)

Bases: [fastr.core.baseplugin.Plugin](#page-125-0)

This class is the base for all Plugins to execute jobs somewhere. There are many methods already in place for taking care of stuff.

There are fall-backs for certain features, but if a system already implements those it is usually preferred to skip the fall-back and let the external system handle it. There are a few flags to enable disable these features:

• cls.SUPPORTS\_CANCEL indicates that the plugin can cancel queued jobs

- cls. SUPPORTS HOLD RELEASE indicates that the plugin can queue jobs in a hold state and can release them again (if not, the base plugin will create a hidden queue for held jobs). The plugin should respect the Job.status  $==$  JobState.hold when queueing jobs.
- cls. SUPPORTS\_DEPENDENCY indicate that the plugin can manage job dependencies, if not the base plugin job dependency system will be used and jobs with only be submitted when all dependencies are met.
- cls.CANCELS\_DEPENDENCIES indicates that if a job is cancelled it will automatically cancel all jobs depending on that job. If not the plugin traverse the dependency graph and kill each job manual.

Note: If a plugin supports dependencies it is assumed that when a job gets cancelled, the depending job also get cancelled automatically!

Most plugins should only need to redefine a few abstract methods:

- $\bullet$   $\_\_init \_\_$  the constructor
- $\bullet$  [cleanup](#page-196-0) a clean up function that frees resources, closes connections, etc
- $\equiv$  queue job the method that queues the job for execution

Optionally an extra job finished callback could be added:

• \_job\_finished extra callback for when a job finishes

If SUPPORTS CANCEL is set to True, the plugin should also implement:

• cancel job cancels a previously queued job

If SUPPORTS\_HOLD\_RELEASE is set to True, the plugin should also implement:

- hold job hold job a job that is currently held
- \_release\_job releases a job that is currently held

If SUPPORTED\_DEPENDENCY is set to True, the plugin should:

• Make sure to use the Job.hold\_jobs as a list of its dependencies

Not all of the functions need to actually do anything for a plugin. There are examples of plugins that do not really need a cleanup, but for safety you need to implement it. Just using a pass for the method could be fine in such a case.

Warning: When overwriting other functions, extreme care must be taken not to break the plugins working, as there is a lot of bookkeeping that can go wrong.

## **CANCELS\_DEPENDENCIES = False**

Indicates that when a job is cancelled the dependencies

## **SUPPORTS\_CANCEL = False**

Indicates if the plugin can cancel queued jobs

## **SUPPORTS\_DEPENDENCY = False**

Indicate if the plugin can manage job dependencies, if not the base plugin job dependency system will be used and jobs with only be submitted when all dependencies are met.

## **SUPPORTS\_HOLD\_RELEASE = False**

Indicates if the plugin can queue jobs in a hold state and can release them again (if not, the base plugin will create a hidden queue for held

jobs)

**\_\_abstractmethods\_\_ = frozenset(['cleanup', '\_queue\_job', '\_\_init\_\_'])**

**\_\_del\_\_**()

Cleanup if the variable was deleted on purpose

**\_\_enter\_\_**()

<span id="page-196-0"></span>**\_\_exit\_\_**(*type\_*, *value*, *tb*)

**\_\_init\_\_**(*finished\_callback=None*, *cancelled\_callback=None*, *status\_callback=None*) Setup the ExecutionPlugin

#### Parameters

• **finished\_callback** – the callback to call after a job finished

• **cancelled\_callback** – the callback to call after a job cancelled

Returns newly created ExecutionPlugin

**\_\_module\_\_ = 'fastr.execution.executionpluginmanager'**

#### **cancel\_job**(*job*)

Cancel a job previously queued

Parameters **job** – job to cancel

**check\_job\_requirements**(*job\_id*)

Check if the requirements for a job are fulfilled.

Parameters **job\_id** – job to check

Returns directive what should happen with the job

Return type *[JobAction](#page-197-0)*

#### **check\_job\_status**(*job\_id*)

Get the status of a specified job

Parameters **job\_id** – the target job

Returns the status of the job (or None if job not found)

## **clean\_free\_jobs**(*job*)

#### **cleanup**()

Method to call to clean up the ExecutionPlugin. This can be to clear temporary data, close connections, etc.

**Parameters force** – force cleanup (e.g. kill instead of join a process)

**get\_job**(*job\_id*)

**get\_status**(*job*)

**hold\_job**(*job*)

#### **job\_finished**(*job*, *errors=None*, *blocking=False*)

The default callback that is called when a Job finishes. This will create a new thread that handles the actual callback.

#### Parameters

- **job** ([Job](#page-209-0)) the job that finished
- **errors** optional list of errors encountered

• **blocking** ([bool](https://docs.python.org/2.7/library/functions.html#bool)) – if blocking, do not create threads

Returns

**process\_callbacks**()

**queue\_job**(*job*) Add a job to the execution queue

**Parameters**  $\mathbf{job}(\mathbf{Job}) - \mathbf{job}$  $\mathbf{job}(\mathbf{Job}) - \mathbf{job}$  $\mathbf{job}(\mathbf{Job}) - \mathbf{job}$  **to add** 

**register\_job**(*job*)

**release\_job**(*job*) Release a job that has been put on hold

**Parameters job** – job to release

**show\_jobs**(*req\_status=None*) List the queued jobs, possible filtered by status

Parameters  $req\_status$  – requested status to filter on

Returns list of jobs

**signal\_dependent\_jobs**(*job\_id*) Check all depedent jobs and process them if all their dependencies are met. :param job\_id: :return:

**class** fastr.execution.executionpluginmanager.**ExecutionPluginManager** Bases: [fastr.core.pluginmanager.PluginSubManager](#page-167-0)

Container holding all the ExecutionPlugins known to the Fastr system

```
__abstractmethods__ = frozenset([])
```
**\_\_init\_\_**()

Initialize a ExecutionPluginManager and load plugins.

**Parameters** 

- **path** path to search for plugins
- **recursive** flag for searching recursively

Returns newly created ExecutionPluginManager

#### **\_\_module\_\_ = 'fastr.execution.executionpluginmanager'**

<span id="page-197-0"></span>**class** fastr.execution.executionpluginmanager.**JobAction**

Bases: enum.Enum

Job actions that can be performed. This is used for checking if held jobs should be queued, held longer or be cancelled.

**\_\_format\_\_**(*format\_spec*)

**\_\_module\_\_ = 'fastr.execution.executionpluginmanager'**

**static \_\_new\_\_**(*value*) **\_\_reduce\_ex\_\_**(*proto*)

**\_\_repr\_\_**()

**\_\_str\_\_**() **cancel = 'cancel'**

```
hold = 'hold'
```
**queue = 'queue'**

## **executionscript Module**

The executionscript is the script that wraps around a tool executable. It takes a job, builds the command, executes the command (while profiling it) and collects the results.

fastr.execution.executionscript.**execute\_job**(*job*) Execute a Job and save the result to disk

Parameters **job** – the job to execute

fastr.execution.executionscript.**main**(*joblist=None*)

This is the main code. Wrapped inside a function to avoid the variables being seen as globals and to shut up pylint. Also if the joblist argument is given it can run any given job, otherwise it takes the first command line argument.

#### **flownoderun Module**

```
class fastr.execution.flownoderun.FlowNodeRun(node, parent)
    fastr.execution.noderun.NodeRun
```
A Flow NodeRun is a special subclass of Nodes in which the amount of samples can vary per Output. This allows non-default data flows.

```
__abstractmethods__ = frozenset([])
```

```
__module__ = 'fastr.execution.flownoderun'
```
#### **blocking**

A FlowNodeRun is (for the moment) always considered blocking.

Returns True

## **dimnames**

Names of the dimensions in the NodeRun output. These will be reflected in the SampleIdList of this NodeRun.

#### **outputsize**

Size of the outputs in this NodeRun

**set\_result**(*job*, *failed\_annotation*)

Incorporate result of a job into the FlowNodeRun.

**Parameters job**  $(Type)$  – job of which the result to store

**class** fastr.execution.flownoderun.**AdvancedFlowNodeRun**(*node*, *parent*)

Bases: [fastr.execution.flownoderun.FlowNodeRun](#page-198-0)

**\_\_abstractmethods\_\_ = frozenset([])**

#### **\_\_module\_\_ = 'fastr.execution.flownoderun'**

**execute**()

Execute the node and create the jobs that need to run

Returns list of jobs to run

Return type list of [Jobs](#page-209-0)

**set\_result**(*job*, *failed\_annotation*)

## **inputoutputrun Module**

Classes for arranging the input and output for nodes.

Exported classes:

Input – An input for a node (holding datatype). Output – The output of a node (holding datatype and value). ConstantOutput – The output of a node (holding datatype and value).

Warning: Don't mess with the Link, Input and Output internals from other places. There will be a huge chances of breaking the network functionality!

**class** fastr.execution.inputoutputrun.**AdvancedFlowOutputRun**(*node\_run*, *template*) Bases: [fastr.execution.inputoutputrun.OutputRun](#page-201-0)

```
__abstractmethods__ = frozenset([])
```
**\_\_module\_\_ = 'fastr.execution.inputoutputrun'**

<span id="page-199-0"></span>**class** fastr.execution.inputoutputrun.**BaseInputRun**(*node\_run*, *template*)

Bases: [fastr.core.samples.HasSamples](#page-170-0), [fastr.core.inputoutput.BaseInput](#page-134-0)

Base class for all inputs runs.

```
__abstractmethods__ = frozenset(['itersubinputs', '_update', '_getitem_', 'fullid',
```
**\_\_init\_\_**(*node\_run*, *template*)

Instantiate a BaseInput

#### Parameters

- **node** the parent node the input/output belongs to.
- **description** the ParameterDescription describing the input/output.

Returns the created BaseInput

Raises

- **[FastrTypeError](#page-100-0)** if description is not of class ParameterDescription
- **[FastrDataTypeNotAvailableError](#page-95-0)** if the DataType requested cannot be found in the fastr.typelist

**\_\_module\_\_ = 'fastr.execution.inputoutputrun'**

## **itersubinputs**()

Iterator over the SubInputs

Returns iterator

example:

```
>>> for subinput in input_a.itersubinputs():
        print subinput
```
**class** fastr.execution.inputoutputrun.**InputRun**(*node\_run*, *template*) Bases: [fastr.execution.inputoutputrun.BaseInputRun](#page-199-0)

Class representing an input of a node. Such an input will be connected to the output of another node or the output of an constant node to provide the input value.

```
__abstractmethods__ = frozenset([])
```
#### **\_\_getitem\_\_**(*key*)

Retrieve an item from this Input.

- **Parameters key** (str, SampleId or tuple) the key of the requested item, can be a key str, sample index tuple or a SampleId
- Returns the return value depends on the requested key. If the key was an int the corresponding  $SubInput$  will be returned. If the key was a SampleId or sample index tuple, the corresponding SampleItem will be returned.

Return type SampleItem or [SubInput](#page-142-0)

# Raises

- **[FastrTypeError](#page-100-0)** if key is not of a valid type
- **[FastrKeyError](#page-96-0)** if the key is not found

#### **\_\_getstate\_\_**()

Retrieve the state of the Input

Returns the state of the object

#### Rtype dict

**\_\_init\_\_**(*node\_run*, *template*)

Instantiate an input.

Parameters **template** – the Input that the InputRun is based on

#### **\_\_module\_\_ = 'fastr.execution.inputoutputrun'**

## **\_\_setstate\_\_**(*state*)

Set the state of the Input by the given state.

#### **Parameters state**  $(dict)$  $(dict)$  $(dict)$  – The state to populate the object with

## Returns None

## **\_\_str\_\_**()

Get a string version for the Input

Returns the string version

#### Return type [str](https://docs.python.org/2.7/library/functions.html#str)

#### **cardinality**(*key=None*, *job\_data=None*)

Cardinality for an Input is the sum the cardinalities of the SubInputs, unless defined otherwise.

**Parameters key** (tuple of int or SampleId) – key for a specific sample, can be sample index or id

Returns the cardinality

Return type [int,](https://docs.python.org/2.7/library/functions.html#int) sympy.Symbol, or [None](https://docs.python.org/2.7/library/constants.html#None)

## **datatype**

The datatype of this Input

#### **dimensions**

The size of the sample collections that can accessed via this Input.

#### **fullid**

The full defining ID for the Input

## **get\_sourced\_nodes**()

Get a list of all *[Nodes](#page-161-0)* connected as sources to this Input

Returns list of all connected [Nodes](#page-161-0)

Return type list

**get\_sourced\_outputs**()

Get a list of all  $Outputs$  connected as sources to this Input

**Returns** tuple of all connected  $Outputs$ 

Return type [tuple](https://docs.python.org/2.7/library/functions.html#tuple)

**index**(*value*)

Find index of a SubInput

Parameters **value** ([SubInput](#page-142-0)) – the SubInput to find the index of

Returns key

Return type [int,](https://docs.python.org/2.7/library/functions.html#int) [str](https://docs.python.org/2.7/library/functions.html#str)

## **input\_group**

The id of the InputGroup this Input belongs to.

## **insert**(*index*)

Insert a new SubInput at index in the sources list

**Parameters key**  $(int)$  $(int)$  $(int)$  – positive integer for position in \_source list to insert to

Returns newly inserted [SubInput](#page-142-0)

```
SubInput
```
## **itersubinputs**()

Iterate over the  $SubInputs$  in this Input.

Returns iterator yielding [SubInput](#page-142-0)

example:

**>>> for** subinput **in** input\_a.itersubinputs(): print subinput

#### **remove**(*value*)

Remove a SubInput from the SubInputs list.

Parameters value ([SubInput](#page-142-0)) – the SubInput to removed from this Input

## **source**

The mapping of  $SubInputs$  that are connected and have more than 0 elements.

**class** fastr.execution.inputoutputrun.**MacroOutputRun**(*node\_run*, *template*) Bases: [fastr.execution.inputoutputrun.OutputRun](#page-201-0)

**\_\_abstractmethods\_\_ = frozenset([])**

**\_\_module\_\_ = 'fastr.execution.inputoutputrun'**

#### **dimensions**

<span id="page-201-0"></span>**class** fastr.execution.inputoutputrun.**OutputRun**(*node\_run*, *template*) Bases: [fastr.core.inputoutput.BaseOutput](#page-136-0), [fastr.core.samples.ContainsSamples](#page-169-0)

Class representing an output of a node. It holds the output values of the tool ran. Output fields can be connected to inputs of other nodes.

**\_\_abstractmethods\_\_ = frozenset([])**

**\_\_getitem\_\_**(*key*)

Retrieve an item from this Output. The returned value depends on what type of key used:

- Retrieving data using index tuple: [index\_tuple]
- Retrieving data sample\_id str: [SampleId]
- Retrieving a list of data using SampleId list: [sample id1, ..., sample idN]
- Retrieving a  $SubOutput$  using an int or slice: [n] or [n:m]

**Parameters key** (int, slice, SampleId or tuple) – the key of the requested item, can be a number, slice, sample index tuple or a SampleId

Returns the return value depends on the requested key. If the key was an int or slice the corresponding  $SubOutput$  will be returned (and created if needed). If the key was a SampleId or sample index tuple, the corresponding SampleItem will be returned. If the key was a list of SampleId a tuple of SampleItem will be returned.

Return type [SubInput](#page-142-0) or SampleItem or list of SampleItem

Raises

- **[FastrTypeError](#page-100-0)** if key is not of a valid type
- **[FastrKeyError](#page-96-0)** if the parent Node has not been executed
- **\_\_getstate\_\_**()

Retrieve the state of the Output

Returns the state of the object

Rtype dict

**\_\_init\_\_**(*node\_run*, *template*)

Instantiate an Output

## **Parameters**

- **node** the parent node the output belongs to.
- **description** the ParameterDescription describing the output.

Returns created Output

Raises

- **[FastrTypeError](#page-100-0)** if description is not of class ParameterDescription
- **[FastrDataTypeNotAvailableError](#page-95-0)** if the DataType requested cannot be found in the fastr.typelist

**\_\_module\_\_ = 'fastr.execution.inputoutputrun'**

## **\_\_setitem\_\_**(*key*, *value*)

Store an item in the Output

Parameters

- **key** (tuple of int or SampleId) key of the value to store
- **value** the value to store

Returns None

Raises **[FastrTypeError](#page-100-0)** – if key is not of correct type

#### **\_\_setstate\_\_**(*state*)

Set the state of the Output by the given state.

**Parameters state**  $(dict)$  $(dict)$  $(dict)$  – The state to populate the object with

Returns None

## **\_\_str\_\_**()

Get a string version for the Output

Returns the string version

Return type [str](https://docs.python.org/2.7/library/functions.html#str)

## **automatic**

Flag indicating that the Output is generated automatically without being specified on the command line

## **blocking**

Flag indicating that this Output will cause blocking in the execution

## **cardinality**(*key=None*, *job\_data=None*)

Cardinality of this Output, may depend on the inputs of the parent Node.

**Parameters key** (tuple of int or  $SampleId$ ) – key for a specific sample, can be sample index or id

Returns the cardinality

Return type [int,](https://docs.python.org/2.7/library/functions.html#int) sympy.Symbol, or [None](https://docs.python.org/2.7/library/constants.html#None)

## Raises

- **[FastrCardinalityError](#page-94-0)** if cardinality references an invalid [Input](#page-136-1)
- **[FastrTypeError](#page-100-0)** if the referenced cardinality values type cannot be case to int
- **[FastrValueError](#page-101-0)** if the referenced cardinality value cannot be case to int

#### **static create\_output\_cardinality**(*desc*)

Create a lambda function that returns an integer value of the cardinality.

param str desc The cardinality description string

return output cardinality description

#### rtype tuple

The description string can be one of the following forms:

- N: N number of values needed.
- as:input\_name: the same number of values as attached to input\_name are needed.
- val:input\_name: the number of values needed is the value of input\_name.
- unknown: the output cardinality cannot be estimated a priori

#### **datatype**

The datatype of this Output

## **fullid**

The full defining ID for the Output

#### **iterconvergingindices**(*collapse\_dims*)

Iterate over all data, but collapse certain dimension to create lists of data.

Parameters collapse\_dims (*iterable of int*) – dimension to collapse

Returns iterator SampleIndex (possibly containing slices)

## **listeners**

The list of [Links](#page-151-0) connected to this Output.

## **preferred\_types**

The list of preferred DataTypes for this Output.

## **resulting\_datatype**

The DataType that will the results of this Output will have.

#### **samples**

The SampleCollection of the samples in this Output. None if the NodeRun has not yet been executed. Otherwise a SampleCollection.

#### **valid**

Check if the output is valid, i.e. has a valid cardinality

## **class** fastr.execution.inputoutputrun.**SourceOutputRun**(*node\_run*, *template*)

Bases: [fastr.execution.inputoutputrun.OutputRun](#page-201-0)

Output for a SourceNodeRun, this type of Output determines the cardinality in a different way than a normal NodeRun.

## **\_\_abstractmethods\_\_ = frozenset([])**

#### **\_\_getitem\_\_**(*item*)

Retrieve an item from this Output. The returned value depends on what type of key used:

- Retrieving data using index tuple: [index\_tuple]
- Retrieving data sample\_id str: [SampleId]
- Retrieving a list of data using SampleId list: [sample\_id1, ..., sample\_idN]
- Retrieving a  $SubOutput$  using an int or slice: [n] or [n:m]

**Parameters key** (int, slice,  $SampleId$  or tuple) – the key of the requested item, can be a number, slice, sample index tuple or a SampleId

Returns the return value depends on the requested key. If the key was an int or slice the corre-sponding [SubOutput](#page-144-0) will be returned (and created if needed). If the key was a SampleId or sample index tuple, the corresponding SampleItem will be returned. If the key was a list of SampleId a tuple of SampleItem will be returned.

Return type [SubInput](#page-142-0) or SampleItem or list of SampleItem

Raises

- **[FastrTypeError](#page-100-0)** if key is not of a valid type
- **[FastrKeyError](#page-96-0)** if the parent NodeRun has not been executed

# **\_\_init\_\_**(*node\_run*, *template*)

Instantiate a FlowOutput

#### Parameters

- **node** the parent node the output belongs to.
- **description** the ParameterDescription describing the output.

Returns created FlowOutput

Raises

- **[FastrTypeError](#page-100-0)** if description is not of class ParameterDescription
- **[FastrDataTypeNotAvailableError](#page-95-0)** if the DataType requested cannot be found in the fastr.typelist

**\_\_module\_\_ = 'fastr.execution.inputoutputrun'**

**\_\_setitem\_\_**(*key*, *value*)

Store an item in the Output

## Parameters

- **key** (tuple of int or SampleId) key of the value to store
- **value** the value to store

## Returns None

Raises **[FastrTypeError](#page-100-0)** – if key is not of correct type

## **cardinality**(*key=None*, *job\_data=None*)

Cardinality of this SourceOutput, may depend on the inputs of the parent NodeRun.

**Parameters key** (tuple of int or SampleId) – key for a specific sample, can be sample index or id

Returns the cardinality

Return type [int,](https://docs.python.org/2.7/library/functions.html#int) sympy.Symbol, or [None](https://docs.python.org/2.7/library/constants.html#None)

#### **dimensions**

The dimensions of this SourceOutputRun

## **linearized**

A linearized version of the sample data, this is lazily cached linearized version of the underlying SampleCollection.

#### **ndims**

The number of dimensions in this SourceOutput

## **size**

The sample size of the SourceOutput

**class** fastr.execution.inputoutputrun.**SubInputRun**(*input\_*)

Bases: [fastr.execution.inputoutputrun.BaseInputRun](#page-199-0)

This class is used by  $Input$  to allow for multiple links to an  $Input$ . The SubInput class can hold only a single Link to a (Sub)Output, but behaves very similar to an *[Input](#page-136-1)* otherwise.

#### **\_\_abstractmethods\_\_ = frozenset([])**

**\_\_getitem\_\_**(*key*)

Retrieve an item from this SubInput.

**Parameters key** (int, SampleId or SampleIndex) – the key of the requested item, can be a number, sample index tuple or a SampleId

Returns the return value depends on the requested key. If the key was an int the corresponding  $SubInput$  will be returned. If the key was a SampleId or sample index tuple, the corresponding SampleItem will be returned.

Return type SampleItem or [SubInput](#page-142-0)

Raises **[FastrTypeError](#page-100-0)** – if key is not of a valid type

Note: As a SubInput has only one SubInput, only requesting int key 0 or -1 is allowed, and it will return self

## **\_\_getstate\_\_**()

Retrieve the state of the SubInput

Returns the state of the object

#### Rtype dict

**\_\_init\_\_**(*input\_*)

Instantiate an SubInput.

**Parameters input** (*[Input](#page-136-1)*) – the parent of this SubInput.

Returns the created SubInput

**\_\_module\_\_ = 'fastr.execution.inputoutputrun'**

## **\_\_setstate\_\_**(*state*)

Set the state of the SubInput by the given state.

**Parameters state**  $(dict)$  $(dict)$  $(dict)$  – The state to populate the object with

Returns None

#### **\_\_str\_\_**()

Get a string version for the SubInput

Returns the string version

#### Return type [str](https://docs.python.org/2.7/library/functions.html#str)

#### **cardinality**(*key=None*, *job\_data=None*)

Get the cardinality for this SubInput. The cardinality for a SubInputs is defined by the incoming link.

**Parameters key** (SampleIndex or SampleId) – key for a specific sample, can be sample index or id

Returns the cardinality

Return type [int,](https://docs.python.org/2.7/library/functions.html#int) sympy.Symbol, or [None](https://docs.python.org/2.7/library/constants.html#None)

#### **description**

#### **dimensions**

The sample size of the SubInput

#### **fullid**

The full defining ID for the SubInput

## **get\_sourced\_nodes**()

Get a list of all [Nodes](#page-161-0) connected as sources to this SubInput

Returns list of all connected [Nodes](#page-161-0)

Return type list

#### **get\_sourced\_outputs**()

Get a list of all [Outputs](#page-139-0) connected as sources to this SubInput

Returns list of all connected [Outputs](#page-139-0)

Return type list

#### **input\_group**

The id of the InputGroup this SubInputs parent belongs to.

## **iteritems**()

Iterate over the SampleItems that are in the SubInput.

Returns iterator yielding SampleItem objects

## **itersubinputs**()

Iterate over SubInputs (for a SubInput it will yield self and stop iterating after that)

**Returns** iterator yielding [SubInput](#page-142-0)

example:

```
>>> for subinput in input_a.itersubinputs():
        print subinput
```
**node**

The Node to which this SubInputs parent belongs

## **source**

A list with the source  $Link$ . The list is to be compatible with [Input](#page-136-1)

## **source\_output**

The [Output](#page-139-0) linked to this SubInput

**class** fastr.execution.inputoutputrun.**SubOutputRun**(*output*, *index*) Bases: [fastr.execution.inputoutputrun.OutputRun](#page-201-0)

The SubOutput is an Output that represents a slice of another Output.

## **\_\_abstractmethods\_\_ = frozenset([])**

## **\_\_getitem\_\_**(*key*)

Retrieve an item from this SubOutput. The returned value depends on what type of key used:

- Retrieving data using index tuple: [index\_tuple]
- Retrieving data sample\_id str: [SampleId]
- Retrieving a list of data using SampleId list: [sample\_id1, ..., sample\_idN]
- Retrieving a [SubOutput](#page-144-0) using an int or slice: [n] or [n:m]

Parameters **key** (int, slice, SampleId or tuple) – the key of the requested item, can be a number, slice, sample index tuple or a SampleId

Returns the return value depends on the requested key. If the key was an int or slice the corresponding  $SubOutput$  will be returned (and created if needed). If the key was a SampleId or sample index tuple, the corresponding SampleItem will be returned. If the key was a list of SampleId a tuple of SampleItem will be returned.

Return type [SubInput](#page-142-0) or SampleItem or list of SampleItem

Raises **[FastrTypeError](#page-100-0)** – if key is not of a valid type

#### **\_\_getstate\_\_**()

Retrieve the state of the SubOutput

Returns the state of the object

Rtype dict

**\_\_init\_\_**(*output*, *index*)

Instantiate a SubOutput

Parameters

- **output** the parent output the suboutput slices.
- **index** ([int](https://docs.python.org/2.7/library/functions.html#int) or [slice](https://docs.python.org/2.7/library/functions.html#slice)) the way to slice the parent output

Returns created SubOutput

## Raises

- [FastrTypeError](#page-100-0) if the output argument is not an instance of [Output](#page-139-0)
- **[FastrTypeError](#page-100-0)** if the index argument is not an int or slice

#### **\_\_len\_\_**()

Return the length of the Output.

Note: In a SubOutput this is always 1.

## **\_\_module\_\_ = 'fastr.execution.inputoutputrun'**

#### **\_\_setitem\_\_**(*key*, *value*)

A function blocking the assignment operator. Values cannot be assigned to a SubOutput.

#### Raises **[FastrNotImplementedError](#page-97-0)** – if called

## **\_\_setstate\_\_**(*state*)

Set the state of the SubOutput by the given state.

**Parameters state**  $(dict)$  $(dict)$  $(dict)$  – The state to populate the object with

#### Returns None

**\_\_str\_\_**()

Get a string version for the SubOutput

Returns the string version

## Return type [str](https://docs.python.org/2.7/library/functions.html#str)

## **cardinality**(*key=None*, *job\_data=None*)

Cardinality of this SubOutput depends on the parent Output and self.index

**Parameters key** (tuple of int or SampleId) – key for a specific sample, can be sample index or id

Returns the cardinality

Return type [int,](https://docs.python.org/2.7/library/functions.html#int) sympy.Symbol, or [None](https://docs.python.org/2.7/library/constants.html#None)

#### Raises

- **[FastrCardinalityError](#page-94-0)** if cardinality references an invalid [Input](#page-136-1)
- **[FastrTypeError](#page-100-0)** if the referenced cardinality values type cannot be case to int
- **[FastrValueError](#page-101-0)** if the referenced cardinality value cannot be case to int

## **datatype**

The datatype of this SubOutput

#### **fullid**

The full defining ID for the SubOutput

#### **indexrep**

Simple representation of the index.

## **listeners**

The list of [Links](#page-151-0) connected to this Output.

## **node**

The NodeRun to which this SubOutput belongs

# **preferred\_types**

The list of preferred DataTypes for this SubOutput.

# **resulting\_datatype** The DataType that will the results of this SubOutput will have.

#### **samples**

The SampleCollection for this SubOutput

## **job Module**

This module contains the Job class and some related classes.

```
class fastr.execution.job.InlineJob(*args, **kwargs)
    fastr.execution.job.Job
```
**\_\_init\_\_**(*\*args*, *\*\*kwargs*)

**\_\_module\_\_ = 'fastr.execution.job'**

```
collect_provenance()
    Collect the provenance for this job
```
#### **get\_result**()

```
class fastr.execution.job.Job(node, sample_id, sample_index, input_arguments, out-
                                  put_arguments, hold_jobs=None, status_callback=None,
                                  preferred_types=None)
    Bases: fastr.core.serializable.Serializable
```
Class describing a job.

Arguments: tool\_name - the name of the tool (str) tool\_version - the version of the tool (Version) argument - the arguments used when calling the tool (list) tmpdir - temporary directory to use to store output data hold\_jobs list of jobs that need to finished before this job can run (list)

```
COMMAND_DUMP = '__fastr_command__.pickle.gz'
INFO_DUMP = '__fastr_extra_job_info__.json'
PROV_DUMP = '__fastr_prov__.json'
RESULT_DUMP = '__fastr_result__.pickle.gz'
STDERR_DUMP = '__fastr_stderr__.txt'
STDOUT_DUMP = '__fastr_stdout__.txt'
 __getstate__()
    Get the state of the job
       Returns job state
       Return type dict
```
**init** (*node*, *sample* id, *sample* index, *input* arguments, *output* arguments, *hold jobs=None*, *status\_callback=None*, *preferred\_types=None*) Create a job

# Parameters

- **node** ([Node](#page-76-0)) the node the job is based on
- **sample\_id** ([fastr.core.samples.SampleId](#page-172-0)) the id of the sample
- **sample\_index** ([fastr.core.samples.SampleIndex](#page-172-1)) the index of the sample
- **input\_arguments** (list[\[dict\]](https://docs.python.org/2.7/library/stdtypes.html#dict)) the argument list
- output\_arguments  $(list [dict])$  $(list [dict])$  $(list [dict])$  the argument list
- **hold\_jobs** (list [\[str\]](https://docs.python.org/2.7/library/functions.html#str)) the jobs on which this jobs depend
- **status\_callback** ([callable](https://docs.python.org/2.7/library/functions.html#callable)) The callback to call when the status changed
- **preferred\_types** The list of preferred types to use

#### Returns

```
__module__ = 'fastr.execution.job'
```
# **\_\_repr\_\_**()

String representation of the Job

**\_\_setstate\_\_**(*state*) Set the state of the job

Parameters **state** ([dict](https://docs.python.org/2.7/library/stdtypes.html#dict)) –

## **static calc\_cardinality**(*description*, *payload*)

## **static cast\_to\_type**(*value*, *datatypes*)

Try to cast value to one of the given datatypes. Will try all the datatypes in order.

Parameters datatypes  $(tuple)$  $(tuple)$  $(tuple)$  – Possible datatypes to cast to

Returns casted value

## **clean**()

**collect\_provenance**()

Collect the provenance for this job

# **commandfile**

The path of the command pickle

## **commandurl**

The url of the command pickle

#### **create\_payload**()

Create the payload for this object based on all the input/output arguments

Returns the payload

Return type [dict](https://docs.python.org/2.7/library/stdtypes.html#dict)

```
ensure_tmp_dir()
```
#### **execute**()

Execute this job

Returns The result of the execution

## Return type InterFaceResult

#### **extrainfofile**

The path where the extra job info document is saved

#### **extrainfourl**

The url where the extra job info document is saved

## **classmethod fill\_output\_argument**(*output\_spec*, *cardinality*, *desired\_type*, *requested*, *tm-*

*purl*)

This is an abstract class method. The method should take the argument\_dict generated from calling self.get\_argument\_dict() and turn it into a list of commandline arguments that represent this Input/Output.

#### Parameters

- **cardinality** ([int](https://docs.python.org/2.7/library/functions.html#int)) the cardinality for this output (can be non for automatic outputs)
- **desired\_type** ([DataType](#page-86-0)) the desired datatype for this output
- **requested** ([bool](https://docs.python.org/2.7/library/functions.html#bool)) flag to indicate that the output is requested by Fastr

Returns the values for this output

Return type list

# **fullid**

The full id of the job

**get\_deferred**(*output\_id*, *cardinality\_nr*, *sample\_id=None*)

Get a deferred pointing to a specific output value in the Job

## **Parameters**

- **output\_id**  $(str)$  $(str)$  $(str)$  the output to select from
- **cardinality\_nr** ([int](https://docs.python.org/2.7/library/functions.html#int)) the index of the cardinality
- **sample\_id**  $(s \text{tr})$  the sample id to select (optional)

Returns The deferred

## **get\_output\_datatype**(*output\_id*)

Get the datatype for a specific output

Parameters **output\_id** ([str](https://docs.python.org/2.7/library/functions.html#str)) – the id of the output to get the datatype for

Returns the requested datatype

#### Return type [tuple](https://docs.python.org/2.7/library/functions.html#tuple)

## **get\_result**()

Get the result of the job if it is available. Load the output file if found and check if the job matches the current object. If so, load and return the result.

Returns Job after execution or None if not available

Return type Job | None

## **classmethod get\_value**(*value*)

Get a value

# **Parameters**

- **value** the url of the value
- **datatype** datatype of the value

Returns the retrieved value

## **hash\_inputs**()

Create hashes for all input values and store them in the info store

## **hash\_results**()

Create hashes of all output values and store them in the info store

## **id**

The id of this job

## **logfile**

The path of the result pickle

## **logurl**

The url of the result pickle

# **provfile**

The path where the prov document is saved

## **provurl**

The url where the prov document is saved

## **required\_cores**

Number of required cores

# **required\_memory**

Number of required memory

#### **required\_time**

Number of required runtime

## **status**

The status of the job

## **stderrfile**

The path where the stderr text is saved

## **stderrurl**

The url where the stderr text is saved

## **stdoutfile**

The path where the stdout text is saved

## **stdouturl**

The url where the stdout text is saved

# **tmpurl**

The URL of the tmpdir to use

## **tool**

## **classmethod translate\_argument**(*value*)

Translate an argument from a URL to an actual path.

## Parameters

- **value** value to translate
- **datatype** the datatype of the value

#### Returns the translated value

**static translate\_output\_results**(*value*, *datatypes*, *mountpoint=None*) Translate the results for on Output

## Parameters

- **value** the results value for the output
- datatypes  $(tuple)$  $(tuple)$  $(tuple)$  tuple of possible datatypes for the output
- **preferred\_type** the preferred datatype of the output

Returns the update value for the result

#### **translate\_results**(*result*)

Translate the results of an interface (using paths etc) to the proper form using URI's instead.

**Parameters result**  $(dict)$  $(dict)$  $(dict)$  – the result data of an interface

Returns the translated result

Return type [dict](https://docs.python.org/2.7/library/stdtypes.html#dict)

```
validate_results(payload)
     Validate the results of the Job
```
Returns flag indicating the results are complete and valid

**write**()

```
class fastr.execution.job.JobCleanupLevel
```
Bases: enum.Enum

**\_\_format\_\_**(*format\_spec*)

```
__module__ = 'fastr.execution.job'
```
**static \_\_new\_\_**(*value*)

**\_\_reduce\_ex\_\_**(*proto*)

**\_\_repr\_\_**()

**\_\_str\_\_**()

**all = 'all'**

**no\_cleanup = 'no\_cleanup'**

**non\_failed = 'non\_failed'**

```
class fastr.execution.job.JobState(_, stage, error)
    Bases: enum.Enum
```
The possible states a Job can be in. An overview of the states and the adviced transitions are depicted in the following figure:

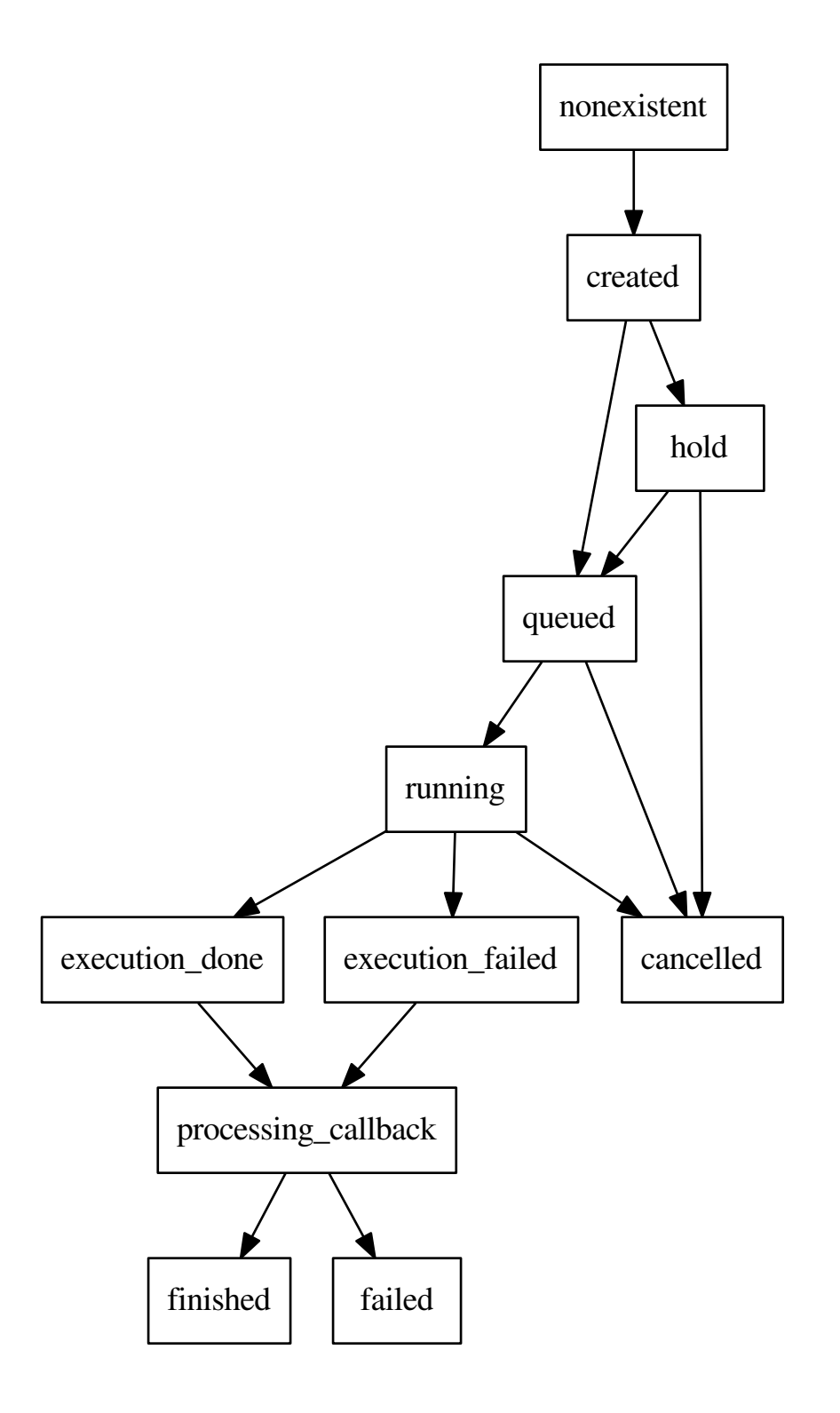

**\_\_format\_\_**(*format\_spec*)

```
__init__(_, stage, error)
    __module__ = 'fastr.execution.job'
    static __new__(value)
    __reduce_ex__(proto)
    __repr__()
     __str__()
    cancelled = ('cancelled', 'done', True)
    created = ('created', 'idle', False)
    done
    execution_done = ('execution_done', 'in_progress', False)
    execution_failed = ('execution_failed', 'in_progress', True)
    failed = ('failed', 'done', True)
    finished = ('finished', 'done', False)
    hold = ('hold', 'idle', False)
    idle
    in_progress
    nonexistent = ('nonexistent', 'idle', False)
    processing_callback = ('processing_callback', 'in_progress', False)
    queued = ('queued', 'idle', False)
    running = ('running', 'in_progress', False)
class fastr.execution.job.SinkJob(node, sample_id, sample_index, input_arguments, out-
                                     put_arguments, hold_jobs=None, substitutions=None, sta-
                                     tus_callback=None, preferred_types=None)
    Bases: fastr.execution.job.Job
    Special SinkJob for the Sink
```
**\_\_init\_\_**(*node*, *sample\_id*, *sample\_index*, *input\_arguments*, *output\_arguments*, *hold\_jobs=None*, *substitutions=None*, *status\_callback=None*, *preferred\_types=None*)

**\_\_module\_\_ = 'fastr.execution.job'**

```
__repr__()
```
String representation for the SinkJob

```
create_payload()
```
Create the payload for this object based on all the input/output arguments

Returns the payload

Return type [dict](https://docs.python.org/2.7/library/stdtypes.html#dict)

#### **get\_result**()

Get the result of the job if it is available. Load the output file if found and check if the job matches the current object. If so, load and return the result.

Returns Job after execution
#### **hash\_inputs**()

Create hashes for all input values and store them in the info store

**id**

The id of this job

```
substitute(value, datatype=None)
```
Substitute the special fields that can be used in a SinkJob.

#### Parameters

- **value**  $(str)$  $(str)$  $(str)$  the value to substitute fields in
- **datatype** ([BaseDataType](#page-84-0)) the datatype for the value

Returns string with substitutions performed

## Return type [str](https://docs.python.org/2.7/library/functions.html#str)

#### **tmpurl**

The URL of the tmpdir to use

## **validate\_results**(*payload*)

Validate the results of the SinkJob

Returns flag indicating the results are complete and valid

```
class fastr.execution.job.SourceJob(node, sample_id, sample_index, input_arguments, out-
                                             put_arguments, hold_jobs=None, status_callback=None,
                                             preferred_types=None)
```
Bases: [fastr.execution.job.Job](#page-209-0)

Special SourceJob for the Source

#### **\_\_module\_\_ = 'fastr.execution.job'**

**\_\_repr\_\_**()

String representation for the SourceJob

```
collect_provenance()
    Collect the provenance for this job
```
## **get\_output\_datatype**(*output\_id*)

Get the datatype for a specific output

**Parameters output\_id** ( $str$ ) – the id of the output to get the datatype for

Returns the requested datatype

```
Return type BaseDataType
```
## **hash\_inputs**()

Create hashes for all input values and store them in the info store

```
validate_results(payload)
```
Validate the results of the Job

Returns flag indicating the results are complete and valid

## **linkrun Module**

The link module contain the Link class. This class represents the links in a network. These links lead from an output (BaseOutput) to an input (BaseInput) and indicate the desired data flow. Links are smart objects, in the sense that when you set their start or end point, they register themselves with the Input and Output. They do all the book keeping, so as long as you only set the source and target of the Link, the link should be valid.

Warning: Don't mess with the Link, Input and Output internals from other places. There will be a huge chances of breaking the network functionality!

```
class fastr.execution.linkrun.LinkRun(link, parent=None)
    fastr.core.updateable.Updateablefastr.core.serializable.Serializable
```
Class for linking outputs ([BaseOutput](#page-136-0)) to inputs ([BaseInput](#page-136-0))

Examples:

```
>>> import fastr
>>> network = fastr.Network()
>>> link1 = network.create_link( n1.ouputs['out1'], n2.inputs['in2'] )
link2 = Link()link2.source = n1.ouputs['out1']
link2.target = n2.inputs['in2']
```
#### **\_\_abstractmethods\_\_ = frozenset([])**

#### **\_\_dataschemafile\_\_ = 'Link.schema.json'**

**\_\_eq\_\_**(*other*)

Test for equality between two Links

Parameters other ([LinkRun](#page-217-0)) – object to test against

Returns True for equality, False otherwise

Return type [bool](https://docs.python.org/2.7/library/functions.html#bool)

**\_\_getitem\_\_**(*index*)

Get a an item for this Link. The item will be retrieved from the connected output, but a diverging or converging flow can change the number of samples/cardinality.

Parameters index ([SampleIndex](#page-172-0)) – index of the item to retrieve

Returns the requested item

Return type SampleItem

Raises **[FastrIndexError](#page-96-0)** – if the index length does not match the number dimensions in the source data (after collapsing/expanding)

## **\_\_getstate\_\_**()

Retrieve the state of the Link

Returns the state of the object

Rtype dict

**\_\_init\_\_**(*link*, *parent=None*) Create a new Link in a Network.

#### Parameters

- **link**  $(Link)$  $(Link)$  $(Link)$  the base link
- **parent** ([Network](#page-154-0) or None) the parent network, if None is given the fastr.current\_network is assumed to be the parent

Returns newly created LinkRun

Raises

- **[FastrValueError](#page-101-0)** if parent is not given and *fastr.current\_network* is not set
- **[FastrValueError](#page-101-0)** if the source output is not in the same network as the Link
- **[FastrValueError](#page-101-0)** if the target input is not in the same network as the Link

**\_\_module\_\_ = 'fastr.execution.linkrun'**

## **\_\_repr\_\_**()

Get a string representation for the Link

Returns the string representation

## Return type [str](https://docs.python.org/2.7/library/functions.html#str)

**\_\_setstate\_\_**(*state*)

Set the state of the Link by the given state.

**Parameters state**  $(dict)$  $(dict)$  $(dict)$  – The state to populate the object with

Returns None

Raises **[FastrValueError](#page-101-0)** – if the parent network and *fastr.current\_network* are not set

#### **cardinality**(*index=None*)

Cardinality for a Link is given by source Output and the collapse/expand settings

**Parameters key** ([SampleIndex](#page-172-0)) – key for a specific sample (can be only a sample index!)

Returns the cardinality

Return type [int,](https://docs.python.org/2.7/library/functions.html#int) sympy.Symbol

Raises **[FastrIndexError](#page-96-0)** – if the index length does not match the number of dimension in the data

#### **collapse**

The converging dimensions of this link. Collapsing changes some dimensions of sample lists into cardinality, reshaping the data.

Collapse can be set to a tuple or an int/str, in which case it will be automatically wrapped in a tuple. The int will be seen as indices of the dimensions to collapse. The str will be seen as the name of the dimensions over which to collapse.

Raises **[FastrTypeError](#page-100-0)** – if assigning a collapse value of a wrong type

#### **collapse\_indexes**

The converging dimensions of this link as integers. Dimension names are replaces with the corresponding int.

Collapsing changes some dimensions of sample lists into cardinality, reshaping the data

#### **classmethod createobj**(*state*, *network=None*)

Create object function for Link

**Parameters** 

- **cls** The class to create
- **state** The state to use to create the Link
- **network** the parent Network

Returns newly created Link

#### **destroy**()

The destroy function of a link removes all default references to a link. This means the references in the network, input and output connected to this link. If there is no references in other places in the code, it will destroy the link (reference count dropping to zero).

This function is called when a source for an input is set to another value and the links becomes disconnected. This makes sure there is no dangling links.

#### **dimensions**

The dimensions of the data delivered by the link. This can be different from the source dimensions because the link can make data collapse or expand.

#### **expand**

Flag indicating that the link will expand the cardininality into a new sample dimension to be created.

#### **fullid**

The full defining ID for the Input

## **parent**

The Network to which this Link belongs.

#### **size**

The size of the data delivered by the link. This can be different from the source size because the link can make data collapse or expand.

#### **source**

The source  $BaseOutput$  of the Link. Setting the source will automatically register the Link with the source BaseOutput. Updating source will also make sure the Link is unregistered with the previous source.

Raises [FastrTypeError](#page-100-0) - if assigning a non [BaseOutput](#page-136-0)

## **status**

#### **target**

The target [BaseInput](#page-134-0) of the Link. Setting the target will automatically register the Link with the target BaseInput. Updating target will also make sure the Link is unregistered with the previous target.

Raises [FastrTypeError](#page-100-0) - if assigning a non [BaseInput](#page-134-0)

## **macronoderun Module**

```
class fastr.execution.macronoderun.MacroNodeRun(node, parent)
    fastr.execution.noderun.NodeRun
```
MacroNodeRun encapsulates an entire network in a single node.

#### **\_\_abstractmethods\_\_ = frozenset([])**

```
__getstate__()
```
Retrieve the state of the MacroNodeRun

Returns the state of the object

Rtype dict

**\_\_init\_\_**(*node*, *parent*)

Parameters **network** ([Network](#page-70-0)) – network to create macronode for

**\_\_module\_\_ = 'fastr.execution.macronoderun'**

**\_\_setstate\_\_**(*state*)

**execute**() **get\_output\_info**(*output*) **network\_run**

## **networkanalyzer Module**

Module that defines the NetworkAnalyzer and holds the reference implementation.

**class** fastr.execution.networkanalyzer.**DefaultNetworkAnalyzer**

Bases: [fastr.execution.networkanalyzer.NetworkAnalyzer](#page-220-0)

Default implementation of the NetworkAnalyzer.

#### **\_\_module\_\_ = 'fastr.execution.networkanalyzer'**

**analyze\_network**(*network*, *chunk*)

Analyze a chunk of a Network. Simply process the Nodes in the chunk sequentially.

Parameters

- **network** Network corresponding with the chunk
- **chunk** The chunk of the network to analyze

<span id="page-220-0"></span>**class** fastr.execution.networkanalyzer.**NetworkAnalyzer** Bases: [object](https://docs.python.org/2.7/library/functions.html#object)

Base class for NetworkAnalyzers

\_dict\_\_ = dict\_proxy({'\_dict\_\_': <attribute '\_dict\_\_' of 'NetworkAnalyzer' objects

**\_\_module\_\_ = 'fastr.execution.networkanalyzer'**

#### **\_\_weakref\_\_**

list of weak references to the object (if defined)

**analyze\_network**(*network*, *chunk*) Analyze a chunk of a Network.

**Parameters** 

- **network** Network corresponding with the chunk
- **chunk** The chunk of the network to analyze

## **networkchunker Module**

This module contains the NetworkChunker class and its default implementation the DefaultNetworkChunker

**class** fastr.execution.networkchunker.**DefaultNetworkChunker** Bases: [fastr.execution.networkchunker.NetworkChunker](#page-221-0)

The default implementation of the NetworkChunker. It tries to create as large as possible chunks so the execution blocks as little as possible.

**\_\_init\_\_**()

**\_\_module\_\_ = 'fastr.execution.networkchunker'**

#### **chunck\_network**(*network*)

Create a list of Network chunks that can be pre-analyzed completely. Each chunk needs to be executed before the next can be analyzed and executed.

The returned chunks are (at the moment) in the format of a tuple (start, nodes) which are both tuples. The tuple contain the nodes where to start execution (should ready if previous chunks are done) and all nodes of the chunk respectively.

Parameters **network** – Network to split into chunks

Returns tuple containing chunks

<span id="page-221-0"></span>**class** fastr.execution.networkchunker.**NetworkChunker**

Bases: [object](https://docs.python.org/2.7/library/functions.html#object)

The base class for NetworkChunkers. A Network chunker is a class that takes a Network and produces a list of chunks that can each be analyzed and executed in one go.

```
_dict_ = dict_proxy({'_dict_': <attribute '_dict_' of 'NetworkChunker' objects>
```
**\_\_module\_\_ = 'fastr.execution.networkchunker'**

## **\_\_weakref\_\_**

list of weak references to the object (if defined)

#### **chunck\_network**(*network*)

Create a list of Network chunks that can be pre-analyzed completely. Each chunk needs to be executed before the next can be analyzed and executed.

Parameters **network** – Network to split into chunks

Returns list containing chunks

## **networkrun Module**

Network module containing Network facilitators and analysers.

<span id="page-221-1"></span>**class** fastr.execution.networkrun.**NetworkRun**(*network*) Bases: [fastr.core.serializable.Serializable](#page-176-0)

The Network class represents a workflow. This includes all Nodes (including ConstantNodes, SourceNodes and Sinks) and Links.

**NETWORK\_DUMP\_FILE\_NAME = '\_\_fastr\_network\_\_.json'**

**SINK\_DUMP\_FILE\_NAME = '\_\_sink\_data\_\_.json'**

**SOURCE\_DUMP\_FILE\_NAME = '\_\_source\_data\_\_.pickle.gz'**

**\_\_eq\_\_**(*other*)

Compare two Networks and see if they are equal.

Parameters **other** ([Network](#page-154-0)) –

Returns flag indicating that the Networks are the same

Return type [bool](https://docs.python.org/2.7/library/functions.html#bool)

**\_\_getitem\_\_**(*item*)

Get an item by its fullid. The fullid can point to a link, node, input, output or even subinput/suboutput.

**Parameters item** ( $str$ , [unicode](https://docs.python.org/2.7/library/functions.html#unicode)) – fullid of the item to retrieve

Returns the requested item

#### **\_\_getstate\_\_**()

Retrieve the state of the Network

Returns the state of the object

#### Rtype dict

**\_\_init\_\_**(*network*)

Create a new, empty Network

Parameters name ([str](https://docs.python.org/2.7/library/functions.html#str)) – name of the Network

Returns newly created Network

**Raises OSError** – if the tmp mount in the fastr.config is not a writable directory

#### **\_\_module\_\_ = 'fastr.execution.networkrun'**

#### **\_\_ne\_\_**(*other*)

Tests for non-equality, this is the negated version \_\_eq\_\_

**\_\_repr\_\_**()

#### **\_\_setstate\_\_**(*state*)

Set the state of the Network by the given state. This completely overwrites the old state!

**Parameters state**  $(dict)$  $(dict)$  $(dict)$  – The state to populate the object with

Returns None

## **abort**()

#### **check\_id**(*id\_*)

Check if an id for an object is valid and unused in the Network. The method will always returns True if it does not raise an exception.

**Parameters id**  $(str)$  $(str)$  $(str)$  – the id to check

Returns True

#### Raises

- **[FastrValueError](#page-101-0)** if the id is not correctly formatted
- **[FastrValueError](#page-101-0)** if the id is already in use

## **constantlist**

**execute**(*sourcedata*, *sinkdata*, *execution\_plugin=None*, *tmpdir=None*, *cluster\_queue=None*)

Execute the Network with the given data. This will analyze the Network, create jobs and send them to the execution backend of the system.

#### Parameters

- **sourcedata** ([dict](https://docs.python.org/2.7/library/stdtypes.html#dict)) dictionary containing all data for the sources
- **sinkdata** ([dict](https://docs.python.org/2.7/library/stdtypes.html#dict)) dictionary containing directives for the sinks
- **execution\_plugin**  $(str)$  $(str)$  $(str)$  the execution plugin to use (None will use the config value)

#### Raises

- **[FastrKeyError](#page-96-1)** if a source has not corresponding key in sourcedata
- **[FastrKeyError](#page-96-1)** if a sink has not corresponding key in sinkdata

## **fullid**

The fullid of the Network

## **generate\_jobs**()

## **global\_id**

The global id of the Network, this is different for networks used in macronodes, as they still have parents.

#### **id**

The id of the Network. This is a read only property.

**job\_finished**(*job*, *execution\_interface*)

Call-back handler for when a job is finished. Will collect the results and handle blocking jobs. This function is automatically called when the execution plugin finished a job.

**Parameters job** (*[Job](#page-209-0)*) – the job that finished

**job\_finished\_callback**

**job\_status\_callback**

**long\_id**

**network**

## **nodegroups**

Give an overview of the nodegroups in the network

**set\_data**(*sourcedata*, *sinkdata*)

**sinklist**

**sourcelist**

## **noderun Module**

<span id="page-223-0"></span>A module to maintain a run of a network node.

```
class fastr.execution.noderun.NodeRun(node, parent)
    fastr.core.updateable.Updateablefastr.core.serializable.Serializable
```
The class encapsulating a node in the network. The node is responsible for setting and checking inputs and outputs based on the description provided by a tool instance.

**\_\_abstractmethods\_\_ = frozenset([])**

**\_\_dataschemafile\_\_ = 'NodeRun.schema.json'**

**\_\_eq\_\_**(*other*)

Compare two Node instances with each other. This function ignores the parent and update status, but tests rest of the dict for equality. equality

Parameters other ([NodeRun](#page-70-1)) – the other instances to compare to

Returns True if equal, False otherwise

```
__getstate__()
```
Retrieve the state of the NodeRun

Returns the state of the object

Rtype dict

**\_\_init\_\_**(*node*, *parent*) Instantiate a node.

Parameters

- **node** (Tool) The node to base the noderun on
- **parent** ([Network](#page-154-0)) the parent network of the node

Returns the newly created NodeRun

## **\_\_metaclass\_\_**

alias of ABCMeta

**\_\_module\_\_ = 'fastr.execution.noderun'**

**\_\_repr\_\_**()

Get a string representation for the NodeRun

Returns the string representation

Return type [str](https://docs.python.org/2.7/library/functions.html#str)

## **\_\_setstate\_\_**(*state*)

Set the state of the NodeRun by the given state.

**Parameters state**  $(dict)$  $(dict)$  $(dict)$  – The state to populate the object with

Returns None

**\_\_str\_\_**()

Get a string version for the NodeRun

Returns the string version

Return type [str](https://docs.python.org/2.7/library/functions.html#str)

#### **blocking**

Indicate that the results of this NodeRun cannot be determined without first executing the NodeRun, causing a blockage in the creation of jobs. A blocking Nodes causes the Chunk borders.

**create\_job**(*sample\_id*, *sample\_index*, *job\_data*, *job\_dependencies*, *\*\*kwargs*) Create a job based on the sample id, job data and job dependencies.

#### Parameters

- **sample id** (SampleId) the id of the corresponding sample
- **sample\_index** (SampleIndex) the index of the corresponding sample
- **job\_data** ([dict](https://docs.python.org/2.7/library/stdtypes.html#dict)) dictionary containing all input data for the job
- **job\_dependencies** other jobs that need to finish before this job can run

Returns the created job

Return type [Job](#page-209-0)

**classmethod createobj**(*state*, *network=None*)

#### **dimnames**

Names of the dimensions in the NodeRun output. These will be reflected in the SampleIdList of this NodeRun.

#### **execute**()

Execute the node and create the jobs that need to run

Returns list of jobs to run

Return type list of [Jobs](#page-209-0)

**find\_source\_index**(*target\_index*, *target*, *source*)

#### **fullid**

The full defining ID for the NodeRun inside the network

#### **get\_sourced\_nodes**()

A list of all Nodes connected as sources to this NodeRun

Returns list of all nodes that are connected to an input of this node

#### **global\_id**

The global defining ID for the Node from the main network (goes out of macro nodes to root network)

## **id**

The id of the NodeRun

#### **input\_groups**

A list of input groups for this NodeRun. An input group is InputGroup object filled according to the NodeRun

#### **listeners**

All the listeners requesting output of this node, this means the listeners of all Outputs and SubOutputs

## **merge\_dimensions**

#### **name**

Name of the Tool the NodeRun was based on. In case a Toolless NodeRun was used the class name is given.

#### **outputsize**

Size of the outputs in this NodeRun

## **parent**

The parent network of this node.

## **required\_cores**

Number of cores required for the execution of this NodeRun

## **required\_memory**

Amount of memory required for the execution of this NodeRun. Follows the format d+[mMgG] so 500M or 4g would be valid ways to specify 500 megabytes or 4 gigabyte of memory.

#### **required\_time**

Amount of time required for the execution of this NodeRun. Follows the format of a number of second or H:M:S, with H the number of hours, M the number of minutes and S the number of seconds.

## **set\_result**(*job*, *failed\_annotation*)

Incorporate result of a job into the NodeRun.

## Parameters

- **job**  $(Type)$  job of which the result to store
- **failed\_annotation** A set of annotations, None if no errors else containing a tuple describing the errors

#### **status**

**tool**

## **update\_input\_groups**()

Update all input groups in this node

## **sinknoderun Module**

```
class fastr.execution.sinknoderun.SinkNodeRun(node, parent)
    Bases: fastr.execution.noderun.NodeRun
```
Class which handles where the output goes. This can be any kind of file, e.g. image files, textfiles, config files, etc.

```
__abstractmethods__ = frozenset([])
```
**\_\_dataschemafile\_\_ = 'SinkNodeRun.schema.json'**

**\_\_getstate\_\_**()

```
__init__(node, parent)
```
Instantiation of the SinkNodeRun.

#### Parameters

- **node** ([Node](#page-76-0)) The Node that this Run is based on.
- **parent** ([NetworkRun](#page-221-1)) The NetworkRun that this NodeRun belongs to

Returns newly created sink node run

```
__module__ = 'fastr.execution.sinknoderun'
```
#### **\_\_setstate\_\_**(*state*)

**create\_job**(*sample\_id*, *sample\_index*, *job\_data*, *job\_dependencies*, *\*\*kwargs*) Create a job for a sink based on the sample id, job data and job dependencies.

#### Parameters

- **sample\_id** (SampleId) the id of the corresponding sample
- **job\_data** ([dict](https://docs.python.org/2.7/library/stdtypes.html#dict)) dictionary containing all input data for the job
- **job\_dependencies** other jobs that need to finish before this job can run

Returns the created job

Return type [Job](#page-209-0)

#### **datatype**

The datatype of the data this sink can store.

#### **execute**()

Execute the sink node and create the jobs that need to run

Returns list of jobs to run

Return type list of [Jobs](#page-209-0)

#### **input**

The default input of the sink NodeRun

## **set\_data**(*data*)

Set the targets of this sink node.

Parameters data ([dict](https://docs.python.org/2.7/library/stdtypes.html#dict) or list of urls) – the targets rules for where to write the data

The target rules can include a few fields that can be filled out:

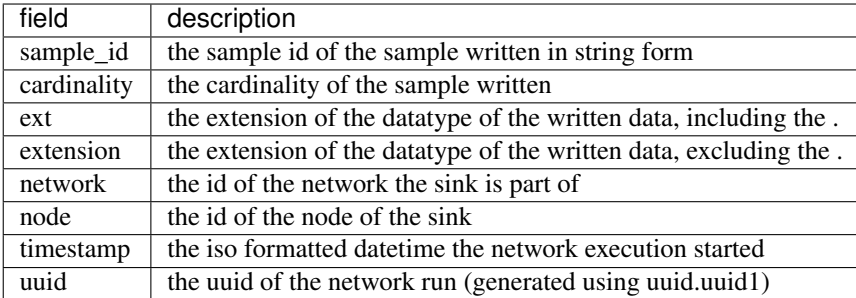

An example of a valid target could be:

**>>>** target = 'vfs://output\_mnt/some/path/image\_{sample\_id}\_{cardinality}{ext}'

Note: The {ext} and {extension} are very similar but are both offered. In many cases having a name.{extension} will feel like the correct way to do it. However, if you have DataTypes with and without extension that can both exported by the same sink, this would cause either name.ext or name. to be generated. In this particular case name {ext } can help as it will create either name.ext or name.

Note: If a datatype has multiple extensions (e.g. .tiff and .tif) the first extension defined in the extension tuple of the datatype will be used.

#### **set\_result**(*job*, *failed\_annotation*)

Incorporate result of a sink job into the Network.

#### Parameters

- **job**  $(Type)$  job of which the result to store
- **failed\_annotation** ( $set$ ) A set of annotations, None if no errors else containing a tuple describing the errors

#### **sourcenoderun Module**

<span id="page-227-0"></span>**class** fastr.execution.sourcenoderun.**SourceNodeRun**(*node*, *parent*) Bases: [fastr.execution.flownoderun.FlowNodeRun](#page-198-0)

Class providing a connection to data resources. This can be any kind of file, stream, database, etc from which data can be received.

#### **\_\_abstractmethods\_\_ = frozenset([])**

#### **\_\_dataschemafile\_\_ = 'SourceNodeRun.schema.json'**

**\_\_eq\_\_**(*other*)

Compare two Node instances with each other. This function ignores the parent and update status, but tests rest of the dict for equality. equality

Parameters other ([NodeRun](#page-70-1)) – the other instances to compare to

Returns True if equal, False otherwise

```
__getstate__()
```
Retrieve the state of the SourceNodeRun

Returns the state of the object

Rtype dict

**\_\_init\_\_**(*node*, *parent*)

Instantiation of the SourceNodeRun.

## Parameters

- **node** ([Node](#page-76-0)) The Node that this Run is based on.
- **parent** ([NetworkRun](#page-221-1)) The NetworkRun that this NodeRun belongs to

Returns newly created sink node run

**\_\_module\_\_ = 'fastr.execution.sourcenoderun'**

```
__setstate__(state)
```
Set the state of the SourceNodeRun by the given state.

**Parameters state**  $(dict)$  $(dict)$  $(dict)$  – The state to populate the object with

Returns None

**create\_job**(*sample\_id*, *sample\_index*, *job\_data*, *job\_dependencies*, *\*\*kwargs*)

#### **datatype**

The datatype of the data this source supplies.

#### **dimnames**

Names of the dimensions in the SourceNodeRun output. These will be reflected in the SampleIdLists.

#### **execute**()

Execute the source node and create the jobs that need to run

Returns list of jobs to run

#### Return type list of [Jobs](#page-209-0)

#### **output**

Shorthand for self.outputs['output']

## **outputsize**

The size of output of this SourceNodeRun

**set\_data**(*data*, *ids=None*)

Set the data of this source node.

#### Parameters

• **data** ([dict,](https://docs.python.org/2.7/library/stdtypes.html#dict) OrderedDict or list of urls) – the data to use

• **ids** – if data is a list, a list of accompanying ids

## **sourcegroup**

#### **valid**

This does nothing. It only overloads the valid method of NodeRun(). The original is intended to check if the inputs are connected to some output. Since this class does not implement inputs, it is skipped.

```
class fastr.execution.sourcenoderun.ConstantNodeRun(node, parent)
```
Bases: [fastr.execution.sourcenoderun.SourceNodeRun](#page-227-0)

Class encapsulating one output for which a value can be set. For example used to set a scalar value to the input of a node.

```
__abstractmethods__ = frozenset([])
```
**\_\_dataschemafile\_\_ = 'ConstantNodeRun.schema.json'**

#### **\_\_getstate\_\_**()

Retrieve the state of the ConstantNodeRun

Returns the state of the object

#### Rtype dict

**\_\_init\_\_**(*node*, *parent*) Instantiation of the ConstantNodeRun.

#### Parameters

- **datatype** The datatype of the output.
- **data** the prefilled data to use.
- **id** The url pattern.

This class should never be instantiated directly (unless you know what you are doing). Instead create a constant using the network class like shown in the usage example below.

usage example:

```
>>> import fastr
>>> network = fastr.Network()
>>> source = network.create_source(datatype=fastr.typelist['ITKImageFile'],
˓→id_='sourceN')
```
or alternatively create a constant node by assigning data to an item in an InputDict:

**>>>** node\_a.inputs['in'] = ['some', 'data']

which automatically creates and links a ConstantNodeRun to the specified Input

#### **\_\_module\_\_ = 'fastr.execution.sourcenoderun'**

#### **\_\_setstate\_\_**(*state*)

Set the state of the ConstantNodeRun by the given state.

**Parameters state**  $(dict)$  $(dict)$  $(dict)$  – The state to populate the object with

Returns None

#### **data**

The data stored in this constant node

## **execute**()

Execute the constant node and create the jobs that need to run

Returns list of jobs to run

Return type list of [Jobs](#page-209-0)

```
set_data(data=None, ids=None)
```
Set the data of this constant node in the correct way. This is mainly for compatibility with the parent class SourceNodeRun

## Parameters

- **data** ([dict](https://docs.python.org/2.7/library/stdtypes.html#dict) or list of urls) the data to use
- **ids** if data is a list, a list of accompanying ids

**resources Package**

**resources Package**

**Subpackages**

**datatypes Package**

**datatypes Package**

**AnalyzeImageFile Module**

**Boolean Module**

**Directory Module**

**FilePrefix Module**

**Float Module**

**ITKImageFile Module**

**Int Module**

**JsonFile Module**

**MetaImageFile Module**

**NiftiImageFile Module**

**NiftiImageFileCompressed Module**

**NiftiImageFileUncompressed Module**

**NrrdImageFile Module**

**Number Module**

**ProvNFile Module**

**String Module**

**TifImageFile Module**

**TxtFile Module**

**UnsignedInt Module**

**tools Package** 

## **checksum Module**

This module contains a number of functions for checksumming files and objects

```
fastr.utils.checksum.checksum(filepath, algorithm='md5', hasher=None)
     Generate the checksum of a file
```
#### Parameters

- **filepath**  $(str, list)$  $(str, list)$  $(str, list)$  path of the file(s) to checksum
- **algorithm**  $(str)$  $(str)$  $(str)$  the algorithm to use
- **hasher** (*\_hashlib.HASH*) a hasher to continue updating (rather then creating a new one)

Returns the checksum

#### Return type [str](https://docs.python.org/2.7/library/functions.html#str)

```
fastr.utils.checksum.checksum_directory(directory, algorithm='md5', hasher=None)
     Generate the checksum of an entire directory
```
#### **Parameters**

- **directory**  $(str)$  $(str)$  $(str)$  path of the file(s) to checksum
- **algorithm**  $(str)$  $(str)$  $(str)$  the algorithm to use
- **hasher** ( $\Delta$ hashlib.HASH) a hasher to continue updating (rather then creating a new one)

Returns the checksum

### Return type [str](https://docs.python.org/2.7/library/functions.html#str)

fastr.utils.checksum.**hashsum**(*objects*, *hasher=None*)

Generate the md5 checksum of (a) python object(s)

## **Parameters**

- **objects** the objects to hash
- **hasher** the hasher to use as a base

Returns the hash generated

#### Return type [str](https://docs.python.org/2.7/library/functions.html#str)

fastr.utils.checksum.**md5\_checksum**(*filepath*) Generate the md5 checksum of a file

**Parameters filepath**  $(str, list)$  $(str, list)$  $(str, list)$  – path of the file(s) to checksum

Returns the checksum

Return type [str](https://docs.python.org/2.7/library/functions.html#str)

fastr.utils.checksum.**sha1\_checksum**(*filepath*)

Generate the sha1 checksum of a file

**Parameters filepath**  $(str, list)$  $(str, list)$  $(str, list)$  – path of the file(s) to checksum

Returns the checksum

Return type [str](https://docs.python.org/2.7/library/functions.html#str)

#### **classproperty Module**

Module containing the code to create class properties.

```
class fastr.utils.classproperty.ClassPropertyDescriptor(fget)
```
Bases: [object](https://docs.python.org/2.7/library/functions.html#object)

A descriptor that can act like a property for a class.

```
_dict__ = dict_proxy({'_module__': 'fastr.utils.classproperty', '_dict__': <attri
```
**\_\_get\_\_**(*obj*, *cls=None*)

**\_\_init\_\_**(*fget*)

**\_\_module\_\_ = 'fastr.utils.classproperty'**

#### **\_\_weakref\_\_**

list of weak references to the object (if defined)

```
fastr.utils.classproperty.classproperty(func)
```
Decorator to create a "class property"

**Parameters**  $func$  **– the function to wrap** 

Returns a class property

Return type *[ClassPropertyDescriptor](#page-233-0)*

#### **clear\_pycs Module**

A small tool to wipe all .pyc files from fastr

```
fastr.utils.clear_pycs.dir_list(directory)
```
Find all .pyc files

Parameters directory  $(str)$  $(str)$  $(str)$  – directory to search

Returns all .pyc files

Return type list

fastr.utils.clear\_pycs.**main**() Main entry poitn

## **compare Module**

Module to compare various fastr specific things such as a execution directory or a reference directory.

fastr.utils.compare.**compare\_execution\_dir**(*path1*, *path2*)

fastr.utils.compare.**compare\_job\_dirs**(*sample*, *node*, *node\_dir1*, *node\_dir2*)

fastr.utils.compare.**compare\_job\_output\_data**(*output*, *job1*, *job2*)

fastr.utils.compare.**compare\_set**(*set1*, *set2*, *path*, *sub\_compare\_func*, *f\_args=None*, *f\_kwargs=None*)

Compare two sets and dispatch each item to a sub comparison function

#### **Parameters**

•  $set1$  (*Iterable*) – first set of items

- **set2** (*Iterable*) second set of items
- **path**  $(str)$  $(str)$  $(str)$  identifier of the data location
- **sub\_compare\_func** function to apply to items
- **f\_args** args to pass to sub\_compare\_func
- **f** kwargs kwargs to pass to sub compare func

Returns generator that iterates over the differences

Return type generator

fastr.utils.compare.**compare\_value\_dict\_item**(*key*, *data1*, *data2*, *path*)

fastr.utils.compare.**compare\_value\_list**(*data1*, *data2*, *path*, *key=None*)

## **dicteq Module**

Some helper function to compare dictionaries and find the parts of the dict that are different. This is mostly to help in debugging.

fastr.utils.dicteq.**dicteq**(*self*, *other*) Compare two dicts for equality

#### **Parameters**

- **self** the first object to compare
- **other** the oth

## Returns

fastr.utils.dicteq.**diffdict**(*self*, *other*, *path=None*, *visited=None*) Find the differences in two dictionaries.

#### **Parameters**

- **self** the first object to compare
- **other** ([dict](https://docs.python.org/2.7/library/stdtypes.html#dict)) other dictionary
- **path** (*list*) the path for nested dicts (too keep track of recursion)

Returns list of messages indicating the differences

## Return type list

fastr.utils.dicteq.**diffobj**(*self*, *other*, *path=None*, *visited=None*) Compare two objects by comparing their \_\_dict\_\_ entries

#### Parameters

- **self** the first object to compare
- **other** other objects to compare
- $\bullet$  **path** (*list*) the path for nested dicts (too keep track of recursion)

Returns list of messages

Return type list

#### fastr.utils.dicteq.**diffobj\_str**(*self*, *other*)

Compare two objects by comparing their \_\_dict\_\_ entries, but returns the differences in a single string ready for logging.

**Parameters** 

- **self** the first object to compare
- **other** other object to compare to

Returns the description of the differences

Return type [str](https://docs.python.org/2.7/library/functions.html#str)

## **filesynchelper Module**

Some helper functions that aid with NFS file sync issues.

```
class fastr.utils.filesynchelper.FileSyncHelper
```

```
__init__()
    __module__ = 'fastr.utils.filesynchelper'
    has_file_promise(url)
    job_finished(jobfile)
    load(url)
    make_file_promise(url)
    store(url, data)
    wait_for_file(path, timeout=300)
    wait_for_job(jobfile)
    wait_for_pickle(url, timeout=300)
    wait_for_vfs_url(vfs_url, timeout=300)
fastr.utils.filesynchelper.filesynchelper_enabled()
```
## **gettools Module**

fastr.utils.gettools.**main**()

## **iohelpers Module**

fastr.utils.iohelpers.**load\_gpickle**(*path*, *retry\_scheme=None*) fastr.utils.iohelpers.**load\_json**(*path*) fastr.utils.iohelpers.**save\_gpickle**(*path*, *data*) fastr.utils.iohelpers.**save\_json**(*path*, *data*, *indent=2*)

#### **jsonschemaparser Module**

The JSON schema parser validates a json data structure and if possible casts data to the correct type and fills out default values. The result in a valid document that can be used to construct objects.

```
class fastr.utils.jsonschemaparser.FastrRefResolver(base_uri, referrer, store=(),
                                                          cache_remote=True, han-
                                                         dlers=())
```
Bases: jsonschema.validators.RefResolver

Adapted version of the RefResolver for handling inter-file references more to our liking

```
__init__(base_uri, referrer, store=(), cache_remote=True, handlers=())
    Create a new FastrRefResolver
```
**Parameters** 

- **base\_uri** ([str](https://docs.python.org/2.7/library/functions.html#str)) URI of the referring document
- **referrer** the actual referring document
- **store** ([dict](https://docs.python.org/2.7/library/stdtypes.html#dict)) a mapping from URIs to documents to cache
- **cache\_remote** ([bool](https://docs.python.org/2.7/library/functions.html#bool)) whether remote refs should be cached after first resolution
- **handlers** ([dict](https://docs.python.org/2.7/library/stdtypes.html#dict)) a mapping from URI schemes to functions that should be used to retrieve them

**\_\_module\_\_ = 'fastr.utils.jsonschemaparser'**

**classmethod from\_schema**(*schema*, *\*args*, *\*\*kwargs*) Instantiate a RefResolver based on a schema

#### **static readfastrschema**(*name*)

Open a json file based on a fastr:// url that points to a file in the fastr.schemadir

**Parameters name**  $(str)$  $(str)$  $(str)$  – the url of the file to open

Returns the resulting json schema data

## **static readfile**(*filename*)

Open a json file based on a simple filename

**Parameters filename**  $(str)$  $(str)$  $(str)$  – the path of the file to read

Returns the resulting json schema data

fastr.utils.jsonschemaparser.**any\_of\_draft4**(*validator*, *any\_of*, *instance*, *schema*)

The oneOf directory needs to be done stepwise, because a validation even if it fails will try to change types / set defaults etc. Therefore we first create a copy of the data per subschema and test if they match. Then for all the schemas that are valid, we perform the validation on the actual data so that only the valid subschemas will effect the data.

**Parameters** 

- **validator** the json schema validator
- $any_of$  ([dict](https://docs.python.org/2.7/library/stdtypes.html#dict)) the current oneOf
- **instance** the current object instance
- **schema**  $(dict)$  $(dict)$  $(dict)$  the current json schema

fastr.utils.jsonschemaparser.**extend**(*validator\_cls*)

Extend the given jsonschema. IValidator with the Seep layer.

fastr.utils.jsonschemaparser.**getblueprinter**(*uri*, *blueprint=None*)

Instantiate the given data using the blueprinter.

**Parameters blueprint** – a blueprint (JSON Schema with Seep properties)

fastr.utils.jsonschemaparser.**items\_prevalidate**(*validator*, *items*, *instance*, *schema*) The pre-validation function for items

## **Parameters**

- **validator** the json schema validator
- **items**  $(dict)$  $(dict)$  $(dict)$  the current items
- **instance** the current object instance
- **schema**  $(dict)$  $(dict)$  $(dict)$  the current json schema

fastr.utils.jsonschemaparser.**not\_draft4**(*validator*, *not\_schema*, *instance*, *schema*)

The not needs to use a temporary copy of the instance, not to change the instance with the invalid schema

## **Parameters**

- **validator** the json schema validator
- **not** schema  $(dict)$  $(dict)$  $(dict)$  the current oneOf
- **instance** the current object instance
- **schema**  $(dict)$  $(dict)$  $(dict)$  the current json schema

## fastr.utils.jsonschemaparser.**one\_of\_draft4**(*validator*, *one\_of*, *instance*, *schema*)

The one of directory needs to be done stepwise, because a validation even if it fails will try to change types / set defaults etc. Therefore we first create a copy of the data per subschema and test if they match. Once we found a proper match, we only validate that branch on the real data so that only the valid piece of schema will effect the data.

## **Parameters**

- **validator** the json schema validator
- **one**  $of$  ([dict](https://docs.python.org/2.7/library/stdtypes.html#dict)) the current one of
- **instance** the current object instance
- **schema**  $(dict)$  $(dict)$  $(dict)$  the current json schema

```
fastr.utils.jsonschemaparser.pattern_properties_prevalid(validator, pat-
```
*tern\_properties*, *instance*, *schema*)

The pre-validation function for patternProperties

## Parameters

- **validator** the json schema validator
- **pattern\_properties** ([dict](https://docs.python.org/2.7/library/stdtypes.html#dict)) the current patternProperties
- **instance** ([dict](https://docs.python.org/2.7/library/stdtypes.html#dict)) the current object instance
- **schema**  $(dict)$  $(dict)$  $(dict)$  the current json schema

```
fastr.utils.jsonschemaparser.properties_postvalidate(validator, properties, instance,
```
*schema*) # All arguments must be used because this function is called like this # pylint: disable=unused-argument The post-validation function for properties

## Parameters

*schema*)

- **validator** the json schema validator
- **properties** ([dict](https://docs.python.org/2.7/library/stdtypes.html#dict)) the current properties
- **instance** the current object instance
- **schema**  $(dict)$  $(dict)$  $(dict)$  the current json schema

fastr.utils.jsonschemaparser.**properties\_prevalidate**(*validator*, *properties*, *instance*,

The pre-validation function for properties

#### Parameters

- **validator** the json schema validator
- **properties** ([dict](https://docs.python.org/2.7/library/stdtypes.html#dict)) the current properties
- **instance** the current object instance
- **schema**  $(dict)$  $(dict)$  $(dict)$  the current json schema

#### **multiprocesswrapper Module**

fastr.utils.multiprocesswrapper.**function\_wrapper**(*filepath*, *fnc\_name*, *\*args*, *\*\*kwargs*)

#### **pim\_publisher Module**

```
class fastr.utils.pim_publisher.BasePimAPI
```

```
object
```

```
__abstractmethods__ = frozenset(['pim_register_run', 'pim_update_status'])
```

```
_dict__ = dict_proxy({'_abc_cache': <_weakrefset.WeakSet object>, '__module__': 'fa
```
**\_\_metaclass\_\_**

alias of ABCMeta

**\_\_module\_\_ = 'fastr.utils.pim\_publisher'**

**\_\_weakref\_\_**

list of weak references to the object (if defined)

**pim\_register\_run**(*network*)

Send the basic Network layout to PIM and register the run.

Parameters **network** ([NetworkRun](#page-221-1)) – The network run to register to PIM

**pim\_update\_status**(*network*, *job*)

Update the status of a job

Parameters

- **network** ([NetworkRun](#page-221-1)) The network run the job belongs to
- **job** ([Job](#page-209-0)) The job which to update

```
class fastr.utils.pim_publisher.PimAPI_v1(uri=None)
```
Bases: [object](https://docs.python.org/2.7/library/functions.html#object)

Class to publish to PIM

PIM\_STATUS\_MAPPING = {<JobState.execution\_done: ('execution\_done', 'in\_progress', Fala

dict\_\_ = dict\_proxy({'\_dict\_\_': <attribute '\_dict\_' of 'PimAPI\_v1' objects>, '\_;

**\_\_init\_\_**(*uri=None*)

**\_\_module\_\_ = 'fastr.utils.pim\_publisher'**

#### **\_\_weakref\_\_**

list of weak references to the object (if defined)

**pim\_register\_run**(*network*)

**pim\_serialize\_network**(*network*, *scope=None*, *network\_data=None*) Serialize Network in the correct for to use with PIM.

Returns json data for PIM

**pim\_update\_status**(*network\_run*, *job*)

**class** fastr.utils.pim\_publisher.**PimAPI\_v2**(*uri=None*)

Class to publish to PIM

Bases: [object](https://docs.python.org/2.7/library/functions.html#object)

```
NODE_CLASSES = {'ConstantNodeRun': 'constant', 'SourceNodeRun': 'source', 'NodeRun':
PIM_STATUS_MAPPING = {<JobState.execution_done: ('execution_done', 'in_progress', Fal
STATUS_TYPES = [{'color': '#aaccff', 'description': 'Jobs that are waiting for input
_dict__ = dict_proxy({'STATUS_TYPES': [{'color': '#aaccff', 'description': 'Jobs th
__init__(uri=None)
```

```
__module__ = 'fastr.utils.pim_publisher'
```
**\_\_weakref\_\_**

list of weak references to the object (if defined)

```
pim_register_run(network)
```

```
pim_serialize_link(link)
```
**pim\_serialize\_macro**(*node*, *scope*, *links*)

**pim\_serialize\_network**(*network*, *scope*, *parent*, *links*)

**pim\_serialize\_node**(*node*, *scope*, *links*)

**pim\_update\_status**(*network\_run*, *job*)

**class** fastr.utils.pim\_publisher.**PimPublisher**(*uri=None*)

Bases: [object](https://docs.python.org/2.7/library/functions.html#object)

**SUPPORTED\_APIS = {1: <class 'fastr.utils.pim\_publisher.PimAPI\_v1'>, 2: <class 'fastr.utils.pim\_publisher.PimAPI\_v2'>}**

\_dict\_\_ = dict\_proxy({'\_module\_\_': 'fastr.utils.pim\_publisher', 'pim\_register\_run':

**\_\_init\_\_**(*uri=None*)

**\_\_module\_\_ = 'fastr.utils.pim\_publisher'**

#### **\_\_weakref\_\_**

list of weak references to the object (if defined)

**pim\_register\_run**(*network*)

**pim\_update\_status**(*network*, *job*)

## **procutils Module**

```
fastr.utils.procutils.which(name)
```
Find executable by name on the PATH, returns the executable that will be found in case it is used for a Popen call

#### **rest\_generation Module**

fastr.utils.rest\_generation.**create\_rest\_table**(*data*, *headers*)

Create a ReST table from data. The data should be a list of columns and the headers should be a list of column names.

Parameters

- $\bullet$  **data** (*list*) List of lists/tuples representing the columns
- **headers**  $(llist)$  List of strings for the column names

Returns a string representing the table in ReST

Return type [str](https://docs.python.org/2.7/library/functions.html#str)

## **schematotable Module**

A module to generate reStructuredText tables from json schema files

```
class fastr.utils.schematotable.SchemaPrinter(schema, skipfirst=False)
    Bases: object
```
Object that create a table in reStructuedText from a json schema

```
_dict__ = dict_proxy({'parse': <function parse>, '_module__': 'fastr.utils.schemat
```
**\_\_init\_\_**(*schema*, *skipfirst=False*) Create the printer object

Parameters

- **schema**  $(dict)$  $(dict)$  $(dict)$  the json schema to print
- **skipfirst** ([bool](https://docs.python.org/2.7/library/functions.html#bool)) flag to indicate that the first line should not be printed

```
__module__ = 'fastr.utils.schematotable'
```

```
__str__()
```
String representation of json schema (that is the printed table)

```
__weakref__
```
list of weak references to the object (if defined)

```
descend(properties)
```
Descend into a subschema

Parameters **properties**  $(dict)$  $(dict)$  $(dict)$  – the properties in the subschema

**parse**(*schema=None*)

Parse a schema

**Parameters schema**  $(dict)$  $(dict)$  $(dict)$  – the schema to parse

#### **printlines**()

Given a parsed schema (parsing happens when the object is constructed), print all the lines

Returns the printed table

Return type [str](https://docs.python.org/2.7/library/functions.html#str)

## **sysinfo Module**

This module contains function to help gather system information use for the provenance of the Job execution.

fastr.utils.sysinfo.**get\_cpu\_usage**() Get the current CPU usage

Returns CPU usage info

Return type [dict](https://docs.python.org/2.7/library/stdtypes.html#dict)

fastr.utils.sysinfo.**get\_drmaa\_info**() Get information about the SGE cluster (if applicable)

Returns cluster info

#### Return type [dict](https://docs.python.org/2.7/library/stdtypes.html#dict)

fastr.utils.sysinfo.**get\_hostinfo**() Get all information about the current host machine

Returns host info

Return type [dict](https://docs.python.org/2.7/library/stdtypes.html#dict)

fastr.utils.sysinfo.**get\_memory\_usage**()

Get the current memory usage

Returns memory usage info

#### Return type [dict](https://docs.python.org/2.7/library/stdtypes.html#dict)

fastr.utils.sysinfo.**get\_mounts**() Get the current mounts known on the system

Returns mount info

Return type [dict](https://docs.python.org/2.7/library/stdtypes.html#dict)

fastr.utils.sysinfo.**get\_os**() Get information about the OS

Returns OS information

#### Return type [dict](https://docs.python.org/2.7/library/stdtypes.html#dict)

fastr.utils.sysinfo.**get\_processes**() Get a list of all currently running processes

Returns process information

Return type list

fastr.utils.sysinfo.**get\_python**() Get information about the currently used Python implementation

Returns python info

Return type [dict](https://docs.python.org/2.7/library/stdtypes.html#dict)

fastr.utils.sysinfo.**get\_sysinfo**() Get system information (cpu, memory, mounts and users)

Returns system information

Return type [dict](https://docs.python.org/2.7/library/stdtypes.html#dict)

fastr.utils.sysinfo.**get\_users**()

Get current users on the system

Returns user info

Return type [dict](https://docs.python.org/2.7/library/stdtypes.html#dict)

## fastr.utils.sysinfo.**namedtuple\_to\_dict**(*ntuple*)

Helper function to convert a named tuple into a dict

Parameters ntuple (namedtuple) – the namedtuple to convert

Returns named tuple as a dict

Return type [dict](https://docs.python.org/2.7/library/stdtypes.html#dict)

## **verify Module**

fastr.utils.verify.**verify\_resource\_loading**(*filename*)

fastr.utils.verify.**verify\_tool**(*filename*) Verify that a file

## **xmltodict Module**

This module contains tool for converting python dictionaries into XML object and vice-versa.

fastr.utils.xmltodict.**dump**(*data*, *filehandle*) Write a dict to an XML file

## **Parameters**

- **data** data to write
- **filehandle** file handle to write to

fastr.utils.xmltodict.**dumps**(*data*) Write a dict to an XML string

Parameters data – data to write

Returns the XML data

Return type [str](https://docs.python.org/2.7/library/functions.html#str)

fastr.utils.xmltodict.**load**(*filehandle*) Load an xml file and parse it to a dict

Parameters **filehandle** – file handle to load

Returns the parsed data

fastr.utils.xmltodict.**loads**(*data*) Load an xml string and parse it to a dict

**Parameters data**  $(str)$  $(str)$  $(str)$  – the xml data to load

Returns the parsed data

#### **Subpackages**

#### **cmd Package**

#### **cmd Package**

fastr.utils.cmd.**add\_parser\_doc\_link**(*parser*, *filepath*) fastr.utils.cmd.**find\_commands**() fastr.utils.cmd.**get\_command\_module**(*command*) fastr.utils.cmd.**main**() fastr.utils.cmd.**print\_help**(*commands=None*)

## **cat Module**

```
fastr.utils.cmd.cat.fastr_cat(infile, path)
fastr.utils.cmd.cat.get_parser()
fastr.utils.cmd.cat.main()
    Print information from a job file
```
#### **dump Module**

fastr.utils.cmd.dump.**create\_zip**(*directory*, *output\_file*) fastr.utils.cmd.dump.**get\_parser**()

fastr.utils.cmd.dump.**main**() Dump the contents of a network run tempdir into a zip for remote assistance

## **execute Module**

```
fastr.utils.cmd.execute.get_parser()
```
fastr.utils.cmd.execute.**main**() Execute a fastr job file

#### **extract\_argparse Module**

fastr.utils.cmd.extract\_argparse.**cardinality\_from\_nargs**(*value*) fastr.utils.cmd.extract\_argparse.**datatype\_from\_type**(*type\_*, *metavar*) fastr.utils.cmd.extract\_argparse.**extract\_argparser**(*filepath*) fastr.utils.cmd.extract\_argparse.find\_argparser(*entry, basename='/home/docs/checkouts/readthedocs.org/user\_ build'*) fastr.utils.cmd.extract\_argparse.**get\_parser**()

**240 Chapter 3. FASTR Developer Module reference**

```
fastr.utils.cmd.extract_argparse.main()
     Create a stub for a Tool based on a python script using argparse
```
## **prov Module**

fastr.utils.cmd.prov.**get\_parser**()

fastr.utils.cmd.prov.**get\_prov\_document**(*result*)

fastr.utils.cmd.prov.**main**() Get PROV information from the result pickle.

## **run Module**

fastr.utils.cmd.run.**create\_network\_parser**(*network*)

fastr.utils.cmd.run.**get\_parser**()

fastr.utils.cmd.run.**main**() Run a Network from the commandline

## **test Module**

fastr.utils.cmd.test.**check\_network**(*args*)

fastr.utils.cmd.test.**check\_networks**(*args*)

fastr.utils.cmd.test.**check\_tool**(*args*)

fastr.utils.cmd.test.**check\_tools**(*args*)

fastr.utils.cmd.test.**directory**(*path*) Make sure the path is a valid directory for argparse

fastr.utils.cmd.test.**get\_parser**()

fastr.utils.cmd.test.**main**() Run the tests of a tool to verify the proper function

fastr.utils.cmd.test.**tool**(*value*) Make sure the value is a correct tool for argparse or reference directory

## **trace Module**

fastr.utils.cmd.trace.**get\_parser**() fastr.utils.cmd.trace.**main**() Trace samples/sinks from a run

fastr.utils.cmd.trace.**print\_job\_result**(*job\_file*)

fastr.utils.cmd.trace.**print\_sample\_sink**(*sink\_data*, *dirname*, *sample\_sink\_tuples*, *verbose*)

fastr.utils.cmd.trace.**print\_samples**(*sink\_data*, *sample\_ids*, *verbose*)

fastr.utils.cmd.trace.**print\_sinks**(*sink\_data*, *sink\_ids*, *verbose*)

fastr.utils.cmd.trace.**read\_sink\_data**(*infile*)

fastr.utils.cmd.trace.**switch\_sample\_sink**(*sink\_data*)

## **verify Module**

fastr.utils.cmd.verify.**get\_parser**()

fastr.utils.cmd.verify.**main**() Print information from a job file

## **webapp Module**

fastr.utils.cmd.webapp.**get\_parser**()

fastr.utils.cmd.webapp.**main**() Start the fastr webapp and open in a new browser tab

fastr.utils.cmd.webapp.**open\_url**(*url*)

# **secrets Package secretprovider Module secretservice Module Subpackages exceptions Package exceptions Package couldnotdeletecredentials Module couldnotretrievecredentials Module couldnotsetcredentials Module notimplemented Module providernotfound Module providers Package providers Package keyringprovider Module netrcprovider Module**

**web Package**

**secrets Package**

```
web Package
```
## **api Module**

```
class fastr.web.api.NetworkApi(api=None, *args, **kwargs)
    Bases: flask_restplus.resource.Resource
```
**\_\_module\_\_ = 'fastr.web.api'**

**endpoint = 'api\_network'**

**get**(*id\_*)

Get a Network json description from the server

```
mediatypes(resource_cls)
```
**methods = ['GET']**

**class** fastr.web.api.**NetworkListApi**(*api=None*, *\*args*, *\*\*kwargs*) Bases: flask\_restplus.resource.Resource

**\_\_module\_\_ = 'fastr.web.api'**

**endpoint = 'api\_networks'**

**get**(*\*args*, *\*\*kwargs*) Get a list of the networks

**mediatypes**(*resource\_cls*)

**methods = ['GET']**

**class** fastr.web.api.**ObjectUrl**(*object\_classs*, *\*\*kwargs*) Bases: flask\_restplus.fields.Raw

**\_\_init\_\_**(*object\_classs*, *\*\*kwargs*)

**\_\_module\_\_ = 'fastr.web.api'**

**\_\_schema\_type\_\_ = 'string'**

**\_\_slotnames\_\_ = []**

**format**(*value*)

**class** fastr.web.api.**Run**(*id\_*, *network*, *source\_data*, *sink\_data*) Bases: [object](https://docs.python.org/2.7/library/functions.html#object)

\_dict\_ = dict\_proxy({'status': <function status>, '\_module\_': 'fastr.web.api', '

**\_\_init\_\_**(*id\_*, *network*, *source\_data*, *sink\_data*)

**\_\_module\_\_ = 'fastr.web.api'**

**\_\_weakref\_\_**

list of weak references to the object (if defined)

**abort**()

**run\_network**(*network*, *source\_data*, *sink\_data*, *abort\_lock*)

**status**()

```
class fastr.web.api.RunApi(api=None, *args, **kwargs)
    Bases: flask_restplus.resource.Resource
```
Run API documentation

**\_\_module\_\_ = 'fastr.web.api'**

**delete**(*id\_*)

Abort a Network run and stop all associated execution

**endpoint = 'api\_run'**

```
get(*args, **kwargs)
     Get information about a Network run
```
**mediatypes**(*resource\_cls*)

**methods = ['DELETE', 'GET']**

```
class fastr.web.api.RunListApi(api=None, *args, **kwargs)
    Bases: flask_restplus.resource.Resource
```
**\_\_module\_\_ = 'fastr.web.api'**

```
endpoint = 'api_runs'
```
**get**(*\*args*, *\*\*kwargs*) Get a list of all Network runs on the server

**mediatypes**(*resource\_cls*)

**methods = ['GET', 'POST']**

**post**()

Create a new Network run and start execution

**request\_parser = <flask\_restplus.reqparse.RequestParser object>**

**class** fastr.web.api.**StatusApi**(*api=None*, *\*args*, *\*\*kwargs*) Bases: flask restplus.resource.Resource

**\_\_module\_\_ = 'fastr.web.api'**

**endpoint = 'api\_status'**

**get**(*id\_*)

Get the status of a Network Run on the server

**mediatypes**(*resource\_cls*)

**methods = ['GET']**

```
class fastr.web.api.SubUrl(object_classs, subfield, **kwargs)
    Bases: flask_restplus.fields.Raw
```
**\_\_init\_\_**(*object\_classs*, *subfield*, *\*\*kwargs*)

**\_\_module\_\_ = 'fastr.web.api'**

**\_\_schema\_type\_\_ = 'string'**

**format**(*value*)

**class** fastr.web.api.**ToolApi**(*api=None*, *\*args*, *\*\*kwargs*) Bases: flask\_restplus.resource.Resource

**\_\_module\_\_ = 'fastr.web.api'**

**endpoint = 'api\_version\_tool'**

**get**(*id\_*, *version=None*) Get a Tool json description from the server

```
mediatypes(resource_cls)
```
**methods = ['GET']**

**class** fastr.web.api.**ToolListApi**(*api=None*, *\*args*, *\*\*kwargs*) Bases: flask\_restplus.resource.Resource

**\_\_module\_\_ = 'fastr.web.api'**

```
endpoint = 'api_tools'
```
**get**(*\*args*, *\*\*kwargs*) Get a list of all Tools known to the server

```
mediatypes(resource_cls)
```
**methods = ['GET']**

fastr.web.api.**network\_lock\_thread**(*lock*, *network*) fastr.web.api.**network\_runner**(*network*, *source\_data*, *sink\_data*, *chuck\_status*, *job\_status*, *job\_results*, *abort\_lock*) fastr.web.api.**update\_job\_result**(*job*, *job\_status*, *job\_results*) fastr.web.api.**update\_status**(*job*, *job\_status*)

#### **run Module**

fastr.web.run.**main**() fastr.web.run.**runapp**(*debug=False*)

## **views Module**

fastr.web.views.**doc**() fastr.web.views.**index**() fastr.web.views.**network**(*name=None*) fastr.web.views.**networks**() fastr.web.views.**prov**() fastr.web.views.**shutdown**() fastr.web.views.**shutdown\_server**() fastr.web.views.**tool**(*toolname=None*, *version=None*) fastr.web.views.**websocket\_client**()

## CHAPTER 4

Indices and tables

- genindex
- modindex
- search
## Python Module Index

## f

fastr.\_\_init\_\_, [67](#page-70-0) fastr.configmanager, [79](#page-82-0) fastr.core, [119](#page-122-0) fastr.core.basemanager, [119](#page-122-1) fastr.core.baseplugin, [121](#page-124-0) fastr.core.datatypemanager, [123](#page-126-0) fastr.core.dimension, [125](#page-128-0) fastr.core.inputgroup, [126](#page-129-0) fastr.core.inputgroupcombiner, [128](#page-131-0) fastr.core.inputoutput, [130](#page-133-0) fastr.core.interface, [143](#page-146-0) fastr.core.ioplugin, [145](#page-148-0) fastr.core.link, [148](#page-151-0) fastr.core.network, [151](#page-154-0) fastr.core.networkmanager, [154](#page-157-0) fastr.core.node, [155](#page-158-0) fastr.core.objectmanager, [162](#page-165-0) fastr.core.pluginmanager, [163](#page-166-0) fastr.core.provenance, [166](#page-169-0) fastr.core.samples, [166](#page-169-1) fastr.core.serializable, [172](#page-175-0) fastr.core.target, [175](#page-178-0) fastr.core.test, [184](#page-187-0) fastr.core.tool, [177](#page-180-0) fastr.core.toolmanager, [180](#page-183-0) fastr.core.updateable, [180](#page-183-1) fastr.core.version, [182](#page-185-0) fastr.core.vfs, [184](#page-187-1) fastr.data, [184](#page-187-2) fastr.data.url, [184](#page-187-3) fastr.datatypes, [81](#page-84-0) fastr.examples, [186](#page-189-0) fastr.examples.\_\_generate\_reference\_\_, [186](#page-189-0) fastr.examples.add\_ints, [186](#page-189-1) fastr.examples.add\_ints\_s3, [186](#page-189-2) fastr.examples.auto\_prefix, [187](#page-190-0) fastr.examples.chunk\_test, [187](#page-190-1)

fastr.examples.collapse, [187](#page-190-2) fastr.examples.collapse\_expand, [187](#page-190-3) fastr.examples.cross\_validation, [187](#page-190-4) fastr.examples.elastix\_nipype, [187](#page-190-5) fastr.examples.expand, [188](#page-191-0) fastr.examples.failing\_macro, [188](#page-191-1) fastr.examples.failing\_network, [188](#page-191-2) fastr.examples.filecopy, [188](#page-191-3) fastr.examples.input\_groups, [188](#page-191-4) fastr.examples.macro\_node, [188](#page-191-5) fastr.examples.macro\_node2, [189](#page-192-0) fastr.examples.shift\_links, [189](#page-192-1) fastr.examples.source\_sink, [189](#page-192-2) fastr.exceptions, [91](#page-94-0) fastr.execution, [189](#page-192-3) fastr.execution.environmentmodules, [190](#page-193-0) fastr.execution.executionpluginmanager, [191](#page-194-0) fastr.execution.executionscript, [195](#page-198-0) fastr.execution.flownoderun, [195](#page-198-1) fastr.execution.inputoutputrun, [196](#page-199-0) fastr.execution.job, [206](#page-209-0) fastr.execution.linkrun, [213](#page-216-0) fastr.execution.macronoderun, [216](#page-219-0) fastr.execution.networkanalyzer, [217](#page-220-0) fastr.execution.networkchunker, [217](#page-220-1) fastr.execution.networkrun, [218](#page-221-0) fastr.execution.noderun, [220](#page-223-0) fastr.execution.sinknoderun, [223](#page-226-0) fastr.execution.sourcenoderun, [224](#page-227-0) fastr.plugins, [98](#page-101-0) fastr.resources, [228](#page-231-0) fastr.utils, [228](#page-231-1) fastr.utils.checksum, [229](#page-232-0) fastr.utils.classproperty, [230](#page-233-0) fastr.utils.clear\_pycs, [230](#page-233-1) fastr.utils.cmd, [240](#page-243-0) fastr.utils.cmd.cat, [240](#page-243-1) fastr.utils.cmd.dump, [240](#page-243-2) fastr.utils.cmd.execute, [240](#page-243-3)

```
fastr.utils.cmd.extract_argparse, 240
fastr.utils.cmd.prov, 241
fastr.utils.cmd.run, 241
fastr.utils.cmd.test, 241
fastr.utils.cmd.trace, 241
fastr.utils.cmd.verify, 242
fastr.utils.cmd.webapp, 242
fastr.utils.compare, 230
fastr.utils.dicteq, 231
fastr.utils.filesynchelper, 232
fastr.utils.gettools, 232
fastr.utils.iohelpers, 232
fastr.utils.jsonschemaparser, 233
fastr.utils.multiprocesswrapper, 235
fastr.utils.pim_publisher, 235
fastr.utils.procutils, 237
fastr.utils.rest_generation, 237
fastr.utils.schematotable, 237
fastr.utils.sysinfo, 238
fastr.utils.verify, 239
fastr.utils.xmltodict, 239
fastr.version, 118
fastr.web, 243
fastr.web.api, 243
fastr.web.run, 246
fastr.web.views, 246
```
# Index

\_\_abstractmethods\_\_ (fastr.core.inputoutput.MacroOutput

# Symbols

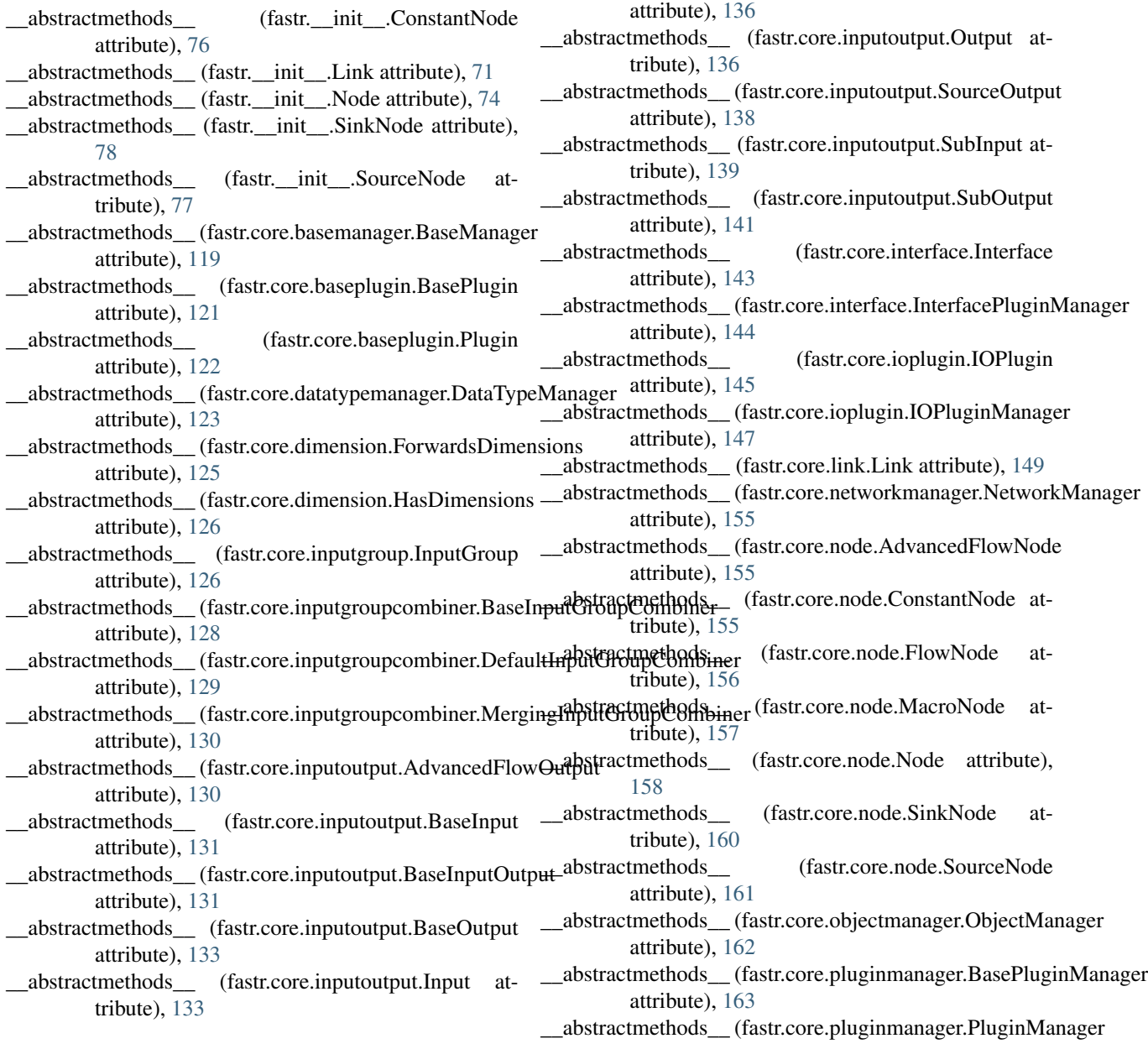

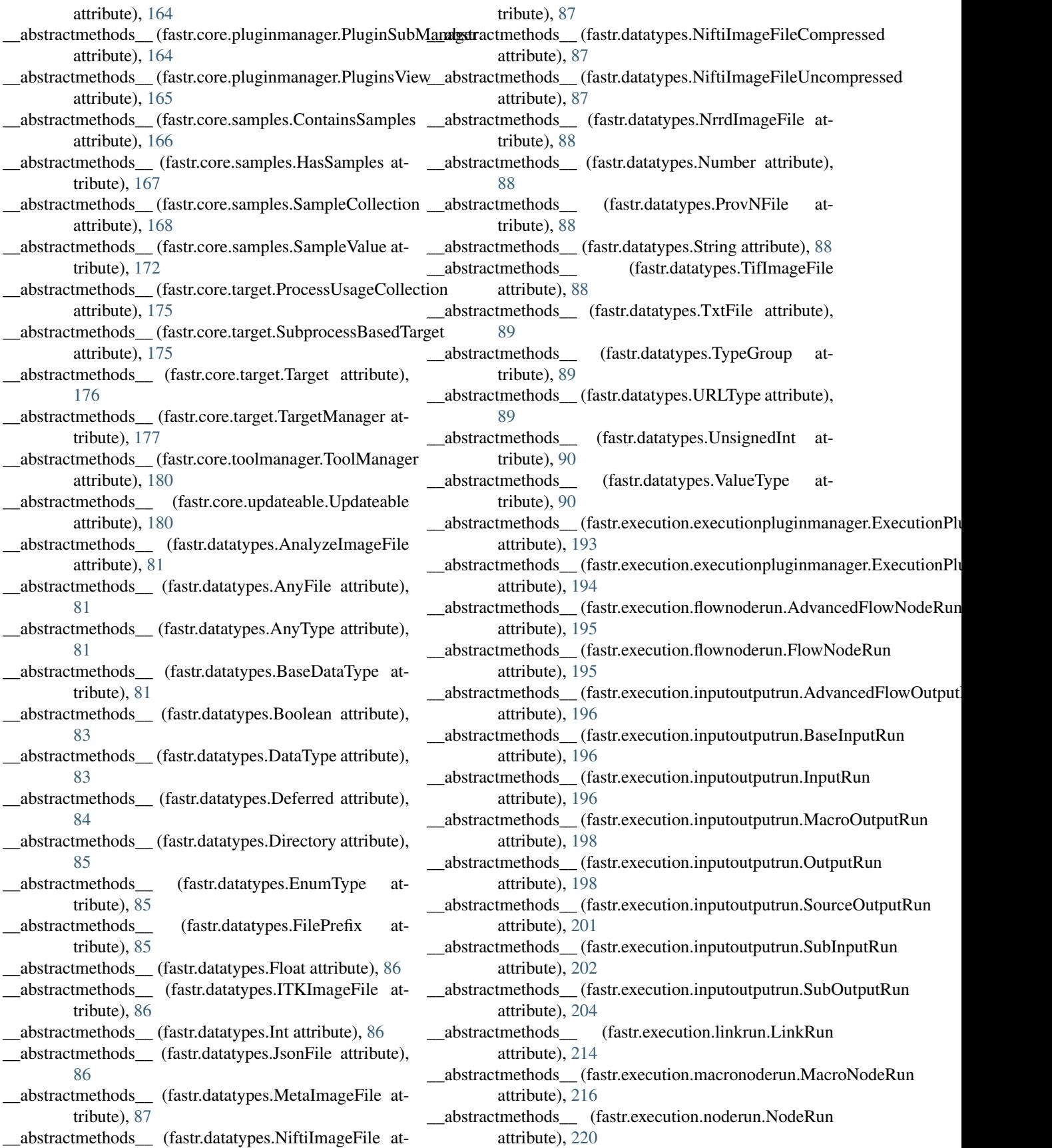

\_\_abstractmethods\_\_ (fastr.execution.sinknoderun.SinkNodeRun attribute), [223](#page-226-1) \_\_abstractmethods\_\_ (fastr.execution.sourcenoderun.ConstantNodeRun [170](#page-173-0) attribute), [225](#page-228-0) \_\_abstractmethods\_\_ (fastr.execution.sourcenoderun.SourceNodeRun [171](#page-174-0) attribute), [224](#page-227-1) \_\_abstractmethods\_\_ (fastr.plugins.BlockingExecution \_\_contains\_\_() (fastr.core.objectmanager.ObjectManager attribute), [98](#page-101-1) \_abstractmethods\_\_(fastr.plugins.CommaSeperatedValueFilecontains\_\_() (fastr.core.samples.HasSamples method), attribute), [99](#page-102-0) \_\_abstractmethods\_\_ (fastr.plugins.CrossValidation attribute), [99](#page-102-0) \_\_abstractmethods\_\_ (fastr.plugins.DRMAAExecution attribute), [100](#page-103-0) \_\_abstractmethods\_\_ (fastr.plugins.DockerTarget attribute), [101](#page-104-0) \_\_abstractmethods\_\_ (fastr.plugins.FastrInterface attribute), [102](#page-105-0) \_\_abstractmethods\_\_ (fastr.plugins.FileSystem attribute), [104](#page-107-0) \_\_abstractmethods\_\_ (fastr.plugins.FlowInterface attribute), [105](#page-108-0) \_\_abstractmethods\_\_ (fastr.plugins.LinearExecution attribute), [106](#page-109-0) \_\_abstractmethods\_\_ (fastr.plugins.LocalBinaryTarget attribute), [107](#page-110-0) \_\_abstractmethods\_\_ (fastr.plugins.NipypeInterface attribute), [108](#page-111-0) \_\_abstractmethods\_\_ (fastr.plugins.Null attribute), [109](#page-112-0) \_\_abstractmethods\_\_ (fastr.plugins.ProcessPoolExecution attribute), [109](#page-112-0) \_\_abstractmethods\_\_ (fastr.plugins.RQExecution attribute), [110](#page-113-0) \_\_abstractmethods\_\_ (fastr.plugins.Reference attribute), [110](#page-113-0) \_\_abstractmethods\_\_ (fastr.plugins.SingularityTarget attribute), [111](#page-114-0) \_\_abstractmethods\_\_ (fastr.plugins.SlurmExecution attribute), [111](#page-114-0) \_\_abstractmethods\_\_ (fastr.plugins.StrongrExecution attribute), [112](#page-115-0) \_\_abstractmethods\_\_ (fastr.plugins.VirtualFileSystem attribute), [113](#page-116-0) \_abstractmethods\_\_(fastr.plugins.VirtualFileSystemRegularExpressitribute), [102](#page-105-0) attribute), [115](#page-118-0) \_\_abstractmethods\_\_ (fastr.plugins.VirtualFileSystemValueList attribute), [115](#page-118-0) \_\_abstractmethods\_\_ (fastr.plugins.XNATStorage attribute), [117](#page-120-0) \_\_abstractmethods\_\_ (fastr.utils.pim\_publisher.BasePimAPI attribute), [235](#page-238-2) \_\_add\_\_() (fastr.configmanager.EmptyDefault method), [80](#page-83-0) \_\_add\_\_() (fastr.core.samples.SampleBaseId method), [167](#page-170-0) \_\_add\_\_() (fastr.core.samples.SampleItemBase method), \_\_add\_\_() (fastr.core.samples.SamplePayload method), \_\_add\_\_() (fastr.core.samples.SampleValue method), [172](#page-175-1) method), [162](#page-165-1) [167](#page-170-0) \_\_contains\_\_() (fastr.core.samples.SampleCollection method), [168](#page-171-0) \_\_dataschemafile\_\_ (fastr.\_\_init\_\_.ConstantNode attribute), [76](#page-79-0) dataschemafile (fastr. init .Link attribute), [71](#page-74-0) dataschemafile (fastr. init .Network attribute), [68](#page-71-0) \_\_dataschemafile\_\_ (fastr.\_\_init\_\_.Node attribute), [74](#page-77-0) dataschemafile (fastr. init .SinkNode attribute), [78](#page-81-0) dataschemafile (fastr. init .SourceNode attribute), [77](#page-80-0) dataschemafile (fastr.core.link.Link attribute), [149](#page-152-0) \_\_dataschemafile\_\_ (fastr.core.network.Network attribute), [151](#page-154-1) dataschemafile (fastr.core.node.ConstantNode attribute), [155](#page-158-1) \_\_dataschemafile\_\_ (fastr.core.node.Node attribute), [158](#page-161-0) \_\_dataschemafile\_\_ (fastr.core.node.SinkNode attribute), [160](#page-163-0) \_\_dataschemafile\_\_ (fastr.core.node.SourceNode attribute), [161](#page-164-0) \_\_dataschemafile\_\_ (fastr.core.tool.Tool attribute), [177](#page-180-1) \_\_dataschemafile\_\_ (fastr.execution.linkrun.LinkRun attribute), [214](#page-217-0) \_\_dataschemafile\_\_ (fastr.execution.noderun.NodeRun attribute), [220](#page-223-1) \_\_dataschemafile\_\_ (fastr.execution.sinknoderun.SinkNodeRun attribute), [223](#page-226-1) \_\_dataschemafile\_\_ (fastr.execution.sourcenoderun.ConstantNodeRun attribute), [225](#page-228-0) \_\_dataschemafile\_\_ (fastr.execution.sourcenoderun.SourceNodeRun attribute), [224](#page-227-1) \_\_dataschemafile\_\_ (fastr.plugins.FastrInterface at-\_\_dataschemafile\_\_ (fastr.plugins.FlowInterface attribute), [105](#page-108-0) \_\_del\_\_() (fastr.execution.executionpluginmanager.ExecutionPlugin method), [193](#page-196-0) delitem () (fastr.configmanager.EmptyDefault method), [80](#page-83-0) \_\_delitem\_\_() (fastr.core.basemanager.BaseManager method), [119](#page-122-2) delitem () (fastr.core.inputgroup.InputGroup method), [126](#page-129-1)

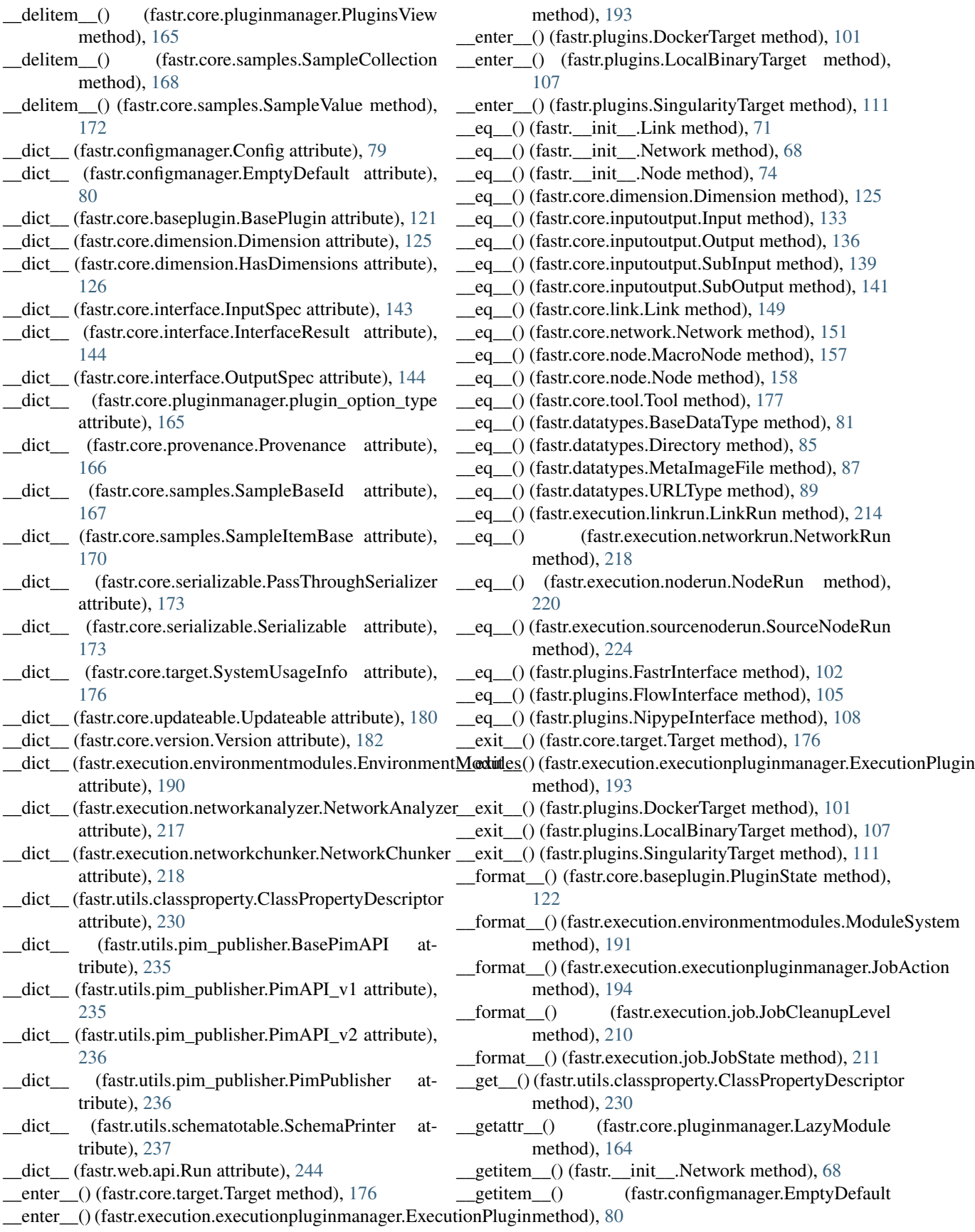

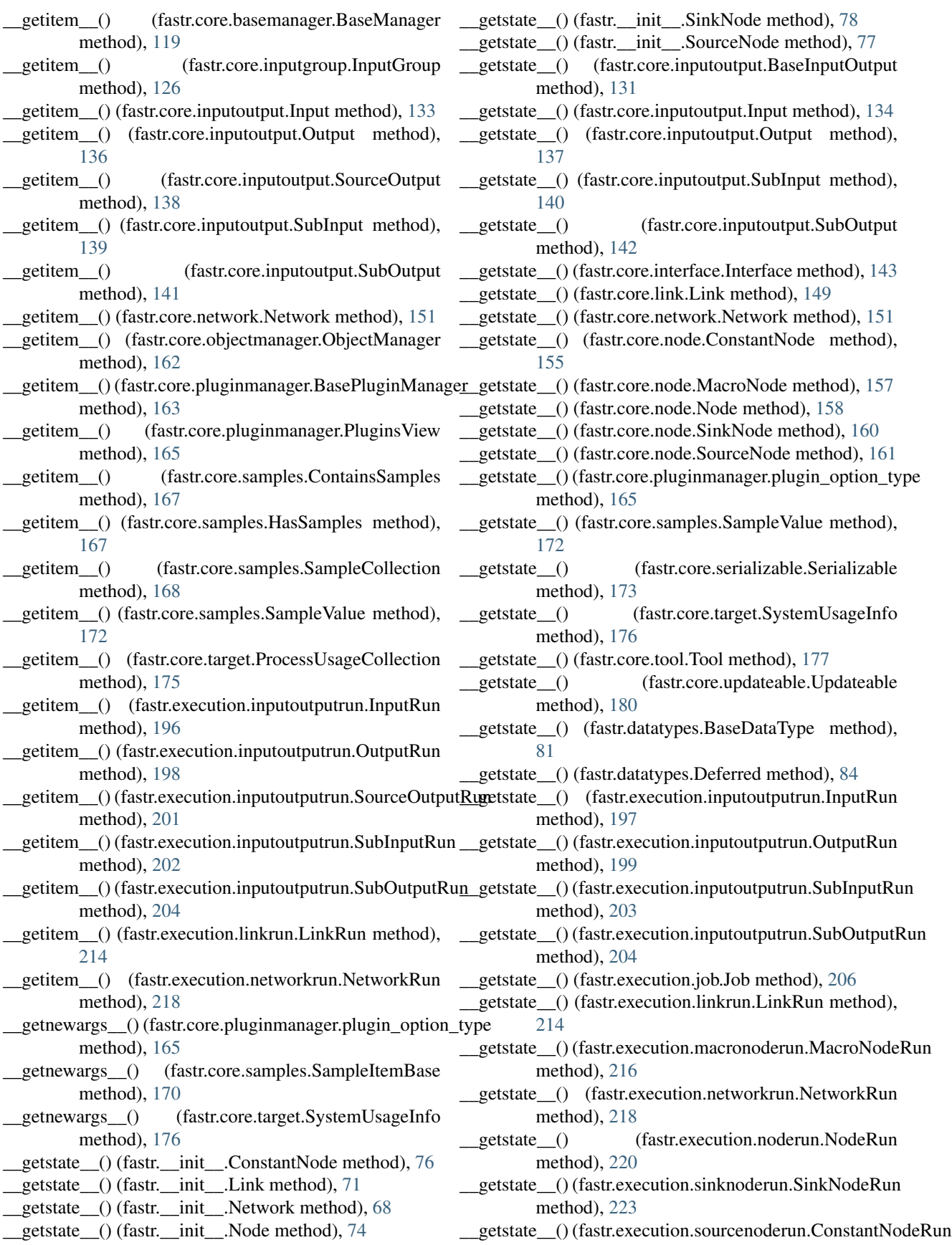

method), [226](#page-229-0)

- getstate (a) (fastr.execution.sourcenoderun.SourceNodeRuninit (a) (fastr.core.node.Node method), [158](#page-161-0) method), [224](#page-227-1)
- \_\_getstate\_\_() (fastr.plugins.FastrInterface method), [102](#page-105-0)
- \_\_getstate\_\_() (fastr.plugins.FlowInterface method), [105](#page-108-0)
- \_\_getstate\_\_() (fastr.plugins.NipypeInterface method), [108](#page-111-0)
- \_\_iadd\_\_() (fastr.configmanager.EmptyDefault method), [80](#page-83-0)
- \_\_init\_\_() (fastr.\_\_init\_\_.ConstantNode method), [76](#page-79-0)
- \_\_init\_\_() (fastr.\_\_init\_\_.Link method), [72](#page-75-0)
- \_\_init\_\_() (fastr.\_\_init\_\_.Network method), [68](#page-71-0)
- \_\_init\_\_() (fastr.\_\_init\_\_.Node method), [74](#page-77-0)
- \_\_init\_\_() (fastr.\_\_init\_\_.SinkNode method), [78](#page-81-0)
- \_\_init\_\_() (fastr.\_\_init\_\_.SourceNode method), [77](#page-80-0)
- \_\_init\_\_() (fastr.configmanager.Config method), [79](#page-82-1)
- \_\_init\_\_() (fastr.configmanager.EmptyDefault method), [80](#page-83-0)
- \_\_init\_\_() (fastr.core.basemanager.BaseManager method), [120](#page-123-0)
- \_\_init\_\_() (fastr.core.baseplugin.BasePlugin method), [121](#page-124-1)
- \_\_init\_\_() (fastr.core.datatypemanager.DataTypeManager method), [123](#page-126-1)
- \_\_init\_\_() (fastr.core.dimension.Dimension method), [125](#page-128-1)
- \_\_init\_\_() (fastr.core.inputgroup.InputGroup method), [127](#page-130-0)
- $\__$ init $__$ () (fastr.core.inputgroupcombiner.BaseInputGroupComibiner() (fastr.datatypes.BaseDataType method), [82](#page-85-0) method), [128](#page-131-1) \_\_init\_\_() (fastr.datatypes.DataType method), [83](#page-86-0)
- \_\_init\_\_() (fastr.core.inputgroupcombiner.MergingInputGroupCombiner \_\_init\_\_() (fastr.datatypes.Deferred method), [84](#page-87-0) method), [130](#page-133-1)
- \_\_init\_\_() (fastr.core.inputoutput.BaseInput method), [131](#page-134-0)
- \_\_init\_\_() (fastr.core.inputoutput.BaseInputOutput method), [131](#page-134-0)
- \_\_init\_\_() (fastr.core.inputoutput.BaseOutput method), [133](#page-136-0)
- \_\_init\_\_() (fastr.core.inputoutput.Input method), [134](#page-137-0)
- \_\_init\_\_() (fastr.core.inputoutput.Output method), [137](#page-140-0)
- \_\_init\_\_() (fastr.core.inputoutput.SourceOutput method), [139](#page-142-0)
- \_\_init\_\_() (fastr.core.inputoutput.SubInput method), [140](#page-143-0)
- \_\_init\_\_() (fastr.core.inputoutput.SubOutput method), [142](#page-145-0)
- \_\_init\_\_() (fastr.core.interface.InterfacePluginManager method), [144](#page-147-0)
- \_\_init\_\_() (fastr.core.interface.InterfaceResult method), [144](#page-147-0)
- \_\_init\_\_() (fastr.core.ioplugin.IOPlugin method), [145](#page-148-1)
- init () (fastr.core.ioplugin.IOPluginManager method), [147](#page-150-0)
- \_\_init\_\_() (fastr.core.link.Link method), [149](#page-152-0)
- \_\_init\_\_() (fastr.core.network.Network method), [151](#page-154-1)
- init () (fastr.core.node.ConstantNode method), [155](#page-158-1)
- init () (fastr.core.node.FlowNode method), [156](#page-159-0)
- init () (fastr.core.node.MacroNode method), [157](#page-160-0)
- 
- \_\_init\_\_() (fastr.core.node.SinkNode method), [160](#page-163-0) \_\_init\_\_() (fastr.core.node.SourceNode method), [161](#page-164-0)
- \_\_init\_\_() (fastr.core.objectmanager.ObjectManager method), [162](#page-165-1)
- init () (fastr.core.pluginmanager.BasePluginManager method), [163](#page-166-1)
- \_\_init\_\_() (fastr.core.pluginmanager.LazyModule method), [164](#page-167-0)
- \_\_init\_\_() (fastr.core.pluginmanager.PluginManager method), [164](#page-167-0)
- \_\_init\_\_() (fastr.core.pluginmanager.PluginSubManager method), [165](#page-168-0)
- \_\_init\_\_() (fastr.core.pluginmanager.PluginsView method), [165](#page-168-0)
- \_\_init\_\_() (fastr.core.provenance.Provenance method), [166](#page-169-2)
- \_\_init\_\_() (fastr.core.samples.SampleCollection method), [168](#page-171-0)
- \_\_init\_\_() (fastr.core.samples.SampleValue method), [172](#page-175-1)
- \_\_init\_\_() (fastr.core.target.ProcessUsageCollection method), [175](#page-178-1)
- init () (fastr.core.target.TargetManager method), [177](#page-180-1)
- \_\_init\_\_() (fastr.core.tool.Tool method), [177](#page-180-1)
- \_\_init\_\_() (fastr.core.updateable.Updateable method), [180](#page-183-2)
- -
	- \_\_init\_\_() (fastr.datatypes.EnumType method), [85](#page-88-0)
	- \_\_init\_\_() (fastr.datatypes.TypeGroup method), [89](#page-92-0)
	- \_\_init\_\_() (fastr.datatypes.URLType method), [90](#page-93-0)
	- \_\_init\_\_() (fastr.datatypes.ValueType method), [91](#page-94-1)
	- \_\_init\_\_() (fastr.exceptions.FastrError method), [92](#page-95-0)
	- \_\_init\_\_() (fastr.exceptions.FastrExecutableNotFoundError method), [93](#page-96-0)
	- \_\_init\_\_() (fastr.exceptions.FastrScriptNotFoundError method), [96](#page-99-0)
	- \_\_init\_\_() (fastr.exceptions.FastrSerializationError method), [96](#page-99-0)
	- init () (fastr.execution.environmentmodules.EnvironmentModules method), [190](#page-193-1)
	- \_\_init\_\_() (fastr.execution.executionpluginmanager.ExecutionPlugin method), [193](#page-196-0)
	- \_\_init\_\_() (fastr.execution.executionpluginmanager.ExecutionPluginManager method), [194](#page-197-0)
	- init () (fastr.execution.inputoutputrun.BaseInputRun method), [196](#page-199-1)
	- \_\_init\_\_() (fastr.execution.inputoutputrun.InputRun method), [197](#page-200-0)
	- \_\_init\_\_() (fastr.execution.inputoutputrun.OutputRun method), [199](#page-202-0)
	- \_\_init\_\_() (fastr.execution.inputoutputrun.SourceOutputRun

method), [201](#page-204-0) \_\_init\_\_() (fastr.execution.inputoutputrun.SubInputRun method), [203](#page-206-0) \_\_init\_\_() (fastr.execution.inputoutputrun.SubOutputRun method), [204](#page-207-0) \_\_init\_\_() (fastr.execution.job.InlineJob method), [206](#page-209-1) \_\_init\_\_() (fastr.execution.job.Job method), [206](#page-209-1) \_\_init\_\_() (fastr.execution.job.JobState method), [211](#page-214-0) \_\_init\_\_() (fastr.execution.job.SinkJob method), [212](#page-215-0) \_\_init\_\_() (fastr.execution.linkrun.LinkRun method), [214](#page-217-0) \_\_init\_\_() (fastr.execution.macronoderun.MacroNodeRun method), [216](#page-219-1) \_init\_()(fastr.execution.networkchunker.DefaultNetworkChunker() method), [217](#page-220-2) \_\_init\_\_() (fastr.execution.networkrun.NetworkRun method), [219](#page-222-0) \_\_init\_\_() (fastr.execution.noderun.NodeRun method), [220](#page-223-1) \_\_init\_\_() (fastr.execution.sinknoderun.SinkNodeRun method), [223](#page-226-1) \_\_init\_\_() (fastr.execution.sourcenoderun.ConstantNodeRun method), [226](#page-229-0) \_\_init\_\_() (fastr.execution.sourcenoderun.SourceNodeRun \_\_iter\_\_() (fastr.core.samples.HasSamples method), [167](#page-170-0) method), [225](#page-228-0) \_\_init\_\_() (fastr.plugins.BlockingExecution method), [98](#page-101-1) \_\_init\_\_() (fastr.plugins.CommaSeperatedValueFile method), [99](#page-102-0) \_\_init\_\_() (fastr.plugins.DRMAAExecution method), [100](#page-103-0) \_\_init\_\_() (fastr.plugins.DockerTarget method), [101](#page-104-0) \_\_init\_\_() (fastr.plugins.FastrInterface method), [102](#page-105-0) \_\_init\_\_() (fastr.plugins.FileSystem method), [104](#page-107-0) \_\_init\_\_() (fastr.plugins.FlowInterface method), [105](#page-108-0) \_\_init\_\_() (fastr.plugins.LinearExecution method), [106](#page-109-0) \_\_init\_\_() (fastr.plugins.LocalBinaryTarget method), [107](#page-110-0) init () (fastr.plugins.NipypeInterface method), [108](#page-111-0) init () (fastr.plugins.Null method), [109](#page-112-0) \_\_init\_\_() (fastr.plugins.ProcessPoolExecution method), [109](#page-112-0) \_\_init\_\_() (fastr.plugins.RQExecution method), [110](#page-113-0) \_\_init\_\_() (fastr.plugins.Reference method), [110](#page-113-0) init () (fastr.plugins.SingularityTarget method), [111](#page-114-0) init () (fastr.plugins.SlurmExecution method), [111](#page-114-0) \_\_init\_\_() (fastr.plugins.StrongrExecution method), [112](#page-115-0) \_\_init\_\_() (fastr.plugins.VirtualFileSystem method), [113](#page-116-0) \_\_init\_\_() (fastr.plugins.VirtualFileSystemRegularExpression method), [115](#page-118-0) \_\_init\_\_() (fastr.plugins.VirtualFileSystemValueList method), [115](#page-118-0) \_\_init\_\_() (fastr.plugins.XNATStorage method), [117](#page-120-0) \_\_init\_\_() (fastr.utils.classproperty.ClassPropertyDescriptor \_\_metaclass\_\_ (fastr.\_\_init\_\_.Node attribute), [74](#page-77-0) method), [230](#page-233-3) \_\_init\_\_() (fastr.utils.filesynchelper.FileSyncHelper method), [232](#page-235-3) \_\_init\_\_() (fastr.utils.jsonschemaparser.FastrRefResolver

method), [233](#page-236-1) init () (fastr.utils.pim\_publisher.PimAPI\_v1 method), [236](#page-239-0) \_\_init\_\_() (fastr.utils.pim\_publisher.PimAPI\_v2 method), [236](#page-239-0) init () (fastr.utils.pim\_publisher.PimPublisher method), [236](#page-239-0) \_\_init\_\_() (fastr.utils.schematotable.SchemaPrinter method), [237](#page-240-3) \_\_init\_\_() (fastr.web.api.ObjectUrl method), [244](#page-247-0) \_\_init\_\_() (fastr.web.api.Run method), [244](#page-247-0) \_\_init\_\_() (fastr.web.api.SubUrl method), [245](#page-248-0) \_\_iter\_\_() (fastr.core.basemanager.BaseManager method), [120](#page-123-0) \_\_iter\_\_() (fastr.core.inputgroupcombiner.BaseInputGroupCombiner method), [128](#page-131-1) \_\_iter\_\_() (fastr.core.inputoutput.BaseInputOutput method), [132](#page-135-0) \_\_iter\_\_() (fastr.core.ioplugin.IOPluginManager method), [147](#page-150-0) \_\_iter\_\_() (fastr.core.pluginmanager.PluginsView method), [165](#page-168-0) iter () (fastr.core.samples.SampleCollection method), [168](#page-171-0) \_\_iter\_\_() (fastr.core.samples.SampleValue method), [172](#page-175-1) \_\_keytransform\_\_() (fastr.core.basemanager.BaseManager method), [120](#page-123-0) \_\_keytransform\_\_() (fastr.core.datatypemanager.DataTypeManager method), [123](#page-126-1) \_\_keytransform\_\_() (fastr.core.ioplugin.IOPluginManager method), [147](#page-150-0) \_\_keytransform\_\_() (fastr.core.objectmanager.ObjectManager method), [163](#page-166-1) \_\_len\_\_() (fastr.core.basemanager.BaseManager method), [120](#page-123-0) \_\_len\_\_() (fastr.core.inputoutput.SubOutput method), [142](#page-145-0) \_\_len\_\_() (fastr.core.pluginmanager.PluginsView method), [165](#page-168-0) \_\_len\_\_() (fastr.core.samples.SampleCollection method), [168](#page-171-0) \_\_len\_\_() (fastr.core.samples.SampleValue method), [172](#page-175-1) \_\_len\_\_() (fastr.core.target.ProcessUsageCollection method), [175](#page-178-1) \_\_len\_\_() (fastr.execution.inputoutputrun.SubOutputRun method), [205](#page-208-0) \_\_lshift\_\_() (fastr.core.inputoutput.BaseInput method), [131](#page-134-0) \_\_metaclass\_\_ (fastr.core.basemanager.BaseManager attribute), [120](#page-123-0)

metaclass (fastr.core.baseplugin.BasePlugin attribute), [121](#page-124-1)

- \_\_metaclass\_\_ (fastr.core.dimension.HasDimensions attribute), [126](#page-129-1)
- metaclass (fastr.core.inputgroup.InputGroup attribute), [127](#page-130-0)
- \_\_metaclass\_\_(fastr.core.inputgroupcombiner.BaseInputGrouptCombiner (fastr.core.inputoutput.BaseInputOutput atattribute), [128](#page-131-1)
- metaclass (fastr.core.interface.Interface attribute), [143](#page-146-1)
- \_\_metaclass\_\_ (fastr.core.ioplugin.IOPlugin attribute), [145](#page-148-1)
- \_\_metaclass\_\_ (fastr.core.node.Node attribute), [158](#page-161-0)
- \_\_metaclass\_\_ (fastr.core.samples.HasSamples attribute), [167](#page-170-0)
- \_\_metaclass\_\_ (fastr.core.target.Target attribute), [176](#page-179-0)
- \_\_metaclass\_\_ (fastr.core.updateable.Updateable attribute), [181](#page-184-0)
- \_\_metaclass\_\_ (fastr.execution.noderun.NodeRun attribute), [221](#page-224-0)
- \_\_metaclass\_\_ (fastr.utils.pim\_publisher.BasePimAPI attribute), [235](#page-238-2)
- \_\_module\_\_ (fastr.\_\_init\_\_.ConstantNode attribute), [76](#page-79-0)
- \_\_module\_\_ (fastr.\_\_init\_\_.Link attribute), [72](#page-75-0)
- \_\_module\_\_ (fastr.\_\_init\_\_.Network attribute), [68](#page-71-0)
- \_\_module\_\_ (fastr.\_\_init\_\_.Node attribute), [74](#page-77-0)
- \_\_module\_\_ (fastr.\_\_init\_\_.SinkNode attribute), [78](#page-81-0)
- \_\_module\_\_ (fastr.\_\_init\_\_.SourceNode attribute), [77](#page-80-0)
- \_\_module\_\_ (fastr.configmanager.Config attribute), [79](#page-82-1)
- \_\_module\_\_ (fastr.configmanager.EmptyDefault attribute), [80](#page-83-0)
- \_\_module\_\_ (fastr.core.basemanager.BaseManager attribute), [120](#page-123-0)
- \_\_module\_\_ (fastr.core.baseplugin.BasePlugin attribute), [121](#page-124-1)
- \_\_module\_\_ (fastr.core.baseplugin.Plugin attribute), [122](#page-125-0)
- module (fastr.core.baseplugin.PluginMeta attribute), [122](#page-125-0)
- \_\_module\_\_ (fastr.core.baseplugin.PluginState attribute), [122](#page-125-0)
- \_\_module\_\_ (fastr.core.datatypemanager.DataTypeManager \_\_module\_\_ (fastr.core.node.FlowNode attribute), [156](#page-159-0) attribute), [123](#page-126-1)
- \_\_module\_\_ (fastr.core.dimension.Dimension attribute), [125](#page-128-1)
- \_\_module\_\_ (fastr.core.dimension.ForwardsDimensions attribute), [125](#page-128-1)
- \_\_module\_\_ (fastr.core.dimension.HasDimensions attribute), [126](#page-129-1)
- \_\_module\_\_ (fastr.core.inputgroup.InputGroup attribute), [127](#page-130-0)
- \_\_module\_\_ (fastr.core.inputoutput.AdvancedFlowOutput attribute), [131](#page-134-0) \_\_module\_\_ (fastr.core.inputoutput.BaseInput attribute),
- [131](#page-134-0)
- tribute), [132](#page-135-0)
	- module (fastr.core.inputoutput.BaseOutput attribute), [133](#page-136-0)
	- \_\_module\_\_ (fastr.core.inputoutput.Input attribute), [134](#page-137-0)
	- \_\_module\_\_ (fastr.core.inputoutput.MacroOutput attribute), [136](#page-139-0)
	- \_\_module\_\_ (fastr.core.inputoutput.Output attribute), [137](#page-140-0)
	- \_\_module\_\_ (fastr.core.inputoutput.SourceOutput attribute), [139](#page-142-0) \_\_module\_\_ (fastr.core.inputoutput.SubInput attribute), [140](#page-143-0)
	- \_\_module\_\_ (fastr.core.inputoutput.SubOutput attribute), [142](#page-145-0)
	- module (fastr.core.interface.InputSpec attribute), [143](#page-146-1)
	- \_\_module\_\_ (fastr.core.interface.Interface attribute), [143](#page-146-1)
	- \_\_module\_\_ (fastr.core.interface.InterfacePluginManager attribute), [144](#page-147-0)
	- \_\_module\_\_ (fastr.core.interface.InterfaceResult attribute), [144](#page-147-0)
	- module (fastr.core.interface.OutputSpec attribute), [144](#page-147-0)
	- \_\_module\_\_ (fastr.core.ioplugin.IOPlugin attribute), [145](#page-148-1)
	- \_\_module\_\_ (fastr.core.ioplugin.IOPluginManager attribute), [147](#page-150-0)
	- \_\_module\_\_ (fastr.core.link.Link attribute), [149](#page-152-0)
	- \_\_module\_\_ (fastr.core.network.Network attribute), [152](#page-155-0)
	- \_\_module\_\_ (fastr.core.networkmanager.NetworkManager attribute), [155](#page-158-1)
	- \_\_module\_\_ (fastr.core.node.AdvancedFlowNode attribute), [155](#page-158-1)
	- \_\_module\_\_ (fastr.core.node.ConstantNode attribute), [156](#page-159-0)
	- \_\_module\_\_ (fastr.core.node.InputDict attribute), [157](#page-160-0)
	- module (fastr.core.node.MacroNode attribute), [157](#page-160-0)
	- \_\_module\_\_ (fastr.core.node.Node attribute), [158](#page-161-0)
	- \_\_module\_\_ (fastr.core.node.OutputDict attribute), [160](#page-163-0)
	- \_\_module\_\_ (fastr.core.node.SinkNode attribute), [161](#page-164-0)
	- \_\_module\_\_ (fastr.core.node.SourceNode attribute), [161](#page-164-0)
	- \_\_module\_\_ (fastr.core.objectmanager.ObjectManager attribute), [163](#page-166-1)
- \_\_module\_\_ (fastr.core.inputgroupcombiner.BaseInputGroupCombiner attribute), [164](#page-167-0) attribute), [129](#page-132-0) \_\_module\_\_ (fastr.core.pluginmanager.BasePluginManager \_\_module\_\_ (fastr.core.pluginmanager.LazyModule at-
- \_module\_(fastr.core.inputgroupcombiner.DefaultInputGroupCombinibute), [164](#page-167-0) attribute), [129](#page-132-0) \_\_module\_\_ (fastr.core.pluginmanager.PluginManager
- \_module\_(fastr.core.inputgroupcombiner.MergingInputGroupCombinabute), [164](#page-167-0) attribute), [130](#page-133-1)

\_\_module\_\_ (fastr.core.pluginmanager.PluginSubManager

\_\_module\_\_ (fastr.datatypes.Deferred attribute), [84](#page-87-0)

\_\_module\_\_ (fastr.core.pluginmanager.PluginsView attribute), [165](#page-168-0) \_\_module\_\_ (fastr.core.pluginmanager.plugin\_option\_type \_\_module\_\_ (fastr.datatypes.FilePrefix attribute), [86](#page-89-0) attribute), [165](#page-168-0) \_\_module\_\_ (fastr.core.provenance.Provenance attribute), [166](#page-169-2) \_\_module\_\_ (fastr.core.samples.ContainsSamples attribute), [167](#page-170-0) \_\_module\_\_ (fastr.core.samples.HasSamples attribute), [167](#page-170-0) \_\_module\_\_ (fastr.core.samples.SampleBaseId attribute), [167](#page-170-0) \_\_module\_\_ (fastr.core.samples.SampleCollection attribute), [168](#page-171-0) \_\_module\_\_ (fastr.core.samples.SampleId attribute), [169](#page-172-0) \_\_module\_\_ (fastr.core.samples.SampleIndex attribute), [169](#page-172-0) \_\_module\_\_ (fastr.core.samples.SampleItem attribute), [170](#page-173-0) \_\_module\_\_ (fastr.core.samples.SampleItemBase attribute), [170](#page-173-0) \_\_module\_\_ (fastr.core.samples.SamplePayload attribute), [172](#page-175-1) \_\_module\_\_ (fastr.core.samples.SampleValue attribute), [172](#page-175-1) \_\_module\_\_ (fastr.core.serializable.PassThroughSerializer attribute), [173](#page-176-0) \_\_module\_\_ (fastr.core.serializable.Serializable attribute), [173](#page-176-0) \_\_module\_\_ (fastr.core.target.ProcessUsageCollection attribute), [175](#page-178-1) \_\_module\_\_ (fastr.core.target.SubprocessBasedTarget attribute), [175](#page-178-1) module (fastr.core.target.SystemUsageInfo attribute), [176](#page-179-0) \_\_module\_\_ (fastr.core.target.Target attribute), [176](#page-179-0) \_\_module\_\_ (fastr.core.target.TargetManager attribute), [177](#page-180-1) \_\_module\_\_ (fastr.core.tool.Tool attribute), [178](#page-181-0) \_\_module\_\_ (fastr.core.toolmanager.ToolManager attribute), [180](#page-183-2) \_\_module\_\_ (fastr.core.updateable.Updateable attribute), [181](#page-184-0) \_\_module\_\_ (fastr.core.updateable.UpdateableMeta attribute), [181](#page-184-0) \_\_module\_\_ (fastr.core.version.Version attribute), [182](#page-185-1) \_\_module\_\_ (fastr.datatypes.AnalyzeImageFile attribute), [81](#page-84-1) \_\_module\_\_ (fastr.datatypes.AnyFile attribute), [81](#page-84-1) \_\_module\_\_ (fastr.datatypes.AnyType attribute), [81](#page-84-1) \_\_module\_\_ (fastr.datatypes.BaseDataType attribute), [82](#page-85-0) module (fastr.datatypes.Boolean attribute), [83](#page-86-0) \_\_module\_\_ (fastr.datatypes.DataType attribute), [83](#page-86-0) \_\_module\_\_ (fastr.datatypes.Directory attribute), [85](#page-88-0) module (fastr.datatypes.EnumType attribute), [85](#page-88-0) \_\_module\_\_ (fastr.datatypes.Float attribute), [86](#page-89-0) module (fastr.datatypes.ITKImageFile attribute), [86](#page-89-0) module (fastr.datatypes.Int attribute), [86](#page-89-0) module (fastr.datatypes.JsonFile attribute), [86](#page-89-0) \_\_module\_\_ (fastr.datatypes.MetaImageFile attribute), [87](#page-90-0) \_\_module\_\_ (fastr.datatypes.NiftiImageFile attribute), [87](#page-90-0) \_\_module\_\_ (fastr.datatypes.NiftiImageFileCompressed attribute), [87](#page-90-0) \_\_module\_\_ (fastr.datatypes.NiftiImageFileUncompressed attribute), [88](#page-91-0) \_\_module\_\_ (fastr.datatypes.NrrdImageFile attribute), [88](#page-91-0) \_\_module\_\_ (fastr.datatypes.Number attribute), [88](#page-91-0) \_\_module\_\_ (fastr.datatypes.ProvNFile attribute), [88](#page-91-0) module (fastr.datatypes.String attribute), [88](#page-91-0) module (fastr.datatypes.TifImageFile attribute), [89](#page-92-0) \_\_module\_\_ (fastr.datatypes.TxtFile attribute), [89](#page-92-0) \_\_module\_\_ (fastr.datatypes.TypeGroup attribute), [89](#page-92-0) module (fastr.datatypes.URLType attribute), [90](#page-93-0) \_\_module\_\_ (fastr.datatypes.UnsignedInt attribute), [90](#page-93-0) \_\_module\_\_ (fastr.datatypes.ValueType attribute), [91](#page-94-1) \_\_module\_\_ (fastr.exceptions.FastrAttributeError attribute), [91](#page-94-1) \_\_module\_\_ (fastr.exceptions.FastrCannotChangeAttributeError attribute), [91](#page-94-1) \_\_module\_\_ (fastr.exceptions.FastrCardinalityError attribute), [91](#page-94-1) \_\_module\_\_ (fastr.exceptions.FastrCollectorError attribute), [91](#page-94-1) \_\_module\_\_ (fastr.exceptions.FastrDataTypeFileNotReadable attribute), [91](#page-94-1) \_\_module\_\_ (fastr.exceptions.FastrDataTypeMismatchError attribute), [92](#page-95-0) \_\_module\_\_ (fastr.exceptions.FastrDataTypeNotAvailableError attribute), [92](#page-95-0) \_\_module\_\_ (fastr.exceptions.FastrDataTypeNotInstantiableError attribute), [92](#page-95-0) \_\_module\_\_ (fastr.exceptions.FastrDataTypeValueError attribute), [92](#page-95-0) module (fastr.exceptions.FastrError attribute), [92](#page-95-0) \_\_module\_\_ (fastr.exceptions.FastrErrorInSubprocess attribute), [92](#page-95-0) \_\_module\_\_ (fastr.exceptions.FastrExecutableNotFoundError attribute), [93](#page-96-0) \_\_module\_\_ (fastr.exceptions.FastrExecutionError attribute), [93](#page-96-0) \_\_module\_\_ (fastr.exceptions.FastrIOError attribute), [93](#page-96-0) \_\_module\_\_ (fastr.exceptions.FastrImportError attribute), [93](#page-96-0) \_\_module\_\_ (fastr.exceptions.FastrIndexError attribute), [93](#page-96-0)

attribute), [165](#page-168-0)

- \_\_module\_\_ (fastr.exceptions.FastrIndexNonexistent attribute), [93](#page-96-0)
- module (fastr.exceptions.FastrKeyError attribute), [93](#page-96-0)
- module (fastr.exceptions.FastrLookupError attribute), [93](#page-96-0)
- \_\_module\_\_ (fastr.exceptions.FastrMountUnknownError attribute), [94](#page-97-0)
- \_\_module\_\_ (fastr.exceptions.FastrNetworkMismatchError attribute), [94](#page-97-0)
- \_\_module\_\_ (fastr.exceptions.FastrNetworkUnknownError attribute), [94](#page-97-0)
- \_\_module\_\_ (fastr.exceptions.FastrNoValidTargetError attribute), [94](#page-97-0)
- \_\_module\_\_ (fastr.exceptions.FastrNodeAreadyPreparedError attribute), [94](#page-97-0)
- \_\_module\_\_ (fastr.exceptions.FastrNodeNotPreparedError attribute), [94](#page-97-0)
- \_\_module\_\_ (fastr.exceptions.FastrNodeNotValidError attribute), [94](#page-97-0)
- \_\_module\_\_ (fastr.exceptions.FastrNotExecutableError attribute), [94](#page-97-0)
- \_\_module\_\_ (fastr.exceptions.FastrNotImplementedError attribute), [94](#page-97-0)
- \_\_module\_\_ (fastr.exceptions.FastrOSError attribute), [95](#page-98-0)
- \_\_module\_\_ (fastr.exceptions.FastrObjectUnknownError attribute), [95](#page-98-0)
- attribute), [95](#page-98-0)
- attribute), [95](#page-98-0)
- \_\_module\_\_ (fastr.exceptions.FastrParentMismatchError attribute), [95](#page-98-0)
- \_module\_(fastr.exceptions.FastrPluginCapabilityNotImplementedleticulty (fastr.execution.executionpluginmanager.ExecutionPluginManager.executionPluginManager.ExecutionPluginManager.ExecutionPluginManager.ExecutionPluginMana attribute), [95](#page-98-0) attribute), [194](#page-197-0)
- \_\_module\_\_ (fastr.exceptions.FastrPluginNotAvailable attribute), [95](#page-98-0)
- \_\_module\_\_ (fastr.exceptions.FastrPluginNotLoaded attribute), [95](#page-98-0)
- \_\_module\_\_ (fastr.exceptions.FastrResultFileNotFound attribute), [95](#page-98-0)
- \_\_module\_\_ (fastr.exceptions.FastrScriptNotFoundError attribute), [96](#page-99-0)
- \_\_module\_\_ (fastr.exceptions.FastrSerializationError attribute), [96](#page-99-0) \_\_module\_\_ (fastr.execution.inputoutputrun.BaseInputRun
- \_\_module\_\_(fastr.exceptions.FastrSerializationIgnoreDefaultErrordule\_\_(fastr.execution.inputoutputrun.InputRun atattribute), [96](#page-99-0) tribute), [197](#page-200-0)
- \_\_module\_\_ (fastr.exceptions.FastrSerializationInvalidDataError \_\_module\_\_ (fastr.execution.inputoutputrun.MacroOutputRun attribute), [96](#page-99-0) attribute), [198](#page-201-0)
- \_\_module\_\_ (fastr.exceptions.FastrSerializationMethodError \_\_module\_\_ (fastr.execution.inputoutputrun.OutputRun attribute), [96](#page-99-0) attribute), [199](#page-202-0)
- \_\_module\_\_ (fastr.exceptions.FastrSinkDataUnavailableError \_\_module\_\_ (fastr.execution.inputoutputrun.SourceOutputRun attribute), [96](#page-99-0) attribute), [202](#page-205-0)
- \_\_module\_\_ (fastr.exceptions.FastrSizeInvalidError at-\_\_module\_\_ (fastr.execution.inputoutputrun.SubInputRun

attribute), [97](#page-100-0)

tribute), [96](#page-99-0)

attribute), [97](#page-100-0)

tribute), [97](#page-100-0)

\_\_module\_\_ (fastr.exceptions.FastrStateError attribute), [97](#page-100-0)

\_\_module\_\_ (fastr.exceptions.FastrSourceDataUnavailableError

\_\_module\_\_ (fastr.exceptions.FastrSizeMismatchError

\_\_module\_\_ (fastr.exceptions.FastrSizeUnknownError at-

- \_\_module\_\_ (fastr.exceptions.FastrSubprocessNotFinished attribute), [97](#page-100-0)
- \_\_module\_\_ (fastr.exceptions.FastrToolNotAvailableError attribute), [97](#page-100-0)
- \_\_module\_\_ (fastr.exceptions.FastrToolTargetNotFound attribute), [97](#page-100-0)
- \_\_module\_\_ (fastr.exceptions.FastrToolUnknownError attribute), [97](#page-100-0)
- module (fastr.exceptions.FastrTypeError attribute), [97](#page-100-0)
- \_\_module\_\_ (fastr.exceptions.FastrUnknownURLSchemeError attribute), [98](#page-101-1)
- \_\_module\_\_ (fastr.exceptions.FastrValueError attribute), [98](#page-101-1)
- \_\_module\_\_ (fastr.exceptions.FastrVersionInvalidError attribute), [98](#page-101-1)
- \_\_module\_\_ (fastr.exceptions.FastrVersionMismatchError attribute), [98](#page-101-1)
- \_\_module\_\_ (fastr.exceptions.FastrOptionalModuleNotAvai<u>labledichetror</u> (fastr.execution.environmentmodules.EnvironmentModules attribute), [190](#page-193-1)
- \_\_module\_\_ (fastr.exceptions.FastrOutputValidationError \_\_module\_\_ (fastr.execution.environmentmodules.ModuleSystem attribute), [191](#page-194-1)

\_\_module\_\_ (fastr.execution.executionpluginmanager.JobAction

\_\_module\_\_ (fastr.execution.flownoderun.AdvancedFlowNodeRun

\_\_module\_\_ (fastr.execution.inputoutputrun.AdvancedFlowOutputRun

\_\_module\_\_ (fastr.execution.flownoderun.FlowNodeRun

attribute), [194](#page-197-0)

attribute), [195](#page-198-2)

attribute), [195](#page-198-2)

attribute), [196](#page-199-1)

attribute), [196](#page-199-1)

\_\_module\_\_ (fastr.execution.executionpluginmanager.ExecutionPlugin attribute), [193](#page-196-0)

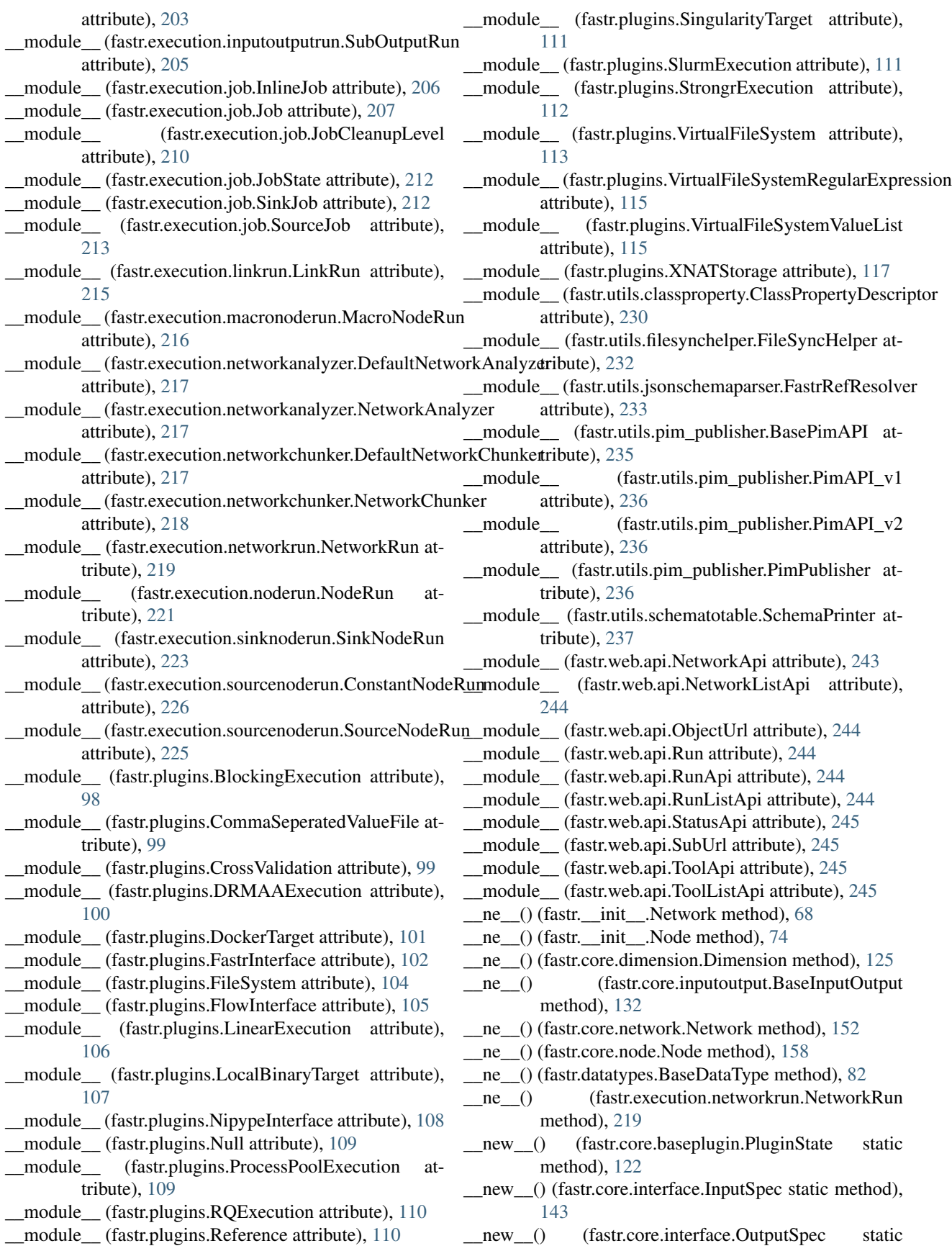

method), [144](#page-147-0) new () (fastr.core.pluginmanager.plugin option type static method), [165](#page-168-0) \_new\_() (fastr.core.samples.SampleBaseId static method), [167](#page-170-0) new () (fastr.core.samples.SampleItem static method), [170](#page-173-0) \_\_new\_\_() (fastr.core.samples.SampleItemBase static method), [170](#page-173-0) \_\_new\_\_() (fastr.core.samples.SamplePayload static method), [172](#page-175-1) \_\_new\_\_() (fastr.core.target.SystemUsageInfo static method), [176](#page-179-0) \_\_new\_\_() (fastr.core.updateable.UpdateableMeta static method), [181](#page-184-0) \_\_new\_\_() (fastr.core.version.Version static method), [182](#page-185-1) \_\_new\_\_() (fastr.datatypes.TypeGroup static method), [89](#page-92-0) \_new\_\_() (fastr.execution.environmentmodules.ModuleSystemepr\_\_() (fastr.core.samples.SampleIndex method), [169](#page-172-0) static method), [191](#page-194-1) \_\_new\_\_() (fastr.execution.executionpluginmanager.JobAction static method), [194](#page-197-0) \_\_new\_\_() (fastr.execution.job.JobCleanupLevel static method), [210](#page-213-0) new () (fastr.execution.job.JobState static method), [212](#page-215-0) \_\_radd\_\_() (fastr.configmanager.EmptyDefault method), [80](#page-83-0) \_\_radd\_\_() (fastr.core.samples.SampleBaseId method), [167](#page-170-0) \_\_radd\_\_() (fastr.core.samples.SampleValue method), [172](#page-175-1) \_\_reduce\_ex\_\_() (fastr.core.baseplugin.PluginState method), [122](#page-125-0) \_\_reduce\_ex\_\_() (fastr.datatypes.BaseDataType method), [82](#page-85-0) \_\_reduce\_ex\_\_() (fastr.datatypes.EnumType method), [85](#page-88-0) reduce\_ex\_() (fastr.execution.environmentmodules.ModuleSepstem) method), [191](#page-194-1) \_\_reduce\_ex\_\_() (fastr.execution.executionpluginmanager.JobAction() (fastr.execution.job.JobState method), [212](#page-215-0) method), [194](#page-197-0) \_\_reduce\_ex\_\_() (fastr.execution.job.JobCleanupLevel method), [210](#page-213-0) \_\_reduce\_ex\_\_() (fastr.execution.job.JobState method), [212](#page-215-0) \_\_repr\_\_() (fastr.\_\_init\_\_.Link method), [72](#page-75-0) \_\_repr\_\_() (fastr.\_\_init\_\_.Network method), [68](#page-71-0) \_\_repr\_\_() (fastr.\_\_init\_\_.Node method), [74](#page-77-0) \_\_repr\_\_() (fastr.configmanager.Config method), [79](#page-82-1) \_\_repr\_\_() (fastr.core.basemanager.BaseManager method), [120](#page-123-0) \_\_repr\_\_() (fastr.core.baseplugin.BasePlugin method), [121](#page-124-1) \_\_repr\_\_() (fastr.core.baseplugin.PluginMeta method), [122](#page-125-0) \_\_repr\_\_() (fastr.core.baseplugin.PluginState method), [122](#page-125-0) \_\_repr\_\_() (fastr.core.dimension.Dimension method), [125](#page-128-1) \_\_repr\_\_() (fastr.core.inputoutput.BaseInputOutput method), [132](#page-135-0) \_\_repr\_\_() (fastr.core.link.Link method), [149](#page-152-0) \_\_repr\_\_() (fastr.core.network.Network method), [152](#page-155-0) \_\_repr\_\_() (fastr.core.node.Node method), [158](#page-161-0) \_\_repr\_\_() (fastr.core.pluginmanager.LazyModule method), [164](#page-167-0) \_\_repr\_\_() (fastr.core.pluginmanager.plugin\_option\_type method), [165](#page-168-0) \_\_repr\_\_() (fastr.core.samples.SampleBaseId method), [167](#page-170-0) \_\_repr\_\_() (fastr.core.samples.SampleCollection method), [168](#page-171-0) \_\_repr\_\_() (fastr.core.samples.SampleItemBase method), [170](#page-173-0) \_\_repr\_\_() (fastr.core.samples.SampleValue method), [172](#page-175-1) \_\_repr\_\_() (fastr.core.target.SystemUsageInfo method), [176](#page-179-0) \_\_repr\_\_() (fastr.core.tool.Tool method), [178](#page-181-0) \_\_repr\_\_() (fastr.core.version.Version method), [183](#page-186-0) \_\_repr\_\_() (fastr.datatypes.BaseDataType method), [82](#page-85-0) \_\_repr\_\_() (fastr.datatypes.Deferred method), [84](#page-87-0) \_\_repr\_\_() (fastr.exceptions.FastrSerializationError method), [96](#page-99-0) \_\_repr\_\_() (fastr.execution.environmentmodules.EnvironmentModules method), [190](#page-193-1) \_\_repr\_\_() (fastr.execution.environmentmodules.ModuleSystem method), [191](#page-194-1) \_\_repr\_\_() (fastr.execution.executionpluginmanager.JobAction method), [194](#page-197-0) \_\_repr\_\_() (fastr.execution.job.Job method), [207](#page-210-0) \_\_repr\_\_() (fastr.execution.job.JobCleanupLevel method), [210](#page-213-0) \_\_repr\_\_() (fastr.execution.job.SinkJob method), [212](#page-215-0) \_\_repr\_\_() (fastr.execution.job.SourceJob method), [213](#page-216-1) \_\_repr\_\_() (fastr.execution.linkrun.LinkRun method), [215](#page-218-0) \_\_repr\_\_() (fastr.execution.networkrun.NetworkRun method), [219](#page-222-0) \_\_repr\_\_() (fastr.execution.noderun.NodeRun method), [221](#page-224-0) \_\_rrshift\_\_() (fastr.core.inputoutput.BaseInput method), [131](#page-134-0) \_\_schema\_type\_\_ (fastr.web.api.ObjectUrl attribute), [244](#page-247-0) \_\_schema\_type\_\_ (fastr.web.api.SubUrl attribute), [245](#page-248-0) \_\_setitem\_\_() (fastr.configmanager.EmptyDefault method), [80](#page-83-0) \_\_setitem\_\_() (fastr.core.basemanager.BaseManager

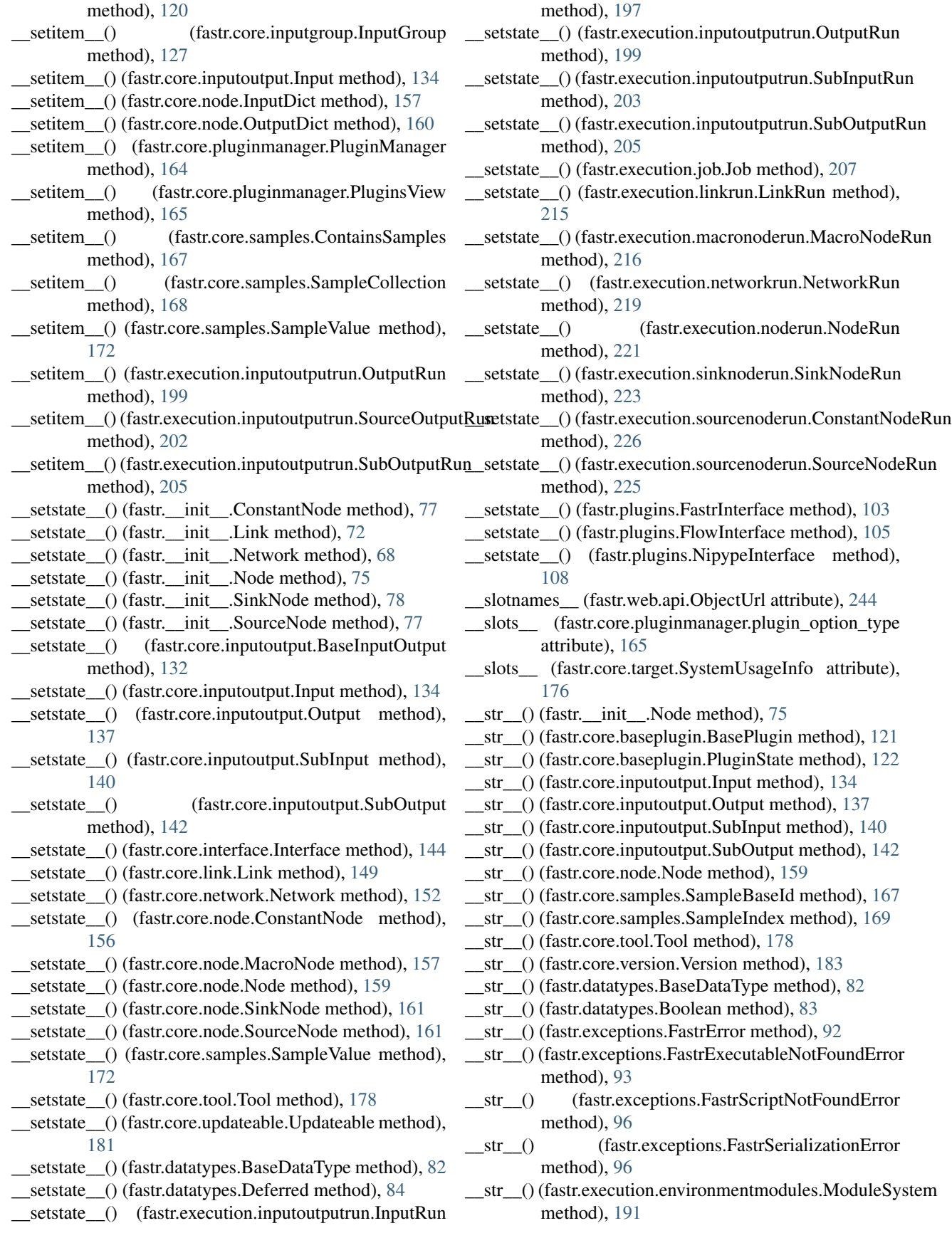

- \_\_str\_\_() (fastr.execution.executionpluginmanager.JobAction method), [194](#page-197-0)
- \_\_str\_\_() (fastr.execution.inputoutputrun.InputRun method), [197](#page-200-0)
- \_\_str\_\_() (fastr.execution.inputoutputrun.OutputRun method), [200](#page-203-0)
- \_\_str\_\_() (fastr.execution.inputoutputrun.SubInputRun method), [203](#page-206-0)
- \_\_str\_\_() (fastr.execution.inputoutputrun.SubOutputRun method), [205](#page-208-0)
- \_\_str\_\_() (fastr.execution.job.JobCleanupLevel method), [210](#page-213-0)
- \_\_str\_\_() (fastr.execution.job.JobState method), [212](#page-215-0)
- \_\_str\_\_() (fastr.execution.noderun.NodeRun method), [221](#page-224-0)
- \_\_str\_\_() (fastr.utils.schematotable.SchemaPrinter method), [237](#page-240-3)
- \_\_updatefunc\_\_() (fastr.core.inputgroup.InputGroup method), [127](#page-130-0)
- \_\_updatefunc\_\_() (fastr.core.updateable.Updateable method), [181](#page-184-0)
- \_\_updateinprogress\_\_ (fastr.core.updateable.Updateable attribute), [181](#page-184-0)
- \_\_updatetriggers\_\_ (fastr.core.inputgroup.InputGroup attribute), [127](#page-130-0)
- \_\_updatetriggers\_\_ (fastr.core.updateable.Updateable attribute), [181](#page-184-0)
- \_\_updating\_\_ (fastr.core.updateable.Updateable attribute), [181](#page-184-0)
- \_\_weakref\_\_ (fastr.configmanager.Config attribute), [79](#page-82-1)
- \_\_weakref\_\_ (fastr.configmanager.EmptyDefault attribute), [80](#page-83-0)
- \_\_weakref\_\_ (fastr.core.baseplugin.BasePlugin attribute), [121](#page-124-1)
- \_\_weakref\_\_ (fastr.core.dimension.Dimension attribute), [125](#page-128-1)
- \_\_weakref\_\_ (fastr.core.dimension.HasDimensions attribute), [126](#page-129-1)
- \_\_weakref\_\_ (fastr.core.interface.InterfaceResult attribute), [144](#page-147-0)
- \_\_weakref\_\_ (fastr.core.pluginmanager.LazyModule attribute), [164](#page-167-0)
- \_\_weakref\_\_ (fastr.core.provenance.Provenance attribute), [166](#page-169-2)
- \_\_weakref\_\_ (fastr.core.serializable.PassThroughSerializer AdvancedFlowOutput (class in fastr.core.inputoutput), attribute), [173](#page-176-0)
- \_\_weakref\_\_ (fastr.core.serializable.Serializable attribute), [173](#page-176-0)
- \_\_weakref\_\_ (fastr.core.updateable.Updateable attribute), [181](#page-184-0)
- \_\_weakref\_\_ (fastr.exceptions.FastrError attribute), [92](#page-95-0)
- \_\_weakref\_\_ (fastr.exceptions.FastrIOError attribute), [93](#page-96-0)
- \_\_weakref\_\_ (fastr.exceptions.FastrOSError attribute), [95](#page-98-0)
- \_weakref\_(fastr.execution.environmentmodules.EnvironmentModulesthod), [217](#page-220-2)

attribute), [190](#page-193-1)

- \_\_weakref\_\_ (fastr.execution.networkanalyzer.NetworkAnalyzer attribute), [217](#page-220-2)
- \_\_weakref\_\_ (fastr.execution.networkchunker.NetworkChunker attribute), [218](#page-221-1)
- \_\_weakref\_\_ (fastr.utils.classproperty.ClassPropertyDescriptor attribute), [230](#page-233-3)
- \_\_weakref\_\_ (fastr.utils.pim\_publisher.BasePimAPI attribute), [235](#page-238-2)
- \_\_weakref\_\_ (fastr.utils.pim\_publisher.PimAPI\_v1 attribute), [236](#page-239-0)
- \_\_weakref\_\_ (fastr.utils.pim\_publisher.PimAPI\_v2 attribute), [236](#page-239-0)
- \_\_weakref\_\_ (fastr.utils.pim\_publisher.PimPublisher attribute), [236](#page-239-0)
- \_\_weakref\_\_ (fastr.utils.schematotable.SchemaPrinter attribute), [237](#page-240-3)
- \_\_weakref\_\_ (fastr.web.api.Run attribute), [244](#page-247-0)
- \_item\_extension() (fastr.core.basemanager.BaseManager method), [119](#page-122-2)
- \_load\_item() (fastr.core.basemanager.BaseManager method), [119](#page-122-2)

#### A

- abort() (fastr.execution.networkrun.NetworkRun method), [219](#page-222-0)
- abort() (fastr.web.api.Run method), [244](#page-247-0)
- abstract (fastr.plugins.VirtualFileSystem attribute), [113](#page-116-0)
- action() (fastr.datatypes.DataType method), [83](#page-86-0)
- action() (fastr.datatypes.Directory method), [85](#page-88-0)
- activity() (fastr.core.provenance.Provenance method), [166](#page-169-2)
- add\_link() (fastr.\_init\_\_.Network method), [68](#page-71-0)
- add\_link() (fastr.core.network.Network method), [152](#page-155-0)
- add\_link() (fastr.Network method), [64](#page-67-0)
- add\_node() (fastr.\_\_init\_\_.Network method), [69](#page-72-0)
- add\_node() (fastr.core.network.Network method), [152](#page-155-0)
- add\_node() (fastr.Network method), [64](#page-67-0)
- add\_parser\_doc\_link() (in module fastr.utils.cmd), [240](#page-243-5) add\_stepid() (fastr.\_init\_\_.Network method), [69](#page-72-0)
- 
- add\_stepid() (fastr.core.network.Network method), [152](#page-155-0)
- AdvancedFlowNode (class in fastr.core.node), [155](#page-158-1) AdvancedFlowNodeRun (class in fastr.execution.flownoderun), [195](#page-198-2)
- [130](#page-133-1)
- AdvancedFlowOutputRun (class in fastr.execution.inputoutputrun), [196](#page-199-1)
- agent() (fastr.core.provenance.Provenance method), [166](#page-169-2) aggregate() (fastr.core.target.ProcessUsageCollection method), [175](#page-178-1)
- all (fastr.execution.job.JobCleanupLevel attribute), [210](#page-213-0) analyze\_network() (fastr.execution.networkanalyzer.DefaultNetworkAnalyzer

analyze\_network() (fastr.execution.networkanalyzer.NetworkAnalyzer [207](#page-210-0) method), [217](#page-220-2) AnalyzeImageFile (class in fastr.datatypes), [81](#page-84-1) any of draft4() (in module fastr.utils.jsonschemaparser), [233](#page-236-1) AnyFile (class in fastr.datatypes), [81](#page-84-1) AnyType (class in fastr.datatypes), [81](#page-84-1) append() (fastr.configmanager.EmptyDefault method), [80](#page-83-0) append() (fastr.core.inputoutput.Input method), [134](#page-137-0) append() (fastr.core.target.ProcessUsageCollection method), [175](#page-178-1) asdict() (fastr.configmanager.EmptyDefault method), [80](#page-83-0) aslist() (fastr.configmanager.EmptyDefault method), [80](#page-83-0) authors (fastr.core.tool.Tool attribute), [178](#page-181-0) automatic (fastr.core.inputoutput.BaseOutput attribute), [133](#page-136-0) automatic (fastr.execution.inputoutputrun.OutputRun attribute), [200](#page-203-0) avail() (fastr.execution.environmentmodules.EnvironmentM**odules**ality() (fastr.\_\_init\_\_.Link method), [72](#page-75-0) method), [190](#page-193-1) avail\_modules (fastr.execution.environmentmodules.EnvironmentModunkethod), [132](#page-135-0) attribute), [190](#page-193-1) B BaseDataType (class in fastr.datatypes), [81](#page-84-1) BaseInput (class in fastr.core.inputoutput), [131](#page-134-0) BaseInputGroupCombiner (class in fastr.core.inputgroupcombiner), [128](#page-131-1) BaseInputOutput (class in fastr.core.inputoutput), [131](#page-134-0) BaseInputRun (class in fastr.execution.inputoutputrun), [196](#page-199-1) BaseManager (class in fastr.core.basemanager), [119](#page-122-2) basename() (in module fastr.data.url), [184](#page-187-4) BaseOutput (class in fastr.core.inputoutput), [133](#page-136-0) BasePimAPI (class in fastr.utils.pim\_publisher), [235](#page-238-2) BasePlugin (class in fastr.core.baseplugin), [121](#page-124-1) BasePluginManager (class in fastr.core.pluginmanager), [163](#page-166-1) blocking (fastr.\_\_init\_\_.Node attribute), [75](#page-78-0) blocking (fastr.core.inputoutput.Output attribute), [137](#page-140-0) blocking (fastr.core.node.FlowNode attribute), [156](#page-159-0) blocking (fastr.core.node.Node attribute), [159](#page-162-0) blocking (fastr.execution.flownoderun.FlowNodeRun attribute), [195](#page-198-2) blocking (fastr.execution.inputoutputrun.OutputRun attribute), [200](#page-203-0) blocking (fastr.execution.noderun.NodeRun attribute), [221](#page-224-0) BlockingExecution (class in fastr.plugins), [98](#page-101-1) Boolean (class in fastr.datatypes), [83](#page-86-0) build (fastr.core.version.Version attribute), [183](#page-186-0)  $\mathsf{C}$ calc\_cardinality() (fastr.execution.job.Job static method), calcmro() (fastr.core.updateable.UpdateableMeta class method), [181](#page-184-0) call\_subprocess() (fastr.core.target.SubprocessBasedTarget method), [175](#page-178-1) cancel (fastr.execution.executionpluginmanager.JobAction attribute), [194](#page-197-0) cancel\_job() (fastr.execution.executionpluginmanager.ExecutionPlugin method), [193](#page-196-0) cancelled (fastr.execution.job.JobState attribute), [212](#page-215-0) CANCELS\_DEPENDENCIES (fastr.execution.executionpluginmanager.ExecutionPlugin attribute), [192](#page-195-0) CANCELS\_DEPENDENCIES (fastr.plugins.DRMAAExecution attribute), [100](#page-103-0) cardinality (fastr.core.samples.SampleItemBase attribute), [170](#page-173-0) cardinality() (fastr.core.inputoutput.BaseInputOutput cardinality() (fastr.core.inputoutput.Input method), [135](#page-138-0) cardinality() (fastr.core.inputoutput.Output method), [137](#page-140-0) cardinality() (fastr.core.inputoutput.SourceOutput method), [139](#page-142-0) cardinality() (fastr.core.inputoutput.SubInput method), [140](#page-143-0) cardinality() (fastr.core.inputoutput.SubOutput method), [142](#page-145-0) cardinality() (fastr.core.link.Link method), [150](#page-153-0) cardinality() (fastr.execution.inputoutputrun.InputRun method), [197](#page-200-0) cardinality() (fastr.execution.inputoutputrun.OutputRun method), [200](#page-203-0) cardinality() (fastr.execution.inputoutputrun.SourceOutputRun method), [202](#page-205-0) cardinality() (fastr.execution.inputoutputrun.SubInputRun method), [203](#page-206-0) cardinality() (fastr.execution.inputoutputrun.SubOutputRun method), [205](#page-208-0) cardinality() (fastr.execution.linkrun.LinkRun method), [215](#page-218-0) cardinality from nargs() (in module fastr.utils.cmd.extract\_argparse), [240](#page-243-5) cast() (fastr.core.samples.SampleValue method), [172](#page-175-1) cast\_to\_type() (fastr.execution.job.Job static method), [207](#page-210-0) check\_cardinality() (fastr.core.inputoutput.BaseInputOutput method), [132](#page-135-0) check finished() (fastr.plugins.RQExecution method), [110](#page-113-0) check\_finished() (fastr.plugins.StrongrExecution method), [112](#page-115-0) check id() (fastr. init .Network method), [69](#page-72-0) check\_id() (fastr.core.network.Network method), [152](#page-155-0)

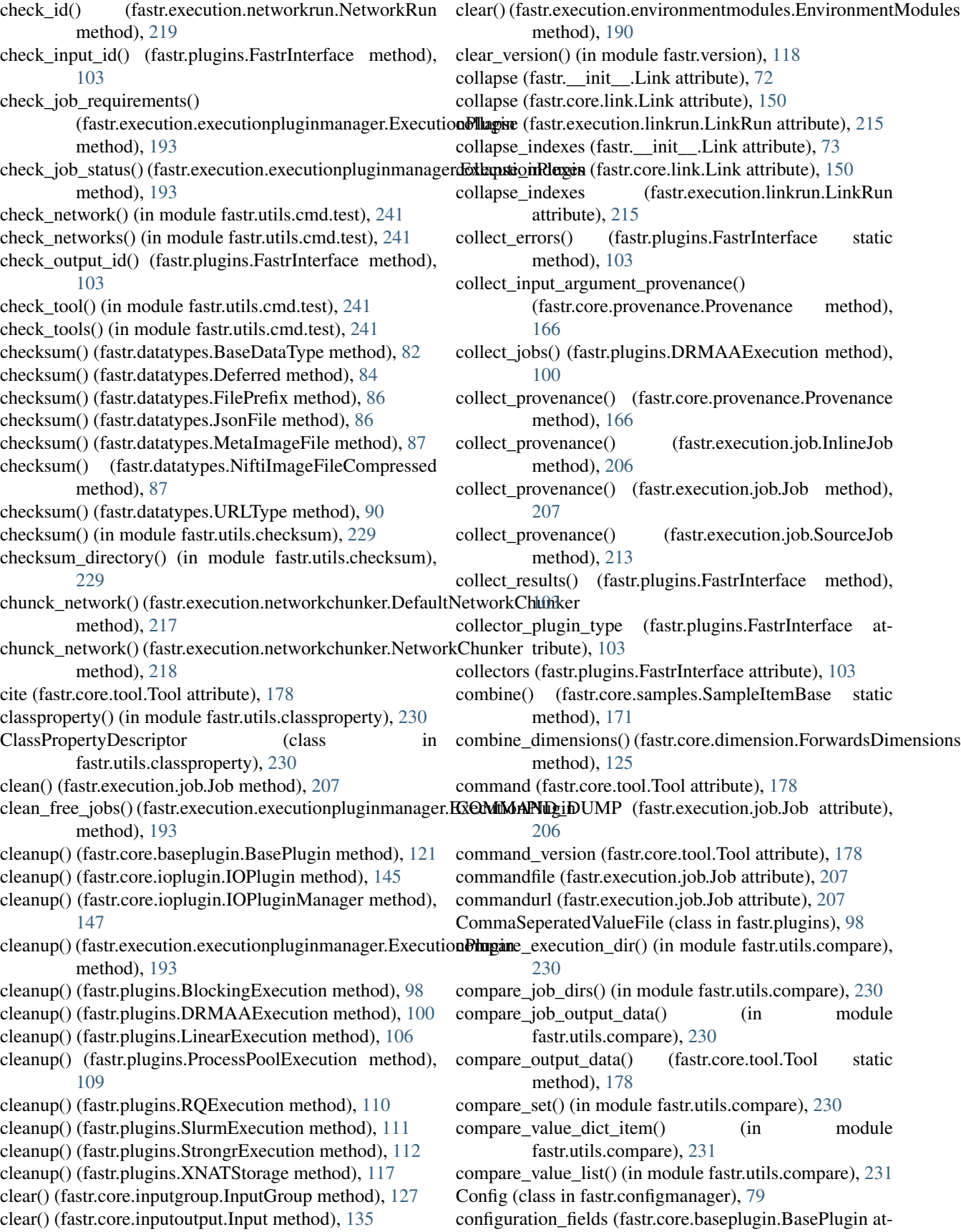

tribute), [121](#page-124-1) configuration fields (fastr.plugins.DRMAAExecution at- create native spec() tribute), [100](#page-103-0) configuration\_fields (fastr.plugins.ProcessPoolExecution attribute), [109](#page-112-0) configuration\_fields (fastr.plugins.RQExecution attribute), [110](#page-113-0) configuration fields (fastr.plugins.SlurmExecution attribute), [112](#page-115-0) configuration\_fields (fastr.plugins.StrongrExecution attribute), [112](#page-115-0) connect() (fastr.plugins.XNATStorage method), [117](#page-120-0) constantlist (fastr.execution.networkrun.NetworkRun attribute), [219](#page-222-0) ConstantNode (class in fastr.\_\_init\_\_), [76](#page-79-0) ConstantNode (class in fastr.core.node), [155](#page-158-1) ConstantNodeRun (class in fastr.\_\_init\_\_), [67](#page-70-1) ConstantNodeRun (class in fastr.execution.sourcenoderun), [225](#page-228-0) container (fastr.plugins.DockerTarget attribute), [101](#page-104-0) ContainsSamples (class in fastr.core.samples), [166](#page-169-2) content() (fastr.datatypes.AnalyzeImageFile class method), [81](#page-84-1) content() (fastr.datatypes.MetaImageFile class method), [87](#page-90-0) content() (fastr.datatypes.URLType class method), [90](#page-93-0) copy\_file\_dir() (fastr.plugins.VirtualFileSystem static method), [113](#page-116-0) cpu\_percent (fastr.core.target.SystemUsageInfo attribute), [176](#page-179-0) create\_constant() (fastr.\_init\_\_.Network method), [69](#page-72-0) create\_constant() (fastr.core.network.Network method), [152](#page-155-0) create\_enumtype() (fastr.core.datatypemanager.DataTypeManager\_network() (in module fastr.examples.source\_sink), method), [123](#page-126-1) create\_ioplugin\_tool()(fastr.core.ioplugin.IOPluginManagercreate\_network\_parser() (in module fastr.utils.cmd.run), static method), [147](#page-150-0) create\_job() (fastr.execution.noderun.NodeRun method), create\_node() (fastr.\_\_init\_\_.Network method), [70](#page-73-0) [221](#page-224-0) create\_job() (fastr.execution.sinknoderun.SinkNodeRun method), [223](#page-226-1) create\_job() (fastr.execution.sourcenoderun.SourceNodeRun method), [225](#page-228-0) create\_link() (fastr.\_\_init\_\_.Network method), [69](#page-72-0) create\_link() (fastr.core.network.Network method), [153](#page-156-0) create\_link() (fastr.Network method), [64](#page-67-0) create\_link\_from() (fastr.core.inputoutput.BaseInput method), [131](#page-134-0) create\_macro() (fastr.\_init\_\_.Network method), [70](#page-73-0) create\_macro() (fastr.core.network.Network method), [153](#page-156-0) create macro network() (in module fastr.examples.macro\_node), [188](#page-191-6) create macro network() (in module fastr.examples.macro\_node2), [189](#page-192-4) (fastr.plugins.DRMAAExecution method), [100](#page-103-0) create\_network() (in module fastr.examples.add\_ints), [186](#page-189-3) create\_network() (in module fastr.examples.add\_ints\_s3), [186](#page-189-3) create\_network() (in module fastr.examples.auto\_prefix), [187](#page-190-6) create\_network() (in module fastr.examples.chunk\_test), [187](#page-190-6) create\_network() (in module fastr.examples.collapse), [187](#page-190-6) create\_network() (in module fastr.examples.collapse\_expand), [187](#page-190-6) create network() (in module fastr.examples.cross\_validation), [187](#page-190-6) create network() (in module fastr.examples.elastix\_nipype), [187](#page-190-6) create\_network() (in module fastr.examples.expand), [188](#page-191-6) create network() (in module fastr.examples.failing\_macro), [188](#page-191-6) create\_network() (in module fastr.examples.failing\_network), [188](#page-191-6) create\_network() (in module fastr.examples.filecopy), [188](#page-191-6) create network() (in module fastr.examples.input\_groups), [188](#page-191-6) create\_network() (in module fastr.examples.macro\_node), [188](#page-191-6) create\_network() (in module fastr.examples.macro\_node2), [189](#page-192-4) create\_network() (in module fastr.examples.shift\_links), [189](#page-192-4) [189](#page-192-4) [241](#page-244-4) create\_node() (fastr.core.network.Network method), [153](#page-156-0) create\_node() (fastr.Network method), [64](#page-67-0) create\_output\_cardinality() (fastr.core.inputoutput.Output static method), [137](#page-140-0) create\_output\_cardinality() (fastr.execution.inputoutputrun.OutputRun static method), [200](#page-203-0) create\_payload() (fastr.execution.job.Job method), [207](#page-210-0) create\_payload() (fastr.execution.job.SinkJob method), [212](#page-215-0) create\_reference() (fastr.\_\_init\_\_.Network method), [70](#page-73-0) create\_reference() (fastr.core.network.Network method), [153](#page-156-0) create\_reference() (fastr.core.tool.Tool method), [178](#page-181-0) create reference() (in module fastr.examples. generate reference,

- [186](#page-189-3) create rest table() (in module fastr.utils.rest generation), [237](#page-240-3) create\_sink() (fastr.\_\_init\_\_.Network method), [70](#page-73-0) create\_sink() (fastr.core.network.Network method), [153](#page-156-0) create\_sink() (fastr.Network method), [65](#page-68-0) create\_source() (fastr.\_\_init\_\_.Network method), [70](#page-73-0) create\_source() (fastr.core.network.Network method), [153](#page-156-0) create\_source() (fastr.Network method), [65](#page-68-0) create\_super\_macro\_node() (in module fastr.examples.macro\_node), [188](#page-191-6) create\_vfs\_url() (in module fastr.data.url), [185](#page-188-0) create\_zip() (in module fastr.utils.cmd.dump), [240](#page-243-5) created (fastr.execution.job.JobState attribute), [212](#page-215-0) createobj() (fastr.\_\_init\_\_.Link class method), [73](#page-76-0) createobj() (fastr.\_\_init\_\_.Node class method), [75](#page-78-0) createobj() (fastr.core.link.Link class method), [150](#page-153-0) createobj() (fastr.core.node.Node class method), [159](#page-162-0) createobj() (fastr.core.serializable.Serializable class method), [173](#page-176-0) createobj() (fastr.execution.linkrun.LinkRun class method), [215](#page-218-0) createobj() (fastr.execution.noderun.NodeRun class method), [221](#page-224-0) CrossValidation (class in fastr.plugins), [99](#page-102-0) current\_jobs (fastr.plugins.DRMAAExecution attribute), [100](#page-103-0) D
- data (fastr.\_\_init\_\_.ConstantNode attribute), [77](#page-80-0)
- data (fastr.core.basemanager.BaseManager attribute), [120](#page-123-0)
- data (fastr.core.node.ConstantNode attribute), [156](#page-159-0)
- data (fastr.core.pluginmanager.PluginSubManager attribute), [165](#page-168-0)
- data (fastr.core.samples.SampleItemBase attribute), [171](#page-174-0)
- data (fastr.execution.sourcenoderun.ConstantNodeRun attribute), [226](#page-229-0)
- data\_uri() (fastr.core.provenance.Provenance static method), [166](#page-169-2)
- DataType (class in fastr.datatypes), [83](#page-86-0)
- datatype (fastr.\_\_init\_\_.SinkNode attribute), [78](#page-81-0)
- datatype (fastr.\_\_init\_\_.SourceNode attribute), [78](#page-81-0)
- datatype (fastr.core.inputoutput.BaseInputOutput attribute), [132](#page-135-0)
- datatype (fastr.core.inputoutput.Input attribute), [135](#page-138-0)
- datatype (fastr.core.inputoutput.Output attribute), [138](#page-141-0)
- datatype (fastr.core.inputoutput.SubOutput attribute), [143](#page-146-1)
- datatype (fastr.core.node.SinkNode attribute), [161](#page-164-0)
- datatype (fastr.core.node.SourceNode attribute), [162](#page-165-1)
- datatype (fastr.execution.inputoutputrun.InputRun attribute), [197](#page-200-0)
- datatype (fastr.execution.inputoutputrun.OutputRun attribute), [200](#page-203-0)

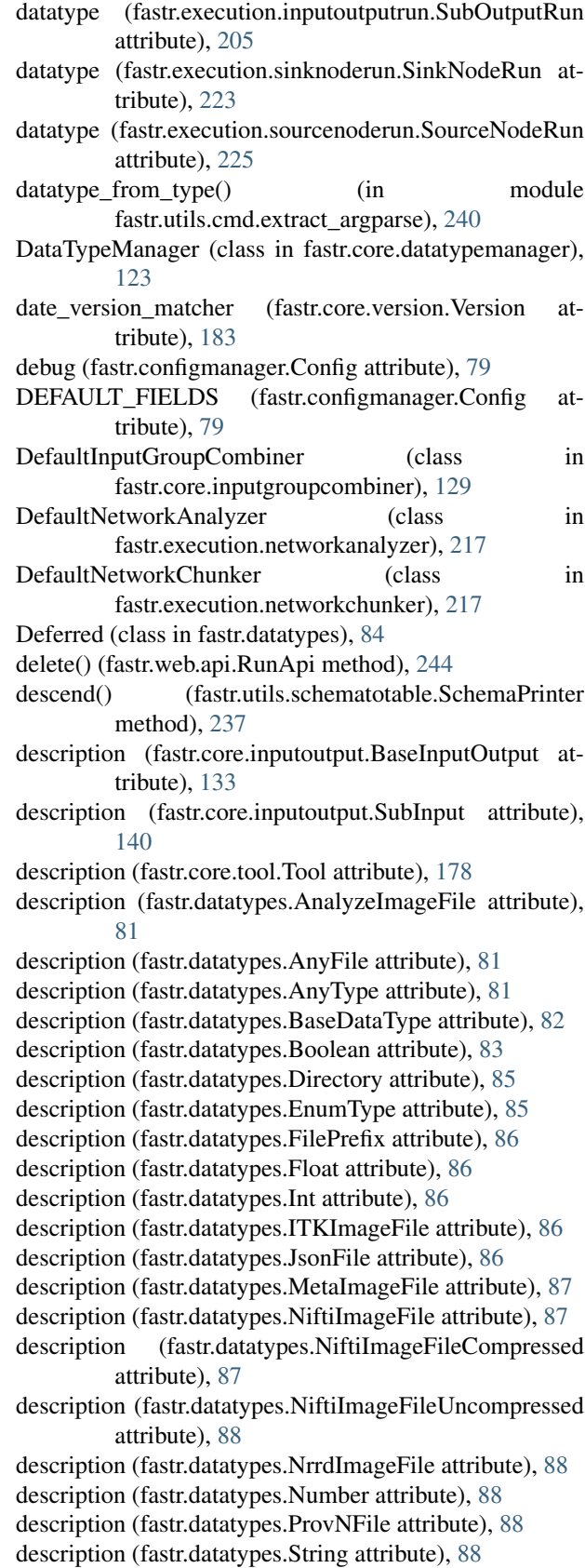

description (fastr.datatypes.TifImageFile attribute), [89](#page-92-0)

description (fastr.datatypes.TxtFile attribute), [89](#page-92-0) description (fastr.datatypes.UnsignedInt attribute), [90](#page-93-0) description (fastr.execution.inputoutputrun.SubInputRun attribute), [203](#page-206-0) destroy() (fastr.\_\_init\_\_.Link method), [73](#page-76-0) destroy() (fastr.core.link.Link method), [150](#page-153-0) destroy() (fastr.execution.linkrun.LinkRun method), [215](#page-218-0) dicteq() (in module fastr.utils.dicteq), [231](#page-234-1) diffdict() (in module fastr.utils.dicteq), [231](#page-234-1) diffobj() (in module fastr.utils.dicteq), [231](#page-234-1) diffobj\_str() (in module fastr.utils.dicteq), [231](#page-234-1) Dimension (class in fastr.core.dimension), [125](#page-128-1) dimensionality (fastr.core.samples.SampleItemBase attribute), [171](#page-174-0) dimensions (fastr. \_ init \_ .Link attribute), [73](#page-76-0) dimensions (fastr.\_\_init\_\_.Node attribute), [75](#page-78-0) dimensions (fastr.\_\_init\_\_.SourceNode attribute), [78](#page-81-0) dimensions (fastr.core.dimension.ForwardsDimensions attribute), [126](#page-129-1) dimensions (fastr.core.dimension.HasDimensions attribute), [126](#page-129-1) dimensions (fastr.core.inputgroup.InputGroup attribute), [127](#page-130-0) dimensions (fastr.core.inputgroupcombiner.BaseInputGroupdkann()in(£astr.\_\_init\_\_.SinkNode method), [78](#page-81-0) attribute), [129](#page-132-0) dimensions (fastr.core.inputoutput.AdvancedFlowOutput attribute), [131](#page-134-0) dimensions (fastr.core.inputoutput.Input attribute), [135](#page-138-0) dimensions (fastr.core.inputoutput.MacroOutput attribute), [136](#page-139-0) dimensions (fastr.core.inputoutput.Output attribute), [138](#page-141-0) dimensions (fastr.core.inputoutput.SubInput attribute), [140](#page-143-0) dimensions (fastr.core.link.Link attribute), [150](#page-153-0) dimensions (fastr.core.node.FlowNode attribute), [156](#page-159-0) dimensions (fastr.core.node.Node attribute), [159](#page-162-0) dimensions (fastr.core.node.SourceNode attribute), [162](#page-165-1) dimensions (fastr.core.samples.ContainsSamples attribute), [167](#page-170-0) dimensions (fastr.core.samples.SampleCollection attribute), [169](#page-172-0) dimensions (fastr.execution.inputoutputrun.InputRun attribute), [197](#page-200-0) dimensions (fastr.execution.inputoutputrun.MacroOutputRudump() (fastr.core.serializable.Serializable method), [173](#page-176-0) attribute), [198](#page-201-0) dimensions (fastr.execution.inputoutputrun.SourceOutputRudumpf() (fastr.core.serializable.Serializable method), [173](#page-176-0) attribute), [202](#page-205-0) dimensions (fastr.execution.inputoutputrun.SubInputRun attribute), [203](#page-206-0) dimensions (fastr.execution.linkrun.LinkRun attribute), [216](#page-219-1) dimnames (fastr. \_ init \_.Node attribute), [75](#page-78-0) dimnames (fastr.core.dimension.HasDimensions attribute), [126](#page-129-1)

dimnames (fastr.core.node.Node attribute), [159](#page-162-0) dimnames (fastr.execution.flownoderun.FlowNodeRun attribute), [195](#page-198-2) dimnames (fastr.execution.noderun.NodeRun attribute), [221](#page-224-0) dimnames (fastr.execution.sourcenoderun.SourceNodeRun attribute), [225](#page-228-0) dir\_list() (in module fastr.utils.clear\_pycs), [230](#page-233-3) Directory (class in fastr.datatypes), [85](#page-88-0) directory() (in module fastr.utils.cmd.test), [241](#page-244-4) dirname() (in module fastr.data.url), [185](#page-188-0) dirurl() (in module fastr.data.url), [185](#page-188-0) dispatch\_callbacks() (fastr.plugins.DRMAAExecution method), [101](#page-104-0) doc() (in module fastr.web.views), [246](#page-249-2) DockerTarget (class in fastr.plugins), [101](#page-104-0) done (fastr.execution.job.JobState attribute), [212](#page-215-0) dot extension (fastr.datatypes.BaseDataType attribute), [82](#page-85-0) draw() (fastr. \_init \_.ConstantNode method), [77](#page-80-0) draw() (fastr.\_\_init\_\_.Link method), [73](#page-76-0) draw() (fastr. \_init \_.Network method), [70](#page-73-0) draw() (fastr.\_\_init\_\_.Node method), [75](#page-78-0) draw() (fastr. \_init \_.SourceNode method), [78](#page-81-0) draw() (fastr.core.link.Link method), [150](#page-153-0) draw() (fastr.core.network.Network method), [154](#page-157-1) draw() (fastr.core.node.ConstantNode method), [156](#page-159-0) draw() (fastr.core.node.MacroNode method), [157](#page-160-0) draw() (fastr.core.node.Node method), [159](#page-162-0) draw() (fastr.core.node.SinkNode method), [161](#page-164-0) draw() (fastr.core.node.SourceNode method), [162](#page-165-1) draw\_id() (fastr.\_\_init\_\_.Node method), [75](#page-78-0) draw id() (fastr.core.node.Node method), [159](#page-162-0) draw link target() (fastr. init .Node method),  $75$ draw\_link\_target() (fastr.core.node.MacroNode method), [157](#page-160-0) draw\_link\_target() (fastr.core.node.Node method), [159](#page-162-0) draw\_network() (fastr.\_init\_\_.Network method), [70](#page-73-0) draw\_network() (fastr.core.network.Network method), [154](#page-157-1) draw\_network() (fastr.Network method), [65](#page-68-0) DRMAAExecution (class in fastr.plugins), [100](#page-103-0) dump() (in module fastr.utils.xmltodict), [239](#page-242-2) dumpfuncs (fastr.core.serializable.Serializable attribute), [174](#page-177-0) dumps() (fastr.core.serializable.PassThroughSerializer static method), [173](#page-176-0) dumps() (fastr.core.serializable.Serializable method), [174](#page-177-0) dumps() (in module fastr.utils.xmltodict), [239](#page-242-2) DYNAMIC\_LIBRARY\_PATH\_DICT (fastr.plugins.LocalBinaryTarget attribute),

#### [107](#page-110-0)

#### E

empty (fastr.core.inputgroup.InputGroup attribute), [127](#page-130-0) EmptyDefault (class in fastr.configmanager), [80](#page-83-0) endpoint (fastr.web.api.NetworkApi attribute), [243](#page-246-1) endpoint (fastr.web.api.NetworkListApi attribute), [244](#page-247-0) endpoint (fastr.web.api.RunApi attribute), [244](#page-247-0) endpoint (fastr.web.api.RunListApi attribute), [245](#page-248-0) endpoint (fastr.web.api.StatusApi attribute), [245](#page-248-0) endpoint (fastr.web.api.ToolApi attribute), [245](#page-248-0) endpoint (fastr.web.api.ToolListApi attribute), [245](#page-248-0) ensure\_tmp\_dir() (fastr.execution.job.Job method), [207](#page-210-0) entity() (fastr.core.provenance.Provenance method), [166](#page-169-2) EnumType (class in fastr.datatypes), [85](#page-88-0) EnvironmentModules (class in fastr.execution.environmentmodules), [190](#page-193-1) envmod (fastr.execution.environmentmodules.ModuleSystem attribute), [191](#page-194-1) examplesdir (fastr.configmanager.Config attribute), [79](#page-82-1) exception (fastr.execution.environmentmodules.Environmen**eXpandes** rl() (fastr.plugins.VirtualFileSystem method), attribute), [190](#page-193-1) excerpt() (fastr.exceptions.FastrError method), [92](#page-95-0) exec\_worker() (fastr.plugins.LinearExecution method), [106](#page-109-0) execute() (fastr.\_\_init\_\_.Network method), [71](#page-74-0) execute() (fastr.core.interface.Interface method), [144](#page-147-0) execute() (fastr.core.network.Network method), [154](#page-157-1) execute() (fastr.core.tool.Tool method), [178](#page-181-0) execute() (fastr.execution.flownoderun.AdvancedFlowNodeRunameding (fastr.plugins.FlowInterface attribute), [105](#page-108-0) method), [195](#page-198-2) execute() (fastr.execution.job.Job method), [207](#page-210-0) execute() (fastr.execution.macronoderun.MacroNodeRun method), [216](#page-219-1) execute() (fastr.execution.networkrun.NetworkRun method), [219](#page-222-0) execute() (fastr.execution.noderun.NodeRun method), [221](#page-224-0) execute() (fastr.execution.sinknoderun.SinkNodeRun method), [223](#page-226-1) execute() (fastr.execution.sourcenoderun.ConstantNodeRun extension (fastr.datatypes.NiftiImageFileCompressed atmethod), [226](#page-229-0) execute() (fastr.execution.sourcenoderun.SourceNodeRun method), [225](#page-228-0) execute() (fastr.plugins.CrossValidation static method), [99](#page-102-0) execute() (fastr.plugins.FastrInterface method), [103](#page-106-0) execute() (fastr.plugins.FlowInterface method), [105](#page-108-0) execute() (fastr.plugins.NipypeInterface method), [108](#page-111-0) execute\_job() (in module fastr.execution.executionscript), [195](#page-198-2) execution done (fastr.execution.job.JobState attribute), [212](#page-215-0) execution plugin (fastr.configmanager.Config attribute), [79](#page-82-1) ExecutionPlugin (class in fastr.execution.executionpluginmanager), [191](#page-194-1) ExecutionPluginManager (class in fastr.execution.executionpluginmanager), [194](#page-197-0) executionscript (fastr.configmanager.Config attribute), [79](#page-82-1) expand (fastr.\_\_init\_\_.Link attribute), [73](#page-76-0) expand (fastr.core.link.Link attribute), [150](#page-153-0) expand (fastr.execution.linkrun.LinkRun attribute), [216](#page-219-1) expand() (fastr.core.samples.SampleIndex method), [169](#page-172-0) expand\_url() (fastr.core.ioplugin.IOPlugin method), [145](#page-148-1) expand\_url() (fastr.core.ioplugin.IOPluginManager method), [147](#page-150-0) expand\_url() (fastr.plugins.CommaSeperatedValueFile method), [99](#page-102-0) [113](#page-116-0) expand\_url() (fastr.plugins.VirtualFileSystemRegularExpression method), [115](#page-118-0) expand\_url() (fastr.plugins.VirtualFileSystemValueList method), [115](#page-118-0) expand\_url() (fastr.plugins.XNATStorage method), [117](#page-120-0) expanding (fastr.core.interface.Interface attribute), [144](#page-147-0) expanding (fastr.plugins.FastrInterface attribute), [103](#page-106-0) expanding (fastr.plugins.NipypeInterface attribute), [108](#page-111-0) extend() (fastr.configmanager.EmptyDefault method), [81](#page-84-1) extend() (in module fastr.utils.jsonschemaparser), [233](#page-236-1) extension (fastr.datatypes.AnalyzeImageFile attribute), [81](#page-84-1) extension (fastr.datatypes.BaseDataType attribute), [82](#page-85-0) extension (fastr.datatypes.Directory attribute), [85](#page-88-0) extension (fastr.datatypes.FilePrefix attribute), [86](#page-89-0) extension (fastr.datatypes.JsonFile attribute), [86](#page-89-0) extension (fastr.datatypes.MetaImageFile attribute), [87](#page-90-0) tribute), [87](#page-90-0) extension (fastr.datatypes.NiftiImageFileUncompressed attribute), [88](#page-91-0) extension (fastr.datatypes.NrrdImageFile attribute), [88](#page-91-0) extension (fastr.datatypes.ProvNFile attribute), [88](#page-91-0) extension (fastr.datatypes.TifImageFile attribute), [89](#page-92-0) extension (fastr.datatypes.TxtFile attribute), [89](#page-92-0) extra (fastr.core.version.Version attribute), [183](#page-186-0) extra\_string (fastr.core.version.Version attribute), [183](#page-186-0) extract\_argparser() (in module fastr.utils.cmd.extract\_argparse), [240](#page-243-5) extrainfofile (fastr.execution.job.Job attribute), [208](#page-211-0) extrainfourl (fastr.execution.job.Job attribute), [208](#page-211-0)

execution failed (fastr.execution.job.JobState attribute),

[212](#page-215-0)

## F

failed (fastr.core.baseplugin.PluginState attribute), [122](#page-125-0) failed (fastr.execution.job.JobState attribute), [212](#page-215-0) failed annotations (fastr.core.samples.SampleItemBase) attribute), [171](#page-174-0) fastr. init (module), [67](#page-70-1) fastr.configmanager (module), [79](#page-82-1) fastr.core (module), [119](#page-122-2) fastr.core.basemanager (module), [119](#page-122-2) fastr.core.baseplugin (module), [121](#page-124-1) fastr.core.datatypemanager (module), [123](#page-126-1) fastr.core.dimension (module), [125](#page-128-1) fastr.core.inputgroup (module), [126](#page-129-1) fastr.core.inputgroupcombiner (module), [128](#page-131-1) fastr.core.inputoutput (module), [130](#page-133-1) fastr.core.interface (module), [143](#page-146-1) fastr.core.ioplugin (module), [145](#page-148-1) fastr.core.link (module), [148](#page-151-1) fastr.core.network (module), [151](#page-154-1) fastr.core.networkmanager (module), [154](#page-157-1) fastr.core.node (module), [155](#page-158-1) fastr.core.objectmanager (module), [162](#page-165-1) fastr.core.pluginmanager (module), [163](#page-166-1) fastr.core.provenance (module), [166](#page-169-2) fastr.core.samples (module), [166](#page-169-2) fastr.core.serializable (module), [172](#page-175-1) fastr.core.target (module), [175](#page-178-1) fastr.core.test (module), [184](#page-187-4) fastr.core.tool (module), [177](#page-180-1) fastr.core.toolmanager (module), [180](#page-183-2) fastr.core.updateable (module), [180](#page-183-2) fastr.core.version (module), [182](#page-185-1) fastr.core.vfs (module), [184](#page-187-4) fastr.data (module), [184](#page-187-4) fastr.data.url (module), [184](#page-187-4) fastr.datatypes (module), [81](#page-84-1) fastr.examples (module), [186](#page-189-3) fastr.examples. generate reference (module), [186](#page-189-3) fastr.examples.add\_ints (module), [186](#page-189-3) fastr.examples.add\_ints\_s3 (module), [186](#page-189-3) fastr.examples.auto\_prefix (module), [187](#page-190-6) fastr.examples.chunk\_test (module), [187](#page-190-6) fastr.examples.collapse (module), [187](#page-190-6) fastr.examples.collapse\_expand (module), [187](#page-190-6) fastr.examples.cross\_validation (module), [187](#page-190-6) fastr.examples.elastix\_nipype (module), [187](#page-190-6) fastr.examples.expand (module), [188](#page-191-6) fastr.examples.failing\_macro (module), [188](#page-191-6) fastr.examples.failing\_network (module), [188](#page-191-6) fastr.examples.filecopy (module), [188](#page-191-6) fastr.examples.input\_groups (module), [188](#page-191-6) fastr.examples.macro\_node (module), [188](#page-191-6) fastr.examples.macro\_node2 (module), [189](#page-192-4) fastr.examples.shift\_links (module), [189](#page-192-4)

fastr.examples.source\_sink (module), [189](#page-192-4) fastr.exceptions (module), [91](#page-94-1) fastr.execution (module), [189](#page-192-4) fastr.execution.environmentmodules (module), [190](#page-193-1) fastr.execution.executionpluginmanager (module), [191](#page-194-1) fastr.execution.executionscript (module), [195](#page-198-2) fastr.execution.flownoderun (module), [195](#page-198-2) fastr.execution.inputoutputrun (module), [196](#page-199-1) fastr.execution.job (module), [206](#page-209-1) fastr.execution.linkrun (module), [213](#page-216-1) fastr.execution.macronoderun (module), [216](#page-219-1) fastr.execution.networkanalyzer (module), [217](#page-220-2) fastr.execution.networkchunker (module), [217](#page-220-2) fastr.execution.networkrun (module), [218](#page-221-1) fastr.execution.noderun (module), [220](#page-223-1) fastr.execution.sinknoderun (module), [223](#page-226-1) fastr.execution.sourcenoderun (module), [224](#page-227-1) fastr.plugins (module), [98](#page-101-1) fastr.resources (module), [228](#page-231-2) fastr.utils (module), [228](#page-231-2) fastr.utils.checksum (module), [229](#page-232-1) fastr.utils.classproperty (module), [230](#page-233-3) fastr.utils.clear\_pycs (module), [230](#page-233-3) fastr.utils.cmd (module), [240](#page-243-5) fastr.utils.cmd.cat (module), [240](#page-243-5) fastr.utils.cmd.dump (module), [240](#page-243-5) fastr.utils.cmd.execute (module), [240](#page-243-5) fastr.utils.cmd.extract\_argparse (module), [240](#page-243-5) fastr.utils.cmd.prov (module), [241](#page-244-4) fastr.utils.cmd.run (module), [241](#page-244-4) fastr.utils.cmd.test (module), [241](#page-244-4) fastr.utils.cmd.trace (module), [241](#page-244-4) fastr.utils.cmd.verify (module), [242](#page-245-2) fastr.utils.cmd.webapp (module), [242](#page-245-2) fastr.utils.compare (module), [230](#page-233-3) fastr.utils.dicteq (module), [231](#page-234-1) fastr.utils.filesynchelper (module), [232](#page-235-3) fastr.utils.gettools (module), [232](#page-235-3) fastr.utils.iohelpers (module), [232](#page-235-3) fastr.utils.jsonschemaparser (module), [233](#page-236-1) fastr.utils.multiprocesswrapper (module), [235](#page-238-2) fastr.utils.pim\_publisher (module), [235](#page-238-2) fastr.utils.procutils (module), [237](#page-240-3) fastr.utils.rest\_generation (module), [237](#page-240-3) fastr.utils.schematotable (module), [237](#page-240-3) fastr.utils.sysinfo (module), [238](#page-241-1) fastr.utils.verify (module), [239](#page-242-2) fastr.utils.xmltodict (module), [239](#page-242-2) fastr.version (module), [118](#page-121-1) fastr.web (module), [243](#page-246-1) fastr.web.api (module), [243](#page-246-1) fastr.web.run (module), [246](#page-249-2) fastr.web.views (module), [246](#page-249-2) fastr\_cat() (in module fastr.utils.cmd.cat), [240](#page-243-5)

fastr\_isinstance() (in module fastr.datatypes), [91](#page-94-1) FastrAttributeError, [91](#page-94-1) FastrCannotChangeAttributeError, [91](#page-94-1) FastrCardinalityError, [91](#page-94-1) FastrCollectorError, [91](#page-94-1) FastrDataTypeFileNotReadable, [91](#page-94-1) FastrDataTypeMismatchError, [91](#page-94-1) FastrDataTypeNotAvailableError, [92](#page-95-0) FastrDataTypeNotInstantiableError, [92](#page-95-0) FastrDataTypeValueError, [92](#page-95-0) FastrError, [92](#page-95-0) FastrErrorInSubprocess, [92](#page-95-0) FastrExecutableNotFoundError, [92](#page-95-0) FastrExecutionError, [93](#page-96-0) FastrImportError, [93](#page-96-0) FastrIndexError, [93](#page-96-0) FastrIndexNonexistent, [93](#page-96-0) FastrInterface (class in fastr.plugins), [101](#page-104-0) FastrIOError, [93](#page-96-0) FastrKeyError, [93](#page-96-0) FastrLookupError, [93](#page-96-0) FastrMountUnknownError, [93](#page-96-0) FastrNetworkMismatchError, [94](#page-97-0) FastrNetworkUnknownError, [94](#page-97-0) FastrNodeAreadyPreparedError, [94](#page-97-0) FastrNodeNotPreparedError, [94](#page-97-0) FastrNodeNotValidError, [94](#page-97-0) FastrNotExecutableError, [94](#page-97-0) FastrNotImplementedError, [94](#page-97-0) FastrNoValidTargetError, [94](#page-97-0) FastrObjectUnknownError, [95](#page-98-0) FastrOptionalModuleNotAvailableError, [95](#page-98-0) FastrOSError, [94](#page-97-0) FastrOutputValidationError, [95](#page-98-0) FastrParentMismatchError, [95](#page-98-0) FastrPluginCapabilityNotImplemented, [95](#page-98-0) FastrPluginNotAvailable, [95](#page-98-0) FastrPluginNotLoaded, [95](#page-98-0) FastrRefResolver (class in fastr.utils.jsonschemaparser), [233](#page-236-1) FastrResultFileNotFound, [95](#page-98-0) FastrScriptNotFoundError, [96](#page-99-0) FastrSerializationError, [96](#page-99-0) FastrSerializationIgnoreDefaultError, [96](#page-99-0) FastrSerializationInvalidDataError, [96](#page-99-0) FastrSerializationMethodError, [96](#page-99-0) FastrSinkDataUnavailableError, [96](#page-99-0) FastrSizeInvalidError, [96](#page-99-0) FastrSizeMismatchError, [97](#page-100-0) FastrSizeUnknownError, [97](#page-100-0) FastrSourceDataUnavailableError, [97](#page-100-0) FastrStateError, [97](#page-100-0) FastrSubprocessNotFinished, [97](#page-100-0) FastrToolNotAvailableError, [97](#page-100-0)

FastrToolTargetNotFound, [97](#page-100-0) FastrToolUnknownError, [97](#page-100-0) FastrTypeError, [97](#page-100-0) FastrUnknownURLSchemeError, [97](#page-100-0) FastrValueError, [98](#page-101-1) FastrVersionInvalidError, [98](#page-101-1) FastrVersionMismatchError, [98](#page-101-1) fetch\_url() (fastr.core.ioplugin.IOPlugin method), [145](#page-148-1) fetch\_url() (fastr.plugins.FileSystem method), [104](#page-107-0) fetch\_url() (fastr.plugins.VirtualFileSystem method), [113](#page-116-0) fetch\_url() (fastr.plugins.XNATStorage method), [117](#page-120-0) fetch\_value() (fastr.core.ioplugin.IOPlugin method), [145](#page-148-1) fetch\_value() (fastr.plugins.FileSystem method), [104](#page-107-0) fetch\_value() (fastr.plugins.VirtualFileSystem method), [113](#page-116-0) filename (fastr.core.pluginmanager.plugin\_option\_type attribute), [165](#page-168-0) filename (fastr.datatypes.AnalyzeImageFile attribute), [81](#page-84-1) filename (fastr.datatypes.BaseDataType attribute), [82](#page-85-0) filename (fastr.datatypes.Boolean attribute), [83](#page-86-0) filename (fastr.datatypes.Directory attribute), [85](#page-88-0) filename (fastr.datatypes.FilePrefix attribute), [86](#page-89-0) filename (fastr.datatypes.Float attribute), [86](#page-89-0) filename (fastr.datatypes.Int attribute), [86](#page-89-0) filename (fastr.datatypes.ITKImageFile attribute), [86](#page-89-0) filename (fastr.datatypes.JsonFile attribute), [87](#page-90-0) filename (fastr.datatypes.MetaImageFile attribute), [87](#page-90-0) filename (fastr.datatypes.NiftiImageFile attribute), [87](#page-90-0) filename (fastr.datatypes.NiftiImageFileCompressed attribute), [87](#page-90-0) filename (fastr.datatypes.NiftiImageFileUncompressed attribute), [88](#page-91-0) filename (fastr.datatypes.NrrdImageFile attribute), [88](#page-91-0) filename (fastr.datatypes.Number attribute), [88](#page-91-0) filename (fastr.datatypes.ProvNFile attribute), [88](#page-91-0) filename (fastr.datatypes.String attribute), [88](#page-91-0) filename (fastr.datatypes.TifImageFile attribute), [89](#page-92-0) filename (fastr.datatypes.TxtFile attribute), [89](#page-92-0) filename (fastr.datatypes.UnsignedInt attribute), [90](#page-93-0) filename (fastr.plugins.BlockingExecution attribute), [98](#page-101-1) filename (fastr.plugins.CommaSeperatedValueFile attribute), [99](#page-102-0) filename (fastr.plugins.CrossValidation attribute), [100](#page-103-0) filename (fastr.plugins.DockerTarget attribute), [101](#page-104-0) filename (fastr.plugins.DRMAAExecution attribute), [101](#page-104-0) filename (fastr.plugins.FastrInterface attribute), [103](#page-106-0) filename (fastr.plugins.FileSystem attribute), [104](#page-107-0) filename (fastr.plugins.FlowInterface attribute), [105](#page-108-0) filename (fastr.plugins.LinearExecution attribute), [106](#page-109-0) filename (fastr.plugins.LocalBinaryTarget attribute), [108](#page-111-0) filename (fastr.plugins.NipypeInterface attribute), [108](#page-111-0) filename (fastr.plugins.Null attribute), [109](#page-112-0) filename (fastr.plugins.ProcessPoolExecution attribute), [109](#page-112-0)

- filename (fastr.plugins.Reference attribute), [110](#page-113-0)
- filename (fastr.plugins.RQExecution attribute), [110](#page-113-0)
- filename (fastr.plugins.SingularityTarget attribute), [111](#page-114-0)
- filename (fastr.plugins.SlurmExecution attribute), [112](#page-115-0)
- filename (fastr.plugins.StrongrExecution attribute), [112](#page-115-0) filename (fastr.plugins.VirtualFileSystemRegularExpression attribute), [115](#page-118-0)
- filename (fastr.plugins.VirtualFileSystemValueList attribute), [115](#page-118-0)
- filename (fastr.plugins.XNATStorage attribute), [118](#page-121-1)
- FilePrefix (class in fastr.datatypes), [85](#page-88-0)
- FileSyncHelper (class in fastr.utils.filesynchelper), [232](#page-235-3)
- filesynchelper\_enabled() (in module fastr.utils.filesynchelper), [232](#page-235-3)
- filesynchelper\_url (fastr.configmanager.Config attribute), [79](#page-82-1)
- FileSystem (class in fastr.plugins), [104](#page-107-0)
- fill output argument() (fastr.execution.job.Job class method), [208](#page-211-0)
- filter\_plugin() (fastr.core.pluginmanager.PluginsView method), [165](#page-168-0)
- find argparser() (in module fastr.utils.cmd.extract\_argparse), [240](#page-243-5)
- find commands $($ ) (in module fastr.utils.cmd), [240](#page-243-5)
- find\_member() (fastr.core.updateable.UpdateableMeta class method), [182](#page-185-1)
- find\_source\_index() (fastr.\_\_init\_\_.Node method), [75](#page-78-0)
- find\_source\_index() (fastr.core.inputgroup.InputGroup method), [127](#page-130-0)
- find\_source\_index() (fastr.core.node.Node method), [159](#page-162-0)
- find\_source\_index() (fastr.execution.noderun.NodeRun method), [221](#page-224-0)
- finished (fastr.execution.job.JobState attribute), [212](#page-215-0) Float (class in fastr.datatypes), [86](#page-89-0)
- flow plugin type (fastr.plugins.FlowInterface attribute), [105](#page-108-0)
- flow plugins (fastr.plugins.FlowInterface attribute), [105](#page-108-0)
- FlowInterface (class in fastr.plugins), [105](#page-108-0)
- FlowNode (class in fastr.core.node), [156](#page-159-0)
- FlowNodeRun (class in fastr.execution.flownoderun), [195](#page-198-2)
- format() (fastr.web.api.ObjectUrl method), [244](#page-247-0)
- format() (fastr.web.api.SubUrl method), [245](#page-248-0)
- ForwardsDimensions (class in fastr.core.dimension), [125](#page-128-1)
- from\_schema() (fastr.utils.jsonschemaparser.FastrRefResolver get() (fastr.web.api.StatusApi method), [245](#page-248-0) class method), [233](#page-236-1)
- full\_split() (in module fastr.data.url), [185](#page-188-0)
- fullid (fastr.\_\_init\_\_.Link attribute), [73](#page-76-0)
- fullid (fastr.\_\_init\_\_.Network attribute), [71](#page-74-0)
- fullid (fastr. \_init \_.Node attribute), [75](#page-78-0)
- fullid (fastr.core.baseplugin.BasePlugin attribute), [121](#page-124-1)
- fullid (fastr.core.datatypemanager.DataTypeManager attribute), [123](#page-126-1)
- fullid (fastr.core.inputgroup.InputGroup attribute), [127](#page-130-0)
- fullid (fastr.core.inputgroupcombiner.BaseInputGroupCombiner attribute), [129](#page-132-0)
- fullid (fastr.core.inputoutput.BaseInputOutput attribute), [133](#page-136-0)
- fullid (fastr.core.inputoutput.Input attribute), [135](#page-138-0)
- fullid (fastr.core.inputoutput.Output attribute), [138](#page-141-0)
- fullid (fastr.core.inputoutput.SubInput attribute), [140](#page-143-0)
- fullid (fastr.core.inputoutput.SubOutput attribute), [143](#page-146-1)
- fullid (fastr.core.link.Link attribute), [150](#page-153-0)
- fullid (fastr.core.network.Network attribute), [154](#page-157-1)
- fullid (fastr.core.node.Node attribute), [159](#page-162-0)
- fullid (fastr.core.samples.SampleCollection attribute), [169](#page-172-0)
- fullid (fastr.core.tool.Tool attribute), [178](#page-181-0)
- fullid (fastr.datatypes.BaseDataType attribute), [82](#page-85-0)
- fullid (fastr.execution.inputoutputrun.InputRun attribute), [197](#page-200-0)
- fullid (fastr.execution.inputoutputrun.OutputRun attribute), [200](#page-203-0)
- fullid (fastr.execution.inputoutputrun.SubInputRun attribute), [203](#page-206-0)
- fullid (fastr.execution.inputoutputrun.SubOutputRun attribute), [205](#page-208-0)
- fullid (fastr.execution.job.Job attribute), [208](#page-211-0)
- fullid (fastr.execution.linkrun.LinkRun attribute), [216](#page-219-1)
- fullid (fastr.execution.networkrun.NetworkRun attribute), [219](#page-222-0)
- fullid (fastr.execution.noderun.NodeRun attribute), [222](#page-225-0)
- function\_wrapper() (in module fastr.utils.multiprocesswrapper), [235](#page-238-2)

#### G

- GE\_NATIVE\_SPEC (fastr.plugins.DRMAAExecution attribute), [100](#page-103-0)
- generate\_all\_references() (in module fastr.examples.\_\_generate\_reference\_\_), [186](#page-189-3)
- generate\_jobs() (fastr.execution.networkrun.NetworkRun method), [220](#page-223-1)
- get() (fastr.web.api.NetworkApi method), [243](#page-246-1)
- get() (fastr.web.api.NetworkListApi method), [244](#page-247-0)
- get() (fastr.web.api.RunApi method), [244](#page-247-0)
- get() (fastr.web.api.RunListApi method), [245](#page-248-0)
- 
- get() (fastr.web.api.ToolApi method), [245](#page-248-0)
- get() (fastr.web.api.ToolListApi method), [245](#page-248-0)
- get\_arguments() (fastr.plugins.FastrInterface method), [103](#page-106-0)
- get\_base\_version() (in module fastr.version), [118](#page-121-1)
- get\_command() (fastr.plugins.FastrInterface method), [103](#page-106-0)
- get\_command\_module() (in module fastr.utils.cmd), [240](#page-243-5) get\_cpu\_usage() (in module fastr.utils.sysinfo), [238](#page-241-1)

get\_deferred() (fastr.execution.job.Job method), [208](#page-211-0)

get\_drmaa\_info() (in module fastr.utils.sysinfo), [238](#page-241-1) get\_field() (fastr.configmanager.Config method), [79](#page-82-1) get hg info() (in module fastr.version), [118](#page-121-1) get\_hostinfo() (in module fastr.utils.sysinfo), [238](#page-241-1) get\_job() (fastr.execution.executionpluginmanager.Execution Plugion reed\_nodes() (fastr.execution.noderun.NodeRun method), [193](#page-196-0) get memory usage() (in module fast r.utils.sysinfo), [238](#page-241-1) get\_mounts() (in module fastr.utils.sysinfo), [238](#page-241-1) get\_object\_version() (fastr.core.networkmanager.NetworkMganagemurced\_outputs() method), [155](#page-158-1) get\_object\_version() (fastr.core.objectmanager.ObjectManagent\_sourced\_outputs() (fastr.execution.inputoutputrun.InputRun method), [163](#page-166-1) get\_object\_version() (fastr.core.toolmanager.ToolManager get\_sourced\_outputs() (fastr.execution.inputoutputrun.SubInputRun method), [180](#page-183-2) get\_os() (in module fastr.utils.sysinfo), [238](#page-241-1) get\_output\_datatype() (fastr.execution.job.Job method), [208](#page-211-0) get\_output\_datatype() (fastr.execution.job.SourceJob method), [213](#page-216-1) get\_output\_info() (fastr.core.node.MacroNode\_method), [157](#page-160-0) get\_output\_info() (fastr.execution.macronoderun.MacroNodgRunrl\_scheme() (in module fastr.data.url), [185](#page-188-0) method), [217](#page-220-2) get\_parent\_provenance() (fastr.core.provenance.Provenance static method), [166](#page-169-2) get\_parser() (in module fastr.utils.cmd.cat), [240](#page-243-5) get\_parser() (in module fastr.utils.cmd.dump), [240](#page-243-5) get\_parser() (in module fastr.utils.cmd.execute), [240](#page-243-5) get\_parser() (in module fastr.utils.cmd.extract\_argparse), [240](#page-243-5) get\_parser() (in module fastr.utils.cmd.prov), [241](#page-244-4) get\_parser() (in module fastr.utils.cmd.run), [241](#page-244-4) get\_parser() (in module fastr.utils.cmd.test), [241](#page-244-4) get\_parser() (in module fastr.utils.cmd.trace), [241](#page-244-4) get\_parser() (in module fastr.utils.cmd.verify), [242](#page-245-2) get\_parser() (in module fastr.utils.cmd.webapp), [242](#page-245-2) get\_path\_from\_url() (in module fastr.data.url), [185](#page-188-0) get\_processes() (in module fastr.utils.sysinfo), [238](#page-241-1) get\_prov\_document() (in module fastr.utils.cmd.prov), [241](#page-244-4) get\_python() (in module fastr.utils.sysinfo), [238](#page-241-1) get\_result() (fastr.execution.job.InlineJob method), [206](#page-209-1) get\_result() (fastr.execution.job.Job method), [208](#page-211-0) get\_result() (fastr.execution.job.SinkJob method), [212](#page-215-0) get\_saved\_version() (in module fastr.version), [118](#page-121-1) get\_serializer() (fastr.core.serializable.Serializable class method), [174](#page-177-0) get sourced nodes() (fastr. init .Node method), [75](#page-78-0) get\_sourced\_nodes() (fastr.core.inputoutput.Input method), [135](#page-138-0) get\_sourced\_nodes() (fastr.core.inputoutput.SubInput method), [140](#page-143-0) get\_sourced\_nodes() (fastr.core.node.Node method), [159](#page-162-0) get\_sourced\_nodes() (fastr.execution.inputoutputrun.InputRun method), [197](#page-200-0) get\_sourced\_nodes() (fastr.execution.inputoutputrun.SubInputRun method), [203](#page-206-0) method), [222](#page-225-0) get\_sourced\_outputs() (fastr.core.inputoutput.Input method), [135](#page-138-0) (fastr.core.inputoutput.SubInput method), [140](#page-143-0) method), [198](#page-201-0) method), [203](#page-206-0) get\_specials() (fastr.plugins.FastrInterface method), [103](#page-106-0) get\_status() (fastr.execution.executionpluginmanager.ExecutionPlugin method), [193](#page-196-0) get\_sysinfo() (in module fastr.utils.sysinfo), [238](#page-241-1) get\_type() (fastr.core.datatypemanager.DataTypeManager method), [123](#page-126-1) get\_type() (fastr.plugins.NipypeInterface method), [108](#page-111-0) get\_users() (in module fastr.utils.sysinfo), [239](#page-242-2) get\_value() (fastr.execution.job.Job class method), [208](#page-211-0) getblueprinter() (in module fastr.utils.jsonschemaparser), [233](#page-236-1) global\_id (fastr.\_\_init\_\_.Network attribute), [71](#page-74-0) global\_id (fastr.\_\_init\_\_.Node attribute), [75](#page-78-0) global\_id (fastr.core.network.Network attribute), [154](#page-157-1) global\_id (fastr.core.node.Node attribute), [159](#page-162-0) global\_id (fastr.execution.networkrun.NetworkRun attribute), [220](#page-223-1) global\_id (fastr.execution.noderun.NodeRun attribute),  $222$ guess\_type() (fastr.core.datatypemanager.DataTypeManager method), [123](#page-126-1) H has\_file\_promise() (fastr.utils.filesynchelper.FileSyncHelper method), [232](#page-235-3) has\_type() (fastr.core.datatypemanager.DataTypeManager method), [124](#page-127-0) HasDimensions (class in fastr.core.dimension), [126](#page-129-1) hash (fastr.core.tool.Tool attribute), [178](#page-181-0) hash\_inputs() (fastr.execution.job.Job method), [208](#page-211-0) hash\_inputs() (fastr.execution.job.SinkJob method), [212](#page-215-0) hash inputs() (fastr.execution.job.SourceJob method), [213](#page-216-1) hash\_results() (fastr.execution.job.Job method), [209](#page-212-0) hashsum() (in module fastr.utils.checksum), [229](#page-232-1) HasSamples (class in fastr.core.samples), [167](#page-170-0) help (fastr.core.tool.Tool attribute), [178](#page-181-0) hold (fastr.execution.executionpluginmanager.JobAction attribute), [194](#page-197-0)

input groups (fastr.execution.noderun.NodeRun at-

hold (fastr.execution.job.JobState attribute), [212](#page-215-0) hold\_job() (fastr.execution.executionpluginmanager.ExecutionPlugin tribute), [222](#page-225-0)

- method), [193](#page-196-0)
- I
- id (fastr.\_\_init\_\_.Network attribute), [71](#page-74-0) id (fastr.\_\_init\_\_.Node attribute), [75](#page-78-0) id (fastr.core.baseplugin.BasePlugin attribute), [121](#page-124-1) id (fastr.core.inputoutput.BaseInputOutput attribute), [133](#page-136-0) id (fastr.core.network.Network attribute), [154](#page-157-1) id (fastr.core.node.Node attribute), [159](#page-162-0) id (fastr.core.pluginmanager.plugin\_option\_type attribute), [165](#page-168-0) id (fastr.core.samples.SampleItemBase attribute), [171](#page-174-0) id (fastr.datatypes.BaseDataType attribute), [82](#page-85-0) id (fastr.execution.job.Job attribute), [209](#page-212-0) id (fastr.execution.job.SinkJob attribute), [213](#page-216-1) id (fastr.execution.networkrun.NetworkRun attribute), [220](#page-223-1) id (fastr.execution.noderun.NodeRun attribute), [222](#page-225-0) id\_ (fastr.core.node.Node attribute), [159](#page-162-0) idle (fastr.execution.job.JobState attribute), [212](#page-215-0) ids() (fastr.core.samples.HasSamples method), [167](#page-170-0) in\_progress (fastr.execution.job.JobState attribute), [212](#page-215-0) index (fastr.core.samples.SampleItemBase attribute), [171](#page-174-0) index() (fastr.core.inputoutput.Input method), [135](#page-138-0) index() (fastr.execution.inputoutputrun.InputRun method), [198](#page-201-0) index() (in module fastr.web.views), [246](#page-249-2) indexes() (fastr.core.samples.HasSamples method), [167](#page-170-0) indexrep (fastr.core.inputoutput.SubOutput attribute), [143](#page-146-1) indexrep (fastr.execution.inputoutputrun.SubOutputRun attribute), [205](#page-208-0) INFO\_DUMP (fastr.execution.job.Job attribute), [206](#page-209-1) init\_provenance() (fastr.core.provenance.Provenance method), [166](#page-169-2) InlineJob (class in fastr.execution.job), [206](#page-209-1) Input (class in fastr.core.inputoutput), [133](#page-136-0) input (fastr.\_\_init\_\_.SinkNode attribute), [79](#page-82-1) input (fastr.core.node.SinkNode attribute), [161](#page-164-0) input (fastr.execution.sinknoderun.SinkNodeRun attribute), [223](#page-226-1) input\_group (fastr.core.inputoutput.Input attribute), [135](#page-138-0) input\_group (fastr.core.inputoutput.SubInput attribute), [140](#page-143-0)
- input\_group (fastr.execution.inputoutputrun.InputRun attribute), [198](#page-201-0)
- input\_group (fastr.execution.inputoutputrun.SubInputRun attribute), [203](#page-206-0)
- input groups (fastr.  $\frac{1}{2}$  init . Node attribute), [75](#page-78-0)
- input\_groups (fastr.core.inputgroupcombiner.BaseInputGroupCombinenethod), [130](#page-133-1) attribute), [129](#page-132-0)
- input\_groups (fastr.core.node.Node attribute), [159](#page-162-0)

InputDict (class in fastr.core.node), [157](#page-160-0) InputGroup (class in fastr.core.inputgroup), [126](#page-129-1) InputRun (class in fastr.execution.inputoutputrun), [196](#page-199-1) inputs (fastr.core.interface.Interface attribute), [144](#page-147-0) inputs (fastr.core.node.Node attribute), [159](#page-162-0) inputs (fastr.core.tool.Tool attribute), [178](#page-181-0) inputs (fastr.plugins.FastrInterface attribute), [104](#page-107-0) inputs (fastr.plugins.FlowInterface attribute), [106](#page-109-0) inputs (fastr.plugins.NipypeInterface attribute), [108](#page-111-0) InputSpec (class in fastr.core.interface), [143](#page-146-1) InputSpecBase (in module fastr.core.interface), [143](#page-146-1) insert() (fastr.core.inputoutput.Input method), [135](#page-138-0) insert() (fastr.execution.inputoutputrun.InputRun method), [198](#page-201-0) instantiate (fastr.core.baseplugin.BasePlugin attribute), [121](#page-124-1) Int (class in fastr.datatypes), [86](#page-89-0) Interface (class in fastr.core.interface), [143](#page-146-1) interface\_class (fastr.core.tool.Tool attribute), [179](#page-182-0) InterfacePluginManager (class in fastr.core.interface), [144](#page-147-0) InterfaceResult (class in fastr.core.interface), [144](#page-147-0) IOPlugin (class in fastr.core.ioplugin), [145](#page-148-1) IOPluginManager (class in fastr.core.ioplugin), [147](#page-150-0) is\_mapping (fastr.core.samples.SampleValue attribute), [172](#page-175-1) is\_sequence (fastr.core.samples.SampleValue attribute), [172](#page-175-1) is\_valid() (fastr.\_\_init\_\_.Network method), [71](#page-74-0) is\_valid() (fastr.core.network.Network method), [154](#page-157-1) isdatatype() (fastr.core.datatypemanager.DataTypeManager static method), [124](#page-127-0) isinstance() (fastr.datatypes.BaseDataType class method), [82](#page-85-0) isinstance() (fastr.datatypes.TypeGroup class method), [89](#page-92-0) isloaded() (fastr.execution.environmentmodules.EnvironmentModules

- method), [190](#page-193-1) isslice (fastr.core.samples.SampleIndex attribute), [169](#page-172-0)
- isurl() (fastr.core.ioplugin.IOPlugin static method), [145](#page-148-1)
- isurl() (in module fastr.data.url), [185](#page-188-0)
- items() (fastr.core.samples.HasSamples method), [167](#page-170-0)

items\_prevalidate() (in module fastr.utils.jsonschemaparser), [234](#page-237-0)

- iter\_input\_groups() (fastr.core.inputgroupcombiner.BaseInputGroupCombin method), [129](#page-132-0)
- iter\_input\_groups() (fastr.core.inputgroupcombiner.DefaultInputGroupCom method), [129](#page-132-0)
- iter\_input\_groups() (fastr.core.inputgroupcombiner.MergingInputGroupCor
- iterconvergingindices() (fastr.execution.inputoutputrun.OutputRun method), [200](#page-203-0)

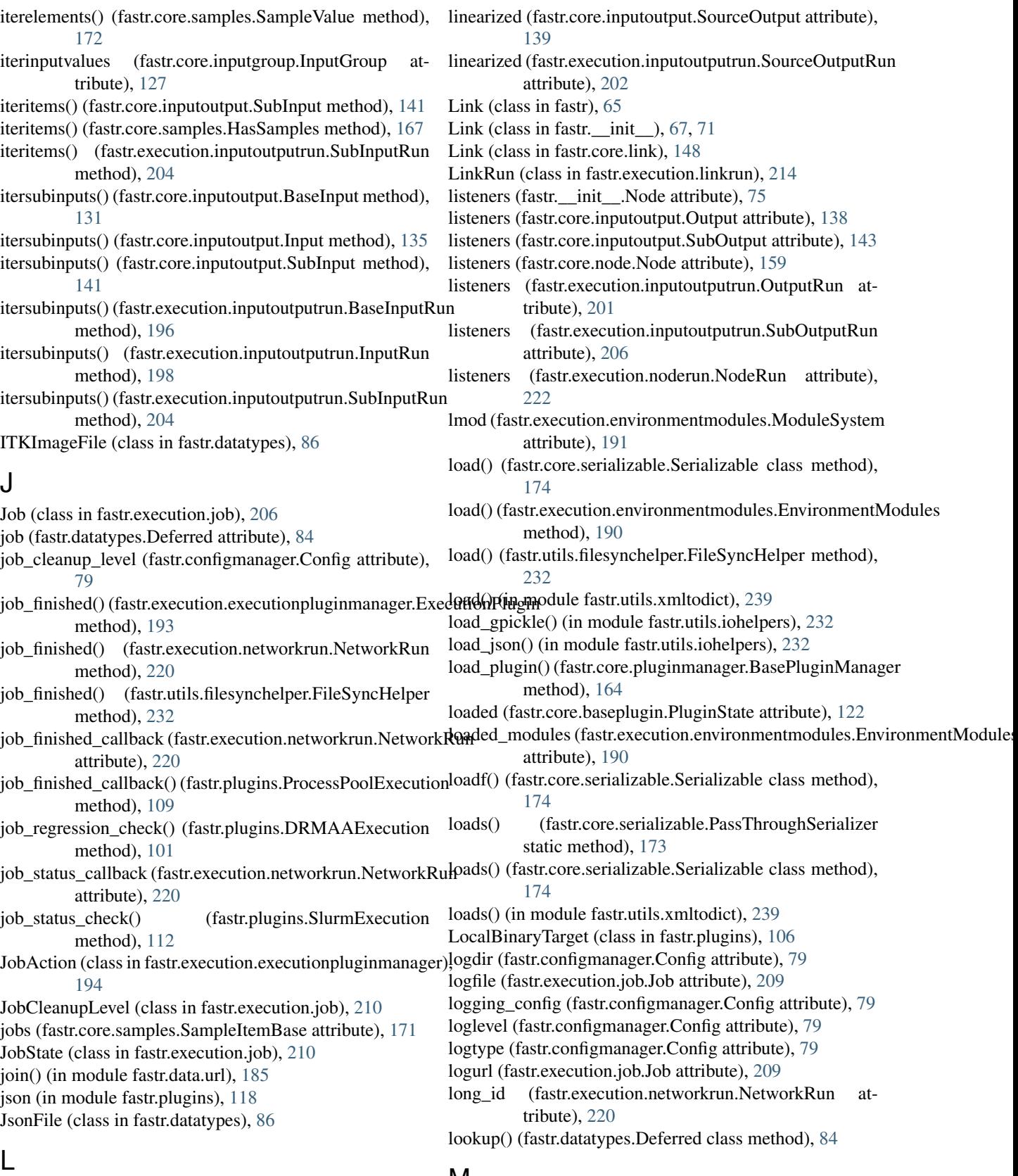

LazyModule (class in fastr.core.pluginmanager), [164](#page-167-0) LinearExecution (class in fastr.plugins), [106](#page-109-0)

#### M

MacroNode (class in fastr.core.node), [157](#page-160-0)

MacroNodeRun (class in fastr.execution.macronoderun), [216](#page-219-1) MacroOutput (class in fastr.core.inputoutput), [136](#page-139-0) MacroOutputRun (class in fastr.execution.inputoutputrun), [198](#page-201-0) main() (in module fastr.core.ioplugin), [148](#page-151-1) main() (in module fastr.examples.add\_ints), [186](#page-189-3) main() (in module fastr.examples.add\_ints\_s3), [186](#page-189-3) main() (in module fastr.examples.auto\_prefix), [187](#page-190-6) main() (in module fastr.examples.chunk\_test), [187](#page-190-6) main() (in module fastr.examples.collapse), [187](#page-190-6) main() (in module fastr.examples.collapse\_expand), [187](#page-190-6) main() (in module fastr.examples.cross\_validation), [187](#page-190-6) main() (in module fastr.examples.elastix\_nipype), [187](#page-190-6) main() (in module fastr.examples.expand), [188](#page-191-6) main() (in module fastr.examples.failing\_macro), [188](#page-191-6) main() (in module fastr.examples.failing\_network), [188](#page-191-6) main() (in module fastr.examples.filecopy), [188](#page-191-6) main() (in module fastr.examples.input\_groups), [188](#page-191-6) main() (in module fastr.examples.macro\_node), [188](#page-191-6) main() (in module fastr.examples.macro\_node2), [189](#page-192-4) main() (in module fastr.examples.shift\_links), [189](#page-192-4) main() (in module fastr.examples.source\_sink), [189](#page-192-4) main() (in module fastr.execution.executionscript), [195](#page-198-2) main() (in module fastr.utils.clear\_pycs), [230](#page-233-3) main() (in module fastr.utils.cmd), [240](#page-243-5) main() (in module fastr.utils.cmd.cat), [240](#page-243-5) main() (in module fastr.utils.cmd.dump), [240](#page-243-5) main() (in module fastr.utils.cmd.execute), [240](#page-243-5) main() (in module fastr.utils.cmd.extract\_argparse), [240](#page-243-5) main() (in module fastr.utils.cmd.prov), [241](#page-244-4) main() (in module fastr.utils.cmd.run), [241](#page-244-4) main() (in module fastr.utils.cmd.test), [241](#page-244-4) main() (in module fastr.utils.cmd.trace), [241](#page-244-4) main() (in module fastr.utils.cmd.verify), [242](#page-245-2) main() (in module fastr.utils.cmd.webapp), [242](#page-245-2) main() (in module fastr.utils.gettools), [232](#page-235-3) main() (in module fastr.web.run), [246](#page-249-2) major (fastr.core.version.Version attribute), [183](#page-186-0) make\_file\_promise() (fastr.utils.filesynchelper.FileSyncHelper methods (fastr.web.api.ToolListApi attribute), [245](#page-248-0) method), [232](#page-235-3) mapping\_part() (fastr.core.samples.SampleValue method), [172](#page-175-1) match\_filename() (fastr.core.basemanager.BaseManager method), [120](#page-123-0) match\_types() (fastr.core.datatypemanager.DataTypeManagenodule (fastr.datatypes.FilePrefix attribute), [86](#page-89-0) method), [124](#page-127-0) match\_types\_any() (fastr.core.datatypemanager.DataTypeManaguile (fastr.datatypes.Int attribute), [86](#page-89-0) method), [124](#page-127-0) md5\_checksum() (in module fastr.utils.checksum), [229](#page-232-1) mediatypes() (fastr.web.api.NetworkApi method), [243](#page-246-1) mediatypes() (fastr.web.api.NetworkListApi method), [244](#page-247-0) mediatypes() (fastr.web.api.RunApi method), [244](#page-247-0)

mediatypes() (fastr.web.api.RunListApi method), [245](#page-248-0) mediatypes() (fastr.web.api.StatusApi method), [245](#page-248-0) mediatypes() (fastr.web.api.ToolApi method), [245](#page-248-0) mediatypes() (fastr.web.api.ToolListApi method), [245](#page-248-0) members (fastr.datatypes.TypeGroup attribute), [89](#page-92-0) merge() (fastr.core.inputgroupcombiner.BaseInputGroupCombiner method), [129](#page-132-0) merge() (fastr.core.inputgroupcombiner.DefaultInputGroupCombiner method), [129](#page-132-0) merge() (fastr.core.inputgroupcombiner.MergingInputGroupCombiner method), [130](#page-133-1) merge\_dimensions (fastr.\_\_init\_\_.Node attribute), [75](#page-78-0) merge\_dimensions (fastr.core.node.Node attribute), [159](#page-162-0) merge\_dimensions (fastr.execution.noderun.NodeRun attribute), [222](#page-225-0) merge\_failed\_annotations() (fastr.core.inputgroupcombiner.BaseInputGroupCombiner method), [129](#page-132-0) merge\_payloads() (fastr.core.inputgroupcombiner.BaseInputGroupCombiner method), [129](#page-132-0) merge\_sample\_data() (fastr.core.inputgroupcombiner.BaseInputGroupCombiner method), [129](#page-132-0) merge\_sample\_id() (fastr.core.inputgroupcombiner.BaseInputGroupCombin method), [129](#page-132-0) merge\_sample\_index() (fastr.core.inputgroupcombiner.BaseInputGroupCombiner method), [129](#page-132-0) merge\_sample\_jobs() (fastr.core.inputgroupcombiner.BaseInputGroupCombiner method), [129](#page-132-0) MergingInputGroupCombiner (class in fastr.core.inputgroupcombiner), [130](#page-133-1) messages (fastr.core.updateable.Updateable attribute), [181](#page-184-0) MetaImageFile (class in fastr.datatypes), [87](#page-90-0) methods (fastr.web.api.NetworkApi attribute), [243](#page-246-1) methods (fastr.web.api.NetworkListApi attribute), [244](#page-247-0) methods (fastr.web.api.RunApi attribute), [244](#page-247-0) methods (fastr.web.api.RunListApi attribute), [245](#page-248-0) methods (fastr.web.api.StatusApi attribute), [245](#page-248-0) methods (fastr.web.api.ToolApi attribute), [245](#page-248-0) minor (fastr.core.version.Version attribute), [183](#page-186-0) module (fastr.core.baseplugin.BasePlugin attribute), [121](#page-124-1) module (fastr.datatypes.AnalyzeImageFile attribute), [81](#page-84-1) module (fastr.datatypes.Boolean attribute), [83](#page-86-0) module (fastr.datatypes.Directory attribute), [85](#page-88-0) module (fastr.datatypes.Float attribute), [86](#page-89-0) module (fastr.datatypes.ITKImageFile attribute), [86](#page-89-0) module (fastr.datatypes.JsonFile attribute), [87](#page-90-0)

module (fastr.datatypes.MetaImageFile attribute), [87](#page-90-0) module (fastr.datatypes.NiftiImageFile attribute), [87](#page-90-0)

tribute), [87](#page-90-0)

module (fastr.datatypes.NiftiImageFileCompressed at-

module (fastr.datatypes.NiftiImageFileUncompressed attribute), [88](#page-91-0) module (fastr.datatypes.NrrdImageFile attribute), [88](#page-91-0) module (fastr.datatypes.Number attribute), [88](#page-91-0) module (fastr.datatypes.ProvNFile attribute), [88](#page-91-0) module (fastr.datatypes.String attribute), [88](#page-91-0) module (fastr.datatypes.TifImageFile attribute), [89](#page-92-0) module (fastr.datatypes.TxtFile attribute), [89](#page-92-0) module (fastr.datatypes.UnsignedInt attribute), [90](#page-93-0) module (fastr.plugins.BlockingExecution attribute), [98](#page-101-1) module (fastr.plugins.CommaSeperatedValueFile attribute), [99](#page-102-0) module (fastr.plugins.CrossValidation attribute), [100](#page-103-0) module (fastr.plugins.DockerTarget attribute), [101](#page-104-0) module (fastr.plugins.DRMAAExecution attribute), [101](#page-104-0) module (fastr.plugins.FastrInterface attribute), [104](#page-107-0) module (fastr.plugins.FileSystem attribute), [104](#page-107-0) module (fastr.plugins.FlowInterface attribute), [106](#page-109-0) module (fastr.plugins.LinearExecution attribute), [106](#page-109-0) module (fastr.plugins.LocalBinaryTarget attribute), [108](#page-111-0) module (fastr.plugins.NipypeInterface attribute), [108](#page-111-0) module (fastr.plugins.Null attribute), [109](#page-112-0) module (fastr.plugins.ProcessPoolExecution attribute), [109](#page-112-0) module (fastr.plugins.Reference attribute), [110](#page-113-0) module (fastr.plugins.RQExecution attribute), [110](#page-113-0) module (fastr.plugins.SingularityTarget attribute), [111](#page-114-0) module (fastr.plugins.SlurmExecution attribute), [112](#page-115-0) module (fastr.plugins.StrongrExecution attribute), [112](#page-115-0) module (fastr.plugins.VirtualFileSystemRegularExpression NetworkAnalyzer (class in attribute), [115](#page-118-0) module (fastr.plugins.VirtualFileSystemValueList attribute), [115](#page-118-0) module (fastr.plugins.XNATStorage attribute), [118](#page-121-1) ModuleSystem (class in fastr.execution.environmentmodules), [191](#page-194-1) monitor\_docker() (fastr.plugins.DockerTarget method), [101](#page-104-0) monitor\_process() (fastr.core.target.SubprocessBasedTarget NetworkRun (class in fastr.execution.networkrun), [218](#page-221-1) method), [175](#page-178-1) mounts (fastr.configmanager.Config attribute), [79](#page-82-1) N name (fastr.\_\_init\_\_.Node attribute), [75](#page-78-0) name (fastr.core.dimension.Dimension attribute), [125](#page-128-1) name (fastr.core.node.Node attribute), [160](#page-163-0) name (fastr.core.pluginmanager.plugin\_option\_type attribute), [166](#page-169-2)

name (fastr.core.tool.Tool attribute), [179](#page-182-0) name (fastr.datatypes.BaseDataType attribute), [82](#page-85-0) name (fastr.execution.noderun.NodeRun attribute), [222](#page-225-0) namedtuple to dict() (in module fastr.utils.sysinfo), [239](#page-242-2) namespace (fastr.core.network.Network attribute), [154](#page-157-1)

namespace (fastr.core.pluginmanager.plugin\_option\_type attribute), [166](#page-169-2) namespace (fastr.core.tool.Tool attribute), [179](#page-182-0) NATIVE\_SPEC (fastr.plugins.DRMAAExecution attribute), [100](#page-103-0) ndims (fastr.core.dimension.HasDimensions attribute), [126](#page-129-1) ndims (fastr.core.samples.SampleCollection attribute), [169](#page-172-0) ndims (fastr.execution.inputoutputrun.SourceOutputRun attribute), [202](#page-205-0) Network (class in fastr), [64](#page-67-0) Network (class in fastr.\_\_init\_\_), [67,](#page-70-1) [68](#page-71-0) Network (class in fastr.core.network), [151](#page-154-1) network (fastr.core.node.MacroNode attribute), [158](#page-161-0) network (fastr.execution.networkrun.NetworkRun attribute), [220](#page-223-1) network() (in module fastr.web.views), [246](#page-249-2) NETWORK\_DUMP\_FILE\_NAME (fastr. init .Network attribute), [68](#page-71-0) NETWORK\_DUMP\_FILE\_NAME (fastr.core.network.Network attribute), [151](#page-154-1) NETWORK\_DUMP\_FILE\_NAME (fastr.execution.networkrun.NetworkRun attribute), [218](#page-221-1) network lock thread() (in module fastr.web.api), [245](#page-248-0) network\_run (fastr.execution.macronoderun.MacroNodeRun attribute), [217](#page-220-2) network\_runner() (in module fastr.web.api), [246](#page-249-2) fastr.execution.networkanalyzer), [217](#page-220-2) NetworkApi (class in fastr.web.api), [243](#page-246-1) NetworkChunker (class in fastr.execution.networkchunker), [218](#page-221-1) networklist (in module fastr.core.networkmanager), [155](#page-158-1) NetworkListApi (class in fastr.web.api), [244](#page-247-0) NetworkManager (class in fastr.core.networkmanager), [154](#page-157-1) networks() (in module fastr.web.views), [246](#page-249-2) networks path (fastr.configmanager.Config attribute), [79](#page-82-1) NiftiImageFile (class in fastr.datatypes), [87](#page-90-0) NiftiImageFileCompressed (class in fastr.datatypes), [87](#page-90-0) NiftiImageFileUncompressed (class in fastr.datatypes), [87](#page-90-0) NipypeInterface (class in fastr.plugins), [108](#page-111-0) no\_cleanup (fastr.execution.job.JobCleanupLevel attribute), [210](#page-213-0) Node (class in fastr. \_init\_\_), [73](#page-76-0) Node (class in fastr.core.node), [158](#page-161-0) node (fastr.core.inputoutput.BaseInputOutput attribute), [133](#page-136-0)

node (fastr.core.inputoutput.SubInput attribute), [141](#page-144-0)

node (fastr.core.inputoutput.SubOutput attribute), [143](#page-146-1)

- node (fastr.execution.inputoutputrun.SubInputRun attribute), [204](#page-207-0)
- node (fastr.execution.inputoutputrun.SubOutputRun attribute), [206](#page-209-1)
- node\_class (fastr.core.tool.Tool attribute), [179](#page-182-0)
- NODE\_CLASSES\_(fastr.utils.pim\_publisher.PimAPI\_v2 attribute), [236](#page-239-0)
- nodegroup (fastr.\_\_init\_\_.Node attribute), [75](#page-78-0)
- nodegroup (fastr.\_\_init\_\_.SourceNode attribute), [78](#page-81-0)
- nodegroup (fastr.core.node.Node attribute), [160](#page-163-0)
- nodegroup (fastr.core.node.SourceNode attribute), [162](#page-165-1)
- nodegroups (fastr.\_\_init\_\_.Network attribute), [71](#page-74-0)
- nodegroups (fastr.core.network.Network attribute), [154](#page-157-1)
- nodegroups (fastr.execution.networkrun.NetworkRun attribute), [220](#page-223-1)
- NodeRun (class in fastr.\_\_init\_\_), [67](#page-70-1)
- NodeRun (class in fastr.execution.noderun), [220](#page-223-1)
- non failed (fastr.execution.job.JobCleanupLevel attribute), [210](#page-213-0)
- nonexistent (fastr.execution.job.JobState attribute), [212](#page-215-0)
- normurl() (in module fastr.data.url), [186](#page-189-3)
- not draft4() (in module fastr.utils.jsonschemaparser), [234](#page-237-0)
- NrrdImageFile (class in fastr.datatypes), [88](#page-91-0)
- ns\_id (fastr.core.tool.Tool attribute), [179](#page-182-0)
- Null (class in fastr.plugins), [108](#page-111-0)
- Number (class in fastr.datatypes), [88](#page-91-0)

# $\Omega$

object\_class (fastr.core.networkmanager.NetworkManager attribute), [155](#page-158-1) object\_class (fastr.core.objectmanager.ObjectManager attribute), [163](#page-166-1) object\_class (fastr.core.toolmanager.ToolManager attribute), [180](#page-183-2) ObjectManager (class in fastr.core.objectmanager), [162](#page-165-1) ObjectUrl (class in fastr.web.api), [244](#page-247-0) objectversions() (fastr.core.objectmanager.ObjectManager method), [163](#page-166-1) one of draft4() (in module fastr.utils.jsonschemaparser), [234](#page-237-0) open\_url() (in module fastr.utils.cmd.webapp), [242](#page-245-2) options (fastr.datatypes.EnumType attribute), [85](#page-88-0) Output (class in fastr.core.inputoutput), [136](#page-139-0) output (fastr. \_init \_.SourceNode attribute), [78](#page-81-0) output (fastr.core.node.SourceNode attribute), [162](#page-165-1) output (fastr.execution.sourcenoderun.SourceNodeRun attribute), [225](#page-228-0) OutputDict (class in fastr.core.node), [160](#page-163-0) OutputRun (class in fastr.execution.inputoutputrun), [198](#page-201-0) outputs (fastr.core.interface.Interface attribute), [144](#page-147-0) outputs (fastr.core.node.Node attribute), [160](#page-163-0) outputs (fastr.core.tool.Tool attribute), [179](#page-182-0) outputs (fastr.plugins.FastrInterface attribute), [104](#page-107-0) outputs (fastr.plugins.FlowInterface attribute), [106](#page-109-0)

- outputs (fastr.plugins.NipypeInterface attribute), [108](#page-111-0) outputsize (fastr.\_\_init\_\_.Node attribute), [75](#page-78-0)
- outputsize (fastr.core.node.FlowNode attribute), [157](#page-160-0)
- outputsize (fastr.core.node.Node attribute), [160](#page-163-0)
- outputsize (fastr.execution.flownoderun.FlowNodeRun attribute), [195](#page-198-2)
- outputsize (fastr.execution.noderun.NodeRun attribute), [222](#page-225-0)
- outputsize (fastr.execution.sourcenoderun.SourceNodeRun attribute), [225](#page-228-0)
- OutputSpec (class in fastr.core.interface), [144](#page-147-0)

```
OutputSpecBase (in module fastr.core.interface), 145
```
#### P

- parent (fastr.\_\_init\_\_.Link attribute), [73](#page-76-0)
- parent (fastr.\_\_init\_\_.Node attribute), [75](#page-78-0)
- parent (fastr.core.inputgroup.InputGroup attribute), [128](#page-131-1)
- parent (fastr.core.link.Link attribute), [151](#page-154-1)
- parent (fastr.core.node.Node attribute), [160](#page-163-0)
- parent (fastr.core.samples.SampleCollection attribute), [169](#page-172-0)
- parent (fastr.datatypes.BaseDataType attribute), [82](#page-85-0)
- parent (fastr.execution.linkrun.LinkRun attribute), [216](#page-219-1)
- parent (fastr.execution.noderun.NodeRun attribute), [222](#page-225-0)

parse() (fastr.utils.schematotable.SchemaPrinter method), [237](#page-240-3)

- parsed\_value (fastr.datatypes.BaseDataType attribute), [83](#page-86-0) parsed\_value (fastr.datatypes.Deferred attribute), [84](#page-87-0)
- parsed\_value (fastr.datatypes.URLType attribute), [90](#page-93-0)
- PassThroughSerializer (class in fastr.core.serializable), [172](#page-175-1)
- path (fastr.core.tool.Tool attribute), [179](#page-182-0)
- path (in module fastr.plugins), [118](#page-121-1)
- path to url() (fastr.core.ioplugin.IOPlugin method), [146](#page-149-0)
- path to url() (fastr.plugins.FileSystem method), [104](#page-107-0)
- path\_to\_url() (fastr.plugins.VirtualFileSystem method), [113](#page-116-0)
- pattern\_properties\_prevalid() (in module fastr.utils.jsonschemaparser), [234](#page-237-0)
- pim\_host (fastr.configmanager.Config attribute), [79](#page-82-1)
- pim\_register\_run() (fastr.utils.pim\_publisher.BasePimAPI method), [235](#page-238-2)
- pim\_register\_run() (fastr.utils.pim\_publisher.PimAPI\_v1 method), [236](#page-239-0)
- pim\_register\_run() (fastr.utils.pim\_publisher.PimAPI\_v2 method), [236](#page-239-0)
- pim\_register\_run() (fastr.utils.pim\_publisher.PimPublisher method), [236](#page-239-0)
- pim\_serialize\_link() (fastr.utils.pim\_publisher.PimAPI\_v2 method), [236](#page-239-0)
- pim\_serialize\_macro() (fastr.utils.pim\_publisher.PimAPI\_v2 method), [236](#page-239-0)
- pim\_serialize\_network() (fastr.utils.pim\_publisher.PimAPI\_v1 method), [236](#page-239-0)

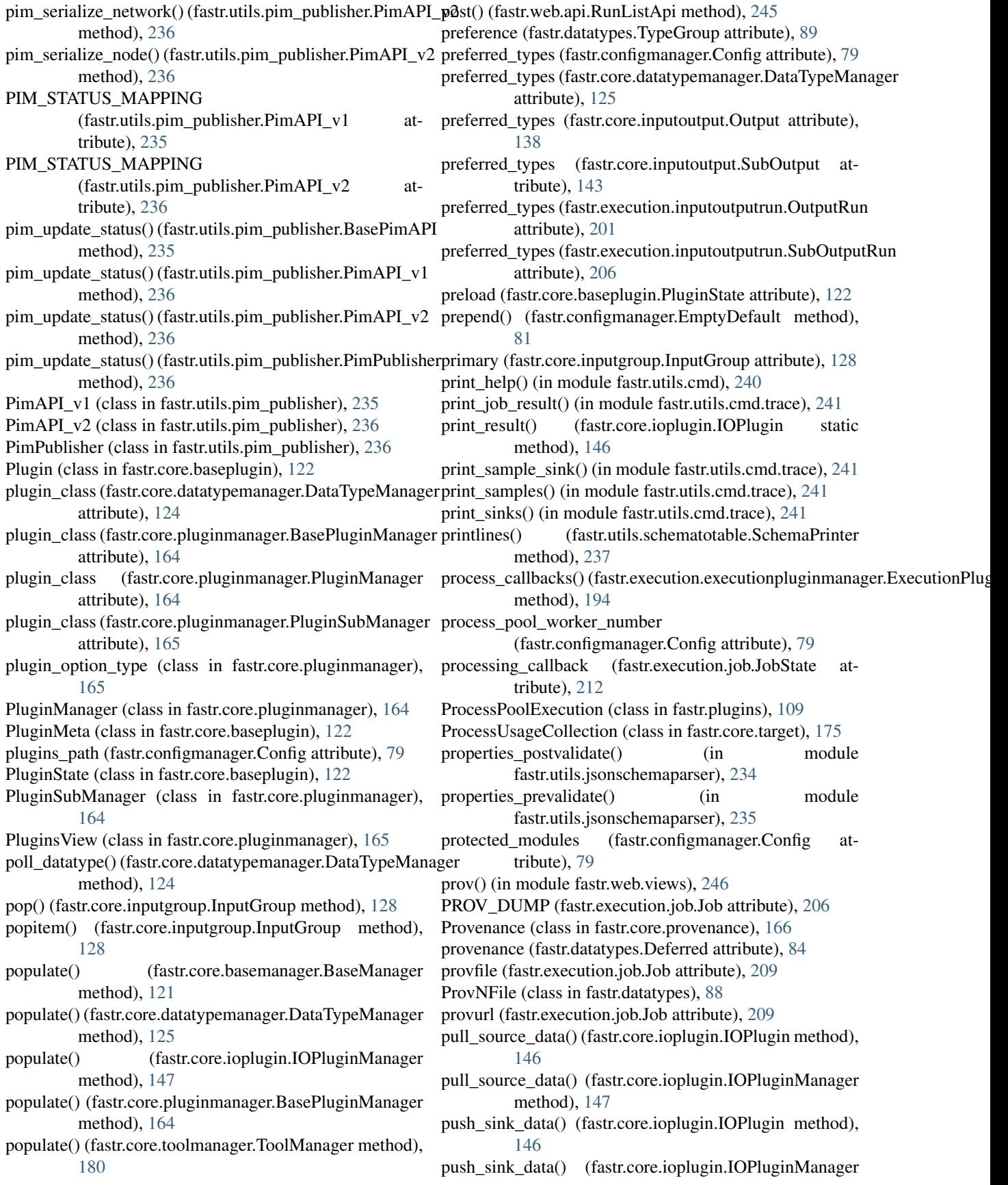

method), [194](#page-197-0)

method), [190](#page-193-1)

method), [198](#page-201-0)

tribute), [133](#page-136-0)

tribute), [222](#page-225-0)

tribute), [222](#page-225-0)

[121](#page-124-1)

method), [148](#page-151-1) push sink data() (fastr.plugins.Reference method), [110](#page-113-0) put\_url() (fastr.core.ioplugin.IOPlugin method), [146](#page-149-0) put\_url() (fastr.core.ioplugin.IOPluginManager method), [148](#page-151-1) put\_url() (fastr.plugins.FileSystem method), [104](#page-107-0) put\_url() (fastr.plugins.Null method), [109](#page-112-0) put\_url() (fastr.plugins.VirtualFileSystem method), [113](#page-116-0) put\_url() (fastr.plugins.XNATStorage method), [118](#page-121-1) put\_value() (fastr.core.ioplugin.IOPlugin method), [146](#page-149-0) put\_value() (fastr.plugins.FileSystem method), [105](#page-108-0) put\_value() (fastr.plugins.Null method), [109](#page-112-0) put\_value() (fastr.plugins.VirtualFileSystem method), [114](#page-117-0) Python Enhancement Proposals PEP 8, [27](#page-30-0) PEP 8#class-names, [28](#page-31-0) PEP 8#global-variable-names, [28](#page-31-0) PEP 8#method-names-and-instance-variables, [28](#page-31-0) PEP 8#package-and-module-names, [28](#page-31-0) PEP 8#prescriptive-naming-conventions, [28](#page-31-0) Q queue (fastr.execution.executionpluginmanager.JobAction attribute), [194](#page-197-0) queue\_job() (fastr.execution.executionpluginmanager.ExecutReHPIngeitime (fastr.\_\_init\_\_.Node attribute), [76](#page-79-0) method), [194](#page-197-0) release\_job() (fastr.execution.executionpluginmanager.ExecutionPlugin reload() (fastr.core.basemanager.BaseManager method), reload() (fastr.execution.environmentmodules.EnvironmentModules remove() (fastr. \_ init \_ .Network method), [71](#page-74-0) remove() (fastr.core.inputoutput.Input method), [136](#page-139-0) remove() (fastr.core.inputoutput.SubInput method), [141](#page-144-0) remove() (fastr.core.network.Network method), [154](#page-157-1) remove() (fastr.execution.inputoutputrun.InputRun request\_parser (fastr.web.api.RunListApi attribute), [245](#page-248-0) required (fastr.core.inputoutput.BaseInputOutput atrequired\_cores (fastr.\_\_init\_\_.Node attribute), [76](#page-79-0) required\_cores (fastr.core.node.Node attribute), [160](#page-163-0) required cores (fastr.execution.job.Job attribute), [209](#page-212-0) required\_cores (fastr.execution.noderun.NodeRun atrequired\_memory (fastr.\_\_init\_\_.Node attribute), [76](#page-79-0) required memory (fastr.core.node.Node attribute), [160](#page-163-0) required\_memory (fastr.execution.job.Job attribute), [209](#page-212-0) required\_memory (fastr.execution.noderun.NodeRun atrequired\_time (fastr.core.node.Node attribute), [160](#page-163-0) required\_time (fastr.execution.job.Job attribute), [209](#page-212-0)

queued (fastr.execution.job.JobState attribute), [212](#page-215-0)

R raw\_value (fastr.datatypes.BaseDataType attribute), [83](#page-86-0) read\_bytes (fastr.core.target.SystemUsageInfo attribute), [176](#page-179-0) read\_config() (fastr.configmanager.Config method), [79](#page-82-1) read\_config\_files (fastr.configmanager.Config attribute), [80](#page-83-0) read config\_string() (fastr.configmanager.Config method), [80](#page-83-0) read sink data() (in module fastr.utils.cmd.trace), [241](#page-244-4) readfastrschema() (fastr.utils.jsonschemaparser.FastrRefResolverting\_datatype (fastr.execution.inputoutputrun.SubOutputRun readfastrschema() (fastr.utils.jsonschemaparser.FastrRefResolverting\_datatype (fastr.execution.inpu static method), [233](#page-236-1) readfile() (fastr.utils.jsonschemaparser.FastrRefResolver static method), [233](#page-236-1) Reference (class in fastr.plugins), [110](#page-113-0) references (fastr.core.tool.Tool attribute), [179](#page-182-0) regex (fastr.core.tool.Tool attribute), [179](#page-182-0) register\_configuration() (fastr.core.baseplugin.BasePlugin class method), [121](#page-124-1) register\_fields() (fastr.configmanager.Config method), [80](#page-83-0) register\_job() (fastr.execution.executionpluginmanager.ExecutionPluging.command() (fastr.plugins.SingularityTarget method), method), [194](#page-197-0) register\_url\_scheme() (fastr.core.ioplugin.IOPluginManager<sup>run\_job</sup>() (fastr.plugins.RQExecution class method), [110](#page-113-0) static method), [148](#page-151-1) register url scheme() (in module fastr.data.url), [186](#page-189-3) required\_time (fastr.execution.noderun.NodeRun attribute), [222](#page-225-0) requirements (fastr.core.tool.Tool attribute), [179](#page-182-0) resourcesdir (fastr.configmanager.Config attribute), [80](#page-83-0) RESULT\_DUMP (fastr.execution.job.Job attribute), [206](#page-209-1) resulting\_datatype (fastr.core.inputoutput.Output attribute), [138](#page-141-0) resulting\_datatype (fastr.core.inputoutput.SubOutput attribute), [143](#page-146-1) resulting\_datatype (fastr.execution.inputoutputrun.OutputRun attribute), [201](#page-204-0) attribute), [206](#page-209-1) rmem (fastr.core.target.SystemUsageInfo attribute), [176](#page-179-0) RQExecution (class in fastr.plugins), [110](#page-113-0) Run (class in fastr.web.api), [244](#page-247-0) run\_command() (fastr.core.target.Target method), [177](#page-180-1) run\_command() (fastr.plugins.DockerTarget method), [101](#page-104-0) run\_command() (fastr.plugins.LocalBinaryTarget method), [108](#page-111-0) [111](#page-114-0) run\_network() (fastr.web.api.Run method), [244](#page-247-0) RunApi (class in fastr.web.api), [244](#page-247-0)

runapp() (in module fastr.web.run), [246](#page-249-2) RunListApi (class in fastr.web.api), [244](#page-247-0) running (fastr.execution.job.JobState attribute), [212](#page-215-0)

#### S

SampleBaseId (class in fastr.core.samples), [167](#page-170-0) SampleCollection (class in fastr.core.samples), [168](#page-171-0) SampleId (class in fastr.core.samples), [169](#page-172-0) SampleIndex (class in fastr.core.samples), [169](#page-172-0) SampleItem (class in fastr.core.samples), [169](#page-172-0) SampleItemBase (class in fastr.core.samples), [170](#page-173-0) SamplePayload (class in fastr.core.samples), [171](#page-174-0) samples (fastr.core.inputoutput.SubOutput attribute), [143](#page-146-1) samples (fastr.core.samples.ContainsSamples attribute), [167](#page-170-0) samples (fastr.execution.inputoutputrun.OutputRun attribute), [201](#page-204-0) samples (fastr.execution.inputoutputrun.SubOutputRun attribute), [206](#page-209-1) SampleValue (class in fastr.core.samples), [172](#page-175-1) save\_gpickle() (in module fastr.utils.iohelpers), [232](#page-235-3) save json() (in module fastr.utils.iohelpers), [232](#page-235-3) save\_version() (in module fastr.version), [118](#page-121-1) SBATCH (fastr.plugins.SlurmExecution attribute), [111](#page-114-0) SCANCEL (fastr.plugins.SlurmExecution attribute), [111](#page-114-0) schemadir (fastr.configmanager.Config attribute), [80](#page-83-0) SchemaPrinter (class in fastr.utils.schematotable), [237](#page-240-3) scheme (fastr.core.ioplugin.IOPlugin attribute), [147](#page-150-0) scheme (fastr.plugins.CommaSeperatedValueFile attribute), [99](#page-102-0) scheme (fastr.plugins.FileSystem attribute), [105](#page-108-0) scheme (fastr.plugins.Null attribute), [109](#page-112-0) scheme (fastr.plugins.Reference attribute), [111](#page-114-0) scheme (fastr.plugins.VirtualFileSystem attribute), [114](#page-117-0) scheme (fastr.plugins.VirtualFileSystemRegularExpression attribute), [115](#page-118-0) scheme (fastr.plugins.VirtualFileSystemValueList attribute), [115](#page-118-0) scheme (fastr.plugins.XNATStorage attribute), [118](#page-121-1) SCONTROL (fastr.plugins.SlurmExecution attribute), [111](#page-114-0) send\_job() (fastr.plugins.DRMAAExecution method), [101](#page-104-0) sequence\_part() (fastr.core.samples.SampleValue) method), [172](#page-175-1) Serializable (class in fastr.core.serializable), [173](#page-176-0) serialize() (fastr.core.provenance.Provenance method), [166](#page-169-2) SERIALIZERS (fastr.core.serializable.Serializable attribute), [173](#page-176-0) server (fastr.plugins.XNATStorage attribute), [118](#page-121-1) set\_code() (fastr.core.baseplugin.BasePlugin class method), [122](#page-125-0)

set\_data() (fastr.\_\_init\_\_.ConstantNode method), [77](#page-80-0)

set\_data() (fastr. \_init \_.SourceNode method), [78](#page-81-0)

set\_data() (fastr.core.node.ConstantNode method), [156](#page-159-0)

set\_data() (fastr.core.node.SourceNode method), [162](#page-165-1)

set\_data() (fastr.execution.networkrun.NetworkRun method), [220](#page-223-1)

set\_data() (fastr.execution.sinknoderun.SinkNodeRun method), [223](#page-226-1)

set\_data() (fastr.execution.sourcenoderun.ConstantNodeRun method), [226](#page-229-0)

set\_data() (fastr.execution.sourcenoderun.SourceNodeRun method), [225](#page-228-0)

set\_field() (fastr.configmanager.Config method), [80](#page-83-0)

set\_result() (fastr.execution.flownoderun.AdvancedFlowNodeRun method), [195](#page-198-2)

set\_result() (fastr.execution.flownoderun.FlowNodeRun method), [195](#page-198-2)

set\_result() (fastr.execution.noderun.NodeRun method), [222](#page-225-0)

set\_result() (fastr.execution.sinknoderun.SinkNodeRun method), [224](#page-227-1)

set\_status() (fastr.core.baseplugin.BasePlugin class method), [122](#page-125-0)

- setdefault() (fastr.core.inputgroup.InputGroup method), [128](#page-131-1)
- setup() (fastr.core.ioplugin.IOPlugin method), [147](#page-150-0)

setup() (fastr.plugins.VirtualFileSystem method), [114](#page-117-0)

sha1\_checksum() (in module fastr.utils.checksum), [229](#page-232-1)

show\_jobs() (fastr.execution.executionpluginmanager.ExecutionPlugin method), [194](#page-197-0)

shutdown() (in module fastr.web.views), [246](#page-249-2)

shutdown\_server() (in module fastr.web.views), [246](#page-249-2)

signal\_dependent\_jobs() (fastr.execution.executionpluginmanager.Execution method), [194](#page-197-0)

SINGULARITY\_BIN (fastr.plugins.SingularityTarget attribute), [111](#page-114-0)

SingularityTarget (class in fastr.plugins), [111](#page-114-0)

sink\_data() (in module fastr.examples.add\_ints), [186](#page-189-3)

sink\_data() (in module fastr.examples.add\_ints\_s3), [186](#page-189-3)

sink\_data() (in module fastr.examples.chunk\_test), [187](#page-190-6)

sink\_data() (in module fastr.examples.collapse), [187](#page-190-6)

sink data() (in module fastr.examples.collapse expand), [187](#page-190-6)

- sink data() (in module fastr.examples.cross validation), [187](#page-190-6)
- sink\_data() (in module fastr.examples.elastix\_nipype), [187](#page-190-6)
- sink\_data() (in module fastr.examples.expand), [188](#page-191-6)

sink\_data() (in module fastr.examples.failing\_network), [188](#page-191-6)

sink\_data() (in module fastr.examples.filecopy), [188](#page-191-6)

sink\_data() (in module fastr.examples.input\_groups), [188](#page-191-6)

sink\_data() (in module fastr.examples.macro\_node), [189](#page-192-4)

- sink\_data() (in module fastr.examples.macro\_node2), [189](#page-192-4) sink\_data() (in module fastr.examples.shift\_links), [189](#page-192-4) sink\_data() (in module fastr.examples.source\_sink), [189](#page-192-4) SINK\_DUMP\_FILE\_NAME (fastr.\_\_init\_\_.Network attribute), [68](#page-71-0) SINK\_DUMP\_FILE\_NAME (fastr.core.network.Network attribute), [151](#page-154-1) SINK\_DUMP\_FILE\_NAME (fastr.execution.networkrun.NetworkRun attribute), [218](#page-221-1) SinkJob (class in fastr.execution.job), [212](#page-215-0) sinklist (fastr.execution.networkrun.NetworkRun attribute), [220](#page-223-1) SinkNode (class in fastr.\_\_init\_\_), [78](#page-81-0) SinkNode (class in fastr.core.node), [160](#page-163-0) SinkNodeRun (class in fastr.\_\_init\_\_), [67](#page-70-1) SinkNodeRun (class in fastr.execution.sinknoderun), [223](#page-226-1) size (fastr.core.dimension.Dimension attribute), [125](#page-128-1) size (fastr.core.dimension.HasDimensions attribute), [126](#page-129-1) size (fastr.execution.inputoutputrun.SourceOutputRun attribute), [202](#page-205-0) size (fastr.execution.linkrun.LinkRun attribute), [216](#page-219-1) slurm\_job\_check\_interval (fastr.configmanager.Config attribute), [80](#page-83-0) slurm\_partition (fastr.configmanager.Config attribute), [80](#page-83-0) SlurmExecution (class in fastr.plugins), [111](#page-114-0) solve\_broadcast() (fastr.core.inputgroup.InputGroup class method), [128](#page-131-1) source (fastr.\_\_init\_\_.Link attribute), [73](#page-76-0) source (fastr.core.dimension.ForwardsDimensions attribute), [126](#page-129-1) source (fastr.core.inputoutput.Input attribute), [136](#page-139-0) source (fastr.core.inputoutput.SubInput attribute), [141](#page-144-0) source (fastr.core.link.Link attribute), [151](#page-154-1) source (fastr.execution.inputoutputrun.InputRun attribute), [198](#page-201-0) source (fastr.execution.inputoutputrun.SubInputRun attribute), [204](#page-207-0) source (fastr.execution.linkrun.LinkRun attribute), [216](#page-219-1) source (fastr.Link attribute), [65](#page-68-0) source\_code (fastr.core.baseplugin.BasePlugin attribute), [122](#page-125-0) source\_data() (in module fastr.examples.add\_ints), [186](#page-189-3) source\_data() (in module fastr.examples.add\_ints\_s3), [186](#page-189-3) source\_data() (in module fastr.examples.chunk\_test), [187](#page-190-6) source\_data() (in module fastr.examples.collapse), [187](#page-190-6) source data() (in module fastr.examples.collapse\_expand), [187](#page-190-6) source\_data() (in module fastr.examples.cross\_validation), [187](#page-190-6) source\_data() (in module fastr.examples.elastix\_nipype), [187](#page-190-6)
- source\_data() (in module fastr.examples.expand), [188](#page-191-6)
- source data() (in module fastr.examples.failing macro), [188](#page-191-6) source data() (in module fastr.examples.failing\_network), [188](#page-191-6) source data() (in module fastr.examples.filecopy), [188](#page-191-6) source data() (in module fastr.examples.input groups), [188](#page-191-6) source data() (in module fastr.examples.macro node), [189](#page-192-4) source\_data() (in module fastr.examples.macro\_node2), [189](#page-192-4) source\_data() (in module fastr.examples.shift\_links), [189](#page-192-4) source\_data() (in module fastr.examples.source\_sink), [189](#page-192-4) SOURCE\_DUMP\_FILE\_NAME (fastr.\_\_init\_\_.Network attribute), [68](#page-71-0) SOURCE\_DUMP\_FILE\_NAME (fastr.core.network.Network attribute), [151](#page-154-1) SOURCE\_DUMP\_FILE\_NAME (fastr.execution.networkrun.NetworkRun attribute), [218](#page-221-1) source job limit (fastr.configmanager.Config attribute), [80](#page-83-0) source\_output (fastr.core.inputoutput.SubInput attribute), [141](#page-144-0) source\_output (fastr.execution.inputoutputrun.SubInputRun attribute), [204](#page-207-0) sourcegroup (fastr.\_\_init\_\_.SourceNode attribute), [78](#page-81-0) sourcegroup (fastr.core.node.SourceNode attribute), [162](#page-165-1) sourcegroup (fastr.execution.sourcenoderun.SourceNodeRun attribute), [225](#page-228-0) SourceJob (class in fastr.execution.job), [213](#page-216-1) sourcelist (fastr.execution.networkrun.NetworkRun attribute), [220](#page-223-1) SourceNode (class in fastr. \_init\_\_), [77](#page-80-0) SourceNode (class in fastr.core.node), [161](#page-164-0) SourceNodeRun (class in fastr. \_init\_\_), [67](#page-70-1) SourceNodeRun (class in fastr.execution.sourcenoderun), [224](#page-227-1) SourceOutput (class in fastr.core.inputoutput), [138](#page-141-0) SourceOutputRun (class in fastr.execution.inputoutputrun), [201](#page-204-0) spec fields (fastr.plugins.DRMAAExecution attribute), [101](#page-104-0) split() (in module fastr.data.url), [186](#page-189-3) SQUEUE (fastr.plugins.SlurmExecution attribute), [111](#page-114-0) SQUEUE\_FORMAT (fastr.plugins.SlurmExecution attribute), [111](#page-114-0) status (fastr. \_ init \_ .Link attribute), [73](#page-76-0) status (fastr.\_\_init\_\_.Node attribute), [76](#page-79-0) status (fastr.core.baseplugin.BasePlugin attribute), [122](#page-125-0) status (fastr.core.link.Link attribute), [151](#page-154-1) status (fastr.core.node.Node attribute), [160](#page-163-0) status (fastr.core.version.Version attribute), [183](#page-186-0)

status (fastr.execution.job.Job attribute), [209](#page-212-0)

status (fastr.execution.linkrun.LinkRun attribute), [216](#page-219-1)

status (fastr.execution.noderun.NodeRun attribute), [222](#page-225-0)

- status() (fastr.web.api.Run method), [244](#page-247-0)
- STATUS MAPPING (fastr.plugins.SlurmExecution attribute), [111](#page-114-0)
- status message (fastr.core.baseplugin.BasePlugin attribute), [122](#page-125-0)
- STATUS TYPES (fastr.utils.pim\_publisher.PimAPI\_v2 attribute), [236](#page-239-0)
- StatusApi (class in fastr.web.api), [245](#page-248-0)
- STDERR\_DUMP (fastr.execution.job.Job attribute), [206](#page-209-1)
- stderrfile (fastr.execution.job.Job attribute), [209](#page-212-0)

stderrurl (fastr.execution.job.Job attribute), [209](#page-212-0)

stdout (in module fastr.plugins), [118](#page-121-1)

STDOUT\_DUMP (fastr.execution.job.Job attribute), [206](#page-209-1)

- stdoutfile (fastr.execution.job.Job attribute), [209](#page-212-0)
- stdouturl (fastr.execution.job.Job attribute), [209](#page-212-0)
- store() (fastr.utils.filesynchelper.FileSyncHelper method), [232](#page-235-3)
- String (class in fastr.datatypes), [88](#page-91-0)
- StrongrExecution (class in fastr.plugins), [112](#page-115-0)
- SubInput (class in fastr.core.inputoutput), [139](#page-142-0)
- SubInputRun (class in fastr.execution.inputoutputrun), [202](#page-205-0)
- submit\_jobs() (fastr.plugins.DRMAAExecution method), [101](#page-104-0)
- SubOutput (class in fastr.core.inputoutput), [141](#page-144-0)
- SubOutputRun (class in fastr.execution.inputoutputrun), [204](#page-207-0)
- SubprocessBasedTarget (class in fastr.core.target), [175](#page-178-1)
- substitute() (fastr.execution.job.SinkJob method), [213](#page-216-1) SubUrl (class in fastr.web.api), [245](#page-248-0)
- suffix (fastr.core.version.Version attribute), [183](#page-186-0)
- 
- attribute), [236](#page-239-0)
- SUPPORTS\_CANCEL (fastr.execution.executionpluginmanagen) Exesutiong like innear Execution class method), [106](#page-109-0) attribute), [192](#page-195-0)
- SUPPORTS\_CANCEL (fastr.plugins.DRMAAExecution attribute), [100](#page-103-0)
- SUPPORTS\_CANCEL (fastr.plugins.SlurmExecution attribute), [111](#page-114-0)
- SUPPORTS\_DEPENDENCY
- attribute), [192](#page-195-0)
- SUPPORTS\_DEPENDENCY
- (fastr.plugins.DRMAAExecution attribute),
- [100](#page-103-0)
- SUPPORTS\_DEPENDENCY

attribute), [192](#page-195-0)

- (fastr.plugins.SlurmExecution attribute), [111](#page-114-0)
- SUPPORTS\_HOLD\_RELEASE
- SUPPORTS\_HOLD\_RELEASE
	- (fastr.plugins.DRMAAExecution attribute), [100](#page-103-0)
- SUPPORTS\_HOLD\_RELEASE
	- (fastr.plugins.SlurmExecution attribute), [111](#page-114-0)
- swap() (fastr.execution.environmentmodules.EnvironmentModules method), [190](#page-193-1)
- switch sample sink() (in module fastr.utils.cmd.trace), [241](#page-244-4)
- sync() (fastr.execution.environmentmodules.EnvironmentModules method), [191](#page-194-1)
- systemdir (fastr.configmanager.Config attribute), [80](#page-83-0)
- SystemUsageInfo (class in fastr.core.target), [176](#page-179-0)

#### T

SUPPORTED\_APIS (fastr.utils.pim\_publisher.PimPublisher<sub>test</sub>() (fastr.plugins.DRMAAExecution class method), (fastr.execution.executionpluginmanager.ExecutionBluginstr.plugins.StrongrExecution class method), [112](#page-115-0) (fastr.execution.executionpluginmanager.ExecutionRputing fastr.execution.job.Job attribute), [209](#page-212-0) tags (fastr.core.tool.Tool attribute), [179](#page-182-0) Target (class in fastr.core.target), [176](#page-179-0) target (fastr.\_\_init\_\_.Link attribute), [73](#page-76-0) target (fastr.core.link.Link attribute), [151](#page-154-1) target (fastr.core.tool.Tool attribute), [179](#page-182-0) target (fastr.datatypes.Deferred attribute), [84](#page-87-0) target (fastr.execution.linkrun.LinkRun attribute), [216](#page-219-1) target (fastr.Link attribute), [66](#page-69-0) TargetManager (class in fastr.core.target), [177](#page-180-1) test() (fastr.\_\_init\_\_.Network class method), [71](#page-74-0) test() (fastr.core.baseplugin.BasePlugin class method), [122](#page-125-0) test() (fastr.core.interface.Interface class method), [144](#page-147-0) test() (fastr.core.network.Network class method), [154](#page-157-1) test() (fastr.core.target.Target class method), [177](#page-180-1) test() (fastr.core.tool.Tool method), [179](#page-182-0) test() (fastr.datatypes.BaseDataType class method), [83](#page-86-0) test() (fastr.plugins.BlockingExecution class method), [98](#page-101-1) [101](#page-104-0) test() (fastr.plugins.NipypeInterface class method), [108](#page-111-0) test() (fastr.plugins.ProcessPoolExecution class method), [110](#page-113-0) test() (fastr.plugins.RQExecution class method), [110](#page-113-0) test() (fastr.plugins.SingularityTarget class method), [111](#page-114-0) test() (fastr.plugins.SlurmExecution class method), [112](#page-115-0) test\_plugin() (fastr.core.pluginmanager.BasePluginManager method), [164](#page-167-0) test spec (fastr.core.tool.Tool attribute), [179](#page-182-0) test\_tool() (fastr.core.tool.Tool class method), [179](#page-182-0) tests (fastr.core.tool.Tool attribute), [179](#page-182-0) TifImageFile (class in fastr.datatypes), [88](#page-91-0) timestamp (fastr.core.target.SystemUsageInfo attribute), [176](#page-179-0) tmpurl (fastr.execution.job.SinkJob attribute), [213](#page-216-1)
todict() (fastr.core.objectmanager.ObjectManager method), [163](#page-166-0) Tool (class in fastr.core.tool), [177](#page-180-0) tool (fastr.\_\_init\_\_.Node attribute), [76](#page-79-0) tool (fastr.core.node.Node attribute), [160](#page-163-0) tool (fastr.execution.job.Job attribute), [209](#page-212-0) tool (fastr.execution.noderun.NodeRun attribute), [222](#page-225-0) tool() (in module fastr.utils.cmd.test), [241](#page-244-0) tool() (in module fastr.web.views), [246](#page-249-0) TOOL\_REFERENCE\_FILE\_NAME (fastr.core.tool.Tool attribute), [177](#page-180-0) TOOL\_RESULT\_FILE\_NAME (fastr.core.tool.Tool attribute), [177](#page-180-0) ToolApi (class in fastr.web.api), [245](#page-248-0) toollist (fastr attribute), [63](#page-66-0) toollist (in module fastr.\_\_init\_\_), [67](#page-70-0) toollist (in module fastr.core.toolmanager), [180](#page-183-0) ToolListApi (class in fastr.web.api), [245](#page-248-0) ToolManager (class in fastr.core.toolmanager), [180](#page-183-0) tools\_path (fastr.configmanager.Config attribute), [80](#page-83-0) toolversions() (fastr.core.toolmanager.ToolManager method), [180](#page-183-0) TORQUE\_NATIVE\_SPEC (fastr.plugins.DRMAAExecution attribute), [100](#page-103-0) tostring\_modvalue() (fastr.execution.environmentmodules.EnvironmentMothusteplugins.FileSystem method), [105](#page-108-0) static method), [191](#page-194-0) totuple\_modvalue() (fastr.execution.environmentmodules.Environme[ntMo](#page-117-0)dules static method), [191](#page-194-0) translate\_argument() (fastr.execution.job.Job class method), [209](#page-212-0) translate\_output\_results() (fastr.execution.job.Job static method), [209](#page-212-0) translate\_results() (fastr.execution.job.Job method), [210](#page-213-0) TxtFile (class in fastr.datatypes), [89](#page-92-0) TypeGroup (class in fastr.datatypes), [89](#page-92-0) typelist (fastr attribute), [64](#page-67-0) typelist (in module fastr.\_\_init\_\_), [67](#page-70-0) types\_path (fastr.configmanager.Config attribute), [80](#page-83-0) U uninitialized (fastr.core.baseplugin.PluginState attribute), [122](#page-125-0) unload() (fastr.execution.environmentmodules.EnvironmentModules tribute), [225](#page-228-0) method), [191](#page-194-0) unloaded (fastr.core.baseplugin.PluginState attribute), [122](#page-125-0) unmerge() (fastr.core.inputgroupcombiner.BaseInputGroupComidine eresults() (fastr.execution.job.SourceJob method), method), [129](#page-132-0) unmerge() (fastr.core.inputgroupcombiner.DefaultInputGroup**Alcen(binster**.datatypes.BaseDataType attribute), [83](#page-86-0) method), [130](#page-133-0) unmerge() (fastr.core.inputgroupcombiner.MergingInputGrouplCombinedatatypes.Deferred attribute), [84](#page-87-0) update() (fastr.configmanager.EmptyDefault method), [81](#page-84-0) update() (fastr.core.inputgroup.InputGroup method), [128](#page-131-0) update() (fastr.core.inputgroupcombiner.BaseInputGroupCombiner method), [129](#page-132-0) update() (fastr.core.inputgroupcombiner.MergingInputGroupCombiner method), [130](#page-133-0) update() (fastr.core.updateable.Updateable method), [181](#page-184-0) update\_input\_groups() (fastr.\_\_init\_\_.Node method), [76](#page-79-0) update\_input\_groups() (fastr.core.node.Node method), [160](#page-163-0) update\_input\_groups() (fastr.execution.noderun.NodeRun method), [222](#page-225-0) update\_job\_result() (in module fastr.web.api), [246](#page-249-0) update\_size() (fastr.core.dimension.Dimension method), [125](#page-128-0) update\_status() (in module fastr.web.api), [246](#page-249-0) Updateable (class in fastr.core.updateable), [180](#page-183-0) UpdateableMeta (class in fastr.core.updateable), [181](#page-184-0) updatetrigger() (fastr.core.updateable.UpdateableMeta static method), [182](#page-185-0) upload() (fastr.plugins.XNATStorage static method), [118](#page-121-0) url (fastr.core.tool.Tool attribute), [180](#page-183-0) url\_to\_path() (fastr.core.ioplugin.IOPlugin method), [147](#page-150-0) url to path() (fastr.core.ioplugin.IOPluginManager method), [148](#page-151-0) url\_to\_path() (fastr.plugins.VirtualFileSystem method), URLType (class in fastr.datatypes), [89](#page-92-0) usage\_type (fastr.core.target.ProcessUsageCollection attribute), [175](#page-178-0) userdir (fastr.configmanager.Config attribute), [80](#page-83-0) V valid (fastr.\_\_init\_\_.SourceNode attribute), [78](#page-81-0) valid (fastr.core.inputoutput.Output attribute), [138](#page-141-0) valid (fastr.core.node.SourceNode attribute), [162](#page-165-0) valid (fastr.core.updateable.Updateable attribute), [181](#page-184-0) valid (fastr.datatypes.BaseDataType attribute), [83](#page-86-0) valid (fastr.datatypes.URLType attribute), [90](#page-93-0) valid (fastr.execution.inputoutputrun.OutputRun attribute), [201](#page-204-0) valid (fastr.execution.sourcenoderun.SourceNodeRun atvalidate\_results() (fastr.execution.job.Job method), [210](#page-213-0) validate\_results() (fastr.execution.job.SinkJob method), [213](#page-216-0) [213](#page-216-0) value (fastr.datatypes.Boolean attribute), [83](#page-86-0)

value (fastr.datatypes.Float attribute), [86](#page-89-0) value (fastr.datatypes.Int attribute), [86](#page-89-0)

UnsignedInt (class in fastr.datatypes), [90](#page-93-0)

method), [130](#page-133-0)

value (fastr.datatypes.UnsignedInt attribute), [90](#page-93-0) ValueType (class in fastr.datatypes), [90](#page-93-0) verify resource loading() (in module fastr.utils.verify), [239](#page-242-0) verify tool() (in module fastr.utils.verify), [239](#page-242-0) Version (class in fastr.core.version), [182](#page-185-0) version (fastr.core.tool.Tool attribute), [180](#page-183-0) version (fastr.datatypes.BaseDataType attribute), [83](#page-86-0) version (fastr.datatypes.EnumType attribute), [85](#page-88-0) version\_matcher (fastr.core.version.Version attribute), [183](#page-186-0) VirtualFileSystem (class in fastr.plugins), [112](#page-115-0) VirtualFileSystemRegularExpression (class in fastr.plugins), [114](#page-117-0) VirtualFileSystemValueList (class in fastr.plugins), [115](#page-118-0) vmem (fastr.core.target.SystemUsageInfo attribute), [176](#page-179-0)

## W

wait\_for\_file() (fastr.utils.filesynchelper.FileSyncHelper method), [232](#page-235-0) wait for job() (fastr.utils.filesynchelper.FileSyncHelper method), [232](#page-235-0) wait\_for\_pickle() (fastr.utils.filesynchelper.FileSyncHelper method), [232](#page-235-0) wait\_for\_vfs\_url() (fastr.utils.filesynchelper.FileSyncHelper method), [232](#page-235-0) warn\_develop (fastr.configmanager.Config attribute), [80](#page-83-0) web\_hostname (fastr.configmanager.Config attribute), [80](#page-83-0) web\_port (fastr.configmanager.Config attribute), [80](#page-83-0) web\_secret\_key (fastr.configmanager.Config attribute), [80](#page-83-0) web\_url() (fastr.configmanager.Config method), [80](#page-83-0) websocket client() (in module fastr.web.views), [246](#page-249-0) which() (in module fastr.utils.procutils), [237](#page-240-0) write() (fastr.execution.job.Job method), [210](#page-213-0) write\_bytes (fastr.core.target.SystemUsageInfo attribute),

## X

[176](#page-179-0)

x (fastr.configmanager.Config attribute), [80](#page-83-0) xnat (fastr.plugins.XNATStorage attribute), [118](#page-121-0) XNATStorage (class in fastr.plugins), [115](#page-118-0)